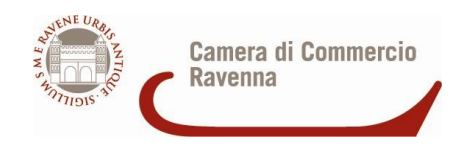

# REVISIONE PERIODICA DELLE PARTECIPAZIONI DELLA CAMERA DI COMMERCIO DI RAVENNA ANNO 2022

# (Articolo 20, comma 1, TUSP D.LGS. n. 175/2016, e successive modificazioni)

Dati relativi alle partecipazioni detenute al 31 31 dicembre 2021

# **Sommario**

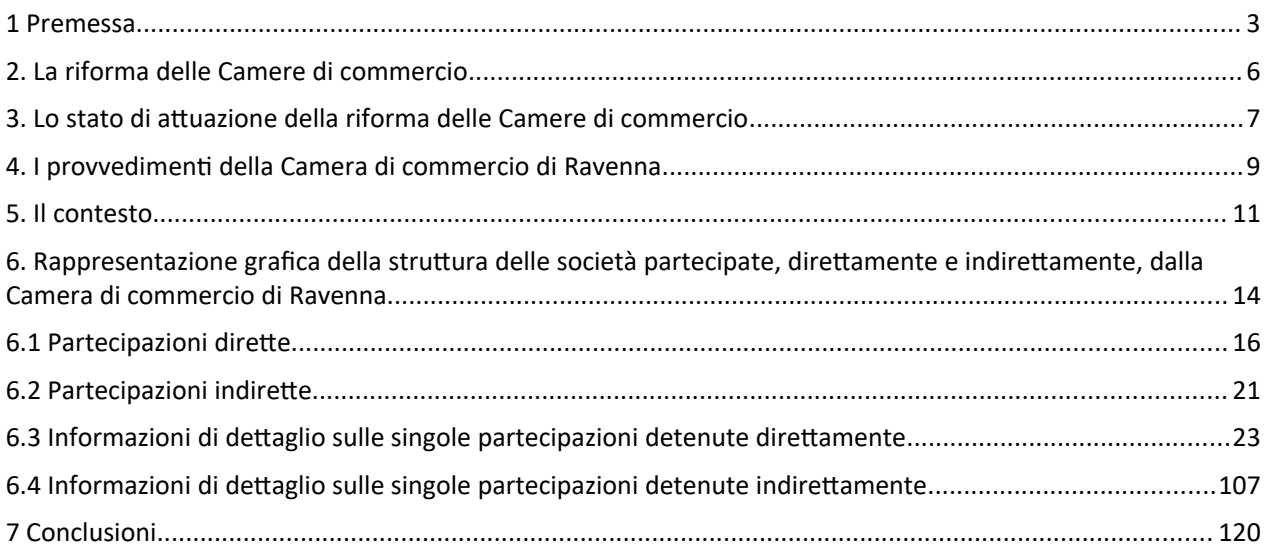

# <span id="page-2-0"></span>**1 Premessa**

L'esigenza di un documento che pianifichi – razionalizzandole - le partecipazioni della Camera di commercio nasce, oltre che da un vincolo normativo, dalla necessità di orientare l'azione camerale in coerenza con le tendenze e i bisogni del sistema economico, in rapporto alle caratteristiche ed ai possibili sviluppi dell'economia locale e al sistema delle relazioni con gli organismi pubblici e privati operanti sul territorio. Il Piano delle partecipate, nell'esperienza di questa Camera di commercio, assume, dunque, una funzione di coinvolgimento attivo dei diversi attori del territorio, in una logica di governance ampia e molto spesso a geometria variabile, a seconda degli ambiti di intervento e degli interessi coinvolti, in primis con le associazioni imprenditoriali, che, attraverso i loro rappresentanti negli Organi di governo dell'Ente, hanno una responsabilità diretta nella definizione delle strategie e nell'attuazione dei programmi al servizio dell'economia territoriale.

Il 2022, caratterizzato dalla presenza di un Commissario straordinario, ha evidenziato, in particolare:

- una contenuta incidenza dell'immissione obbligata del personale in modalità lavorativa da remoto sui livelli di servizio prestato, segno di una capacità organizzativa e di coinvolgimento rilevante;
- un governo serrato e razionale dei tempi e dei contenuti della conversione di alcuni piani di intervento in favore delle imprese verso le esigenze imposte dall'emergenza sanitaria, attraverso un adeguato equilibrio tra mutamenti e mantenimenti delle linee di attività programmate, senza ripercussioni significative sugli esiti dei secondi;
- la rafforzata capacità dell'Ente di saper giocare un ruolo determinante di promotore di iniziative congiunte tra istituzioni a vantaggio del mondo delle imprese, com'è stato nel far convergere le istituzioni locali sul programma di interventi finanziari straordinari a sostegno delle prime necessità delle imprese per fare fronte alle chiusure delle attività o, comunque, ai provvedimenti che limitavano la socialità;
- un ulteriore affinamento, sotto il profilo qualitativo, della comunicazione soprattutto istituzionale avente l'obiettivo di proporre e valorizzare sul territorio il ruolo e l'azione della Camera di commercio;
- l'accresciuta attenzione al clima, alla struttura organizzativa e alle persone, investendo sulle loro competenze, in particolare sotto il profilo informatico, curando la loro motivazione ed offrendo loro, nonostante le sfide di uno scenario così complesso, concrete opportunità di miglioramento e di crescita personale così da costruire una base su cui innestare l'impostazione delle strategie e la loro traduzione sul piano operativo.

Si è, quindi, consolidato quel percorso, promosso negli anni dagli Organi camerali, che, nel rispetto delle diverse identità, ha portato a riconoscere alla Camera di commercio un ruolo centrale nella governance locale, quale primo interlocutore delle varie istituzioni e dei corpi intermedi locali.

Il 2023 sarà per la Camera di commercio di Ravenna un anno cruciale, impegnata, da un lato, a definire futuri assetti e processi di accorpamento in linea con le aspettative e le dichiarate esigenze delle imprese e, dall'altro, a consolidare il proprio ruolo di Ente pubblico di riferimento per il sistema economico. Anche in considerazione della Relazione previsionale e programmatica 2023, approvata con determinazione del Commissario straordinario con i poteri del Consiglio camerale n. 7 del 26 ottobre 2022, la Camera di commercio di Ravenna metterà ancora più a frutto le proprie risorse e competenze per attività riconducibili a sei aree di intervento:

**PA semplice e digitale**: essere una Pubblica amministrazione semplice e digitale significa, per la Camera di commercio, curare innanzitutto la massima qualità e l'efficienza dell'ecosistema digitale costituito dall'interazione di Registro Imprese, SUAP, Fascicolo Digitale e Cassetto dell'Imprenditore, che, peraltro, vanno a formare la base di dati che consente all'Ente di affermarsi anche come hub informativo del sistema economico. A questo si affianca il monitoraggio delle criticità normative e procedurali che ostacolano un'azione amministrativa snella e vicina alle imprese. Tutto ciò verrà completato dall'attenzione al contatto diretto con l'utente, valorizzando l'accoglienza offerta dai saloni anagrafici.

**Ecosistema sostenibile:** la Camera di commercio considera "sostenibile" l'impresa in equilibrio con l'ambiente e, al tempo stesso, virtuosa e rispettosa delle regole. Per questo, nel 2023, essa proseguirà nella promozione di una serie di misure che contribuiscono al buon funzionamento del mercato (diffondere la cultura preventiva dell'autoregolazione, vigilare sulla sicurezza dei prodotti, l'efficienza energetica e gli strumenti di misura, ostacolare la contraffazione e rilevare i prezzi). Inoltre, a valle della catena delle relazioni, quando il contenzioso non si potrà evitare, l'Ente supporterà gli attori economici, promuovendo la risoluzione delle controversie alternativa al tribunale ordinario. Particolare attenzione, infine, si porrà allo sviluppo di una crescita economica circolare e rispettosa delle regole ambientali.

**Imprese solide, innovative, internazionali:** le politiche camerali per la competitività del sistema economico si declinano lungo tre principali direttrici: supporto all'innovazione, accesso al credito e internazionalizzazione. In questi solchi si inseriscono le azioni finalizzate ad aiutare le imprese a fare il salto tecnologico 4.0 (attraverso bandi di contributo, servizi di informazione specialistica e progetti per la sperimentazione delle nuove soluzioni ICT), così come le misure di accompagnamento all'utilizzo dei prodotti di finanza complementare e fintech, fino alle iniziative dedicate all'export digitale e all'attrazione di nuovi investimenti sul territorio.

**Territorio attrattivo**: l'impegno della Camera di commercio nell'incrementare l'attrattività del territorio si declinerà, nel 2023, in una serie di politiche che interesseranno tanto il versante della ricettività, quanto gli ambiti della vivacità culturale e dello sviluppo urbano. Nel concreto, le linee di azione spazieranno dall'aggregazione e promozione dell'offerta turistica ai servizi di formazione e assistenza specialistica degli operatori, dal sostegno alle realtà culturali di eccellenza allo sviluppo delle infrastrutture digitali, fino ai progetti di valorizzazione delle filiere e delle vocazioni economiche dei territori, senza trascurare la proposta di nuovi modelli di governance multi-attore e multi-livello.

**Giovani, agenti di sviluppo economico:** la Camera di commercio si propone di sostenere l'imprenditorialità in tutte le sue declinazioni, dal primo incontro dei giovani con il mondo del lavoro - attraverso le iniziative di orientamento e di matching tra domanda e offerta - alle iniziative a sostegno del sistema universitario, fino alla valorizzazione delle start up, per promuovere lo sviluppo economico attraverso le energie e il talento delle giovani generazioni. L'attività svolta dalla Camera in materia di orientamento si affiancherà, con il supporto delle associazioni di categoria, ai servizi di assistenza rivolti alle nuove imprese e alle iniziative di networking con altre Istituzioni.

**Fattori abilitanti:** le componenti strumentali necessarie alla piena efficienza ed efficacia organizzativa saranno individuate nel rinnovamento del sistema di monitoraggio interno ed esterno dei risultati, nell'implementazione delle dotazioni digitali, nello sviluppo delle risorse umane e del sistema di comunicazione. Ciò verrà attuato attraverso l'adozione di un nuovo set di KPI e la predisposizione di un piano di assunzioni e di formazione continua del personale, la completa digitalizzazione dei processi e la strutturazione di un'offerta di informazione profilata sui bisogni dell'utente.

Sulla base dei modelli di valutazione e di reportistica di volta in volta implementati, la Camera si propone, anche attraverso le proprie partecipazioni, di monitorare l'andamento dei principali interventi per l'erogazione di contributi economici e di misurarne i risultati attraverso indicatori e strumenti di analisi di tipo quantitativo e qualitativo, fornendo informazioni utili per la valutazione delle iniziative e la programmazione di nuovi interventi. Grazie alla collaborazione tra le unità organizzative responsabili della gestione degli interventi e le strutture di controllo interno, saranno integrate misurazioni di tipo economico-finanziario con rilevazioni riferite alla dimensione gestionale, alla qualità effettiva e percepita del servizio, al fine di valutare gli effetti degli interventi sui beneficiari e stimare, nel lungo periodo, gli impatti sul sistema economico rispetto agli obiettivi di promozione prefissati.

Una programmazione così ambiziosa richiede di consolidare – anche attraverso la revisione periodica delle partecipate – la capacità di analisi della situazione interna (con particolare riguardo alla esplicitazione dei punti di forza e di debolezza dell'organizzazione dell'Ente), di cogliere i bisogni, di definire gli obiettivi, di utilizzare al meglio le risorse disponibili e le opportunità offerte dalle nuove tecnologie, infine di valutare i risultati: fare bene con molto meno: meno sforzo, meno spazio, meno risorse (leen). Leggere i processi e le procedure dal punto di vista dell'utente è, dunque, il primo passo della Camera per migliorare la qualità e l'efficienza dei servizi, per ridurre il gap tra obiettivo e performance reale non dedicando tempi e risorse (umane e materiali) ad attività che non forniscono alcun valore aggiunto in termini di attese e bisogni da soddisfare. Se è importante capire il valore – dal punto di vista dell'utente – generato dalle attività della Camera di commercio, sarà altrettanto fondamentale aggredire le cause di inefficienza (sprechi, rigidità, variabilità del servizio, ecc.) che si annidano nei processi e nelle procedure e che costituiscono un freno alla competitività della macchina amministrativa.

# <span id="page-5-0"></span>**2. La riforma delle Camere di commercio**

Il decreto legislativo n. 219/2016 ha rivisto, potenziandoli e rafforzandoli:

- il ruolo delle Camere di commercio tra le istituzioni;
- i compiti e le funzioni sul territorio;
- le modalità organizzative e la governance.

Le Camere di commercio sono più autorevoli, perché inserite esplicitamente nel quadro delle istituzioni del Paese, più rappresentative, perché modellate per essere espressione trasparente del contributo delle imprese alla creazione di ricchezza e benessere sul territorio, più efficienti, perché viene valorizzata la loro dimensione di rete e, quindi, la loro capacità di ottimizzare risorse e costi.

Questa nuova identità rappresenta il passaggio ad un'età più matura del sistema camerale, un vero e proprio cambiamento di pelle per le Camere di commercio e per tutti quelli che in esse lavorano, nei diversi gradi di responsabilità.

Le implicazioni che discendono dalla riforma sono tante. Con essa, il legislatore si è prefisso di:

- 1. ammodernare le funzioni delle Camere, garantendo la loro uniformità su tutto il territorio nazionale;
	- 2. rafforzarne l'autonomia;
	- 3. esaltarne la funzione di partenariato attivo rispetto alle Istituzioni;
	- 4. valorizzare la rappresentatività del sistema economico territoriale;
	- 5. raccordare le Camere in modo innovativo ed efficiente con le strategie delle politiche di sviluppo del Governo e delle regioni;
- 6. rendere più forte la loro legittimazione istituzionale nel solco del principio di sussidiarietà.

Riconoscere alle Camere la giusta collocazione nel quadro delle istituzioni del Paese, è dunque un passaggio che può contribuire a valorizzare - anche ad un livello più alto - il valore sociale del "fare impresa". Perché le esigenze delle imprese sono le stesse ovunque, e la riforma attraverso un sistema camerale rafforzato e più autorevole - intende dare una risposta alle imprese tutte.

La scelta del legislatore è stata, dunque, una scelta di profonda fiducia, perché lascia alle Camere stesse la responsabilità di trovare i modi migliori per assolvere ai compiti che sono stati loro affidati, confidando nella loro capacità di auto-organizzarsi e, per questa via, di fornire risposte di interesse generale al sistema delle imprese e al Paese.

A tal fine, il decreto legislativo n. 219/2016 prevede, inoltre, che le Camere di commercio "per il raggiungimento dei propri scopi, promuovano, realizzino e gestiscano strutture ed infrastrutture di interesse economico generale a livello locale, regionale e nazionale, direttamente o mediante la partecipazione, secondo le norme del codice civile, con altri soggetti pubblici e privati, ad organismi anche associativi, ad enti, a consorzi e a società, nel rispetto delle previsioni del decreto legislativo n. 175/2016, previa approvazione del Ministro dello sviluppo economico."

Ed è anche in tale prospettiva che va letto l'articolo 61 del decreto legge n. 104/2020, convertito, con modificazioni, dalla legge n. 126/2020, che, al comma 5, lettere a) e b), ha modificato i commi 4 e 5 dell'articolo 2 della legge n. 580/1993, trasformando l'originaria autorizzazione ministeriale in comunicazione da rendere al Ministero dello sviluppo economico in merito alle partecipazioni alle strutture ed infrastrutture di interesse economico generale a livello locale ed alla costituzione di aziende speciali. Ne consegue, che il Ministero dello Sviluppo economico non dovrà più autorizzare alcuna delle operazioni indicate dai commi 4 e 5, ma limitarsi ad essere destinatario di una comunicazione relativa alle partecipazioni dirette o indirette alle strutture ed infrastrutture di interesse economico generale a livello locale che le Camere di commercio intendano promuovere, realizzare e gestire, nonché alle vicende relative alle aziende speciali (singole o associate), quali la costituzione, le fusioni, le scissioni, le liquidazioni ed ogni altra modifica incidente sull'azienda stessa.

# <span id="page-6-0"></span>**3. Lo stato di attuazione della riforma delle Camere di commercio**

La legge n. 124/2015 ha avviato un processo di riforma delle Camere di commercio che prevede la riduzione delle Camere di commercio esistenti da 105 a non più di 60 e la possibilità di non procedere all'accorpamento qualora una Camera di commercio avesse una soglia dimensionale minima di 75.000 imprese.

Il 17 gennaio 2017 i Consigli camerali di Ferrara e Ravenna hanno indicato ad Unioncamere di proporre al Ministro dello Sviluppo economico l'accorpamento delle 2 Camere di commercio.

Il Ministro dello Sviluppo economico, in data 8 agosto 2017, ha portato le Camere di commercio dalle originarie 105 a 60.

La Corte Costituzionale ha dichiarato illegittimo, con sentenza n. 261/2017, la legge di riforma del sistema camerale in quanto adottato senza previa Intesa in sede di Conferenza Stato - Regioni.

Il 16 febbraio 2018, il Ministro dello Sviluppo economico ha conseguentemente adottato un nuovo decreto, con il quale le Camere di commercio Emiliano-Romagnole sono state portate da 9 a 5.

Il TAR Lazio, con ordinanza del 15 marzo 2019, ha dichiarato rilevante la questione di legittimità costituzionale dell'articolo 10 della legge n. 124/2015 e dell'articolo 3 del decreto legislativo n. 219/2016, nella parte in cui prevede il parere anziché l'intesa.

La Corte Costituzionale, nella camera di consiglio del 23 giugno 2020, ha dichiarato non fondate le questioni di illegittimità costituzionale sollevate dal TAR.

Con determinazione n. 1 dell'1 marzo 2018, il Commissario ad acta per la costituzione della Camera di commercio di Ferrara e Ravenna ha definito il numero dei Consiglieri spettanti a ciascun settore attraverso l'adozione dell'articolo unico dello Statuto della Camera di commercio di Ferrara e Ravenna ai sensi dell'articolo 10 della legge n. 580/1993, e successive modifiche e integrazioni, e dei decreti attuativi in vigore.

Con avviso agli Albi Camerali e sui siti internet istituzionali dell'1 marzo 2018, il Commissario ad acta per la costituzione della Camera di commercio di Ferrara e Ravenna ha dato avvio alle procedure per la determinazione del grado di rappresentatività delle organizzazioni imprenditoriali, delle organizzazioni sindacali dei lavoratori e delle associazioni dei consumatori, ai fini della nomina del Consiglio camerale secondo le modalità stabilite dal decreto del Ministero dello Sviluppo economico 4 agosto 2011, n. 156.

Con nota del 7 agosto 2018, il Commissario ad acta per la costituzione della Camera di commercio di Ferrara e Ravenna, responsabile del procedimento, ha trasmesso al Presidente della Giunta regionale i dati e i documenti presentati dalle organizzazioni imprenditoriali, dalle organizzazioni sindacali e dalle associazioni dei consumatori, in ottemperanza a quanto disposto dall'articolo 5, comma 3, del decreto del Ministero dello Sviluppo Economico 4 agosto 2011, n. 156.

In questa fase del procedimento, il Presidente della Regione chiede ai soggetti interessati i nominativi dei componenti il Consiglio e stabilisce la data del suo insediamento.

Il decreto legge n. 104/2020, convertito, con modificazioni, dalla legge n. 126/2020, ha, conseguentemente, previsto all'articolo 61, comma 2, che:

- ad esclusione del Collegio dei Revisori dei conti, gli Organi delle Camere di commercio in corso di accorpamento scaduti alla data di entrata in vigore del decreto decadessero dal trentesimo giorno successivo alla predetta data;
- il Ministro dello Sviluppo economico, sentita la regione interessata, nominasse un commissario straordinario;

Il 13 settembre 2020 sono decaduti, ad esclusione del Collegio dei Revisori dei conti, gli Organi di questa Camera di commercio.

Il Ministro dello Sviluppo economico, con decreto 17 dicembre 2020, ha nominato commissario straordinario di questa Camera di commercio il signor Giorgio Guberti. Al commissario straordinario sono conferiti tutti i poteri del presidente, del consiglio e della Giunta camerali per assicurare la continuità e rappresentatività delle attività in capo ai rispettivi Organi, sino alla costituzione della Camera di commercio di Ferrara e Ravenna. A tutt'oggi si è in attesa del riavvio del processo di accorpamento.

L'articolo 1, comma 978, della legge n. 234/2021 prevede che "Il Ministero dello sviluppo economico accerti lo stato di realizzazione degli accorpamenti, rendendone comunicazione alle Commissioni parlamentari competenti.

Con nota del 3 marzo 2022, il Ministro dello Sviluppo economico ha chiesto ai Presidenti delle Regioni interessate informazioni in ordine allo stato di attuazione delle relative procedure di accorpamento. Ciò anche al fine di relazionare, entro il 30 giugno 2022, alle Commissioni Parlamentari in merito alle suddette procedure.

Con nota dell'1 luglio 2022, il Presidente della Regione Emilia Romagna ha comunicato al Ministro dello Sviluppo economico che procedure di nomina e di insediamento dei Consigli camerali potranno presumibilmente concludersi entro il mese di novembre 2022.

# <span id="page-8-0"></span>**4. I provvedimenti della Camera di commercio di Ravenna**

Al fine di effettuare correttamente la razionalizzazione periodica imposta dall'art. 20 è necessario tenere in particolare considerazione le norme del TUSP relative:

- alle tipologie di società che è possibile costituire o cui partecipare (art. 3);
- alle finalità delle partecipazioni e del loro mantenimento (art. 4);
- aqli oneri di motivazione analitica (art. 5);
- ai requisiti specifici richiesti (art. 20).

L'interpretazione che si dà alla normativa vigente, ci porta a dire che le condizioni per il mantenimento delle partecipazioni pubbliche delineate dal d.lgs. 175/2016 non hanno la stessa portata. Infatti, l'art. 4 impone requisiti stringenti, mentre i criteri indicati nel comma 2 dell'art. 20 non sembrano né esaustivi, né tassativi.

Quindi se una società non soddisfa i requisisti dell'art. 4, allora la Pubblica amministrazione deve alienarla. Di contro, il soddisfacimento di questi requisiti è condizioni necessaria, ma non sufficiente al mantenimento, in quanto occorre verificare anche quanto richiesto dal comma 2 dell'art. 20.

L'Ente procede, con il presente Piano di razionalizzazione di cui all'art. 20 del sopra richiamato D. lgs. 19/08/2016 n. 175 e ss.mm.ii., ad effettuare l'analisi delle partecipazioni detenute al 31 dicembre 2021, direttamente ed indirettamente per il tramite di società in house partecipate direttamente, redigendo le "Schede di rilevazione per la revisione periodica delle partecipazioni" secondo lo schema pubblicato sul sito del Dipartimento del Tesoro del Ministero dell'Economia e delle Finanze in dicembre 2022, che si riportano al paragrafo 6.3.

La Camera di commercio di Ravenna:

- con deliberazione n. 97 del 19 settembre 2017, ha approvato il Piano di Revisione straordinaria delle partecipazioni societarie camerali previsto dall'art. 24 del D.lgs. 19/08/2016 n. 175 "Testo unico in materia di società a partecipazione pubblica", come integrato dal decreto legislativo 16 giugno 2017, n. 100, emanato in attuazione dell'art. 18, legge 7 agosto 2015 n. 124;
- con deliberazione n. 136 del 22 novembre 2018, ha approvato il Piano di razionalizzazione periodica delle partecipazioni societarie camerali previsto dall'art. 20 del sopra richiamato D.lgs. 19/08/2016 n. 175, in relazione alle partecipazioni detenute al 31 dicembre 2017;
- con deliberazione n. 150 del 28 novembre 2019, ha approvato il Piano di razionalizzazione periodica delle partecipazioni societarie camerali previsto dall'art. 20 del D.lgs. 19/08/2016 n. 175, in relazione alle partecipazioni detenute al 31 dicembre 2018;
- con determinazione del Commissario straordinario con i poteri della Giunta camerale n. 8 del 28 dicembre 2020, è stata approvata l'Analisi annuale delle partecipazioni detenute in società al 31 dicembre 2019, trasmettendo il relativo provvedimento alla Corte dei Conti - Sezione di Controllo dell'Emilia Romagna - e al Ministero dello Sviluppo economico in data 29 dicembre 2020. Successivamente, in data 25 maggio 2021, si è provveduto al caricamento delle partecipazioni societarie nella Piattaforma "Patrimonio P.a." e a pubblicare il Piano sul sito camerale [www.ra.camcom.it](http://www.fe.camcom.it/) - sezione "Amministrazione Trasparente/Enti controllati/Società partecipate;
- con determinazione del Commissario straordinario con i poteri della Giunta camerale n. 95 del 21 dicembre 2021, è stata approvata l'Analisi annuale delle partecipazioni detenute in società al 31 dicembre 2020, trasmettendo il relativo provvedimento alla Corte dei Conti - Sezione di Controllo dell'Emilia Romagna - e al Ministero dello Sviluppo economico in data 23 e 24 dicembre 2021. Successivamente, in data 13 maggio 2022, si

è provveduto al caricamento delle partecipazioni societarie nella Piattaforma "Patrimonio P.a." e a pubblicare il Piano sul sito camerale [www.ra.camcom.it](http://www.fe.camcom.it/) - sezione "Amministrazione Trasparente/Enti controllati/Società partecipate. L'Analisi delle partecipazioni detenute in società al 31 dicembre 2020 non ha previsto alcuna alienazione o altra operazione straordinaria, in quanto tutte le società partecipate possedevano i requisiti di mantenimento di cui al decreto legislativo n. 175/2016. Eventuali valutazioni di dismissione per motivi differenti da quelli previsti dal suddetto decreto, inoltre, erano state rinviate - ai fini di una valutazione complessiva - a conclusione del processo di accorpamento con la Camera di commercio di Ferrara.

# <span id="page-10-0"></span>**5. Il contesto**

La rottura intervenuta negli ordinamenti della comunità internazionale, unita alla interruzione delle normali catene di valore basate sugli scambi, sta provocando forti tensioni, che si riflettono inesorabilmente anche sul mercato interno, con insopportabili aumenti di costi a partire da quelli per l'energia.

Il vertiginoso innalzamento dei prezzi dell'energia, favorito anche da meccanismi irragionevoli e da squilibri interni tra i Paesi europei, costituisce uno dei nodi più critici del momento attuale. La crisi energetica acuisce problemi e difficoltà provocate da una pandemia ancora non definitivamente debellata e dalle sue conseguenze. Nuove fratture si sono aggiunte alle vecchie: la sostenibilità - ambientale, sociale, economica - si mostra sempre più come criterio decisivo per governare il presente e pensare il futuro.

Ancora adesso, in queste ore, assistiamo a un'impennata dei prezzi dell'energia che è attribuibile solo in parte a scarsità di approvvigionamenti, ma trova radice in azioni speculative che minacciano la vita di migliaia di aziende e che mettono in allarme tantissime famiglie. Si palesano i rischi di emarginazione sociale, di recessione, di inflazione, con l'impoverimento della base produttiva.

Le imprese faticano a capire l'immobilismo di fronte alle bollette che stanno arrivando nei loro uffici di amministrazione. Forse non ci si rende conto delle ripercussioni che stanno per concretizzarsi e si spera sempre nelle illimitate capacità di reazione del sistema imprenditoriale. Ma questa volta il quadro è completamente diverso: occorrono interventi urgenti per garantire la tenuta industriale del Paese, sono troppe le imprese messe a rischio sopravvivenza.

I rincari energetici costano alle nostre imprese il 13% della produttività. Se sui fattori internazionali e le dinamiche della formazione del prezzo sui mercati poco si può fare, a livello Paese è possibile agire per la crescita della produttività delle imprese, per favorire gli investimenti, soprattutto green e digitali, e per la semplificazione amministrativa, che grava sulle aziende incidendo tra lo 0,5 e l'1% della loro produttività.

Non c'è dubbio che l'introduzione del tetto del gas – che peraltro vede l'Europa ancora incapace di addivenire ad una soluzione condivisa – è una misura certamente importante ma che da sola non basta, serve fare di più. Penso alla sospensione temporanea del sistema delle autorizzazioni ETS (per le emissioni di gas serra), alla destinazione alle imprese della quota di energia di produzione nazionale (anche da fonti rinnovabili) a prezzo calmierato, alla riforma o comunque alla sospensione dell'attuale meccanismo della formazione del prezzo dell'elettricità sganciandolo dalle quotazioni del gas. Quest'ultimo provvedimento è tanto importante quanto il tetto al prezzo del gas perché porterebbe benefici immediati e di non poco conto, fermando l'irrazionale vendita a prezzi folli dell'energia elettrica prodotta con fonti rinnovabili che in alcune ore della giornata garantiscono anche il 60% dell'offerta e i cui costi di produzione non sono aumentati.

In questo contesto, anche il tessuto imprenditoriale ravennate mostra segni di stanchezza. Secondo una recente indagine del nostro Osservatorio dell'economia, il 31% delle aziende manifatturiere è intenzionata ad investire nella transizione digitale e green, ma le piccole imprese sono ancora in ritardo (22% a fronte del 59%). Più di un'impresa su 5, inoltre, investirà solo nella transizione ecologica. Ed è un peccato, perché investire nel green dà un guadagno di produttività dell'8%, mentre con l'investimento sia in tecnologie digitali sia green, il guadagno di produttività sale al 14%.

Se è vero che il lavoro resta la vera priorità, la bussola di ogni nostro sforzo, mai dobbiamo dimenticare che a creare il lavoro sono anzitutto le imprese e compito di chi riveste funzioni pubbliche è rendere più agevole la loro positiva attività e più favorevoli le ricadute sociali dei risultati economici. Rinnovare e rafforzare la competitività delle piccole imprese significa, infatti, promuovere eccellenze del nostro territorio, integrare filiere, rilanciare economie delle aree interne anche con effetti perequativi di lungo termine. E' anche un'opportunità di incoraggiamento dell'imprenditorialità giovanile e un catalizzatore di flussi di capitale umano in tante nostre comunità, impoverite e colpite da un esodo che non dà segni di cedimento.

Centrale, pertanto, per una economia competitiva resta il successo del Piano Nazionale di Ripresa e Resilienza che, affrontando nodi cruciali per la modernizzazione, non può che riflettersi

positivamente sulla crescita. Occorre, in questa direzione, una ferma determinazione nella volontà delle istituzioni e un impegno diffuso e coeso da parte di tutte le forze economiche e sociali.

Il ruolo delle piccole e medie imprese è ancora una volta cruciale in questa trasformazione, anche per rilanciare l'occupazione, specialmente il lavoro stabile, aumentando la partecipazione attiva - inclusa quella di giovani e donne - alla rinascita del Paese. In questo senso, uno sforzo straordinario in termini di investimenti e formazione deve guidare le trasformazioni necessarie, aiutando le imprese - che svolgono un ruolo prezioso anche sul terreno della coesione sociale - a riprogettare filiere e modalità produttive e le persone ad acquisire competenze, capitale sociale indispensabile per costruire il futuro.

La riduzione della base imprenditoriale giovanile non tarderà a produrre i suoi effetti negativi anche sui valori economici complessivi del Paese se non contrastata con efficaci politiche già dagli anni della formazione scolastica. C'è però da segnalare un dato confortante: la consistente partecipazione giovanile al mondo delle start up innovative. Su quasi 14mila nuove imprese, infatti, il 15,7% è stato creato da giovani, con una incidenza che è di quasi 7 punti percentuali superiore a quella che la componente giovanile ha sul totale delle imprese.

Per la provincia di Ravenna, la crescita dei prossimi anni si giocherà, per una buona parte, sulla capacità di "fare rete", sulla maggiore integrazione tra i settori. Tra un manifatturiero, ad esempio, che vede crescere le attese positive legate alla forza delle esportazioni e un terziario ancora non valorizzato in tutte le sue potenzialità, ma che rappresenta un serbatoio di competenze, capacità imprenditoriali, creatività che può e deve essere integrato di più nelle filiere produttive. Occorre, dunque, supportare le micro e piccole imprese nello scoprire i vantaggi dello stare insieme, perché è questo il modello organizzativo che traccia il percorso per competere e vincere sui mercati.

#### **Gli obiettivi del Piano delle partecipate per una Camera di commercio sempre più al servizio delle imprese:**

- rendere la Camera di commercio ancora più digitalizzata, sia al proprio interno che nel rapporto con gli utenti ed all'interno della quale anche i flussi tra le diverse strutture siano completamente digitalizzati;
- incrementare le relazioni con i contesti istituzionali e i decision makers, rafforzando, in particolare, i rapporti con la Regione Emilia-Romagna. Oltre alla positiva collaborazione già in atto (Protocolli d'intesa e Accordi quadro, società partecipate congiuntamente o programmi condivisi) è utile prevedere strumenti o momenti di raccordo più strutturati e stabili per meglio definire il quadro organico delle linee di intervento per le imprese;
- consolidare la funzione studi e informazione economica, che rappresenta un importante strumento per le policy camerali volte al sostegno della competitività delle imprese e che, pertanto, si pone, da un lato come uno strumento di rilancio dell'azione di rete a supporto dei singoli nodi del sistema e, dall'altro, comporta la focalizzazione su nuove tematiche e approcci metodologici di analisi funzionali a un rilancio di presenza e visibilità delle policy del sistema. È prioritario, infatti, adottare non solo una chiave di lettura di tipo "statistico" e tradizionale - che legge e analizza fatti già accaduti e le dinamiche che si sono già realizzate - ma anche una lettura capace di interpretare e cogliere anticipatamente il cambiamento. In tal modo, è possibile rendere la funzione di informazione economica della Camera ancora più "pubblica", quindi strategica per l'interesse generale del territorio;
- elaborare un programma integrato di comunicazione e marketing affinché la Camera di commercio sia percepita come più vicina alle imprese ed attenta ai bisogni delle stesse, evidenziando l'innovatività digitale dei servizi a favore dell'intero ciclo di vita delle imprese (dalla nascita alla chiusura);
- valorizzare il capitale umano, modernizzando l'articolazione organizzativa, implementando il potenziamento delle professionalità presenti in Camera di commercio con percorsi formativi finalizzati a garantire la loro rifocalizzazione;

 sviluppare ulteriormente il raccordo con le società in house a partecipazione camerale, quali strumenti operativi di supporto sui diversi filoni, incrementando le forme di puntuale monitoraggio delle loro attività e delle loro strategie, proseguendo le azioni per un recupero di efficienza e per rendere più competitivi, personalizzati e moderni i servizi offerti al sistema. I campi in cui esse operano sono funzionali allo sviluppo delle capacità e competenze di questa Camera di commercio: per la gestione dei dati del Registro delle imprese (Infocamere), per l'innovazione digitale per l'internazionalizzazione (Agenzia Promos Italia), per i servizi di global service (Tecnoservicecamere), per il turismo (Isnart), per l'analisi dei prezzi e dei mercati (BMTI) e per i servizi riguardanti l'ambiente (Ecocerved).

# <span id="page-13-0"></span>**6. Rappresentazione grafica della struttura delle società partecipate, direttamente e indirettamente, dalla Camera di commercio di Ravenna**

In conformità con le indicazioni fornite dal Ministero dell'Economia e delle finanze e con le priorità della programmazione del sistema camerale elaborate, per l'anno 2022, da parte di Unioncamere, si riporta la rappresentazione grafica della struttura delle società partecipate, direttamente e indirettamente dalla Camera di commercio di Ravenna.

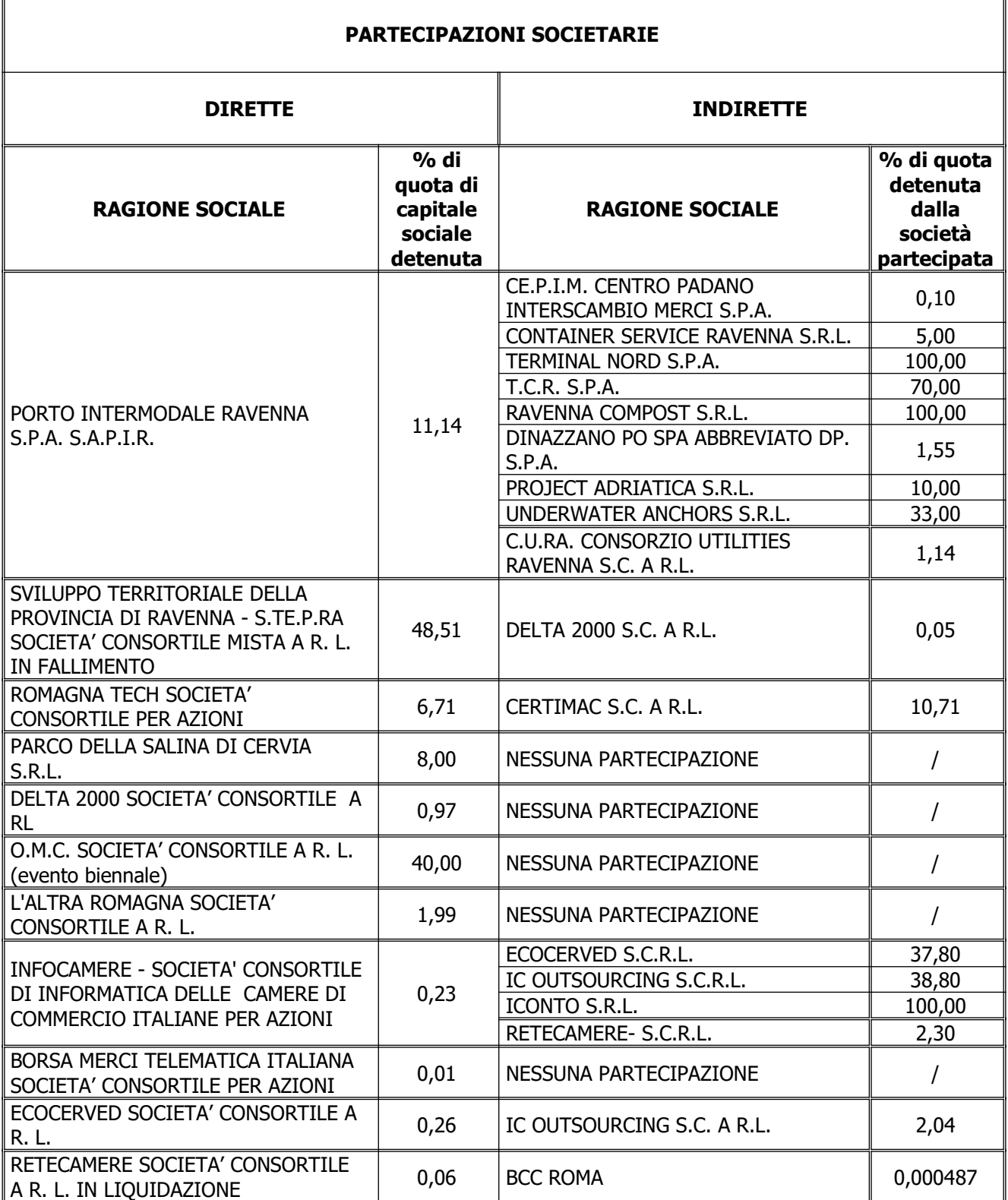

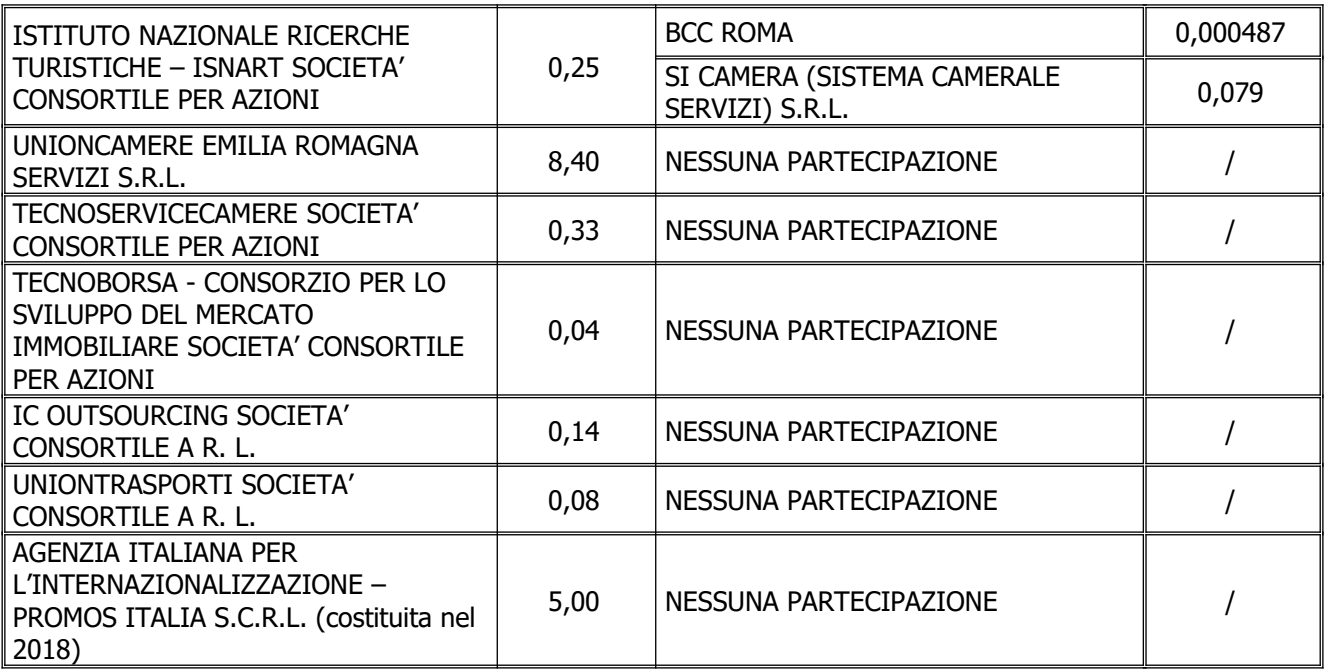

# <span id="page-15-0"></span>**6.1 Partecipazioni dirette**

Alla data del 31 dicembre 2021, la Camera di commercio di Ravenna detiene:

- partecipazioni dirette in 18 società, di cui 1 in fallimento e 9 società in house cosiddette di sistema, in quanto create dalle Camere di commercio e partecipate in massima parte dalle stesse Camere (alcune sono anche partecipate indirette e 1 in liquidazione);
- partecipazioni solo indirette in 3 società.

Il valore complessivo delle partecipazioni detenute dalla Camera di commercio di Ravenna ammonta a € 8.389.483,97 al 31 dicembre 2021 con quote di partecipazione che variano da 40% allo 0,01%.

L'elenco dettagliato delle partecipazioni dirette e indirette alla data del 31 dicembre 2021 detenute dalla Camera di commercio è esposto nel paragrafo 6.3.

Questa Camera di commercio non detiene partecipazioni in controllo diretto. Esercita, invece, assieme alle altre Camere di commercio e ad enti pubblici del sistema camerale il "controllo analogo" sulle società che soddisfano le condizioni normative per essere definite "in house".

Si riportano di seguito gli aggiornamenti relativi alle partecipazioni in 1 società, attualmente in procedura di fallimento ed in 1 società che attualmente è in procedura di liquidazione:

# **SVILUPPO TERRITORIALE DELLA PROVINCIA DI RAVENNA - S.TE.P.RA Soc. Consortile Mista a R. L. risultava in scioglimento e liquidazione dal 26/07/2013.**

La società, a seguito della crisi del settore in cui operava, aveva presentato risultati molto negativi (anno 2013: -1.482.865, anno 2014: -1.587.900, anno 2015: -2.131.422; anno 2016: - 1.562.897; anno 2017: -2.044.315).

Nel corso del 2017 la società aveva proposto alle banche creditrici, che costituivano i suoi principali creditori, un "Accordo di ristrutturazione del proprio debito" al fine della possibile dismissione nell'arco di un quinquennio dei beni e delle aree di proprietà.

Il piano di ristrutturazione del debito non aveva però trovato il favore di tutti i creditori e, premesso che la società presentava sintomi di squilibrio patrimoniale e finanziario tali da determinare pericolo di insolvenza, una banca creditrice in data 4 luglio 2018 aveva depositato presso il Tribunale competente istanza di fallimento, ai sensi dell'art. 6 della Legge fallimentare. In conseguenza, S.TE.P.RA Soc. Consortile Mista a R. L., così come previsto dagli artt. 160 e 161 della Legge fallimentare, aveva presentato Proposta di Concordato Preventivo con riserva presso il competente Tribunale Fallimentare in data 12/09/2018. Nell'anno 2019, con sentenza n. 25 depositata in Cancelleria il 7 giugno 2019, il Tribunale di Ravenna ha dichiarato il fallimento della società.

In data 18/06/2021 è stata presentata dai curatori la prima proposta di piano riparto parziale, di cui il Giudice Delegato, dott. Gilotta, ha ordinato il deposito in cancelleria con provvedimento del 25/06/2021. Tale primo progetto di riparto parziale è stato comunicato in Cancelleria per il deposito in data 30/06/2021 e, una volta decorsi 15 giorni dall'avvenuta notifica ai creditori, approvato ed eseguito.

La Camera di Commercio di Ravenna risulta inserita in tale riparto nella parte dei "Creditori ammessi allo Stato Passivo in Prededuzione" per l'indennità di occupazione dei locali riferita al periodo compreso fra la data di fallimento e la data di liberazione dei locali medesimi; per tale credito è stata autorizzata la compensazione a zero con il debito dell'Ente camerale per l'acquisto dei beni mobili (attrezzature e arredi) inventariati presenti nei locali della sede di Stepra per un totale di € 2.074,00.

In data 27 gennaio 2022 è stato presentato, ai sensi dell'art. 33 comma 5 della legge fallimentare, il Rapporto riepilogativo relativo al secondo semestre 2021, in merito al quale, in data 12/02/2022, i curatori hanno dichiarato la mancanza di osservazioni.

## **RETECAMERE Società Consortile a R. L. in scioglimento e liquidazione dal 04/09/2013.**

Le attività di incasso e pagamento sono concluse. Vi sono ancora alcuni giudizi pendenti che impediscono la chiusura della società.

# **Partecipazioni dirette**

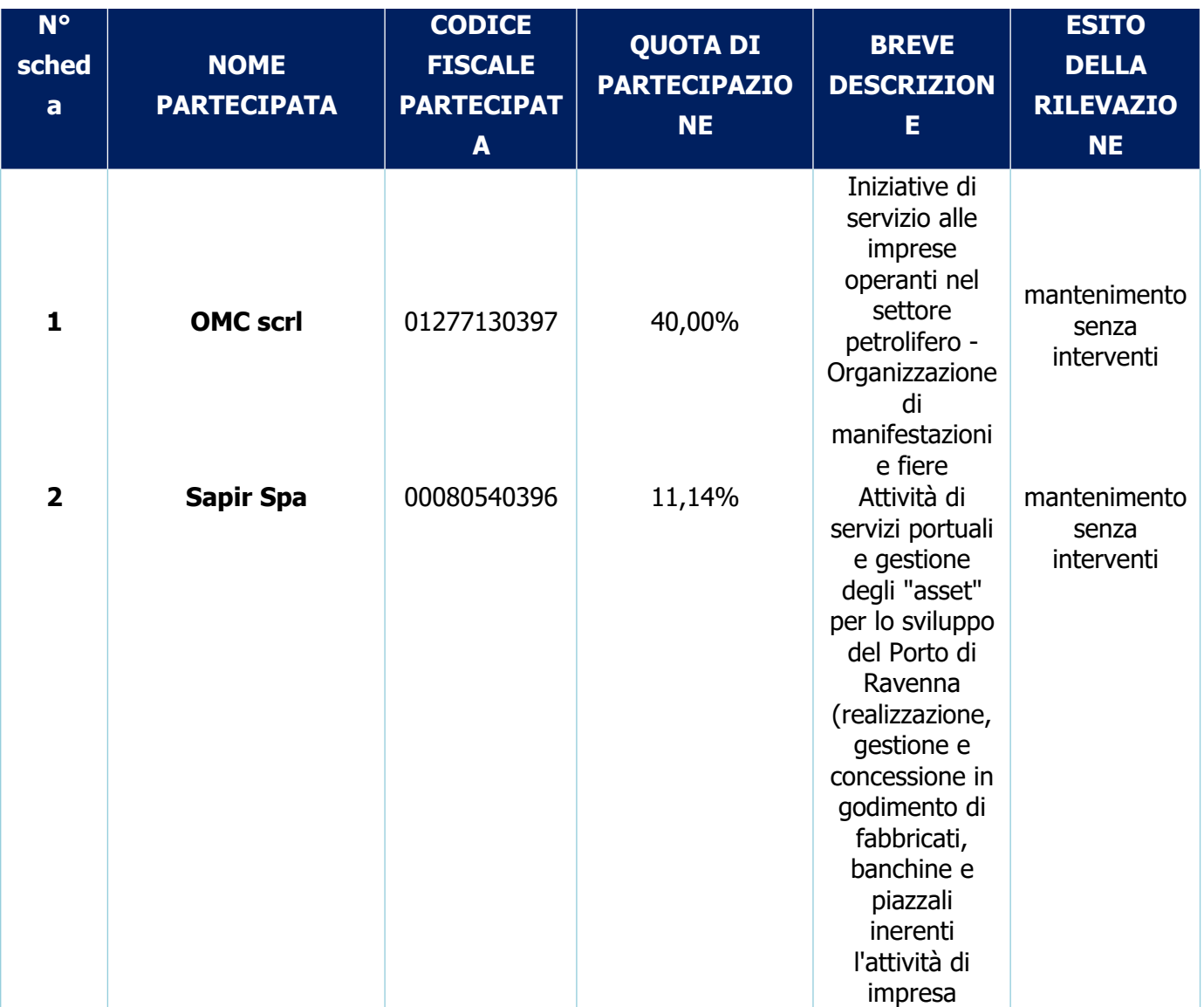

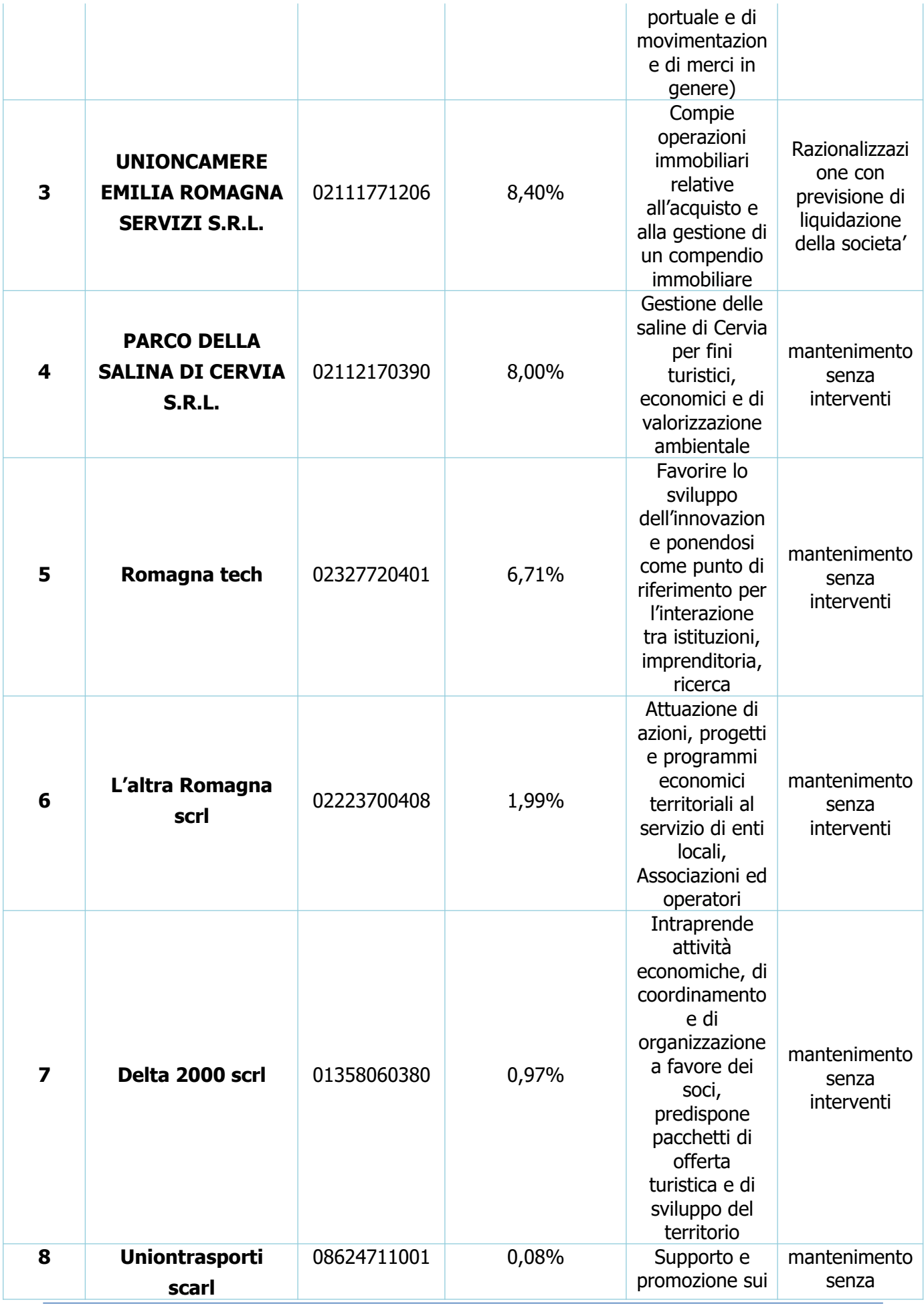

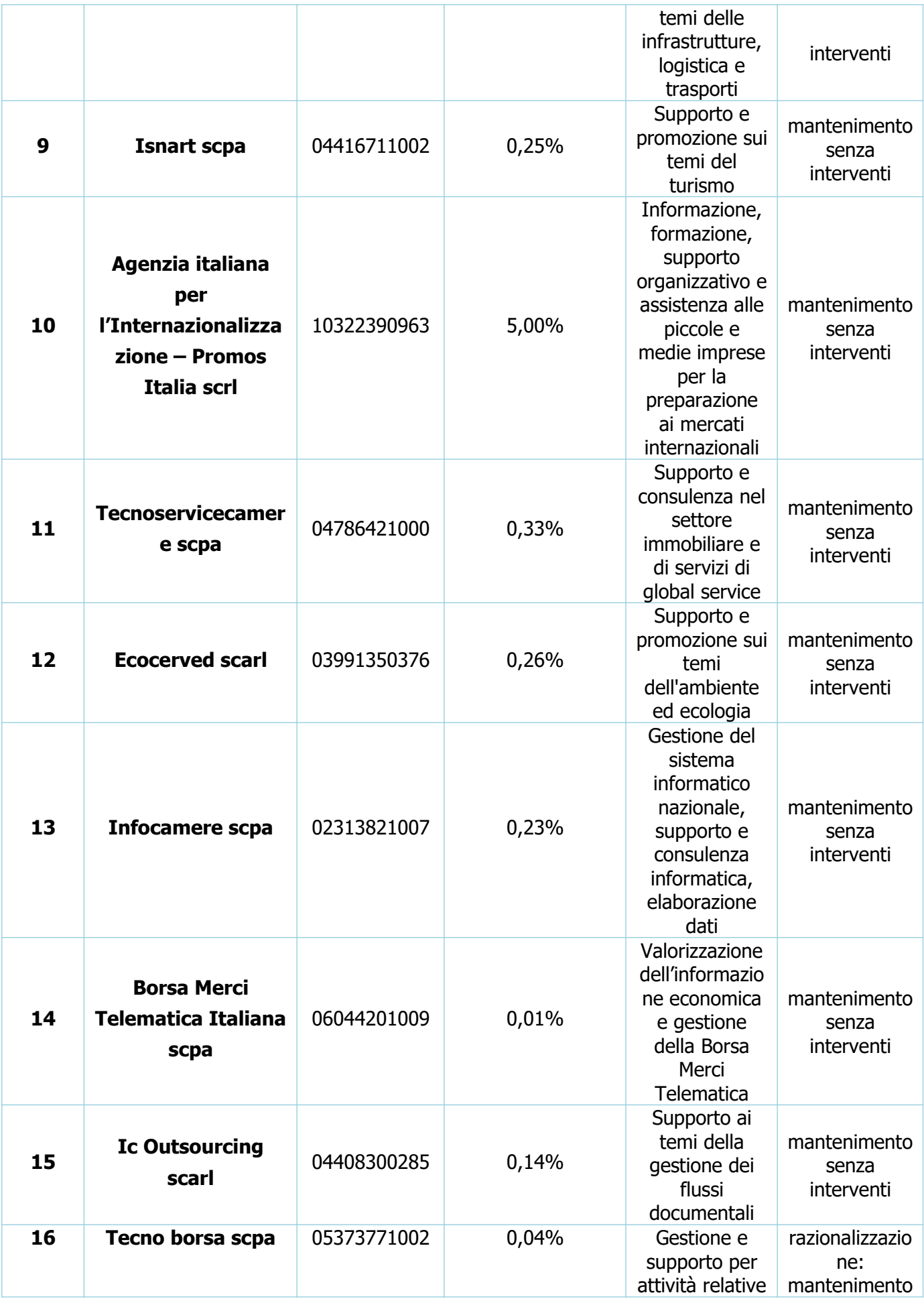

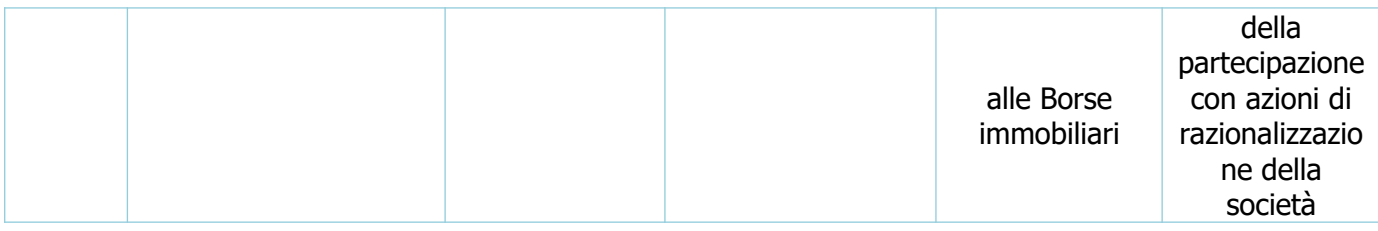

# **Partecipazioni dirette in liquidazione o fallimento**

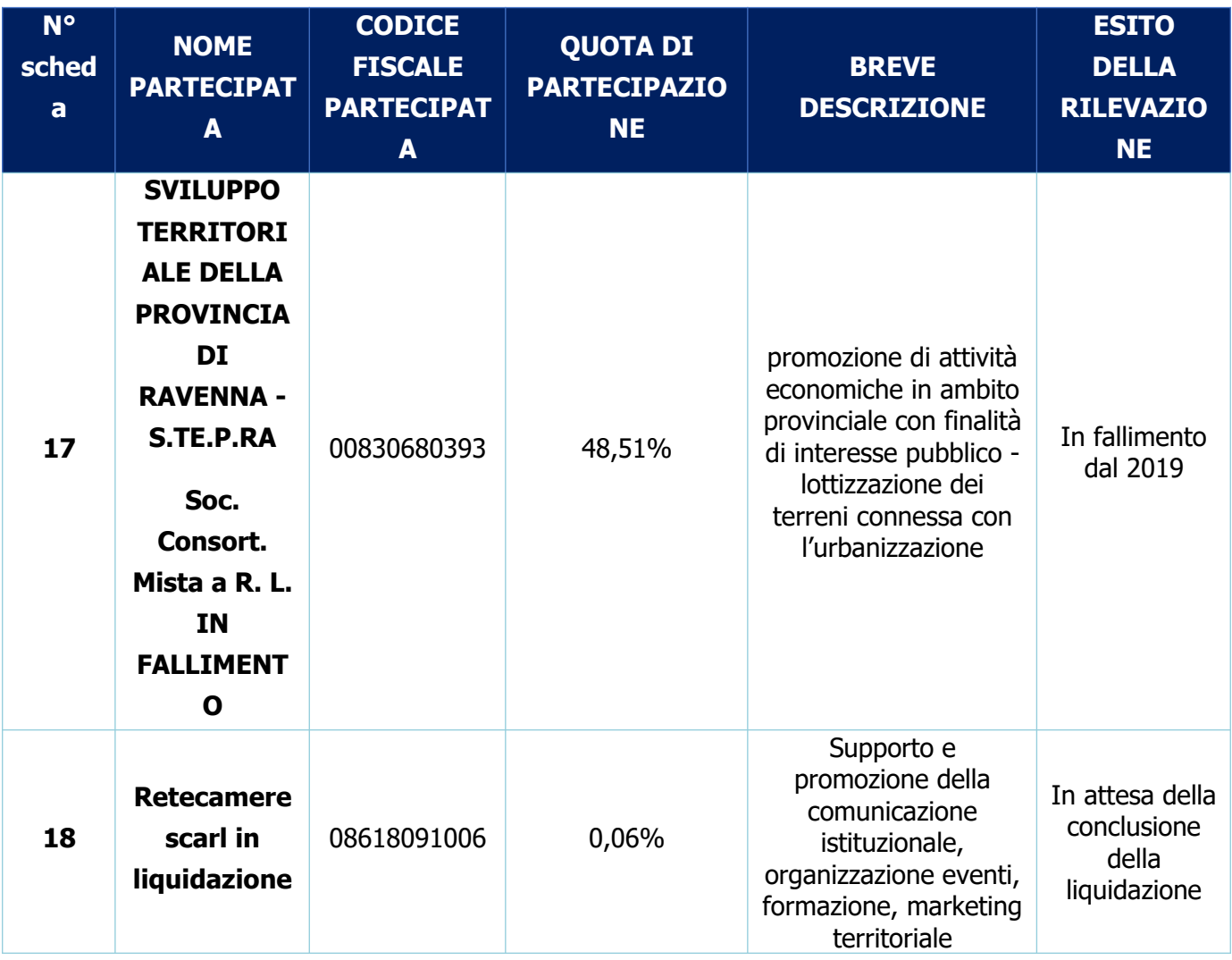

# <span id="page-20-0"></span>**6.2 Partecipazioni indirette**

Si premette, come indicato dalla normativa vigente e dalle Linee di indirizzo della Corte dei Conti, che le società a partecipazione indiretta (quotate e non quotate) sono oggetto di ricognizione solo se detenute dall'ente per il tramite di una società/organismo sottoposto a controllo da parte dello stesso. Al riguardo, si precisa che questa Camera di commercio non detiene partecipazioni in controllo diretto. Esercita solo un controllo analogo congiunto con le altre camere di commercio nelle società partecipate afferenti il sistema camerale, per le cui indirette è stata effettuata specifica scheda.

Si riportano, di seguito le partecipazioni indirette afferenti al sistema camerale.

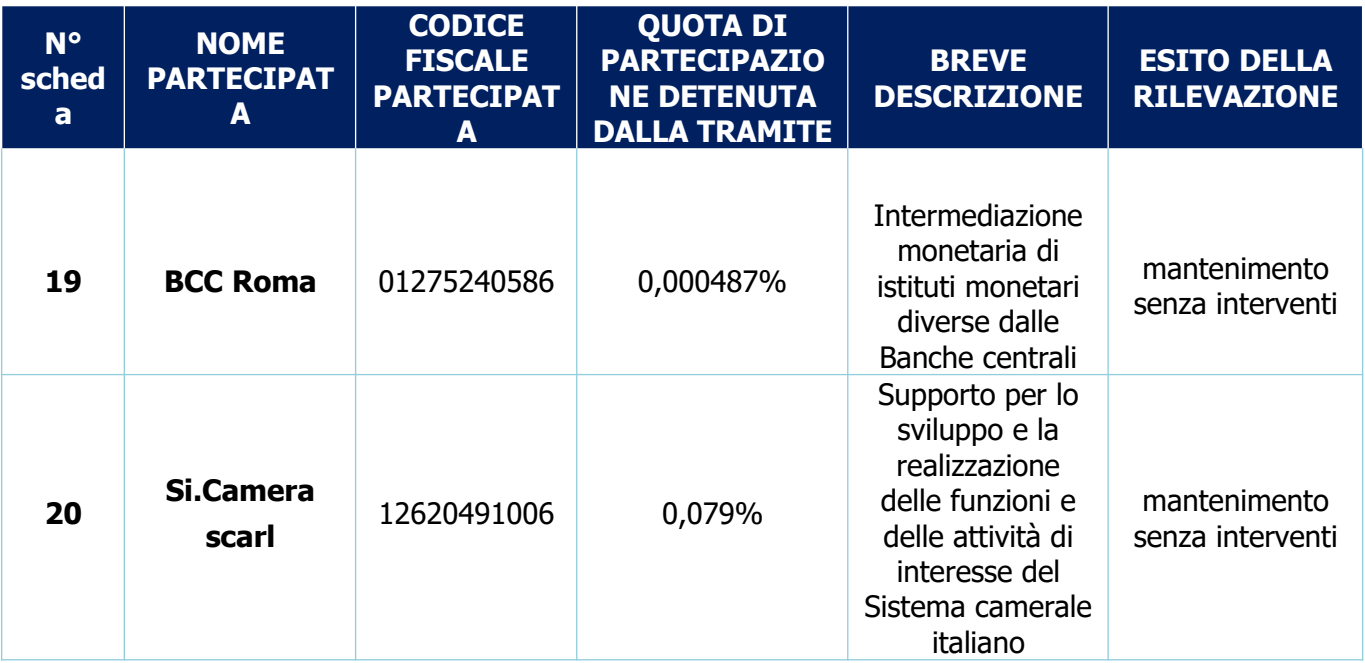

# **Partecipazioni indirette detenute tramite Isnart scpa**

**Partecipazioni indirette detenute tramite Ecocerved scarl**

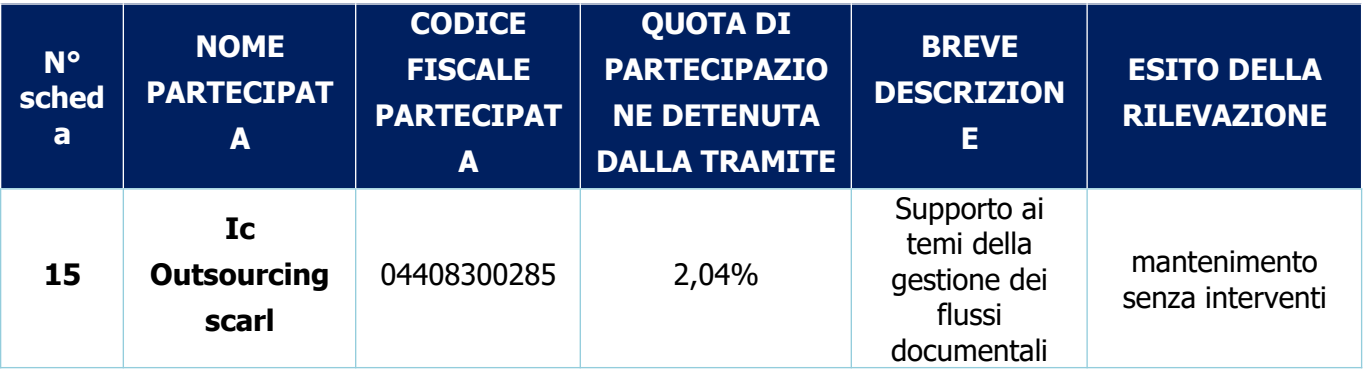

### **Partecipazioni indirette detenute tramite Infocamere scpa**

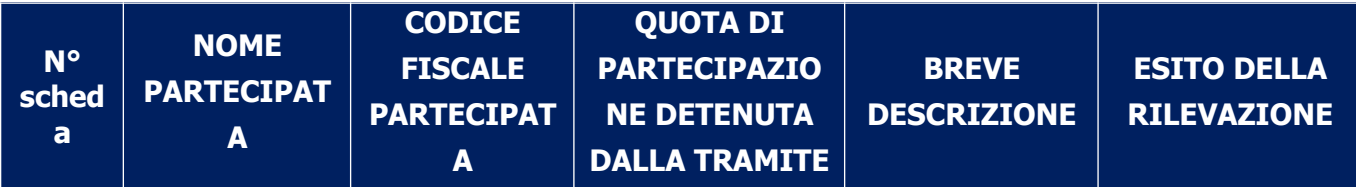

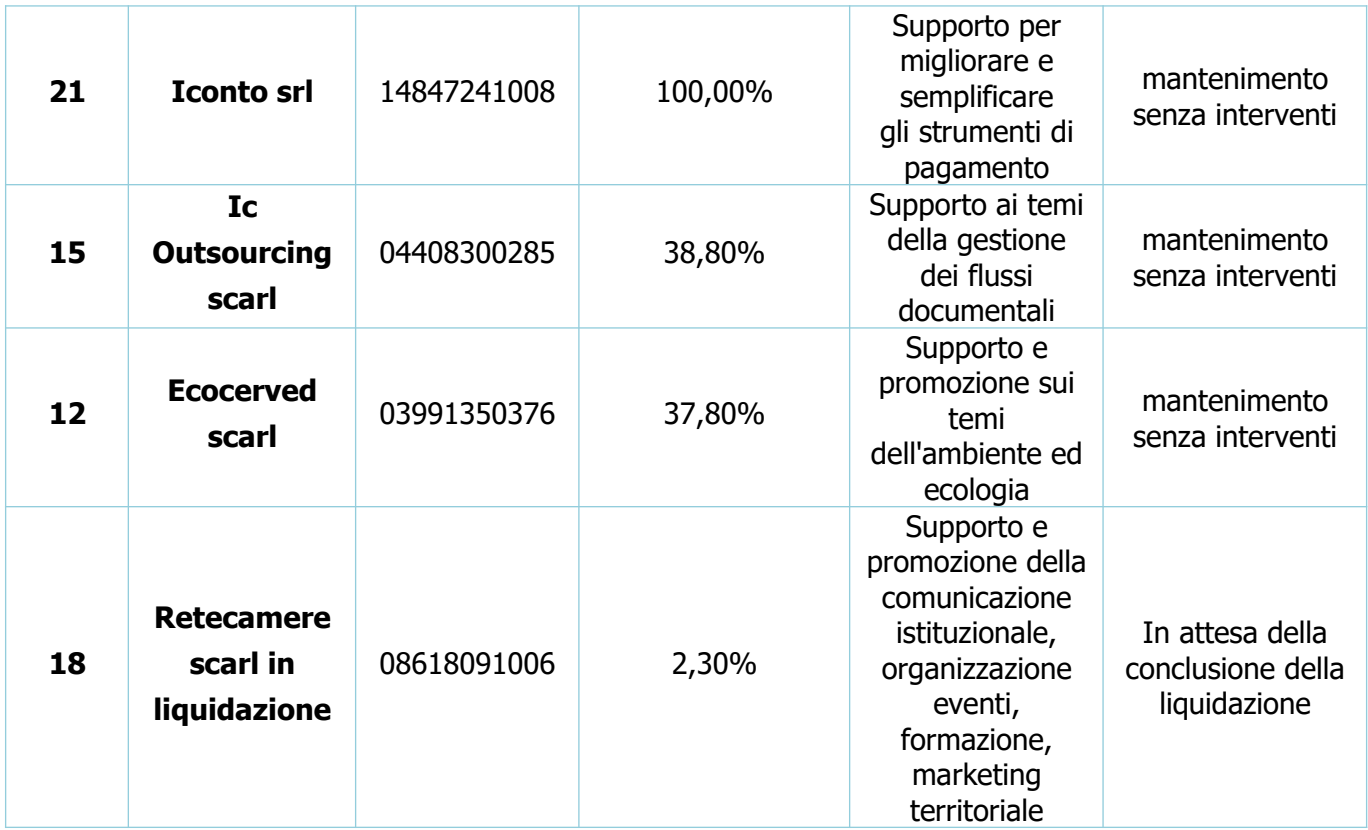

 **Partecipazioni indirette detenute tramite Tecnoservicecamere scpa**

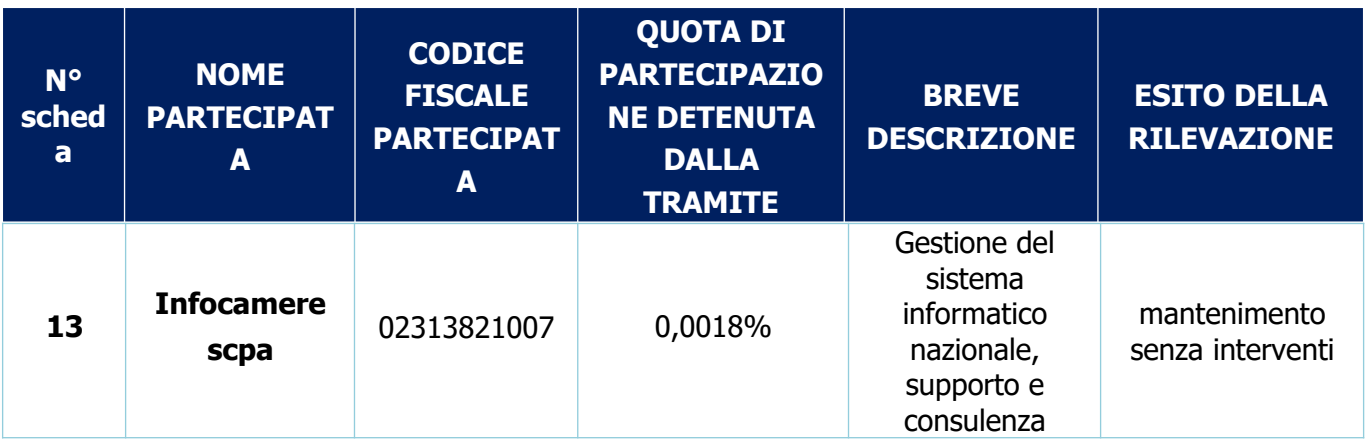

**Partecipazioni indirette detenute tramite Retecamere scarl**

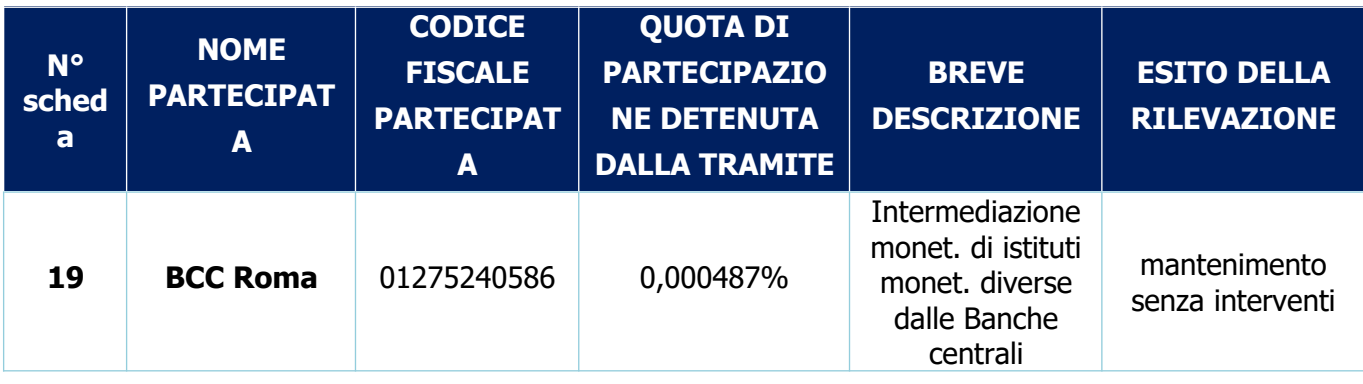

# <span id="page-22-0"></span>**6.3 Informazioni di dettaglio sulle singole partecipazioni detenute direttamente**

#### 1 **Omc scarl – CF 01277130397**

#### *Scheda di dettaglio*

#### **DATI ANAGRAFICI DELLA PARTECIPATA**

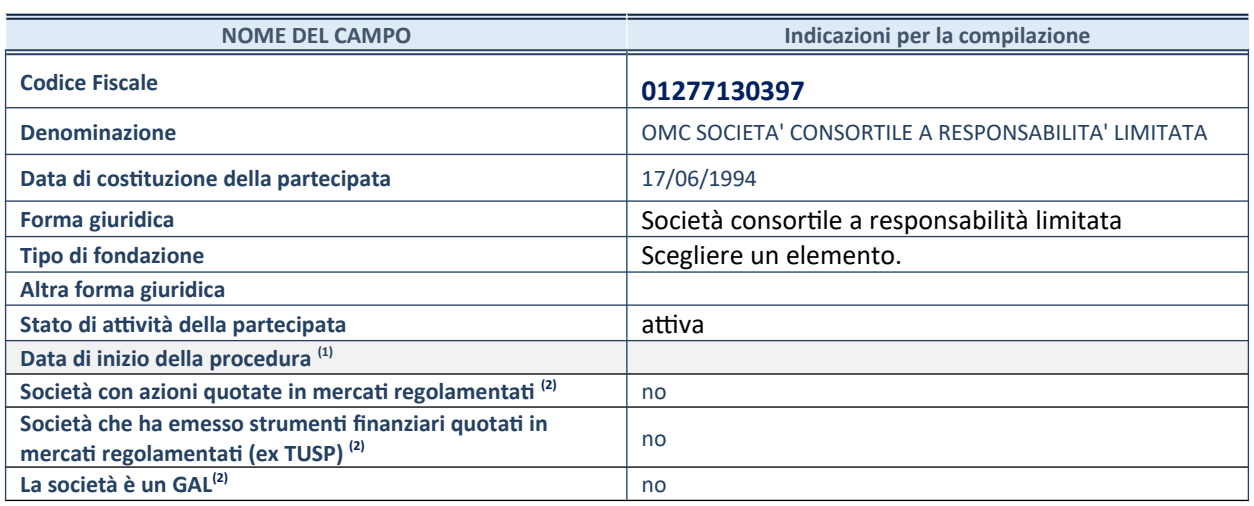

1. Compilare solo se nel campo "stato di attività della partecipata" è stato indicato che sono in corso procedure di liquidazione oppure procedure concorsuali.

2. Nell'applicativo le società con azioni quotate e quelle emittenti strumenti finanziari quotati in mercati regolamentati ("società quotate ex TUSP") e i Gruppi di Azione Locale (GAL) sono individuati mediante elenchi ufficiali.

#### **SEDE LEGALE DELLA PARTECIPATA**

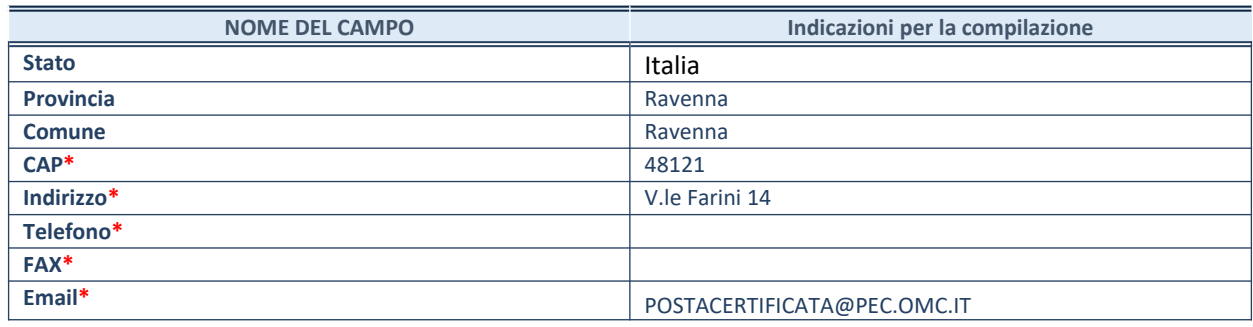

**\***campo con compilazione facoltativa

#### **SETTORE DI ATTIVITÀ DELLA PARTECIPATA**

Indicare il settore ATECO rappresentativo dell'attività svolta. Nel caso in cui i settori siano più di uno, indicarli in ordine decrescente di importanza. Non è più richiesto indicare il peso di ciascuna attività.

La lista dei codici Ateco è disponibile al link *http://www.istat.it/it/strumenti/definizioni-e-classificazioni/ateco-2007*

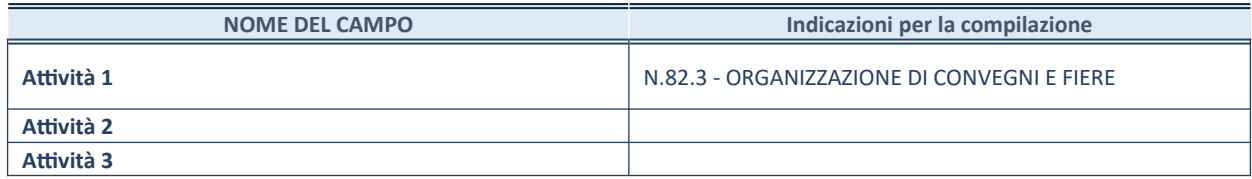

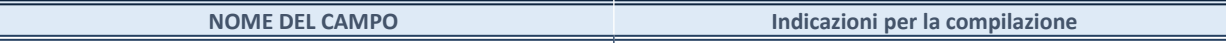

**Attività 4**

#### **ULTERIORI INFORMAZIONI SULLA PARTECIPATA\***

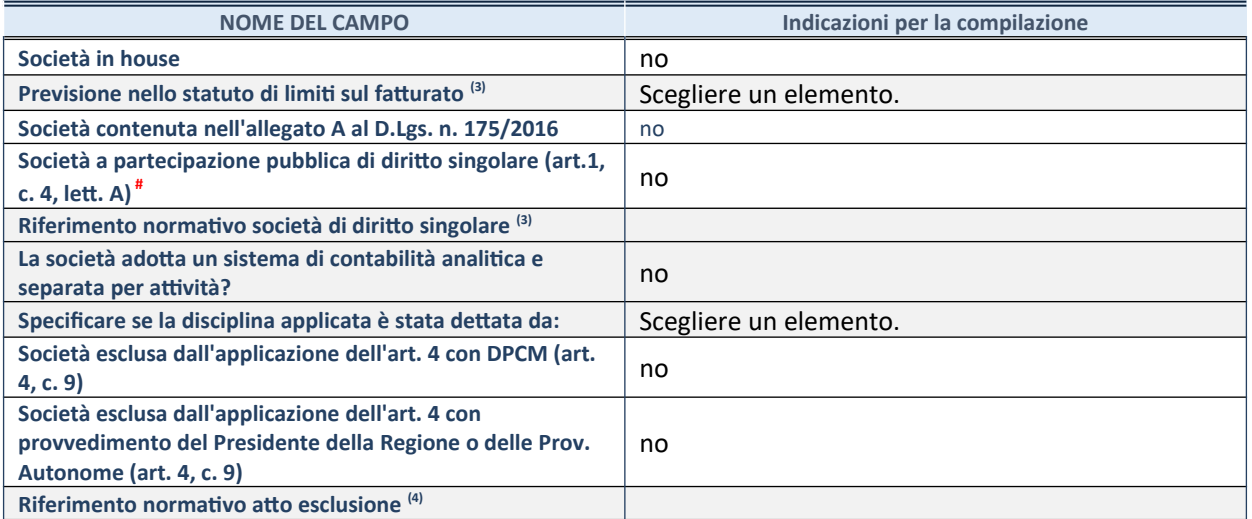

\* La compilazione della Sezione "Ulteriori Informazioni sulla partecipata" non è richiesta per "società quotate ex TUSP", se la società è un GAL oppure se lo stato di attività della società è "in liquidazione" o "soggetta a procedure concorsuali".

3. Compilare il campo solo se nel campo precedente è stato scelto "sì"

4. Compilare il campo solo se in uno dei campi precedenti è stato scelto "sì"

# Per la nozione giuridica di "società a partecipazione pubblica di diritto singolare" di cui all'art. 1, comma 4, del TUSP, si veda l'orientamento della Struttura di monitoraggio disponibile sul sito del DT al seguente link:

[http://www.dt.tesoro.it/export/sites/sitodt/modules/documenti\\_it/patrimonio\\_pubblico/patrimonio\\_pa/](http://www.dt.tesoro.it/export/sites/sitodt/modules/documenti_it/patrimonio_pubblico/patrimonio_pa/Orientamento_del_18_novembre_2019_xSocietx_a_partecipazione_pubblica_di_diritto_singolarex_.pdf) [Orientamento\\_del\\_18\\_novembre\\_2019\\_xSocietx\\_a\\_partecipazione\\_pubblica\\_di\\_diritto\\_singolarex\\_.pdf](http://www.dt.tesoro.it/export/sites/sitodt/modules/documenti_it/patrimonio_pubblico/patrimonio_pa/Orientamento_del_18_novembre_2019_xSocietx_a_partecipazione_pubblica_di_diritto_singolarex_.pdf)

#### **DATI DI BILANCIO PER LA VERIFICA TUSP\***

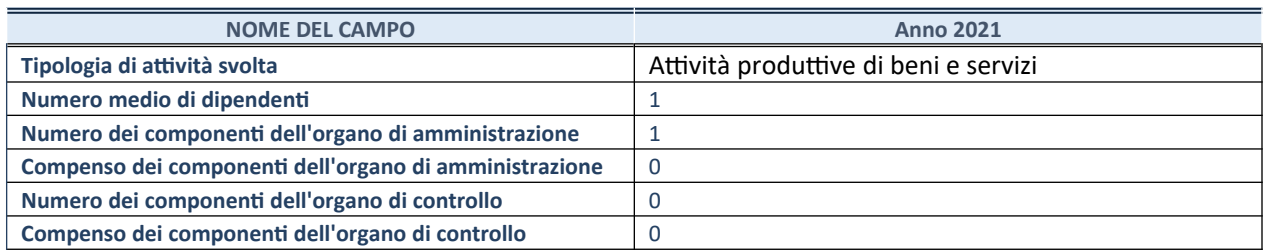

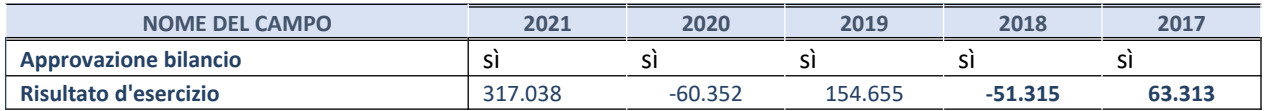

\* La compilazione della Sezione "Dati di bilancio per la verifica TUSP" non è richiesta per le "società quotate ex TUSP", se lo stato di attività della società è "in liquidazione" o "soggetta a procedure concorsuali".

**ATTENZIONE:** l'applicativo richiede la compilazione esclusivamente di una delle seguenti quattro sotto-sezioni di "DATI DI BILANCIO PER LA VERIFICA TUSP".

#### **1. Attività produttive di beni e servizi o Distretti tecnologici**

Compilare la seguente sotto-sezione se la *"Tipologia di attività svolta"* dalla partecipata è: "Attività produttive di beni e servizi" o "*Attività di promozione e sviluppo di progetti di ricerca finanziati (Distretti tecnologici)*".

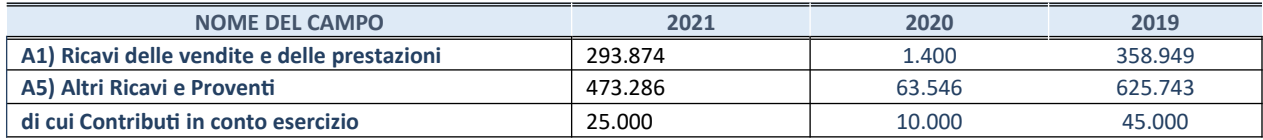

#### **2. Attività di Holding**

Compilare la seguente sotto-sezione se la *"Tipologia di attività svolta"* dalla partecipata è: "*Attività consistenti nell'assunzione di partecipazioni in società esercenti attività diverse da quella creditizia e finanziaria (Holding)*".

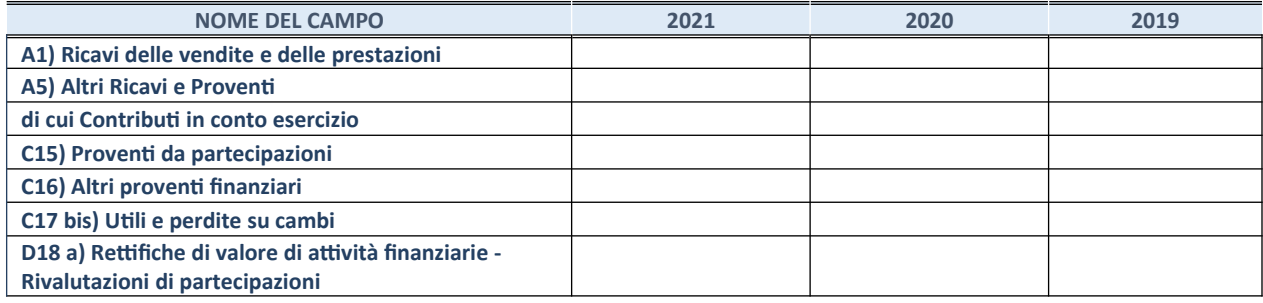

#### **3. Attività bancarie e finanziarie**

Compilare la seguente sotto-sezione se la "*Tipologia di attività svolta*" dalla partecipata è: "*Attività bancarie e finanziarie".*

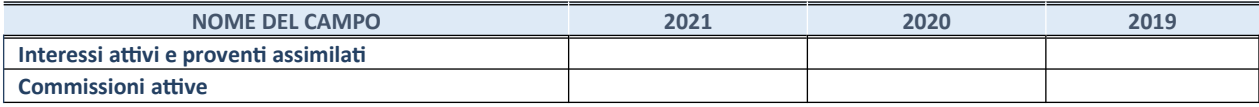

#### **4. Attività assicurative**

Compilare la seguente sotto-sezione se la *"Tipologia di attività svolta"* dalla partecipata è: "*Attività assicurative*".

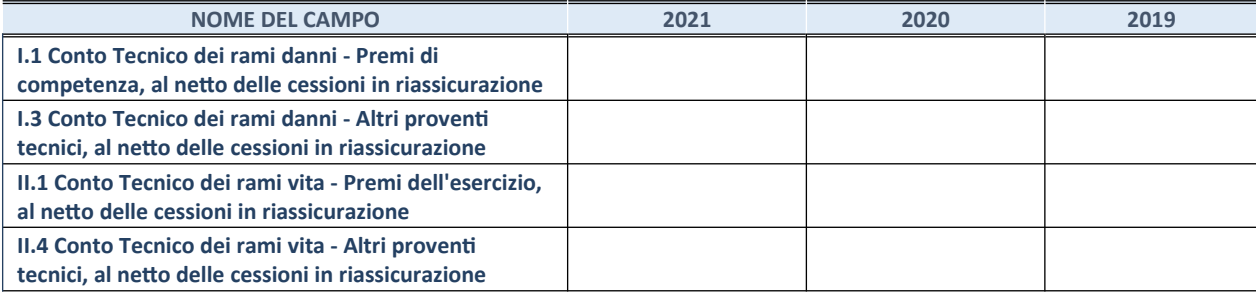

#### **QUOTA DI POSSESSO (quota diretta e/o indiretta)**

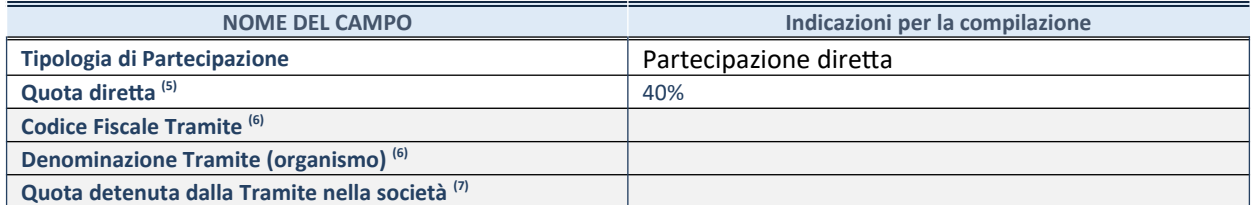

5. Se la partecipazione è diretta o sia diretta che indiretta, inserire la quota detenuta direttamente dall'Amministrazione nella società.

- 6. Compilare se per "Tipologia di Partecipazione" è stato indicato "Partecipazione Indiretta" o "Partecipazione diretta e indiretta". Inserire CF e denominazione dell'ultima tramite attraverso la quale la società è indirettamente partecipata dall'Amministrazione.
- 7. Inserire la quota di partecipazione che la "tramite" detiene nella società.

#### **QUOTA DI POSSESSO – TIPO DI CONTROLLO**

Indicare il tipo di controllo\* esercitato dall'Amministrazione sulla partecipata. Ai fini del controllo è necessario tener conto, oltre che della quota diretta, anche di eventuali quote indirette detenute dall'Amministrazione nella partecipata.

Nel caso di società partecipata indirettamente, in via generale, inserire il tipo di controllo esercitato dall'Amministrazione sulla "tramite".

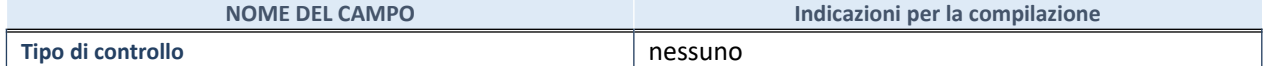

8.

**\***Per la definizione di controllo si rinvia all'atto di [orientamento del 15 febbraio 2018](http://www.dt.mef.gov.it/it/attivita_istituzionali/partecipazioni_pubbliche/struttura_di_monitoraggio_riforma_partecipazioni_pubbliche/struttura_di_monitoraggio_partecipazioni_pubbliche/#allegati0) emanato della Struttura di indirizzo, monitoraggio e controllo sull'attuazione del TUSP e alla deliberazione della Corte dei conti, Sezioni riunite in sede di controllo, 20 giugno 2019, n. 11/SSRRCO/QMIG/19.

#### **INFORMAZIONI ED ESITO PER LA RAZIONALIZZAZIONE**

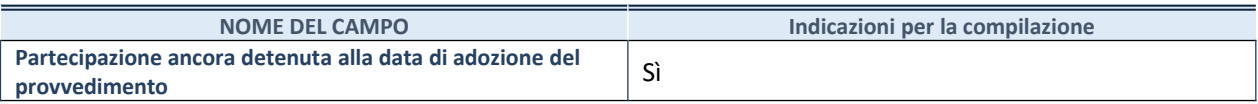

Se la partecipazione è ancora detenuta alla data di adozione del provvedimento continuare con la compilazione dei campi di seguito riportati. Altrimenti, se la partecipazione non è più detenuta alla data di adozione del provvedimento, deve essere compilata la scheda "Partecipazione non più detenuta" in base alla tipologia della razionalizzazione realizzata.

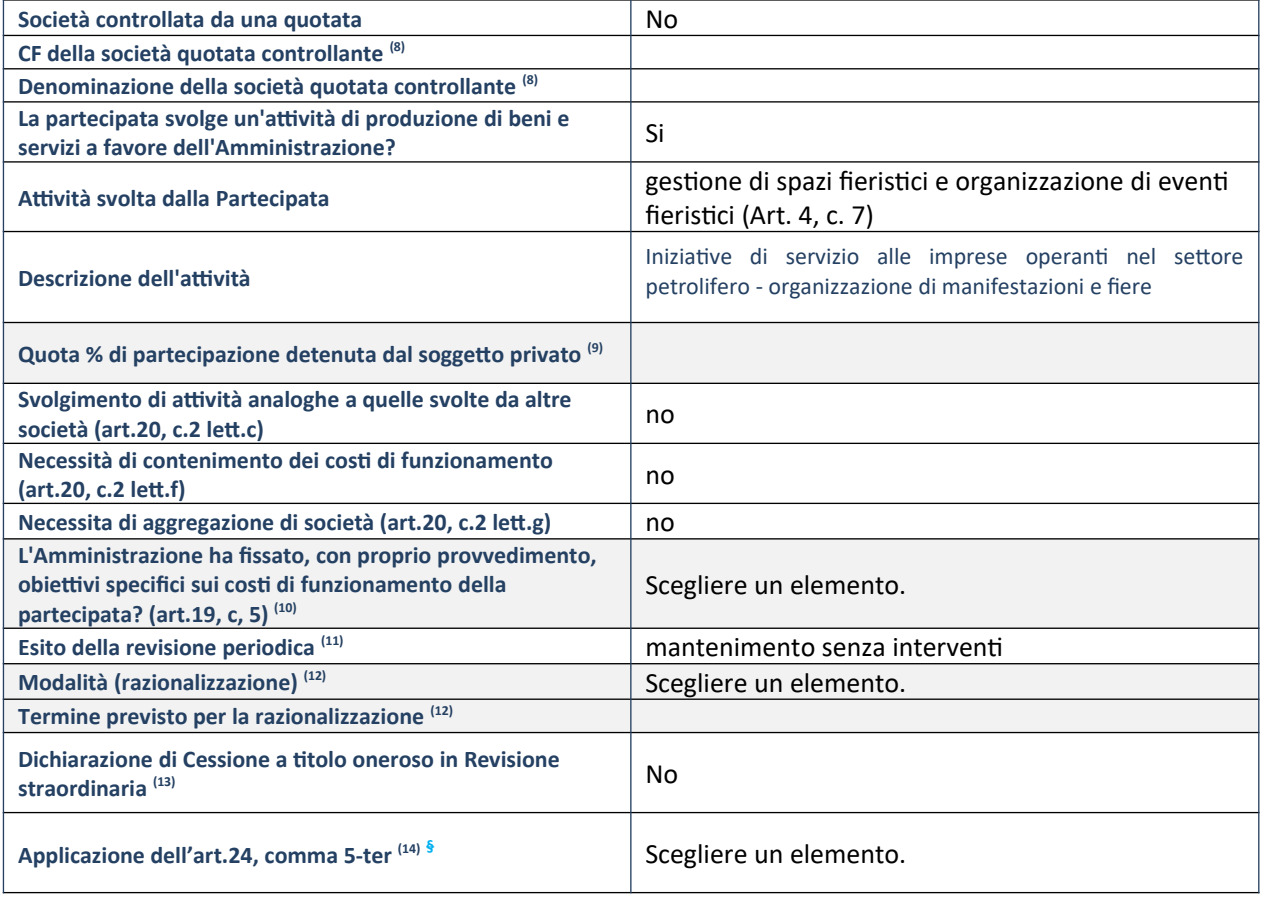

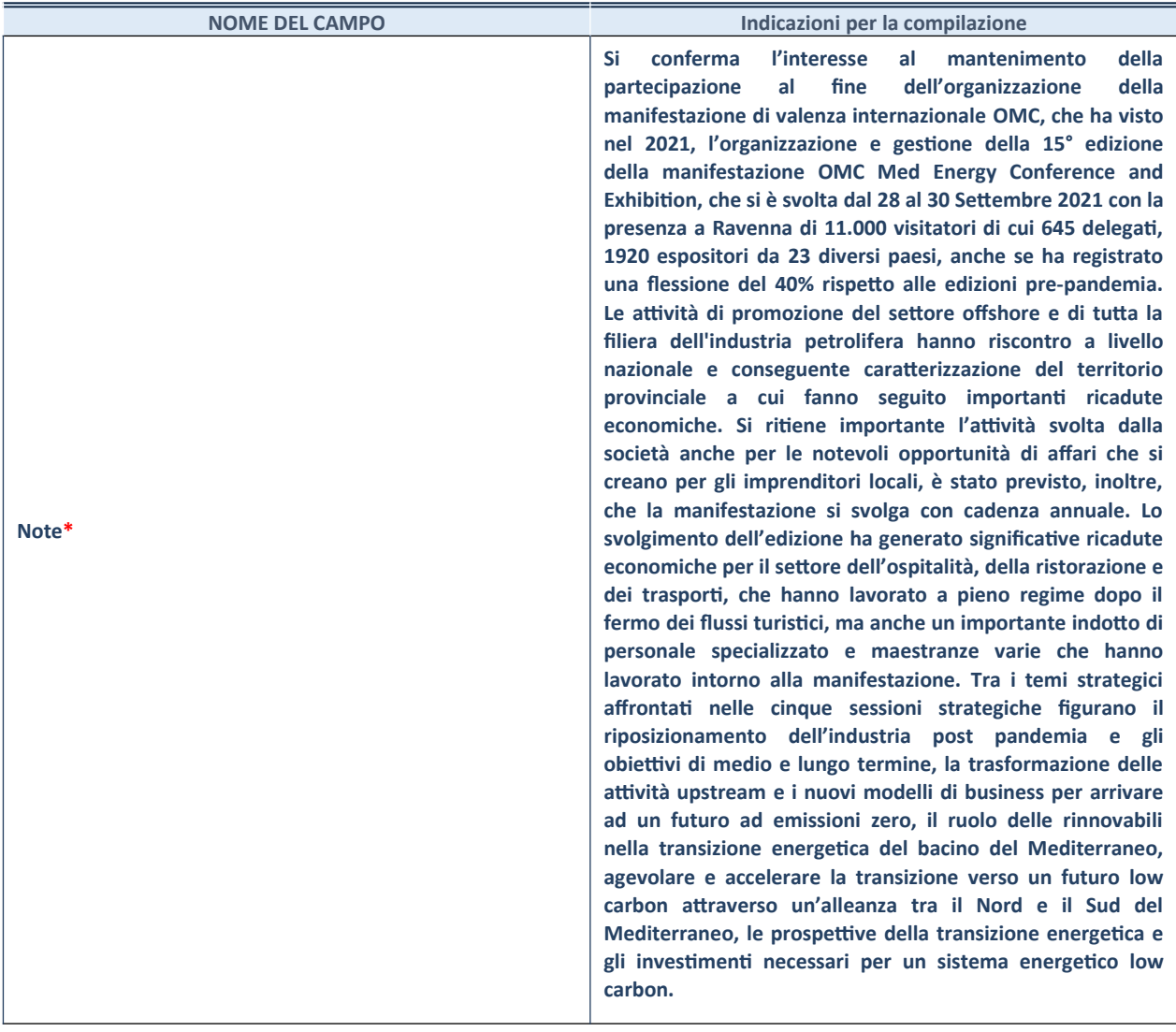

- 1. Compilare il campo solo se nel campo "Società controllata da una quotata" è stato scelto "sì".
- 2. Compilare il campo se "Attività svolta dalla Partecipata" precedentemente selezionata è "Realizzazione e gestione di opera pubblica ovvero organizzazione e gestione di servizio di interesse generale tramite PPP (Art.4, c.2, lett.c)".
- 3. Compilare il campo se "Tipo di controllo" è stato selezionato elemento diverso da "nessuno".
- 4. La compilazione del campo non è richiesta per le società in liquidazione, per quelle soggette a procedure concorsuali e per i GAL.
- 5. Campo obbligatorio se per "Esito della revisione periodica" è stato selezionato "Razionalizzazione".
- 6. Nel campo l'Amministrazione deve specificare se nel provvedimento di revisione straordinaria, adottato ai sensi dell'art. 24 del TUSP, era stato indicato l'esito "Cessione a titolo oneroso". La compilazione non è richiesta se la società è in liquidazione, è soggetta a procedura concorsuale, è un GAL o nel caso in cui nel campo "Attività svolta dalla partecipata" sia stato selezionato "Coordinamento e attuazione patti territoriali e contratti d'area ex delibera CIPE 21/03/1997 (Art. 26, c.7) oppure "Gestione delle case da gioco – società già costituita e autorizzata alla data del 23/09/2016 (art. 26, c. 12 sexies)".
- 7. Nel campo l'Amministrazione deve dichiarare se la misura di cessione a titolo oneroso non è stata attuata ai sensi dell'art. 24, comma 5-ter. Il campo va compilato nel caso in cui la risposta al campo precedente "Dichiarazione di Cessione a titolo oneroso in Revisione straordinaria" sia Sì.

**§** Nuovo campo rispetto alla rilevazione precedente.

\*Campo con compilazione facoltativa.

#### *Scheda di dettaglio*

#### **DATI ANAGRAFICI DELLA PARTECIPATA**

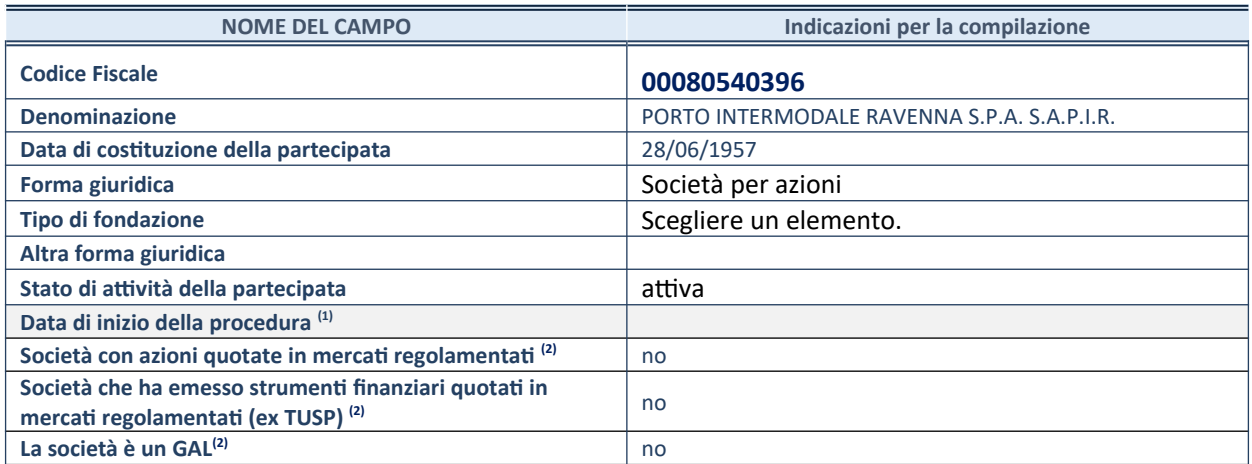

9. Compilare solo se nel campo "stato di attività della partecipata" è stato indicato che sono in corso procedure di liquidazione oppure procedure concorsuali.

10. Nell'applicativo le società con azioni quotate e quelle emittenti strumenti finanziari quotati in mercati regolamentati ("società quotate ex TUSP") e i Gruppi di Azione Locale (GAL) sono individuati mediante elenchi ufficiali.

#### **SEDE LEGALE DELLA PARTECIPATA**

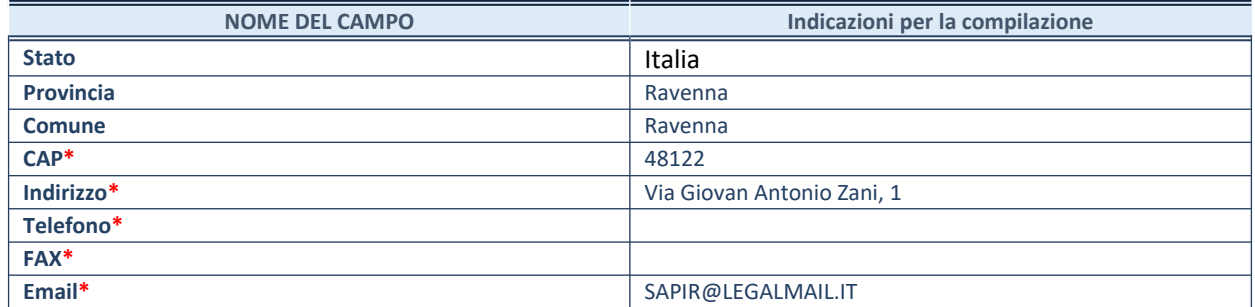

**\***campo con compilazione facoltativa

#### **SETTORE DI ATTIVITÀ DELLA PARTECIPATA**

Indicare il settore ATECO rappresentativo dell'attività svolta. Nel caso in cui i settori siano più di uno, indicarli in ordine decrescente di importanza. Non è più richiesto indicare il peso di ciascuna attività.

La lista dei codici Ateco è disponibile al link *http://www.istat.it/it/strumenti/definizioni-e-classificazioni/ateco-2007*

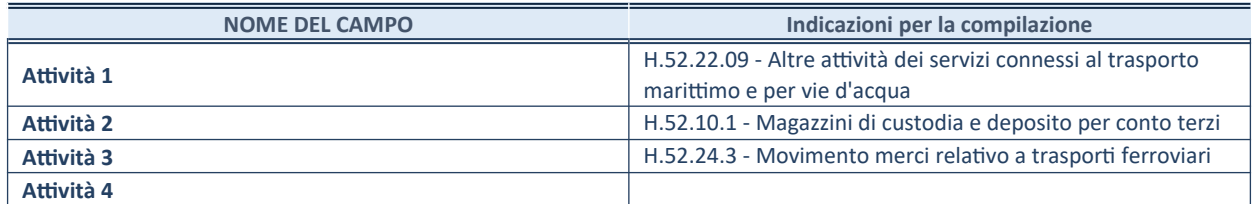

#### **ULTERIORI INFORMAZIONI SULLA PARTECIPATA\***

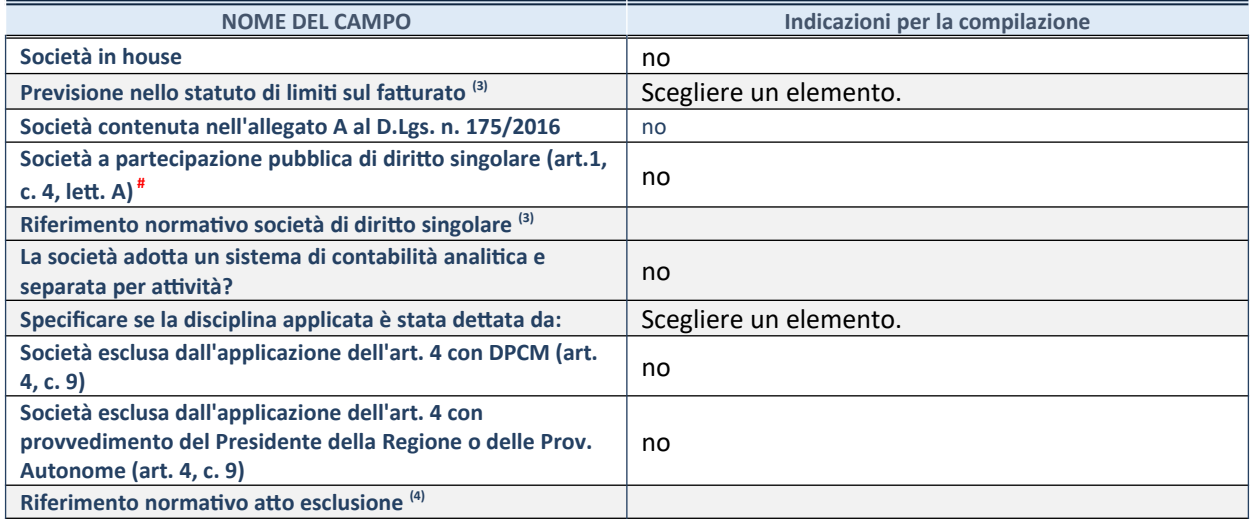

\* La compilazione della Sezione "Ulteriori Informazioni sulla partecipata" non è richiesta per "società quotate ex TUSP", se la società è un GAL oppure se lo stato di attività della società è "in liquidazione" o "soggetta a procedure concorsuali".

11. Compilare il campo solo se nel campo precedente è stato scelto "sì"

12. Compilare il campo solo se in uno dei campi precedenti è stato scelto "sì"

# Per la nozione giuridica di "società a partecipazione pubblica di diritto singolare" di cui all'art. 1, comma 4, del TUSP, si veda l'orientamento della Struttura di monitoraggio disponibile sul sito del DT al seguente link:

[http://www.dt.tesoro.it/export/sites/sitodt/modules/documenti\\_it/patrimonio\\_pubblico/patrimonio\\_pa/](http://www.dt.tesoro.it/export/sites/sitodt/modules/documenti_it/patrimonio_pubblico/patrimonio_pa/Orientamento_del_18_novembre_2019_xSocietx_a_partecipazione_pubblica_di_diritto_singolarex_.pdf) [Orientamento\\_del\\_18\\_novembre\\_2019\\_xSocietx\\_a\\_partecipazione\\_pubblica\\_di\\_diritto\\_singolarex\\_.pdf](http://www.dt.tesoro.it/export/sites/sitodt/modules/documenti_it/patrimonio_pubblico/patrimonio_pa/Orientamento_del_18_novembre_2019_xSocietx_a_partecipazione_pubblica_di_diritto_singolarex_.pdf)

#### **DATI DI BILANCIO PER LA VERIFICA TUSP\***

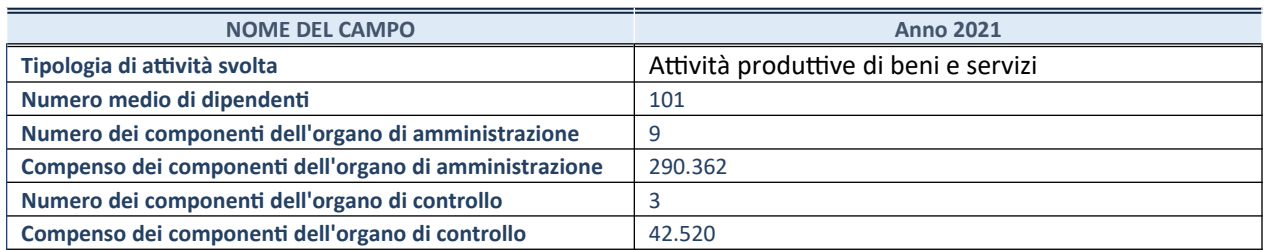

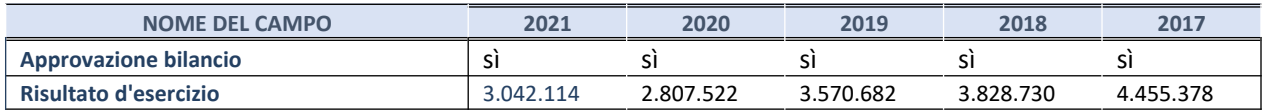

\* La compilazione della Sezione "Dati di bilancio per la verifica TUSP" non è richiesta per le "società quotate ex TUSP", se lo stato di attività della società è "in liquidazione" o "soggetta a procedure concorsuali".

**ATTENZIONE:** l'applicativo richiede la compilazione esclusivamente di una delle seguenti quattro sotto-sezioni di "DATI DI BILANCIO PER LA VERIFICA TUSP".

#### **1. Attività produttive di beni e servizi o Distretti tecnologici**

Compilare la seguente sotto-sezione se la *"Tipologia di attività svolta"* dalla partecipata è: "Attività produttive di beni e servizi" o "*Attività di promozione e sviluppo di progetti di ricerca finanziati (Distretti tecnologici)*".

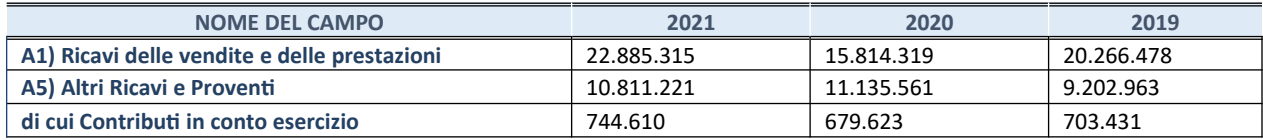

#### **2. Attività di Holding**

Compilare la seguente sotto-sezione se la *"Tipologia di attività svolta"* dalla partecipata è: "*Attività consistenti nell'assunzione di partecipazioni in società esercenti attività diverse da quella creditizia e finanziaria (Holding)*".

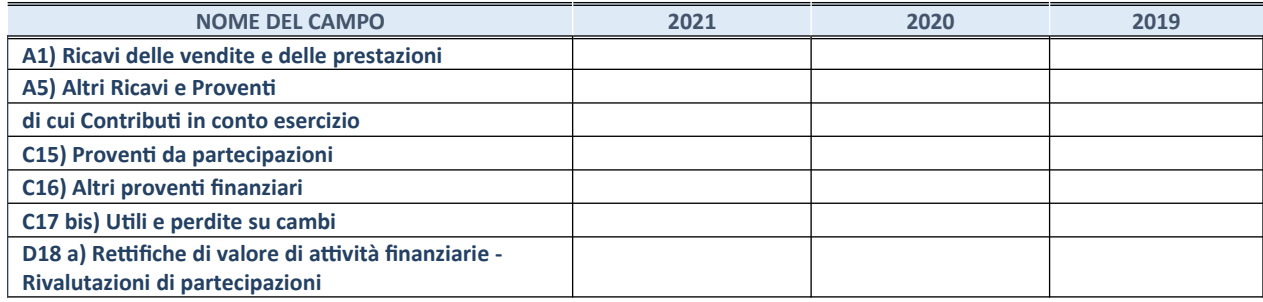

#### **3. Attività bancarie e finanziarie**

Compilare la seguente sotto-sezione se la "*Tipologia di attività svolta*" dalla partecipata è: "*Attività bancarie e finanziarie".*

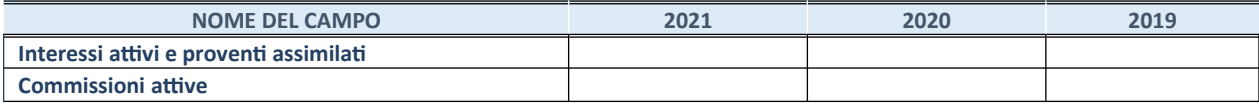

#### **4. Attività assicurative**

Compilare la seguente sotto-sezione se la *"Tipologia di attività svolta"* dalla partecipata è: "*Attività assicurative*".

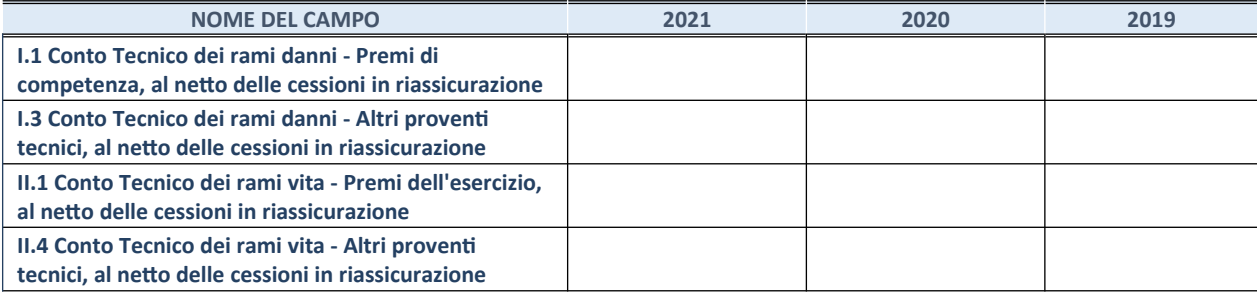

#### **QUOTA DI POSSESSO (quota diretta e/o indiretta)**

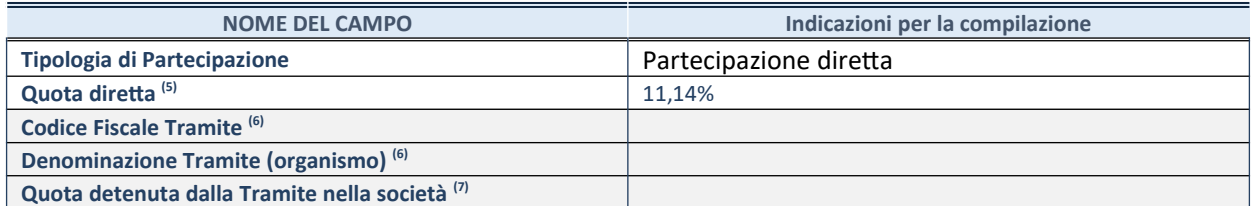

13. Se la partecipazione è diretta o sia diretta che indiretta, inserire la quota detenuta direttamente dall'Amministrazione nella società.

14. Compilare se per "Tipologia di Partecipazione" è stato indicato "Partecipazione Indiretta" o "Partecipazione diretta e indiretta". Inserire CF e denominazione dell'ultima tramite attraverso la quale la società è indirettamente partecipata dall'Amministrazione.

15. Inserire la quota di partecipazione che la "tramite" detiene nella società.

#### **QUOTA DI POSSESSO – TIPO DI CONTROLLO**

Indicare il tipo di controllo\* esercitato dall'Amministrazione sulla partecipata. Ai fini del controllo è necessario tener conto, oltre che della quota diretta, anche di eventuali quote indirette detenute dall'Amministrazione nella partecipata.

Nel caso di società partecipata indirettamente, in via generale, inserire il tipo di controllo esercitato dall'Amministrazione sulla "tramite".

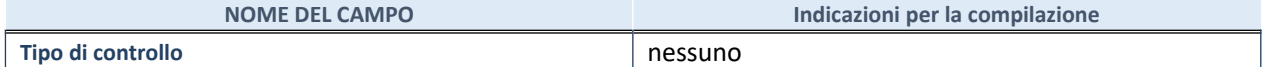

16.

**\***Per la definizione di controllo si rinvia all'atto di [orientamento del 15 febbraio 2018](http://www.dt.mef.gov.it/it/attivita_istituzionali/partecipazioni_pubbliche/struttura_di_monitoraggio_riforma_partecipazioni_pubbliche/struttura_di_monitoraggio_partecipazioni_pubbliche/#allegati0) emanato della Struttura di indirizzo, monitoraggio e controllo sull'attuazione del TUSP e alla deliberazione della Corte dei conti, Sezioni riunite in sede di controllo, 20 giugno 2019, n. 11/SSRRCO/QMIG/19.

#### **INFORMAZIONI ED ESITO PER LA RAZIONALIZZAZIONE**

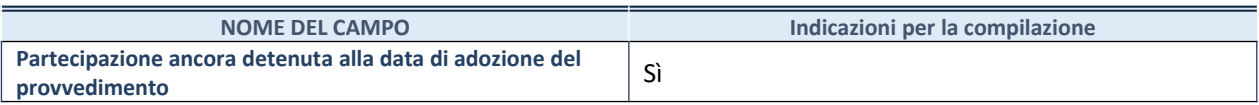

Se la partecipazione è ancora detenuta alla data di adozione del provvedimento continuare con la compilazione dei campi di seguito riportati. Altrimenti, se la partecipazione non è più detenuta alla data di adozione del provvedimento, deve essere compilata la scheda "Partecipazione non più detenuta" in base alla tipologia della razionalizzazione realizzata.

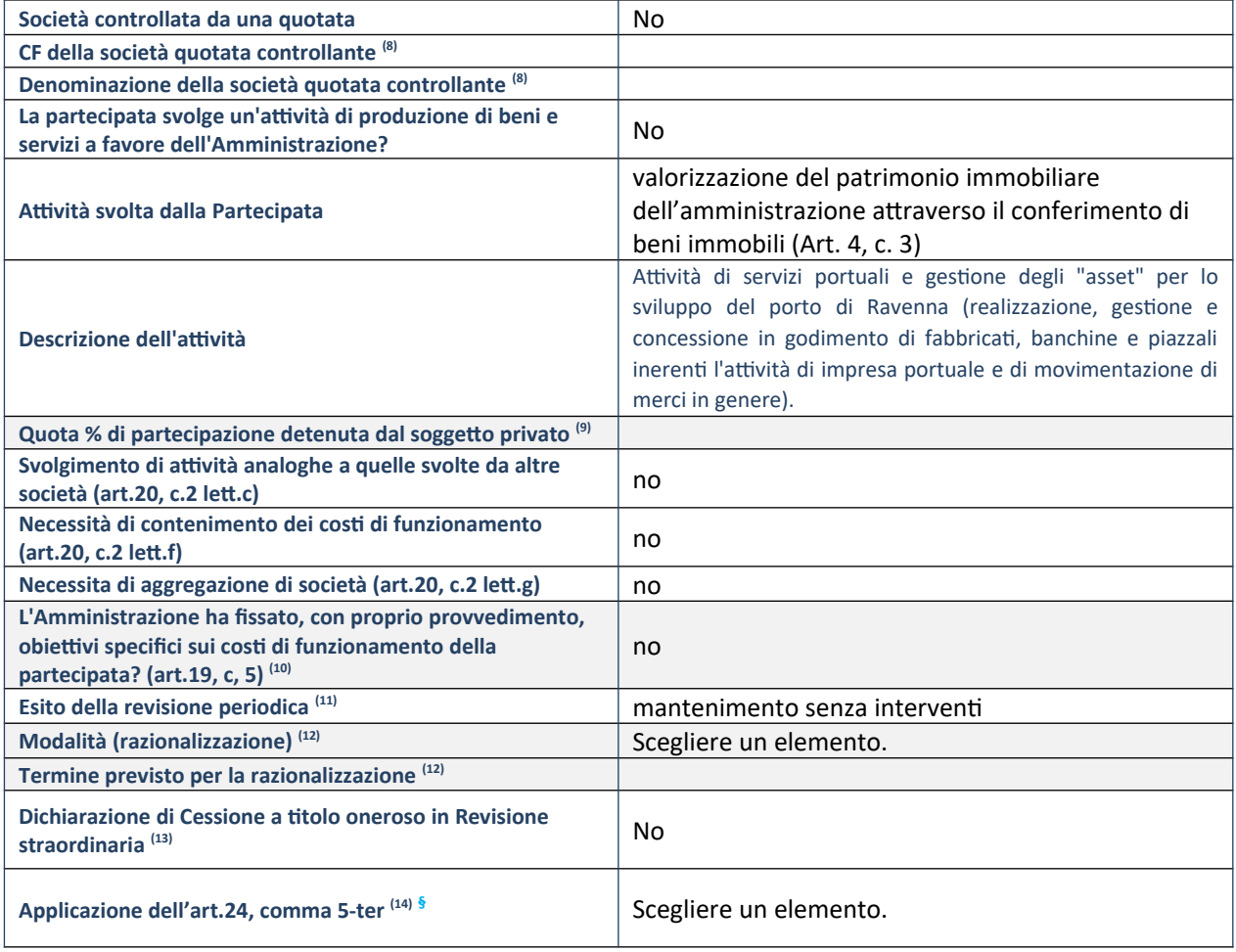

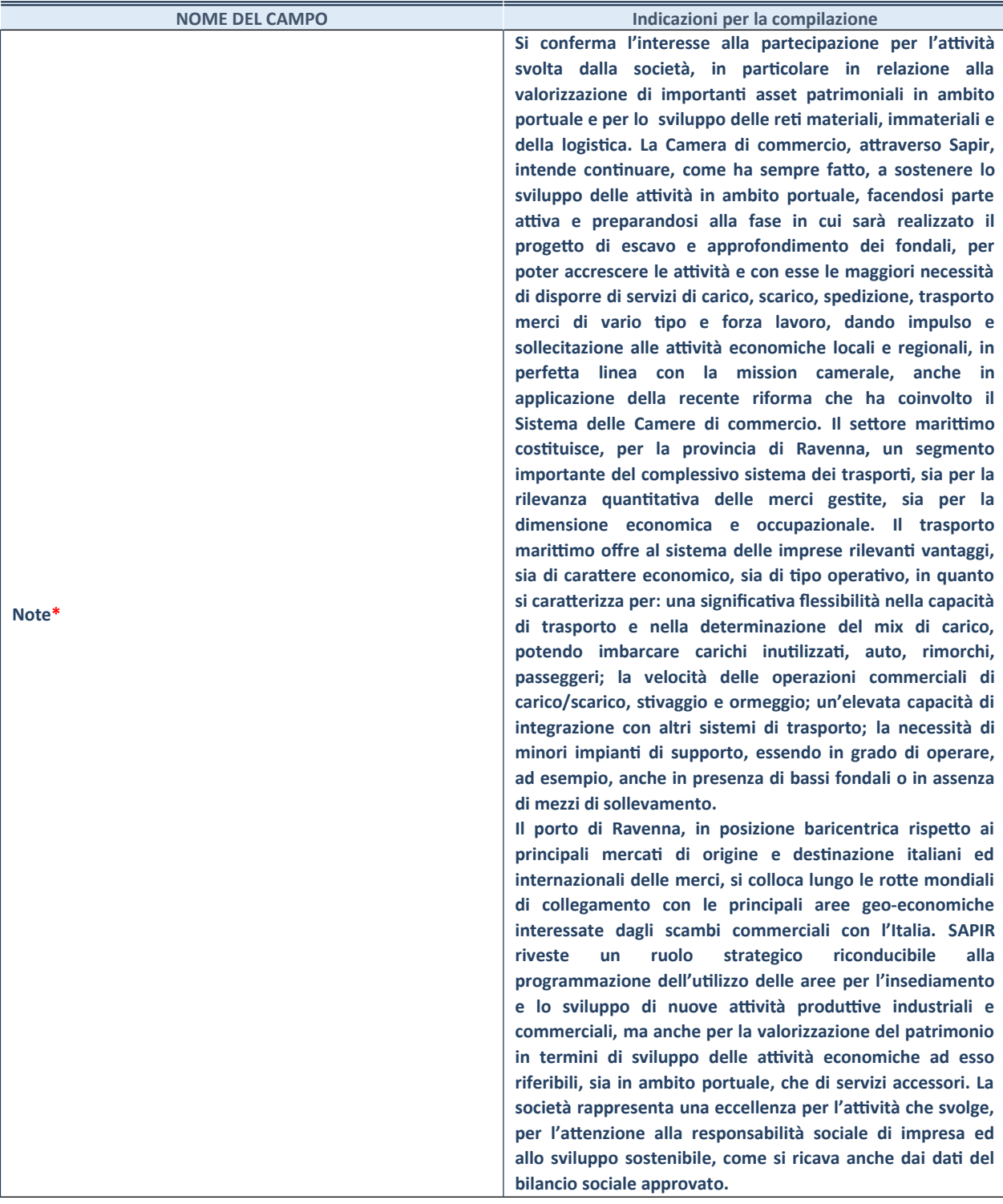

- 8. Compilare il campo solo se nel campo "Società controllata da una quotata" è stato scelto "sì".
- 9. Compilare il campo se "Attività svolta dalla Partecipata" precedentemente selezionata è "Realizzazione e gestione di opera pubblica ovvero organizzazione e gestione di servizio di interesse generale tramite PPP (Art.4, c.2, lett.c)".
- 10. Compilare il campo se "Tipo di controllo" è stato selezionato elemento diverso da "nessuno".
- 11. La compilazione del campo non è richiesta per le società in liquidazione, per quelle soggette a procedure concorsuali e per i GAL.
- 12. Campo obbligatorio se per "Esito della revisione periodica" è stato selezionato "Razionalizzazione".
- 13. Nel campo l'Amministrazione deve specificare se nel provvedimento di revisione straordinaria, adottato ai sensi dell'art. 24 del TUSP, era stato indicato l'esito "Cessione a titolo oneroso". La compilazione non è richiesta se la società è in liquidazione, è soggetta a procedura concorsuale, è un GAL o nel caso in cui nel campo "Attività svolta dalla partecipata" sia stato selezionato "Coordinamento e attuazione patti territoriali e contratti d'area ex delibera CIPE 21/03/1997 (Art. 26, c.7) oppure "Gestione delle case da gioco – società già costituita e autorizzata alla data del 23/09/2016 (art. 26, c. 12 sexies)".

14. Nel campo l'Amministrazione deve dichiarare se la misura di cessione a titolo oneroso non è stata attuata ai sensi dell'art. 24, comma 5-ter. Il campo va compilato nel caso in cui la risposta al campo precedente "Dichiarazione di Cessione a titolo oneroso in Revisione straordinaria" sia Sì.

**§** Nuovo campo rispetto alla rilevazione precedente.

\*Campo con compilazione facoltativa.

#### *Scheda di dettaglio*

#### **DATI ANAGRAFICI DELLA PARTECIPATA**

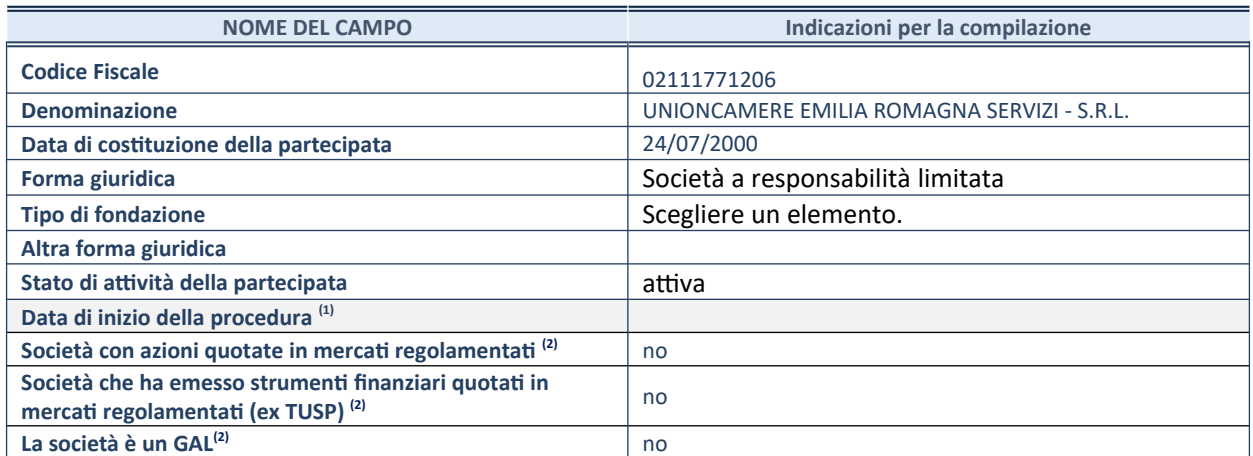

17. Compilare solo se nel campo "stato di attività della partecipata" è stato indicato che sono in corso procedure di liquidazione oppure procedure concorsuali.

18. Nell'applicativo le società con azioni quotate e quelle emittenti strumenti finanziari quotati in mercati regolamentati ("società quotate ex TUSP") e i Gruppi di Azione Locale (GAL) sono individuati mediante elenchi ufficiali.

#### **SEDE LEGALE DELLA PARTECIPATA**

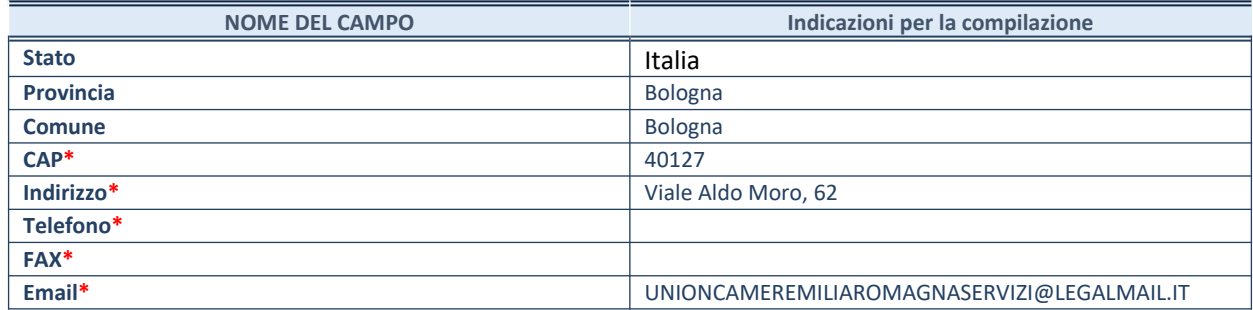

**\***campo con compilazione facoltativa

#### **SETTORE DI ATTIVITÀ DELLA PARTECIPATA**

Indicare il settore ATECO rappresentativo dell'attività svolta. Nel caso in cui i settori siano più di uno, indicarli in ordine decrescente di importanza. Non è più richiesto indicare il peso di ciascuna attività.

La lista dei codici Ateco è disponibile al link *http://www.istat.it/it/strumenti/definizioni-e-classificazioni/ateco-2007*

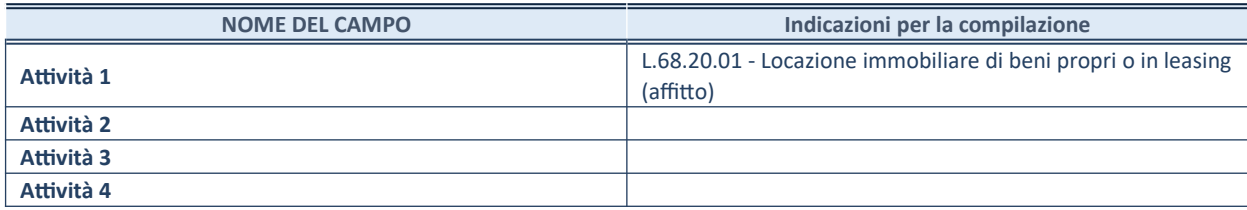
### **ULTERIORI INFORMAZIONI SULLA PARTECIPATA\***

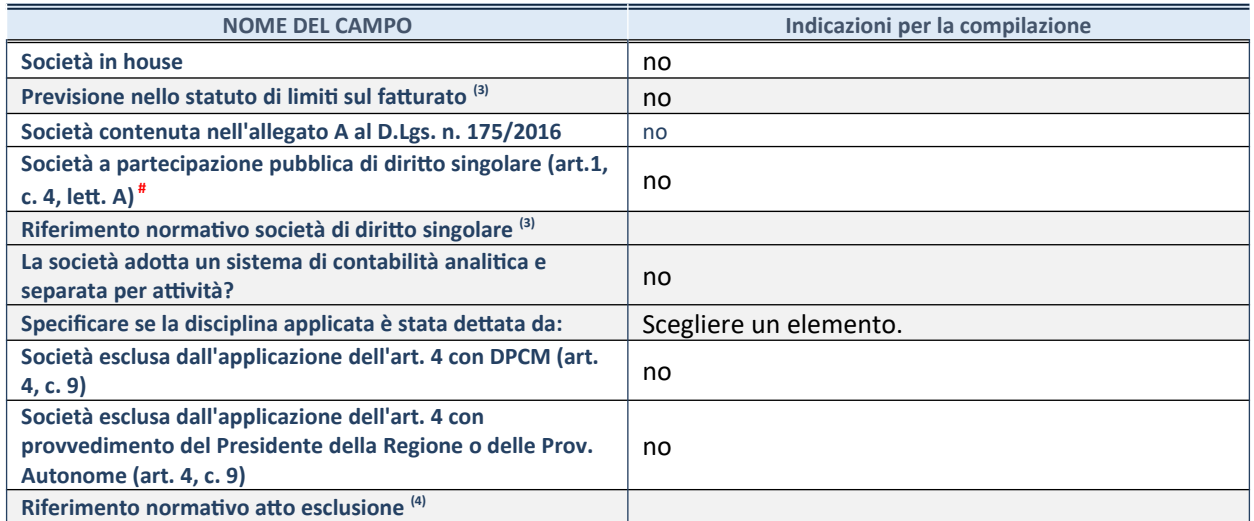

\* La compilazione della Sezione "Ulteriori Informazioni sulla partecipata" non è richiesta per "società quotate ex TUSP", se la società è un GAL oppure se lo stato di attività della società è "in liquidazione" o "soggetta a procedure concorsuali".

19. Compilare il campo solo se nel campo precedente è stato scelto "sì"

20. Compilare il campo solo se in uno dei campi precedenti è stato scelto "sì"

# Per la nozione giuridica di "società a partecipazione pubblica di diritto singolare" di cui all'art. 1, comma 4, del TUSP, si veda l'orientamento della Struttura di monitoraggio disponibile sul sito del DT al seguente link:

[http://www.dt.tesoro.it/export/sites/sitodt/modules/documenti\\_it/patrimonio\\_pubblico/patrimonio\\_pa/](http://www.dt.tesoro.it/export/sites/sitodt/modules/documenti_it/patrimonio_pubblico/patrimonio_pa/Orientamento_del_18_novembre_2019_xSocietx_a_partecipazione_pubblica_di_diritto_singolarex_.pdf) [Orientamento\\_del\\_18\\_novembre\\_2019\\_xSocietx\\_a\\_partecipazione\\_pubblica\\_di\\_diritto\\_singolarex\\_.pdf](http://www.dt.tesoro.it/export/sites/sitodt/modules/documenti_it/patrimonio_pubblico/patrimonio_pa/Orientamento_del_18_novembre_2019_xSocietx_a_partecipazione_pubblica_di_diritto_singolarex_.pdf)

## **DATI DI BILANCIO PER LA VERIFICA TUSP\***

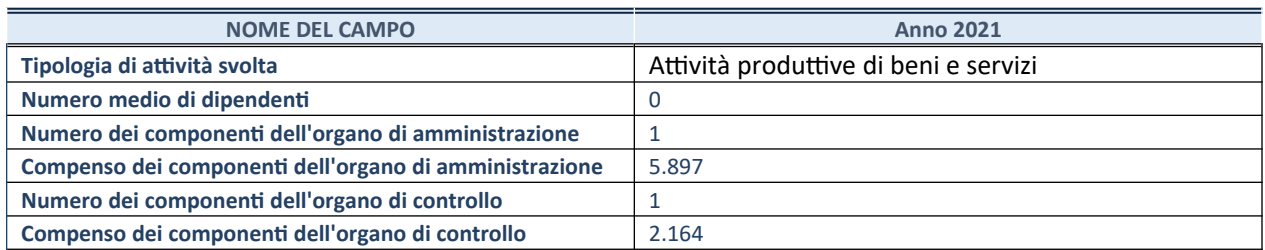

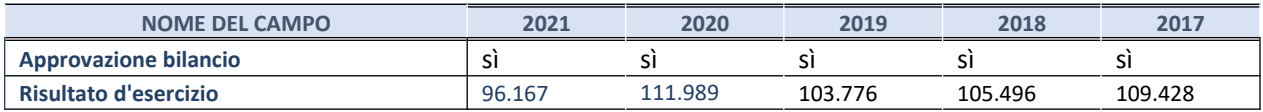

\* La compilazione della Sezione "Dati di bilancio per la verifica TUSP" non è richiesta per le "società quotate ex TUSP", se lo stato di attività della società è "in liquidazione" o "soggetta a procedure concorsuali".

**ATTENZIONE:** l'applicativo richiede la compilazione esclusivamente di una delle seguenti quattro sotto-sezioni di "DATI DI BILANCIO PER LA VERIFICA TUSP".

#### **1. Attività produttive di beni e servizi o Distretti tecnologici**

Compilare la seguente sotto-sezione se la *"Tipologia di attività svolta"* dalla partecipata è: "Attività produttive di beni e servizi" o "*Attività di promozione e sviluppo di progetti di ricerca finanziati (Distretti tecnologici)*".

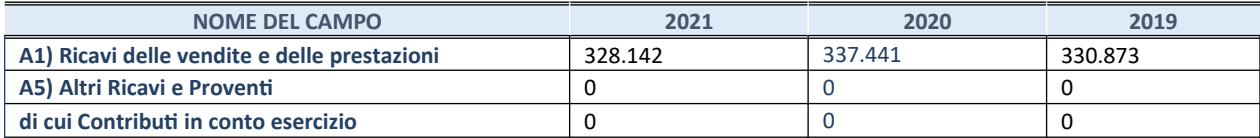

## **2. Attività di Holding**

Compilare la seguente sotto-sezione se la *"Tipologia di attività svolta"* dalla partecipata è: "*Attività consistenti nell'assunzione di partecipazioni in società esercenti attività diverse da quella creditizia e finanziaria (Holding)*".

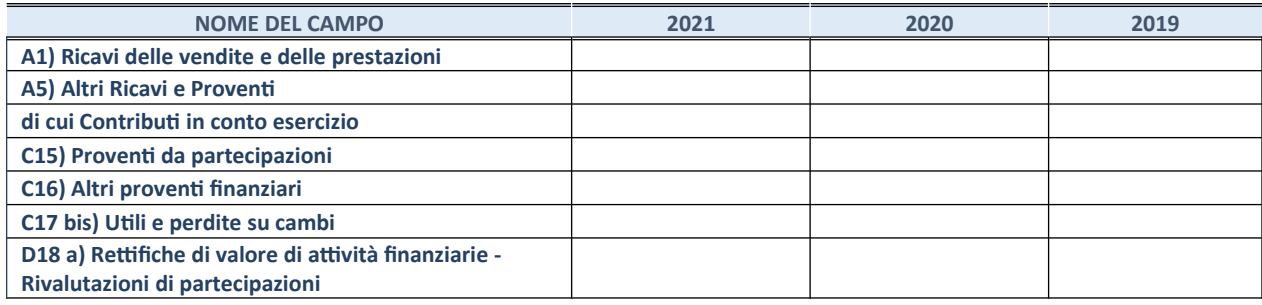

### **3. Attività bancarie e finanziarie**

Compilare la seguente sotto-sezione se la "*Tipologia di attività svolta*" dalla partecipata è: "*Attività bancarie e finanziarie".*

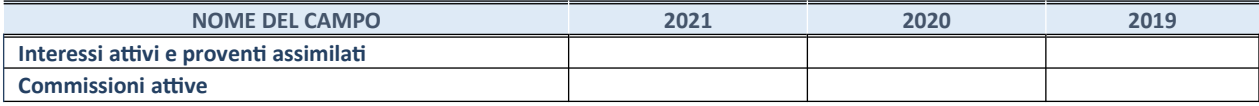

### **4. Attività assicurative**

Compilare la seguente sotto-sezione se la *"Tipologia di attività svolta"* dalla partecipata è: "*Attività assicurative*".

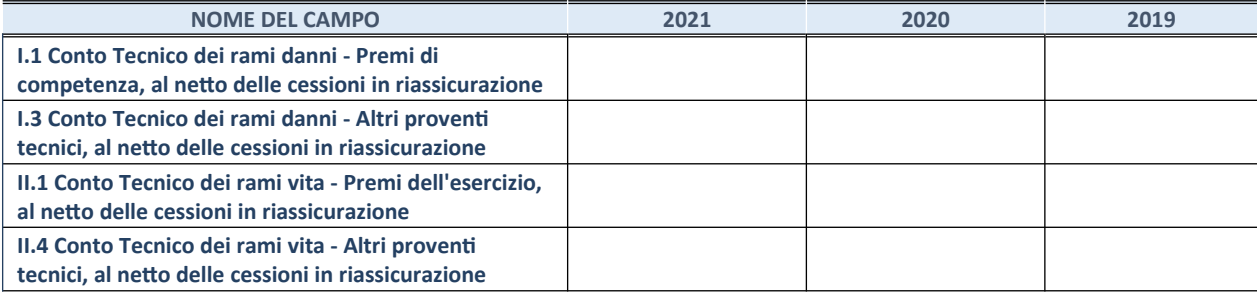

### **QUOTA DI POSSESSO (quota diretta e/o indiretta)**

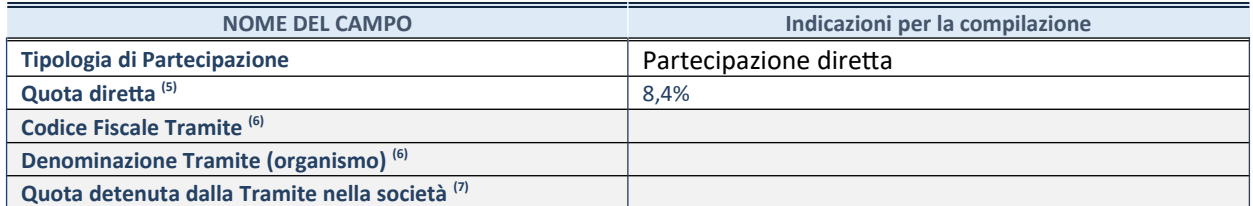

21. Se la partecipazione è diretta o sia diretta che indiretta, inserire la quota detenuta direttamente dall'Amministrazione nella società.

22. Compilare se per "Tipologia di Partecipazione" è stato indicato "Partecipazione Indiretta" o "Partecipazione diretta e indiretta". Inserire CF e denominazione dell'ultima tramite attraverso la quale la società è indirettamente partecipata dall'Amministrazione.

23. Inserire la quota di partecipazione che la "tramite" detiene nella società.

# **QUOTA DI POSSESSO – TIPO DI CONTROLLO**

Indicare il tipo di controllo\* esercitato dall'Amministrazione sulla partecipata. Ai fini del controllo è necessario tener conto, oltre che della quota diretta, anche di eventuali quote indirette detenute dall'Amministrazione nella partecipata.

Nel caso di società partecipata indirettamente, in via generale, inserire il tipo di controllo esercitato dall'Amministrazione sulla "tramite".

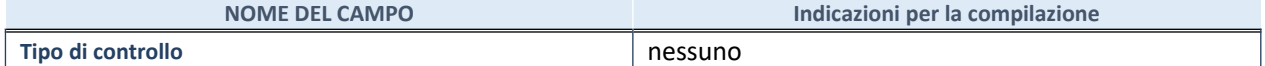

24.

**\***Per la definizione di controllo si rinvia all'atto di [orientamento del 15 febbraio 2018](http://www.dt.mef.gov.it/it/attivita_istituzionali/partecipazioni_pubbliche/struttura_di_monitoraggio_riforma_partecipazioni_pubbliche/struttura_di_monitoraggio_partecipazioni_pubbliche/#allegati0) emanato della Struttura di indirizzo, monitoraggio e controllo sull'attuazione del TUSP e alla deliberazione della Corte dei conti, Sezioni riunite in sede di controllo, 20 giugno 2019, n. 11/SSRRCO/QMIG/19.

## **INFORMAZIONI ED ESITO PER LA RAZIONALIZZAZIONE**

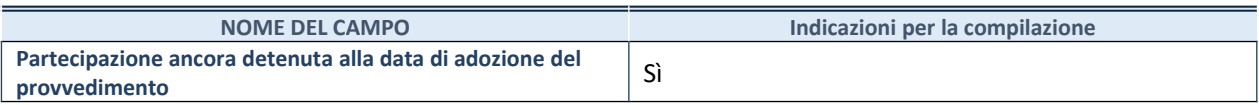

Se la partecipazione è ancora detenuta alla data di adozione del provvedimento continuare con la compilazione dei campi di seguito riportati. Altrimenti, se la partecipazione non è più detenuta alla data di adozione del provvedimento, deve essere compilata la scheda "Partecipazione non più detenuta" in base alla tipologia della razionalizzazione realizzata.

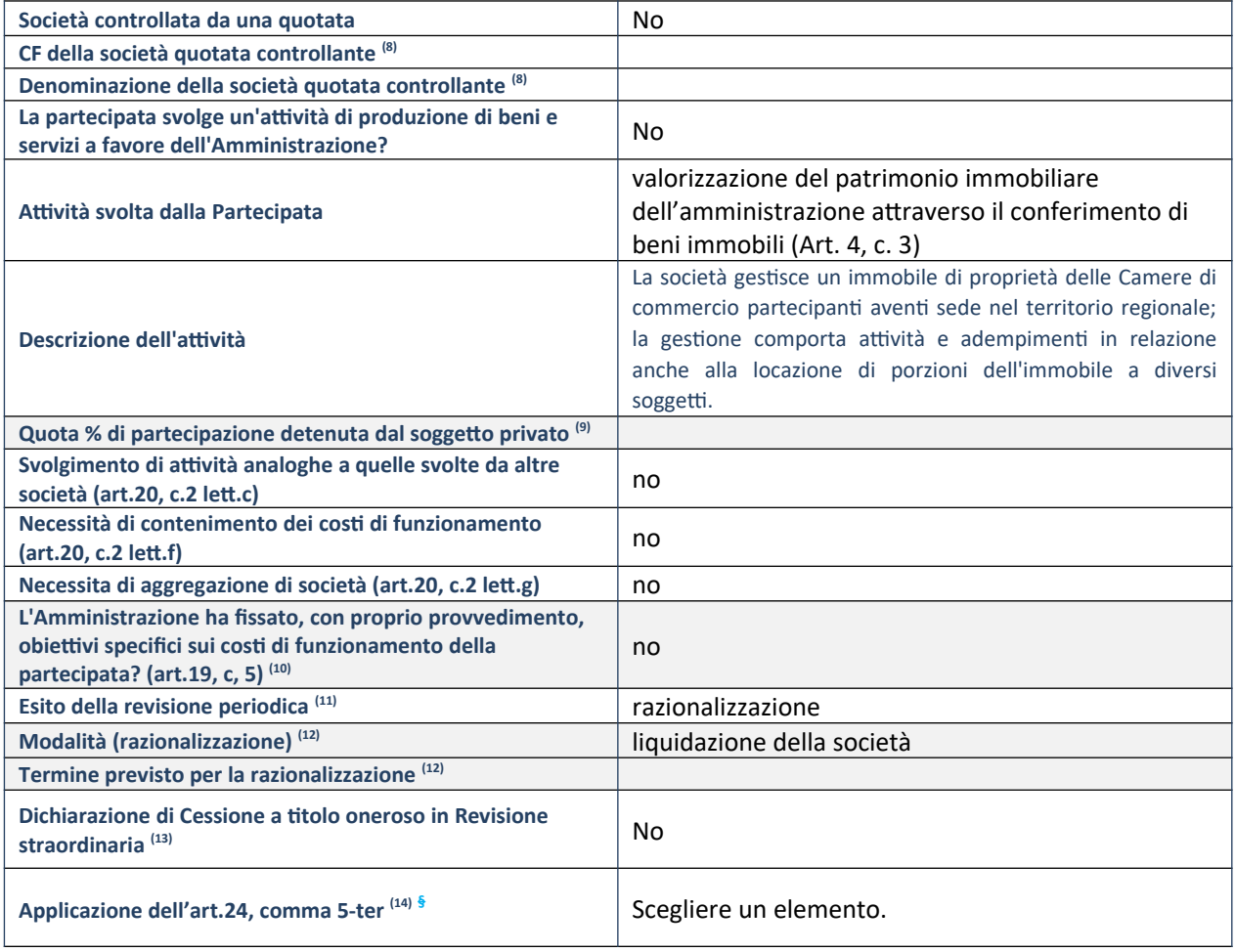

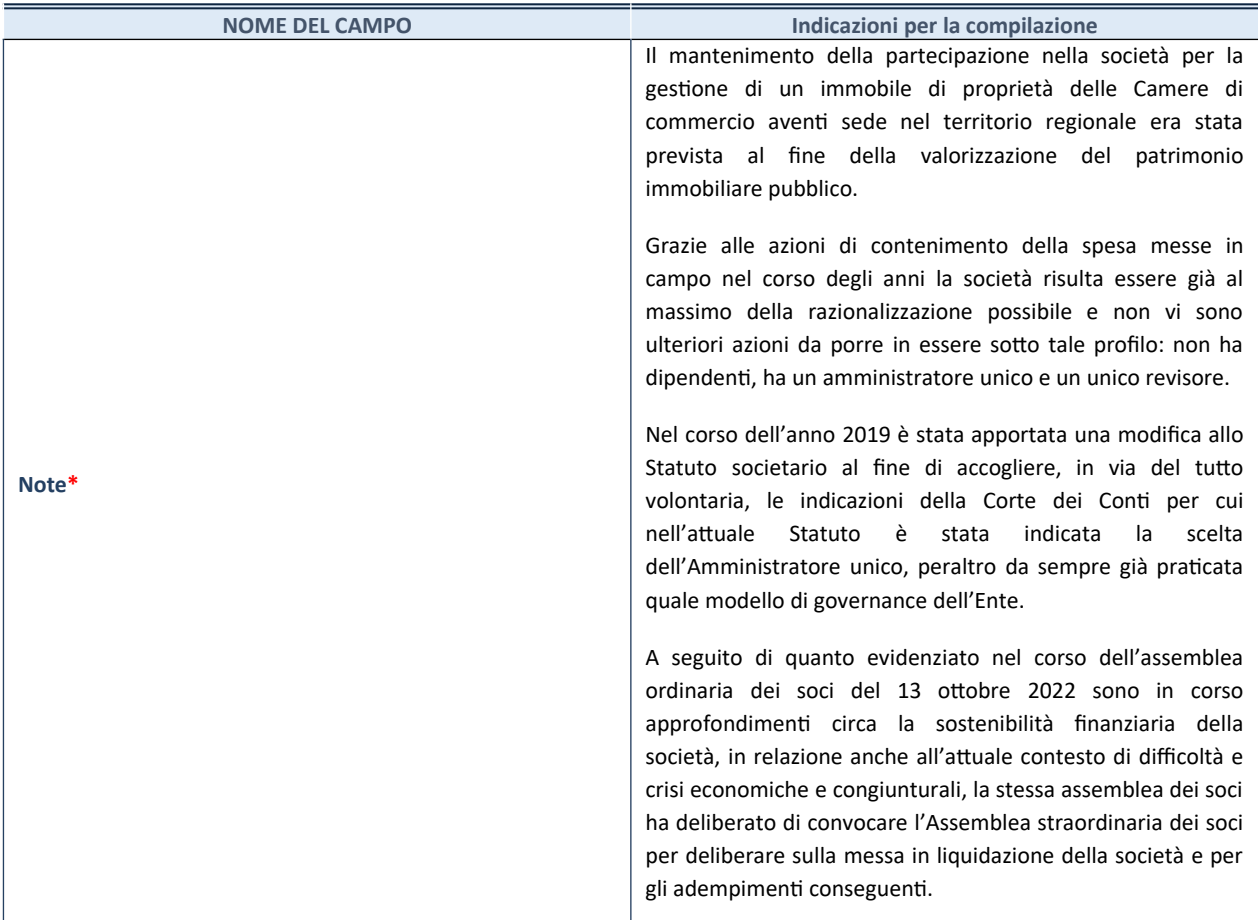

15. Compilare il campo solo se nel campo "Società controllata da una quotata" è stato scelto "sì".

- 16. Compilare il campo se "Attività svolta dalla Partecipata" precedentemente selezionata è "Realizzazione e gestione di opera pubblica ovvero organizzazione e gestione di servizio di interesse generale tramite PPP (Art.4, c.2, lett.c)".
- 17. Compilare il campo se "Tipo di controllo" è stato selezionato elemento diverso da "nessuno".
- 18. La compilazione del campo non è richiesta per le società in liquidazione, per quelle soggette a procedure concorsuali e per i GAL.
- 19. Campo obbligatorio se per "Esito della revisione periodica" è stato selezionato "Razionalizzazione".
- 20. Nel campo l'Amministrazione deve specificare se nel provvedimento di revisione straordinaria, adottato ai sensi dell'art. 24 del TUSP, era stato indicato l'esito "Cessione a titolo oneroso". La compilazione non è richiesta se la società è in liquidazione, è soggetta a procedura concorsuale, è un GAL o nel caso in cui nel campo "Attività svolta dalla partecipata" sia stato selezionato "Coordinamento e attuazione patti territoriali e contratti d'area ex delibera CIPE 21/03/1997 (Art. 26, c.7) oppure "Gestione delle case da gioco – società già costituita e autorizzata alla data del 23/09/2016 (art. 26, c. 12 sexies)".
- 21. Nel campo l'Amministrazione deve dichiarare se la misura di cessione a titolo oneroso non è stata attuata ai sensi dell'art. 24, comma 5-ter. Il campo va compilato nel caso in cui la risposta al campo precedente "Dichiarazione di Cessione a titolo oneroso in Revisione straordinaria" sia Sì.
- **§** Nuovo campo rispetto alla rilevazione precedente.
- \*Campo con compilazione facoltativa.

## *Scheda di dettaglio*

## **DATI ANAGRAFICI DELLA PARTECIPATA**

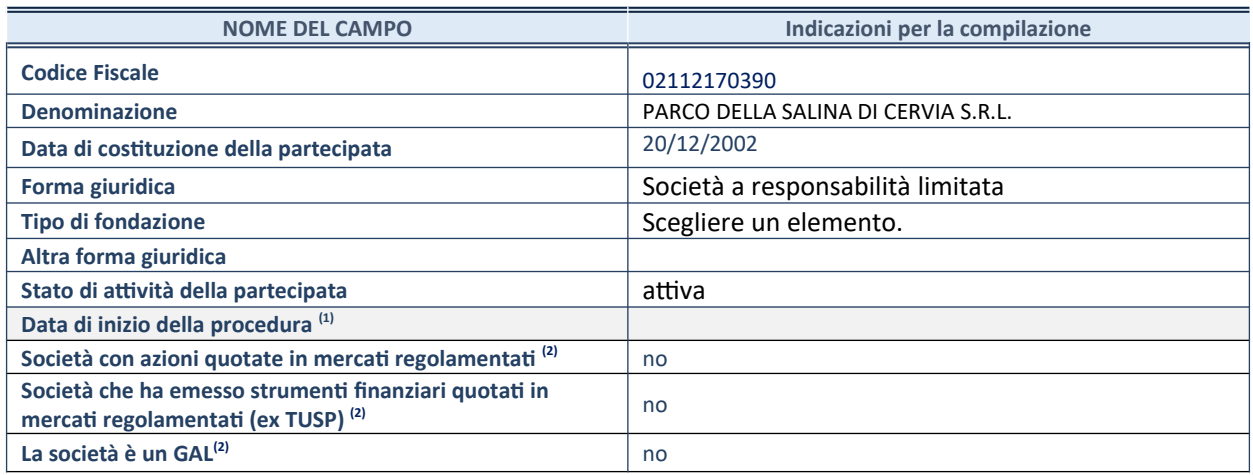

25. Compilare solo se nel campo "stato di attività della partecipata" è stato indicato che sono in corso procedure di liquidazione oppure procedure concorsuali.

26. Nell'applicativo le società con azioni quotate e quelle emittenti strumenti finanziari quotati in mercati regolamentati ("società quotate ex TUSP") e i Gruppi di Azione Locale (GAL) sono individuati mediante elenchi ufficiali.

## **SEDE LEGALE DELLA PARTECIPATA**

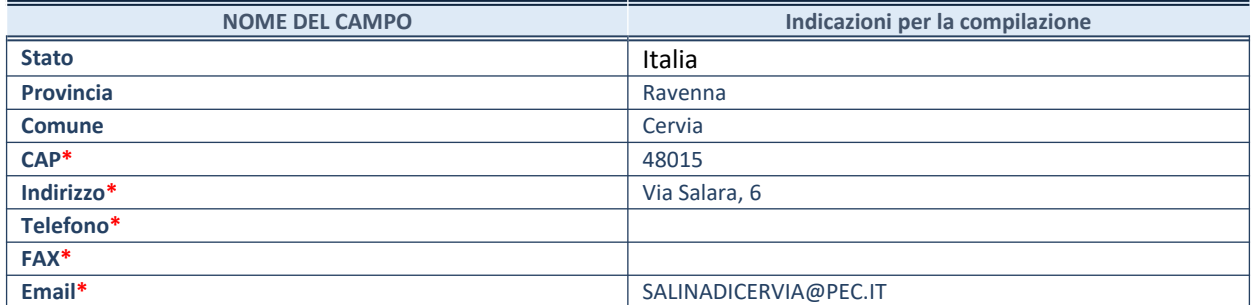

**\***campo con compilazione facoltativa

# **SETTORE DI ATTIVITÀ DELLA PARTECIPATA**

Indicare il settore ATECO rappresentativo dell'attività svolta. Nel caso in cui i settori siano più di uno, indicarli in ordine decrescente di importanza. Non è più richiesto indicare il peso di ciascuna attività.

La lista dei codici Ateco è disponibile al link *http://www.istat.it/it/strumenti/definizioni-e-classificazioni/ateco-2007*

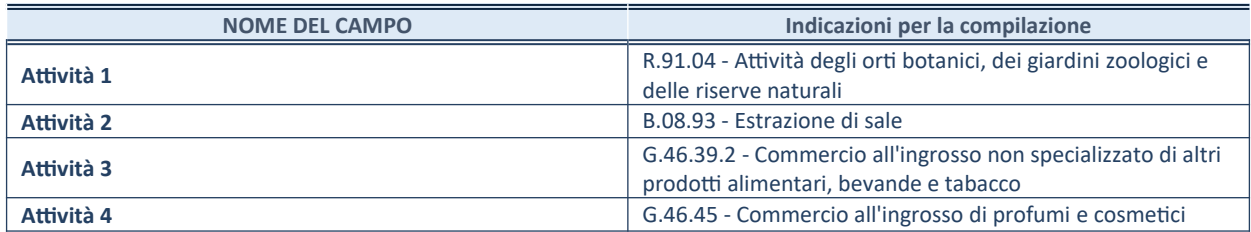

### **ULTERIORI INFORMAZIONI SULLA PARTECIPATA\***

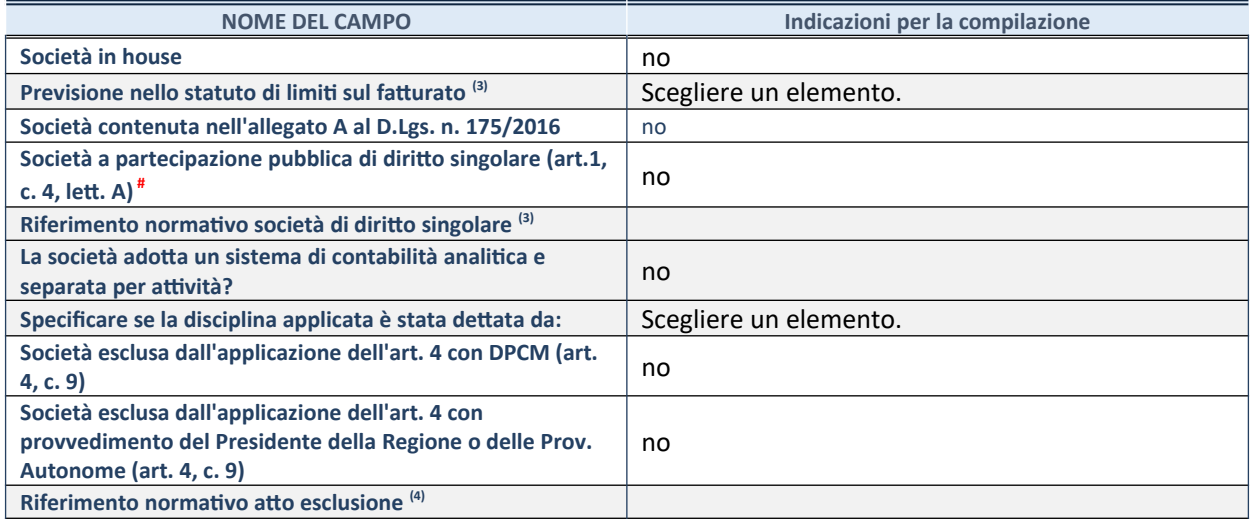

\* La compilazione della Sezione "Ulteriori Informazioni sulla partecipata" non è richiesta per "società quotate ex TUSP", se la società è un GAL oppure se lo stato di attività della società è "in liquidazione" o "soggetta a procedure concorsuali".

27. Compilare il campo solo se nel campo precedente è stato scelto "sì"

28. Compilare il campo solo se in uno dei campi precedenti è stato scelto "sì"

# Per la nozione giuridica di "società a partecipazione pubblica di diritto singolare" di cui all'art. 1, comma 4, del TUSP, si veda l'orientamento della Struttura di monitoraggio disponibile sul sito del DT al seguente link:

[http://www.dt.tesoro.it/export/sites/sitodt/modules/documenti\\_it/patrimonio\\_pubblico/patrimonio\\_pa/](http://www.dt.tesoro.it/export/sites/sitodt/modules/documenti_it/patrimonio_pubblico/patrimonio_pa/Orientamento_del_18_novembre_2019_xSocietx_a_partecipazione_pubblica_di_diritto_singolarex_.pdf) [Orientamento\\_del\\_18\\_novembre\\_2019\\_xSocietx\\_a\\_partecipazione\\_pubblica\\_di\\_diritto\\_singolarex\\_.pdf](http://www.dt.tesoro.it/export/sites/sitodt/modules/documenti_it/patrimonio_pubblico/patrimonio_pa/Orientamento_del_18_novembre_2019_xSocietx_a_partecipazione_pubblica_di_diritto_singolarex_.pdf)

## **DATI DI BILANCIO PER LA VERIFICA TUSP\***

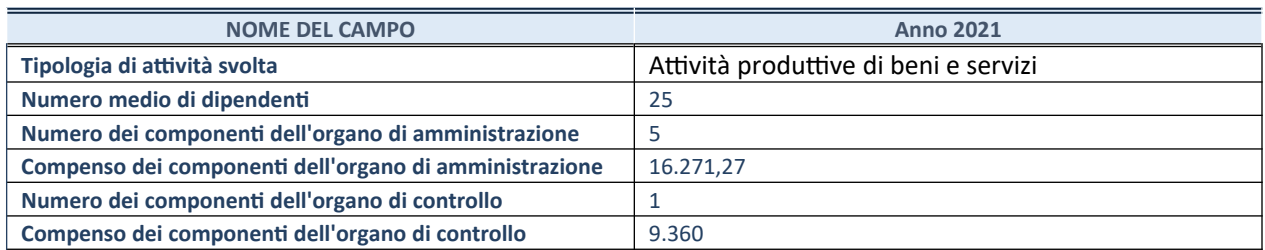

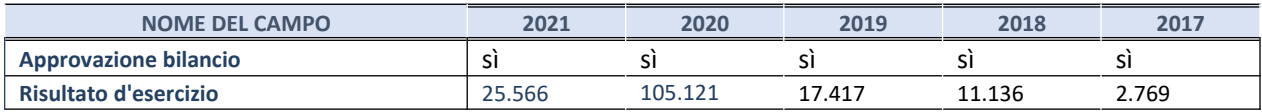

\* La compilazione della Sezione "Dati di bilancio per la verifica TUSP" non è richiesta per le "società quotate ex TUSP", se lo stato di attività della società è "in liquidazione" o "soggetta a procedure concorsuali".

**ATTENZIONE:** l'applicativo richiede la compilazione esclusivamente di una delle seguenti quattro sotto-sezioni di "DATI DI BILANCIO PER LA VERIFICA TUSP".

#### **1. Attività produttive di beni e servizi o Distretti tecnologici**

Compilare la seguente sotto-sezione se la *"Tipologia di attività svolta"* dalla partecipata è: "Attività produttive di beni e servizi" o "*Attività di promozione e sviluppo di progetti di ricerca finanziati (Distretti tecnologici)*".

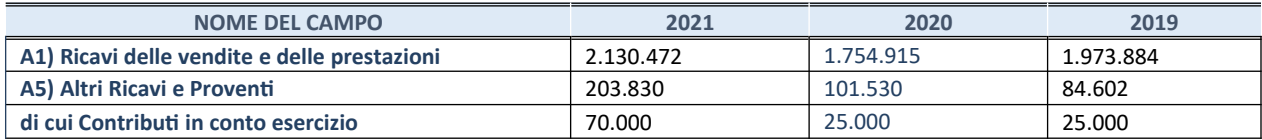

### **2. Attività di Holding**

Compilare la seguente sotto-sezione se la *"Tipologia di attività svolta"* dalla partecipata è: "*Attività consistenti nell'assunzione di partecipazioni in società esercenti attività diverse da quella creditizia e finanziaria (Holding)*".

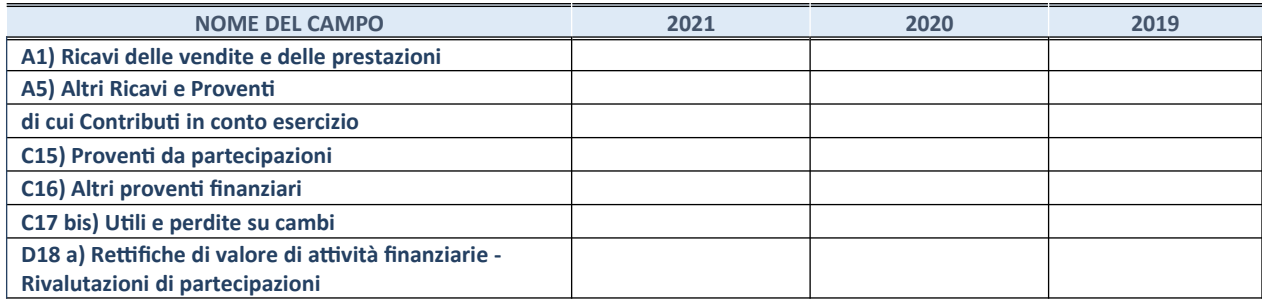

### **3. Attività bancarie e finanziarie**

Compilare la seguente sotto-sezione se la "*Tipologia di attività svolta*" dalla partecipata è: "*Attività bancarie e finanziarie".*

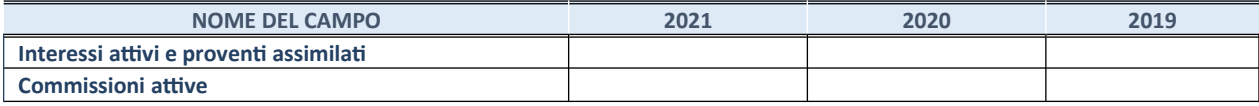

### **4. Attività assicurative**

Compilare la seguente sotto-sezione se la *"Tipologia di attività svolta"* dalla partecipata è: "*Attività assicurative*".

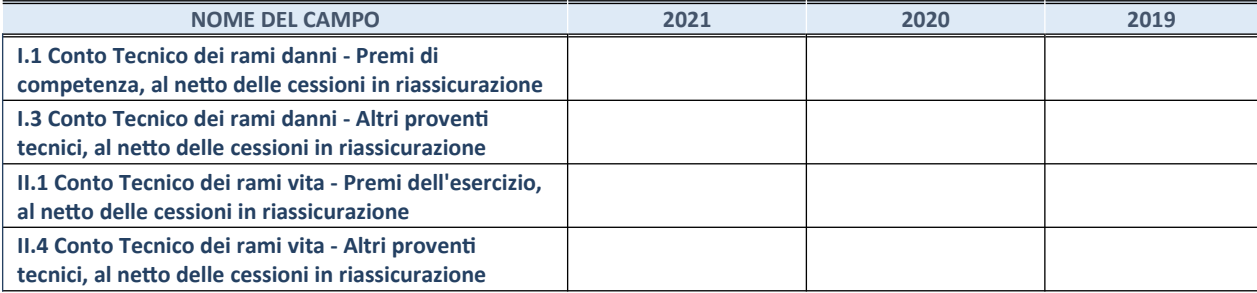

### **QUOTA DI POSSESSO (quota diretta e/o indiretta)**

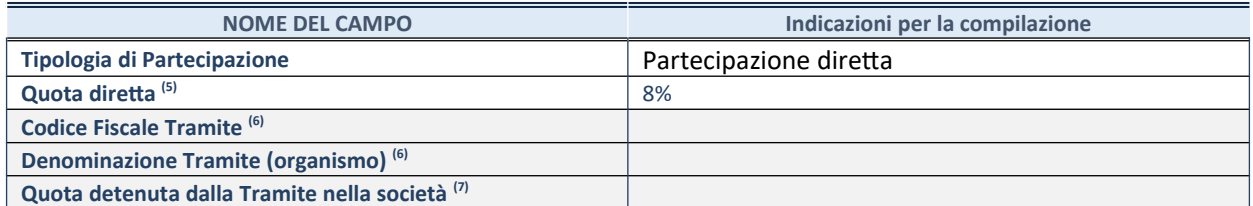

29. Se la partecipazione è diretta o sia diretta che indiretta, inserire la quota detenuta direttamente dall'Amministrazione nella società.

30. Compilare se per "Tipologia di Partecipazione" è stato indicato "Partecipazione Indiretta" o "Partecipazione diretta e indiretta". Inserire CF e denominazione dell'ultima tramite attraverso la quale la società è indirettamente partecipata dall'Amministrazione.

31. Inserire la quota di partecipazione che la "tramite" detiene nella società.

# **QUOTA DI POSSESSO – TIPO DI CONTROLLO**

Indicare il tipo di controllo\* esercitato dall'Amministrazione sulla partecipata. Ai fini del controllo è necessario tener conto, oltre che della quota diretta, anche di eventuali quote indirette detenute dall'Amministrazione nella partecipata.

Nel caso di società partecipata indirettamente, in via generale, inserire il tipo di controllo esercitato dall'Amministrazione sulla "tramite".

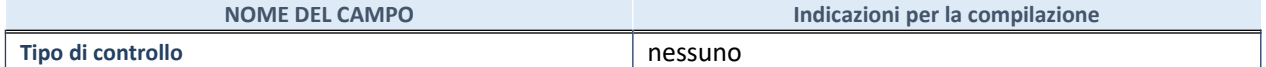

32.

**\***Per la definizione di controllo si rinvia all'atto di [orientamento del 15 febbraio 2018](http://www.dt.mef.gov.it/it/attivita_istituzionali/partecipazioni_pubbliche/struttura_di_monitoraggio_riforma_partecipazioni_pubbliche/struttura_di_monitoraggio_partecipazioni_pubbliche/#allegati0) emanato della Struttura di indirizzo, monitoraggio e controllo sull'attuazione del TUSP e alla deliberazione della Corte dei conti, Sezioni riunite in sede di controllo, 20 giugno 2019, n. 11/SSRRCO/QMIG/19.

## **INFORMAZIONI ED ESITO PER LA RAZIONALIZZAZIONE**

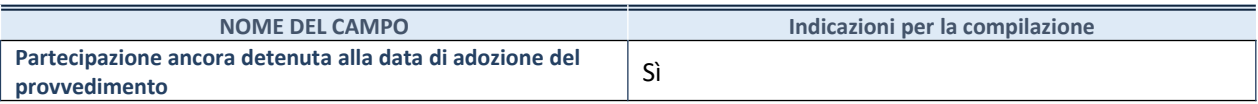

Se la partecipazione è ancora detenuta alla data di adozione del provvedimento continuare con la compilazione dei campi di seguito riportati. Altrimenti, se la partecipazione non è più detenuta alla data di adozione del provvedimento, deve essere compilata la scheda "Partecipazione non più detenuta" in base alla tipologia della razionalizzazione realizzata.

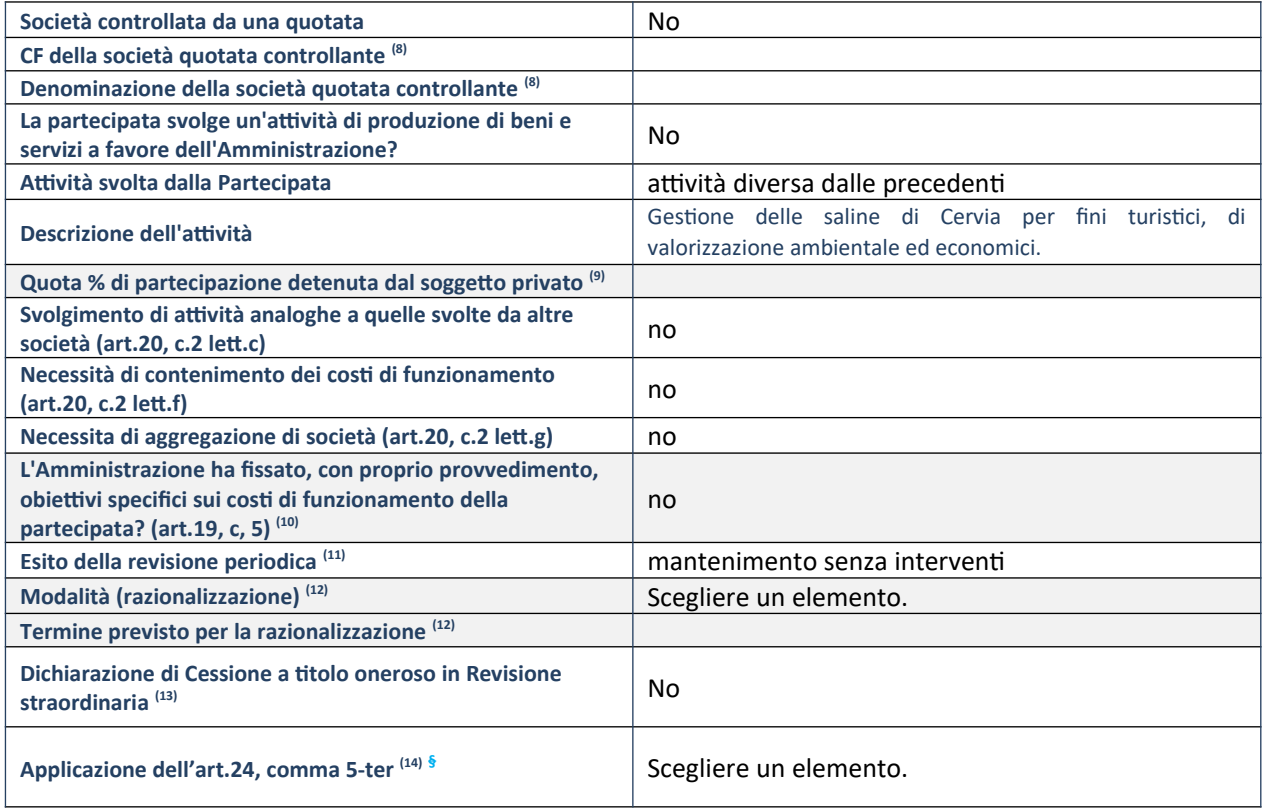

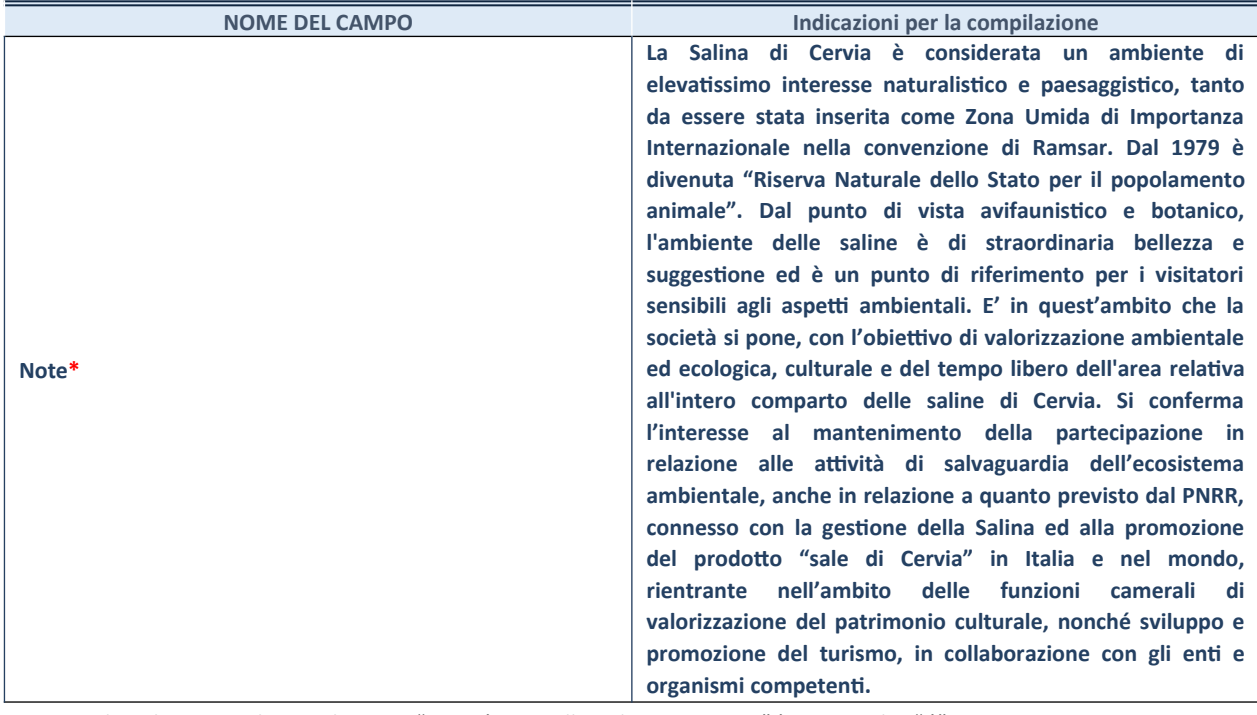

22. Compilare il campo solo se nel campo "Società controllata da una quotata" è stato scelto "sì".

- 23. Compilare il campo se "Attività svolta dalla Partecipata" precedentemente selezionata è "Realizzazione e gestione di opera pubblica ovvero organizzazione e gestione di servizio di interesse generale tramite PPP (Art.4, c.2, lett.c)".
- 24. Compilare il campo se "Tipo di controllo" è stato selezionato elemento diverso da "nessuno".
- 25. La compilazione del campo non è richiesta per le società in liquidazione, per quelle soggette a procedure concorsuali e per i GAL.
- 26. Campo obbligatorio se per "Esito della revisione periodica" è stato selezionato "Razionalizzazione".
- 27. Nel campo l'Amministrazione deve specificare se nel provvedimento di revisione straordinaria, adottato ai sensi dell'art. 24 del TUSP, era stato indicato l'esito "Cessione a titolo oneroso". La compilazione non è richiesta se la società è in liquidazione, è soggetta a procedura concorsuale, è un GAL o nel caso in cui nel campo "Attività svolta dalla partecipata" sia stato selezionato "Coordinamento e attuazione patti territoriali e contratti d'area ex delibera CIPE 21/03/1997 (Art. 26, c.7) oppure "Gestione delle case da gioco – società già costituita e autorizzata alla data del 23/09/2016 (art. 26, c. 12 sexies)".
- 28. Nel campo l'Amministrazione deve dichiarare se la misura di cessione a titolo oneroso non è stata attuata ai sensi dell'art. 24, comma 5-ter. Il campo va compilato nel caso in cui la risposta al campo precedente "Dichiarazione di Cessione a titolo oneroso in Revisione straordinaria" sia Sì.
- **§** Nuovo campo rispetto alla rilevazione precedente.

\*Campo con compilazione facoltativa.

# *Scheda di dettaglio*

### **DATI ANAGRAFICI DELLA PARTECIPATA**

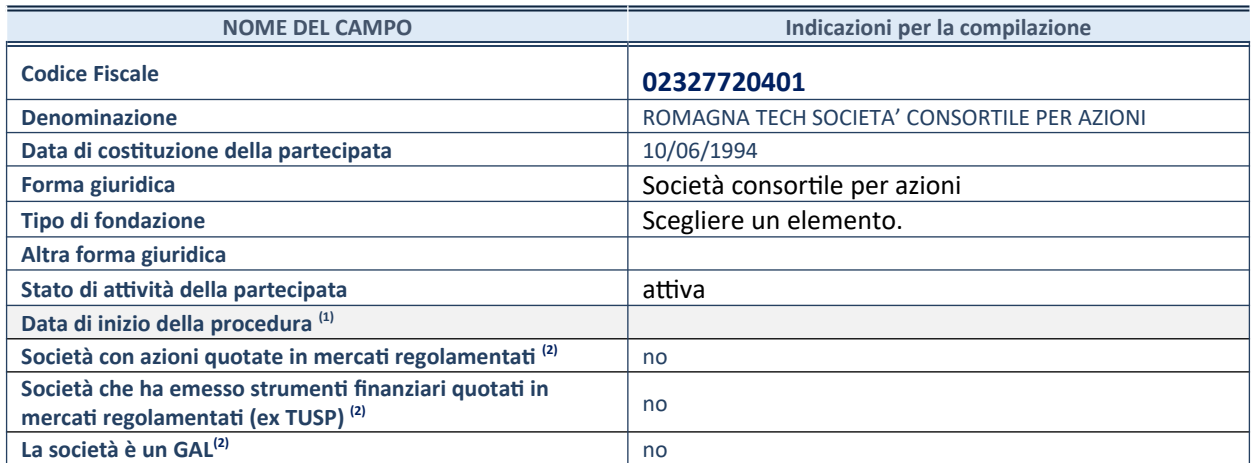

33. Compilare solo se nel campo "stato di attività della partecipata" è stato indicato che sono in corso procedure di liquidazione oppure procedure concorsuali.

34. Nell'applicativo le società con azioni quotate e quelle emittenti strumenti finanziari quotati in mercati regolamentati ("società quotate ex TUSP") e i Gruppi di Azione Locale (GAL) sono individuati mediante elenchi ufficiali.

## **SEDE LEGALE DELLA PARTECIPATA**

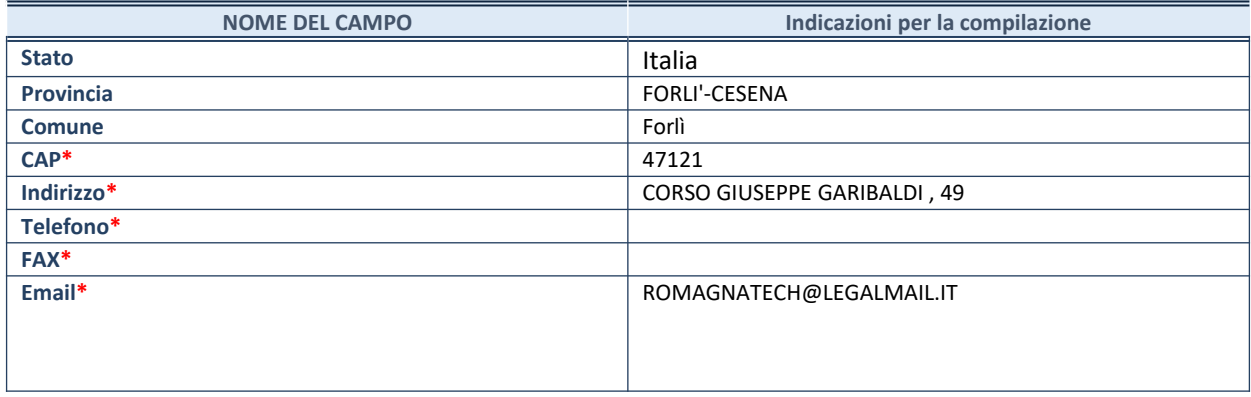

**\***campo con compilazione facoltativa

### **SETTORE DI ATTIVITÀ DELLA PARTECIPATA**

Indicare il settore ATECO rappresentativo dell'attività svolta. Nel caso in cui i settori siano più di uno, indicarli in ordine decrescente di importanza. Non è più richiesto indicare il peso di ciascuna attività.

La lista dei codici Ateco è disponibile al link *http://www.istat.it/it/strumenti/definizioni-e-classificazioni/ateco-2007*

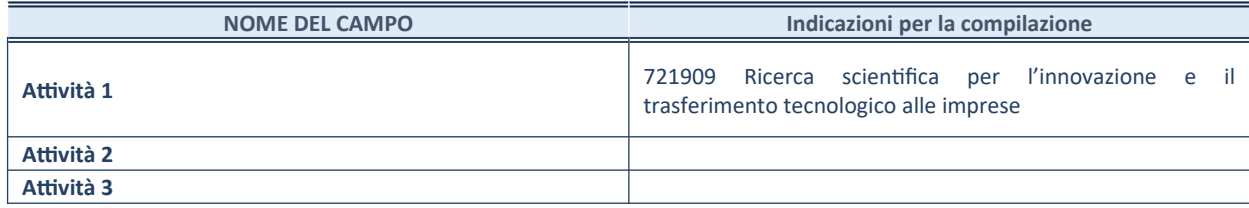

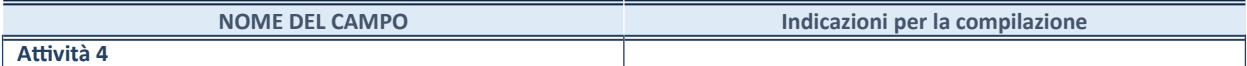

## **ULTERIORI INFORMAZIONI SULLA PARTECIPATA\***

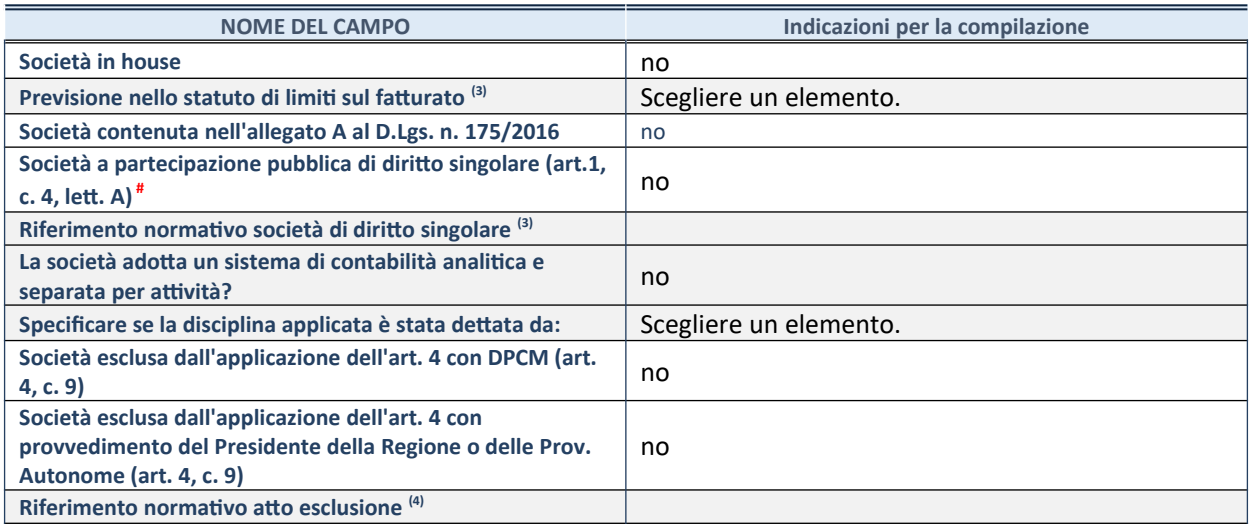

\* La compilazione della Sezione "Ulteriori Informazioni sulla partecipata" non è richiesta per "società quotate ex TUSP", se la società è un GAL oppure se lo stato di attività della società è "in liquidazione" o "soggetta a procedure concorsuali".

35. Compilare il campo solo se nel campo precedente è stato scelto "sì"

36. Compilare il campo solo se in uno dei campi precedenti è stato scelto "sì"

# Per la nozione giuridica di "società a partecipazione pubblica di diritto singolare" di cui all'art. 1, comma 4, del TUSP, si veda l'orientamento della Struttura di monitoraggio disponibile sul sito del DT al seguente link:

[http://www.dt.tesoro.it/export/sites/sitodt/modules/documenti\\_it/patrimonio\\_pubblico/patrimonio\\_pa/](http://www.dt.tesoro.it/export/sites/sitodt/modules/documenti_it/patrimonio_pubblico/patrimonio_pa/Orientamento_del_18_novembre_2019_xSocietx_a_partecipazione_pubblica_di_diritto_singolarex_.pdf) Orientamento del 18 novembre 2019 xSocietx a partecipazione pubblica di diritto singolarex .pdf

## **DATI DI BILANCIO PER LA VERIFICA TUSP\***

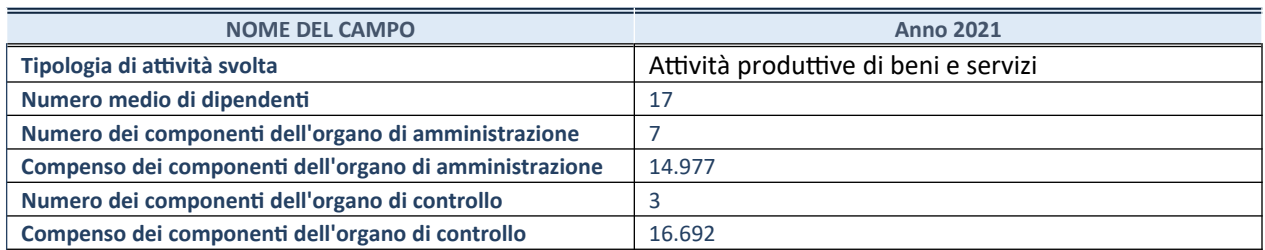

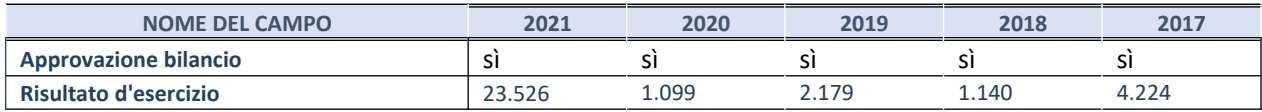

\* La compilazione della Sezione "Dati di bilancio per la verifica TUSP" non è richiesta per le "società quotate ex TUSP", se lo stato di attività della società è "in liquidazione" o "soggetta a procedure concorsuali".

**ATTENZIONE:** l'applicativo richiede la compilazione esclusivamente di una delle seguenti quattro sotto-sezioni di "DATI DI BILANCIO PER LA VERIFICA TUSP".

#### **1. Attività produttive di beni e servizi o Distretti tecnologici**

Compilare la seguente sotto-sezione se la *"Tipologia di attività svolta"* dalla partecipata è: "Attività produttive di beni e servizi" o "*Attività di promozione e sviluppo di progetti di ricerca finanziati (Distretti tecnologici)*".

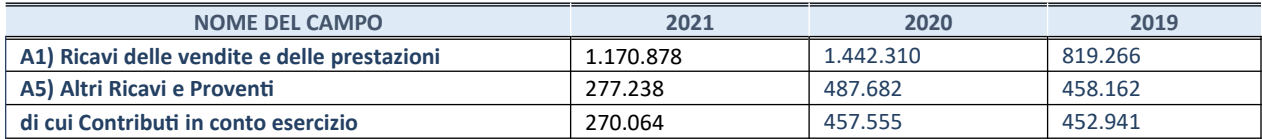

## **2. Attività di Holding**

Compilare la seguente sotto-sezione se la *"Tipologia di attività svolta"* dalla partecipata è: "*Attività consistenti nell'assunzione di partecipazioni in società esercenti attività diverse da quella creditizia e finanziaria (Holding)*".

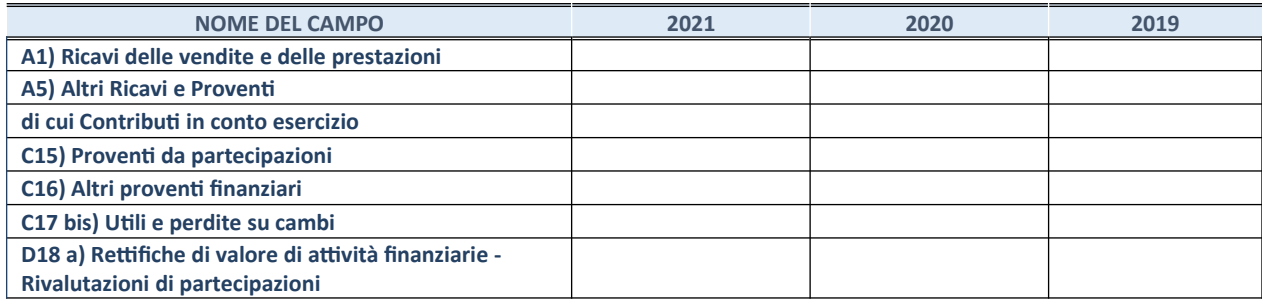

### **3. Attività bancarie e finanziarie**

Compilare la seguente sotto-sezione se la "*Tipologia di attività svolta*" dalla partecipata è: "*Attività bancarie e finanziarie".*

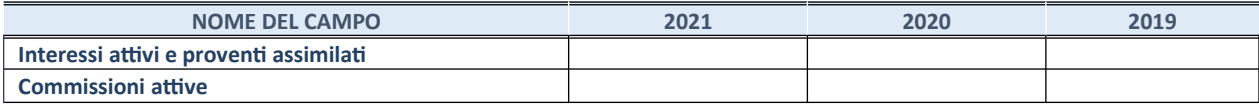

### **4. Attività assicurative**

Compilare la seguente sotto-sezione se la *"Tipologia di attività svolta"* dalla partecipata è: "*Attività assicurative*".

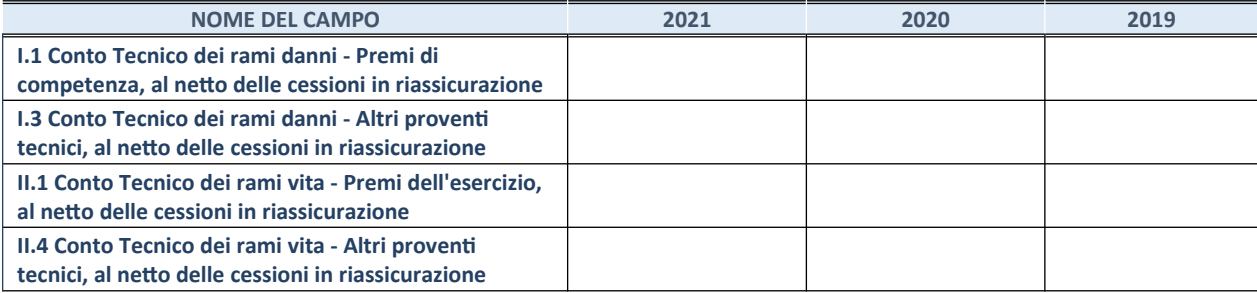

### **QUOTA DI POSSESSO (quota diretta e/o indiretta)**

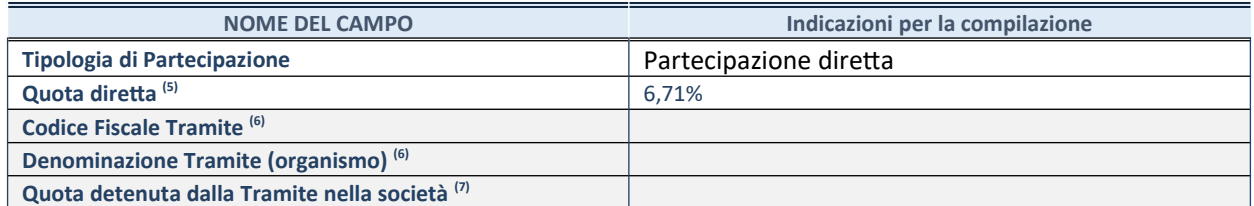

37. Se la partecipazione è diretta o sia diretta che indiretta, inserire la quota detenuta direttamente dall'Amministrazione nella società.

38. Compilare se per "Tipologia di Partecipazione" è stato indicato "Partecipazione Indiretta" o "Partecipazione diretta e indiretta". Inserire CF e denominazione dell'ultima tramite attraverso la quale la società è indirettamente partecipata dall'Amministrazione.

39. Inserire la quota di partecipazione che la "tramite" detiene nella società.

## **QUOTA DI POSSESSO – TIPO DI CONTROLLO**

Indicare il tipo di controllo\* esercitato dall'Amministrazione sulla partecipata. Ai fini del controllo è necessario tener conto, oltre che della quota diretta, anche di eventuali quote indirette detenute dall'Amministrazione nella partecipata.

Nel caso di società partecipata indirettamente, in via generale, inserire il tipo di controllo esercitato dall'Amministrazione sulla "tramite".

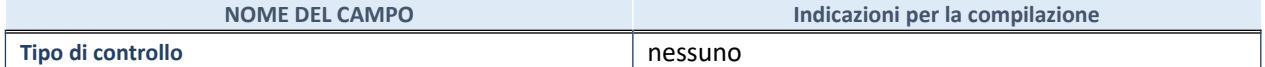

40.

**\***Per la definizione di controllo si rinvia all'atto di [orientamento del 15 febbraio 2018](http://www.dt.mef.gov.it/it/attivita_istituzionali/partecipazioni_pubbliche/struttura_di_monitoraggio_riforma_partecipazioni_pubbliche/struttura_di_monitoraggio_partecipazioni_pubbliche/#allegati0) emanato della Struttura di indirizzo, monitoraggio e controllo sull'attuazione del TUSP e alla deliberazione della Corte dei conti, Sezioni riunite in sede di controllo, 20 giugno 2019, n. 11/SSRRCO/QMIG/19.

## **INFORMAZIONI ED ESITO PER LA RAZIONALIZZAZIONE**

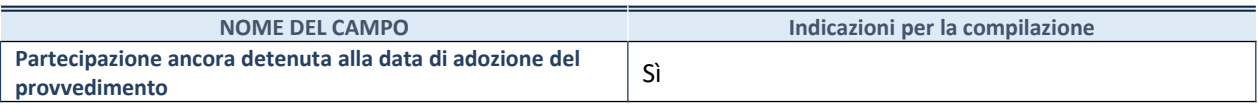

Se la partecipazione è ancora detenuta alla data di adozione del provvedimento continuare con la compilazione dei campi di seguito riportati. Altrimenti, se la partecipazione non è più detenuta alla data di adozione del provvedimento, deve essere compilata la scheda "Partecipazione non più detenuta" in base alla tipologia della razionalizzazione realizzata.

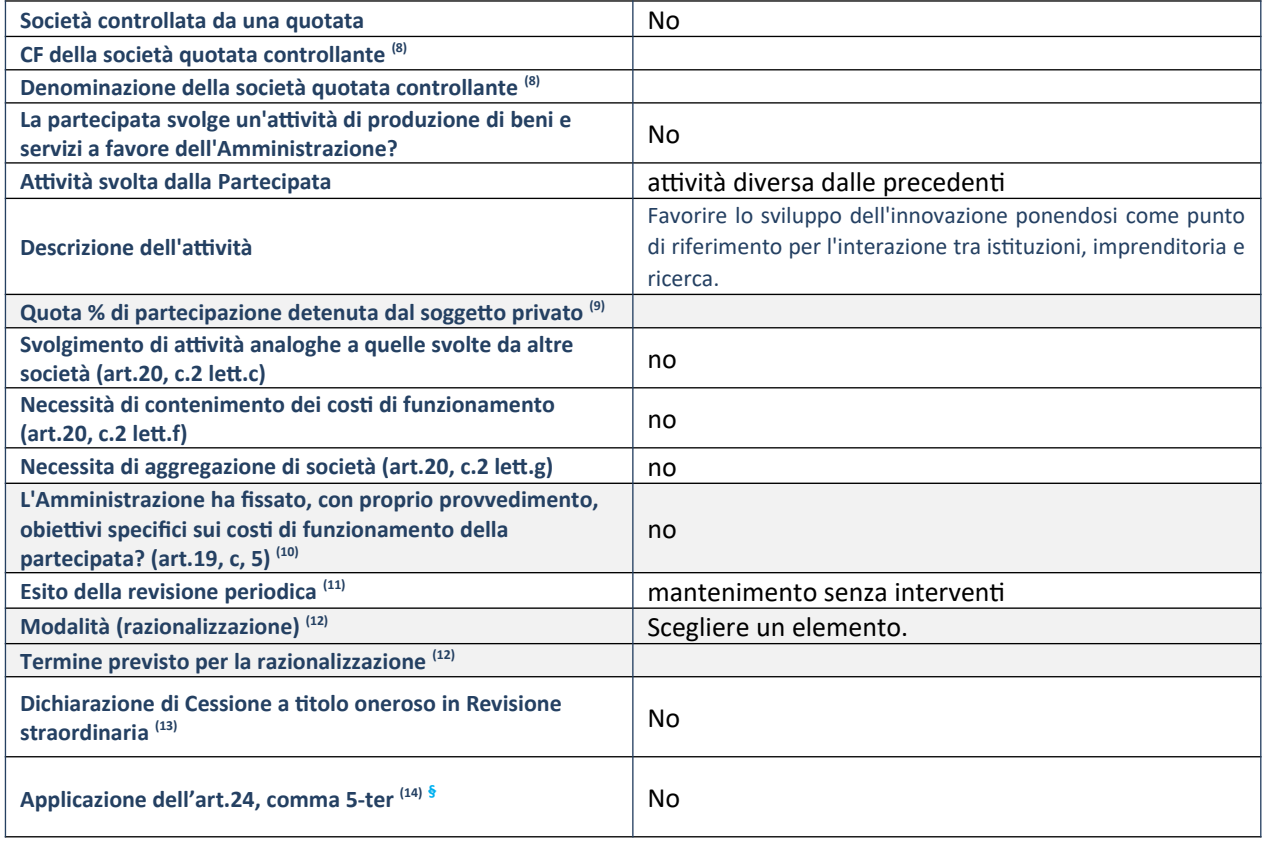

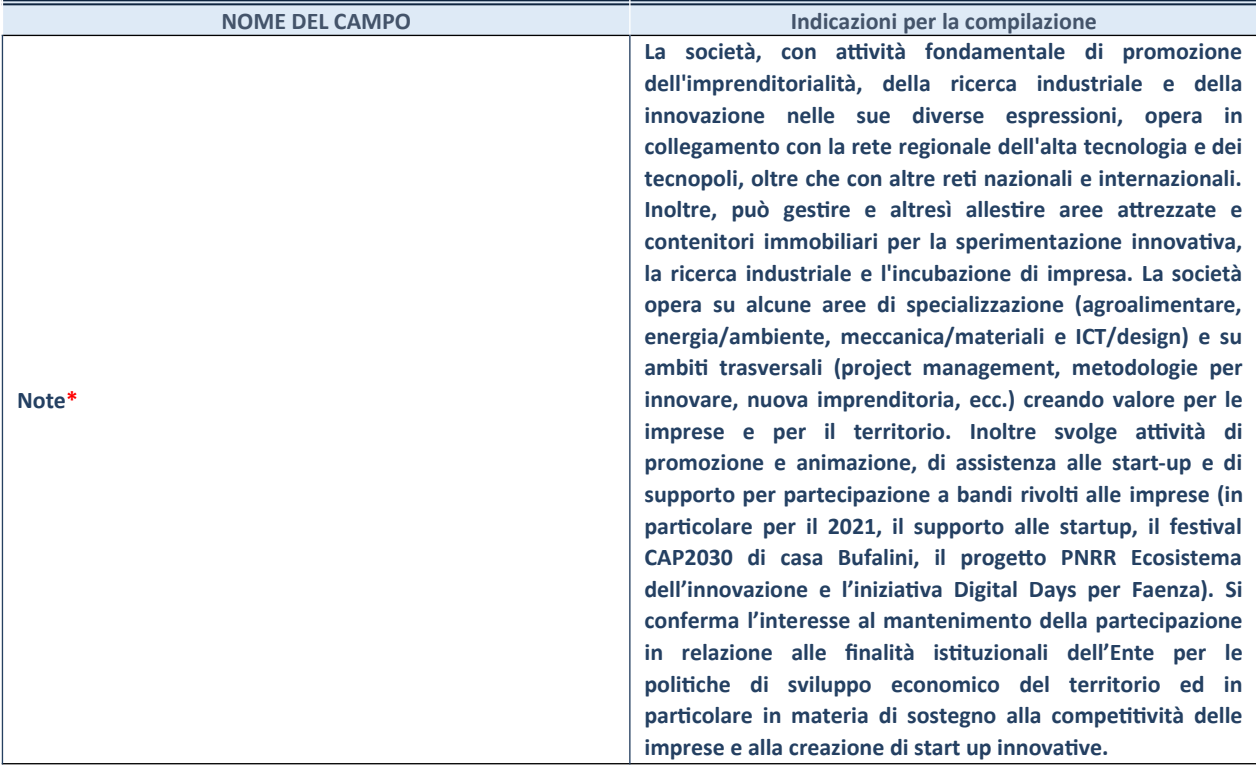

29. Compilare il campo solo se nel campo "Società controllata da una quotata" è stato scelto "sì".

- 30. Compilare il campo se "Attività svolta dalla Partecipata" precedentemente selezionata è "Realizzazione e gestione di opera pubblica ovvero organizzazione e gestione di servizio di interesse generale tramite PPP (Art.4, c.2, lett.c)".
- 31. Compilare il campo se "Tipo di controllo" è stato selezionato elemento diverso da "nessuno".
- 32. La compilazione del campo non è richiesta per le società in liquidazione, per quelle soggette a procedure concorsuali e per i GAL.
- 33. Campo obbligatorio se per "Esito della revisione periodica" è stato selezionato "Razionalizzazione".
- 34. Nel campo l'Amministrazione deve specificare se nel provvedimento di revisione straordinaria, adottato ai sensi dell'art. 24 del TUSP, era stato indicato l'esito "Cessione a titolo oneroso". La compilazione non è richiesta se la società è in liquidazione, è soggetta a procedura concorsuale, è un GAL o nel caso in cui nel campo "Attività svolta dalla partecipata" sia stato selezionato "Coordinamento e attuazione patti territoriali e contratti d'area ex delibera CIPE 21/03/1997 (Art. 26, c.7) oppure "Gestione delle case da gioco – società già costituita e autorizzata alla data del 23/09/2016 (art. 26, c. 12 sexies)".
- 35. Nel campo l'Amministrazione deve dichiarare se la misura di cessione a titolo oneroso non è stata attuata ai sensi dell'art. 24, comma 5-ter. Il campo va compilato nel caso in cui la risposta al campo precedente "Dichiarazione di Cessione a titolo oneroso in Revisione straordinaria" sia Sì.
- **§** Nuovo campo rispetto alla rilevazione precedente.

\*Campo con compilazione facoltativa.

# *Scheda di dettaglio*

## **DATI ANAGRAFICI DELLA PARTECIPATA**

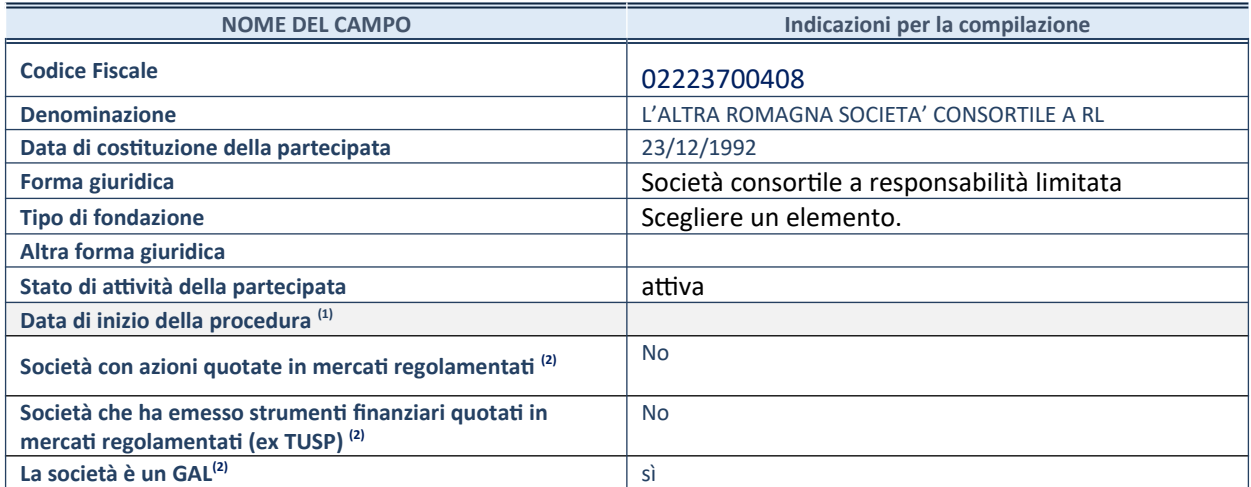

41. Compilare solo se nel campo "stato di attività della partecipata" è stato indicato che sono in corso procedure di liquidazione oppure procedure concorsuali.

42. Nell'applicativo le società con azioni quotate e quelle emittenti strumenti finanziari quotati in mercati regolamentati ("società quotate ex TUSP") e i Gruppi di Azione Locale (GAL) sono individuati mediante elenchi ufficiali.

### **SEDE LEGALE DELLA PARTECIPATA**

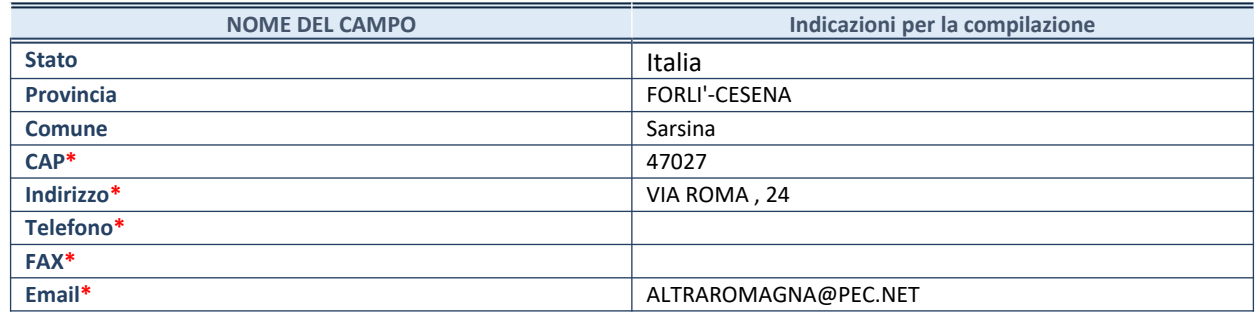

**\***campo con compilazione facoltativa

## **SETTORE DI ATTIVITÀ DELLA PARTECIPATA**

Indicare il settore ATECO rappresentativo dell'attività svolta. Nel caso in cui i settori siano più di uno, indicarli in ordine decrescente di importanza. Non è più richiesto indicare il peso di ciascuna attività.

La lista dei codici Ateco è disponibile al link *http://www.istat.it/it/strumenti/definizioni-e-classificazioni/ateco-2007*

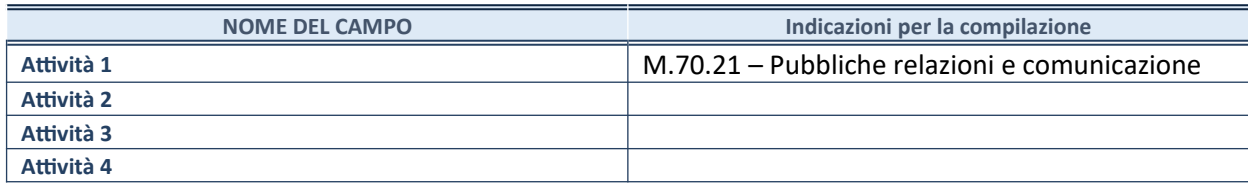

## **ULTERIORI INFORMAZIONI SULLA PARTECIPATA\***

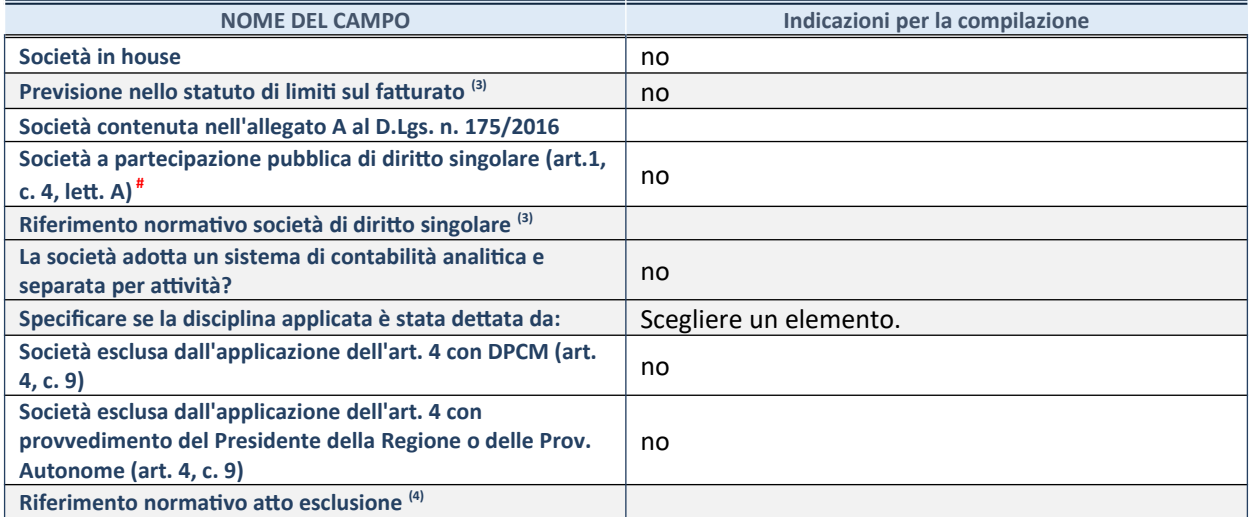

\* La compilazione della Sezione "Ulteriori Informazioni sulla partecipata" non è richiesta per "società quotate ex TUSP", se la società è un GAL oppure se lo stato di attività della società è "in liquidazione" o "soggetta a procedure concorsuali".

43. Compilare il campo solo se nel campo precedente è stato scelto "sì"

44. Compilare il campo solo se in uno dei campi precedenti è stato scelto "sì"

# Per la nozione giuridica di "società a partecipazione pubblica di diritto singolare" di cui all'art. 1, comma 4, del TUSP, si veda l'orientamento della Struttura di monitoraggio disponibile sul sito del DT al seguente link:

[http://www.dt.tesoro.it/export/sites/sitodt/modules/documenti\\_it/patrimonio\\_pubblico/patrimonio\\_pa/](http://www.dt.tesoro.it/export/sites/sitodt/modules/documenti_it/patrimonio_pubblico/patrimonio_pa/Orientamento_del_18_novembre_2019_xSocietx_a_partecipazione_pubblica_di_diritto_singolarex_.pdf) [Orientamento\\_del\\_18\\_novembre\\_2019\\_xSocietx\\_a\\_partecipazione\\_pubblica\\_di\\_diritto\\_singolarex\\_.pdf](http://www.dt.tesoro.it/export/sites/sitodt/modules/documenti_it/patrimonio_pubblico/patrimonio_pa/Orientamento_del_18_novembre_2019_xSocietx_a_partecipazione_pubblica_di_diritto_singolarex_.pdf)

## **DATI DI BILANCIO PER LA VERIFICA TUSP\***

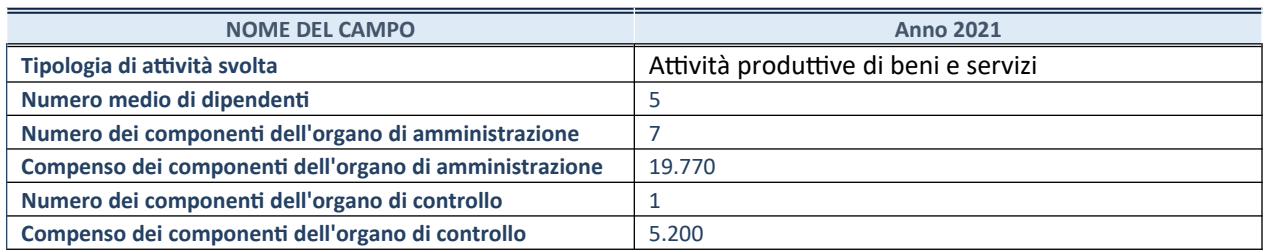

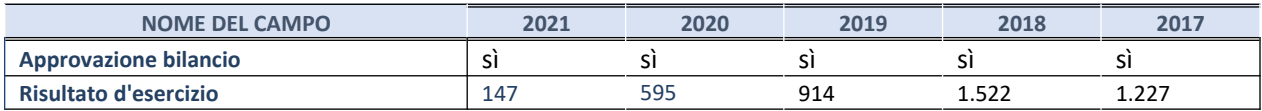

\* La compilazione della Sezione "Dati di bilancio per la verifica TUSP" non è richiesta per le "società quotate ex TUSP", se lo stato di attività della società è "in liquidazione" o "soggetta a procedure concorsuali".

**ATTENZIONE:** l'applicativo richiede la compilazione esclusivamente di una delle seguenti quattro sotto-sezioni di "DATI DI BILANCIO PER LA VERIFICA TUSP".

### **1. Attività produttive di beni e servizi o Distretti tecnologici**

Compilare la seguente sotto-sezione se la *"Tipologia di attività svolta"* dalla partecipata è: "Attività produttive di beni e servizi" o "*Attività di promozione e sviluppo di progetti di ricerca finanziati (Distretti tecnologici)*".

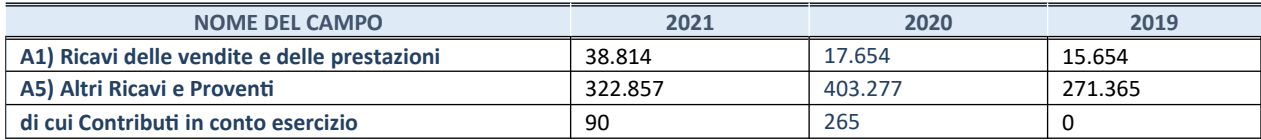

### **2. Attività di Holding**

Compilare la seguente sotto-sezione se la *"Tipologia di attività svolta"* dalla partecipata è: "*Attività consistenti nell'assunzione di partecipazioni in società esercenti attività diverse da quella creditizia e finanziaria (Holding)*".

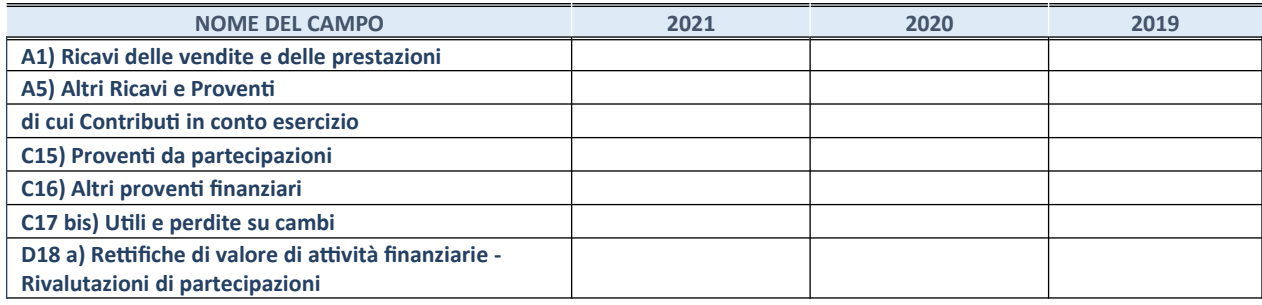

### **3. Attività bancarie e finanziarie**

Compilare la seguente sotto-sezione se la "*Tipologia di attività svolta*" dalla partecipata è: "*Attività bancarie e finanziarie".*

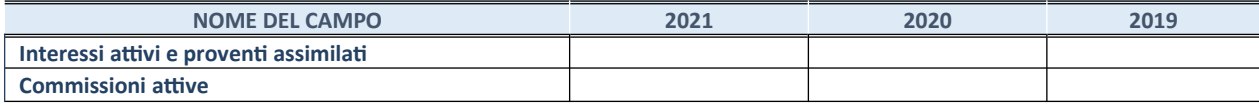

### **4. Attività assicurative**

Compilare la seguente sotto-sezione se la *"Tipologia di attività svolta"* dalla partecipata è: "*Attività assicurative*".

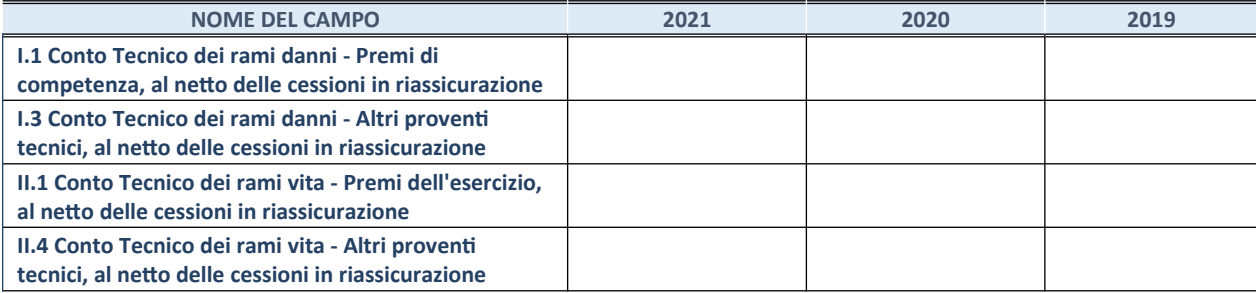

### **QUOTA DI POSSESSO (quota diretta e/o indiretta)**

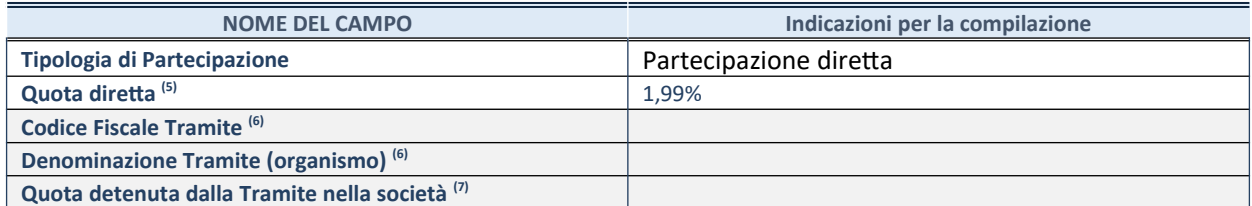

45. Se la partecipazione è diretta o sia diretta che indiretta, inserire la quota detenuta direttamente dall'Amministrazione nella società.

46. Compilare se per "Tipologia di Partecipazione" è stato indicato "Partecipazione Indiretta" o "Partecipazione diretta e indiretta". Inserire CF e denominazione dell'ultima tramite attraverso la quale la società è indirettamente partecipata dall'Amministrazione.

47. Inserire la quota di partecipazione che la "tramite" detiene nella società.

## **QUOTA DI POSSESSO – TIPO DI CONTROLLO**

Indicare il tipo di controllo\* esercitato dall'Amministrazione sulla partecipata. Ai fini del controllo è necessario tener conto, oltre che della quota diretta, anche di eventuali quote indirette detenute dall'Amministrazione nella partecipata.

Nel caso di società partecipata indirettamente, in via generale, inserire il tipo di controllo esercitato dall'Amministrazione sulla "tramite".

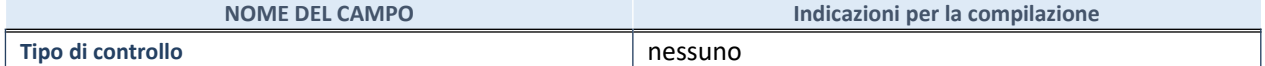

48.

**\***Per la definizione di controllo si rinvia all'atto di [orientamento del 15 febbraio 2018](http://www.dt.mef.gov.it/it/attivita_istituzionali/partecipazioni_pubbliche/struttura_di_monitoraggio_riforma_partecipazioni_pubbliche/struttura_di_monitoraggio_partecipazioni_pubbliche/#allegati0) emanato della Struttura di indirizzo, monitoraggio e controllo sull'attuazione del TUSP e alla deliberazione della Corte dei conti, Sezioni riunite in sede di controllo, 20 giugno 2019, n. 11/SSRRCO/QMIG/19.

## **INFORMAZIONI ED ESITO PER LA RAZIONALIZZAZIONE**

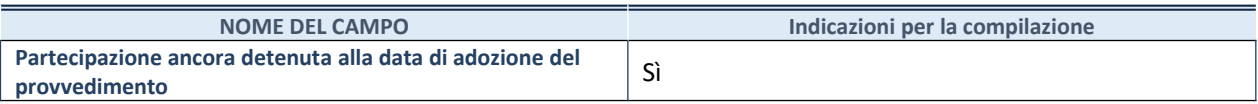

Se la partecipazione è ancora detenuta alla data di adozione del provvedimento continuare con la compilazione dei campi di seguito riportati. Altrimenti, se la partecipazione non è più detenuta alla data di adozione del provvedimento, deve essere compilata la scheda "Partecipazione non più detenuta" in base alla tipologia della razionalizzazione realizzata.

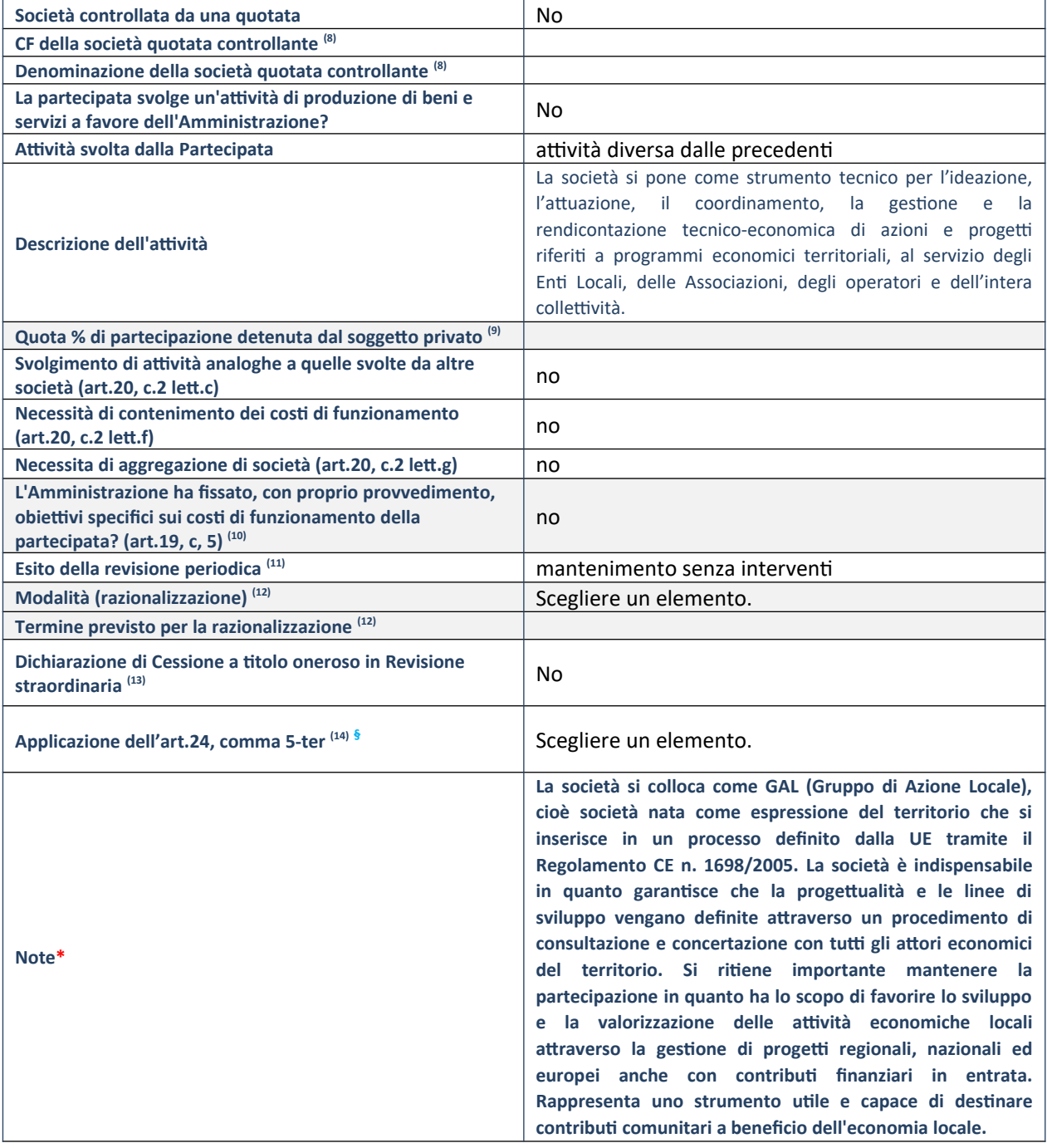

- 36. Compilare il campo solo se nel campo "Società controllata da una quotata" è stato scelto "sì".
- 37. Compilare il campo se "Attività svolta dalla Partecipata" precedentemente selezionata è "Realizzazione e gestione di opera pubblica ovvero organizzazione e gestione di servizio di interesse generale tramite PPP (Art.4, c.2, lett.c)".
- 38. Compilare il campo se "Tipo di controllo" è stato selezionato elemento diverso da "nessuno".
- 39. La compilazione del campo non è richiesta per le società in liquidazione, per quelle soggette a procedure concorsuali e per i GAL.
- 40. Campo obbligatorio se per "Esito della revisione periodica" è stato selezionato "Razionalizzazione".
- 41. Nel campo l'Amministrazione deve specificare se nel provvedimento di revisione straordinaria, adottato ai sensi dell'art. 24 del TUSP, era stato indicato l'esito "Cessione a titolo oneroso". La compilazione non è richiesta se la società è in liquidazione, è soggetta a procedura concorsuale, è un GAL o nel caso in cui nel campo "Attività svolta dalla partecipata" sia stato selezionato "Coordinamento e attuazione patti territoriali e contratti d'area ex delibera CIPE 21/03/1997 (Art. 26, c.7) oppure "Gestione delle case da gioco – società già costituita e autorizzata alla data del 23/09/2016 (art. 26, c. 12 sexies)".
- 42. Nel campo l'Amministrazione deve dichiarare se la misura di cessione a titolo oneroso non è stata attuata ai sensi dell'art. 24, comma 5-ter. Il campo va compilato nel caso in cui la risposta al campo precedente "Dichiarazione di Cessione a titolo oneroso in Revisione straordinaria" sia Sì.
- **§** Nuovo campo rispetto alla rilevazione precedente.

\*Campo con compilazione facoltativa.

# *Scheda di dettaglio*

## **DATI ANAGRAFICI DELLA PARTECIPATA**

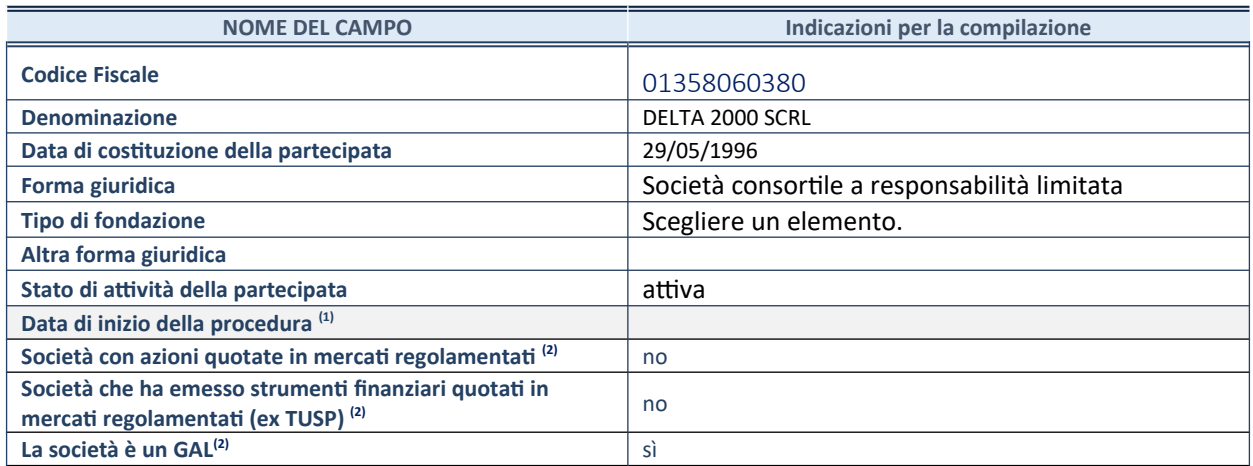

49. Compilare solo se nel campo "stato di attività della partecipata" è stato indicato che sono in corso procedure di liquidazione oppure procedure concorsuali.

50. Nell'applicativo le società con azioni quotate e quelle emittenti strumenti finanziari quotati in mercati regolamentati ("società quotate ex TUSP") e i Gruppi di Azione Locale (GAL) sono individuati mediante elenchi ufficiali.

## **SEDE LEGALE DELLA PARTECIPATA**

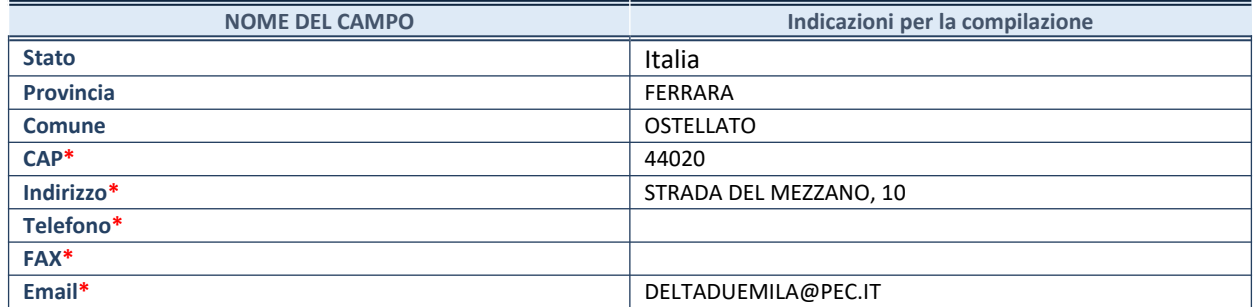

**\***campo con compilazione facoltativa

## **SETTORE DI ATTIVITÀ DELLA PARTECIPATA**

Indicare il settore ATECO rappresentativo dell'attività svolta. Nel caso in cui i settori siano più di uno, indicarli in ordine decrescente di importanza. Non è più richiesto indicare il peso di ciascuna attività.

La lista dei codici Ateco è disponibile al link *http://www.istat.it/it/strumenti/definizioni-e-classificazioni/ateco-2007*

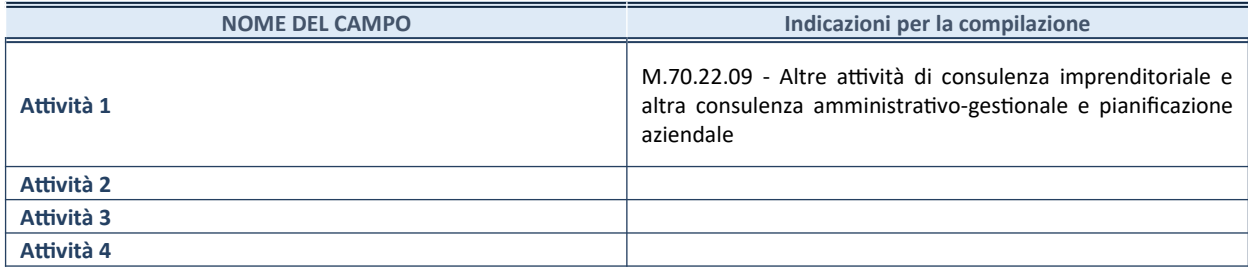

## **ULTERIORI INFORMAZIONI SULLA PARTECIPATA\***

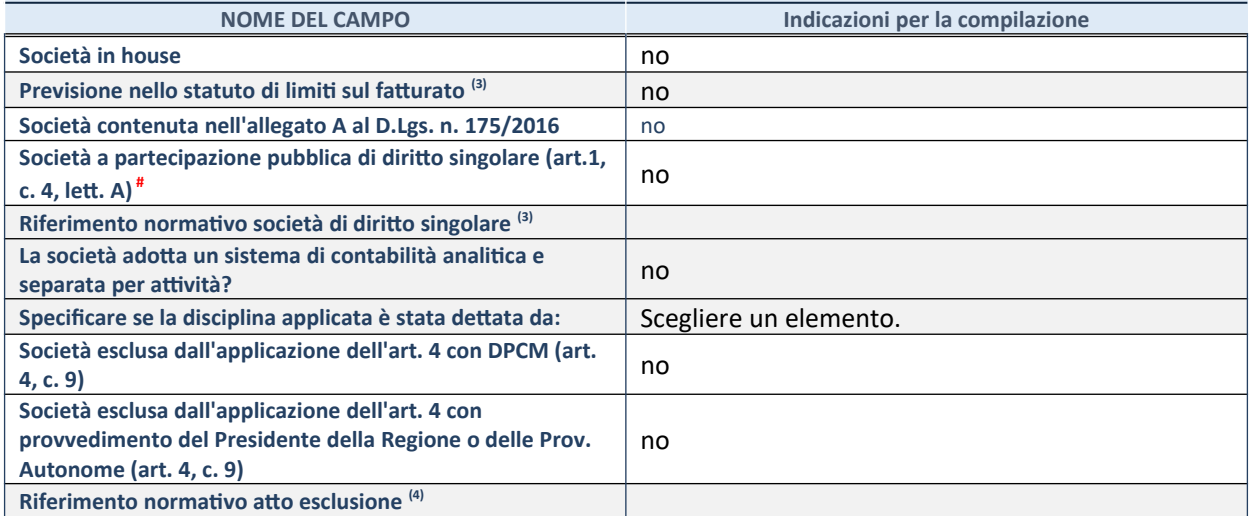

\* La compilazione della Sezione "Ulteriori Informazioni sulla partecipata" non è richiesta per "società quotate ex TUSP", se la società è un GAL oppure se lo stato di attività della società è "in liquidazione" o "soggetta a procedure concorsuali".

51. Compilare il campo solo se nel campo precedente è stato scelto "sì"

52. Compilare il campo solo se in uno dei campi precedenti è stato scelto "sì"

# Per la nozione giuridica di "società a partecipazione pubblica di diritto singolare" di cui all'art. 1, comma 4, del TUSP, si veda l'orientamento della Struttura di monitoraggio disponibile sul sito del DT al seguente link:

[http://www.dt.tesoro.it/export/sites/sitodt/modules/documenti\\_it/patrimonio\\_pubblico/patrimonio\\_pa/](http://www.dt.tesoro.it/export/sites/sitodt/modules/documenti_it/patrimonio_pubblico/patrimonio_pa/Orientamento_del_18_novembre_2019_xSocietx_a_partecipazione_pubblica_di_diritto_singolarex_.pdf) [Orientamento\\_del\\_18\\_novembre\\_2019\\_xSocietx\\_a\\_partecipazione\\_pubblica\\_di\\_diritto\\_singolarex\\_.pdf](http://www.dt.tesoro.it/export/sites/sitodt/modules/documenti_it/patrimonio_pubblico/patrimonio_pa/Orientamento_del_18_novembre_2019_xSocietx_a_partecipazione_pubblica_di_diritto_singolarex_.pdf)

## **DATI DI BILANCIO PER LA VERIFICA TUSP\***

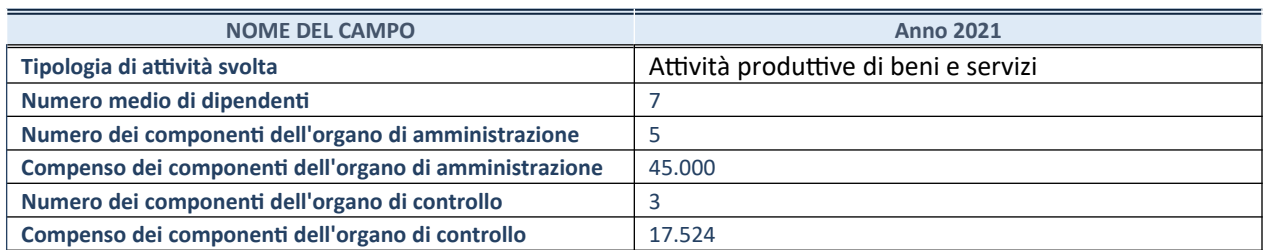

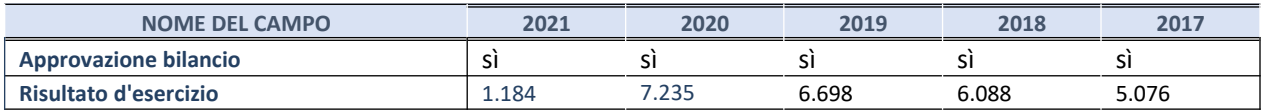

\* La compilazione della Sezione "Dati di bilancio per la verifica TUSP" non è richiesta per le "società quotate ex TUSP", se lo stato di attività della società è "in liquidazione" o "soggetta a procedure concorsuali".

**ATTENZIONE:** l'applicativo richiede la compilazione esclusivamente di una delle seguenti quattro sotto-sezioni di "DATI DI BILANCIO PER LA VERIFICA TUSP".

#### **1. Attività produttive di beni e servizi o Distretti tecnologici**

Compilare la seguente sotto-sezione se la *"Tipologia di attività svolta"* dalla partecipata è: "Attività produttive di beni e servizi" o "*Attività di promozione e sviluppo di progetti di ricerca finanziati (Distretti tecnologici)*".

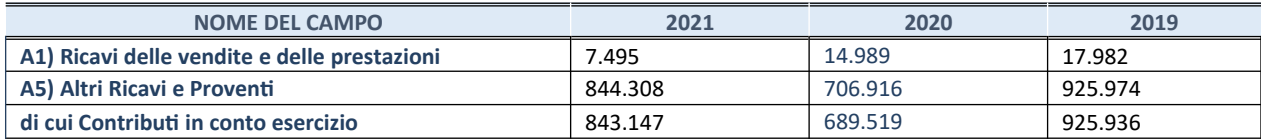

### **2. Attività di Holding**

Compilare la seguente sotto-sezione se la *"Tipologia di attività svolta"* dalla partecipata è: "*Attività consistenti nell'assunzione di partecipazioni in società esercenti attività diverse da quella creditizia e finanziaria (Holding)*".

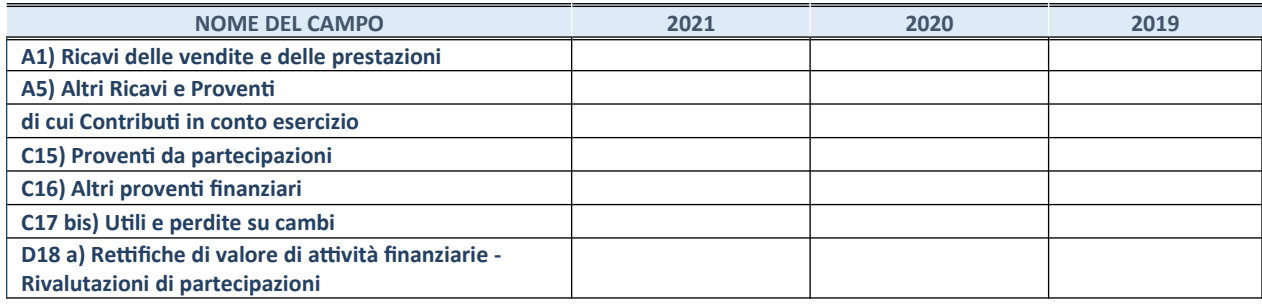

### **3. Attività bancarie e finanziarie**

Compilare la seguente sotto-sezione se la "*Tipologia di attività svolta*" dalla partecipata è: "*Attività bancarie e finanziarie".*

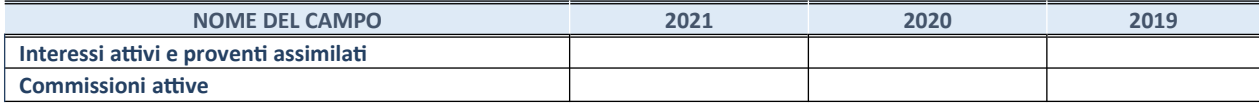

#### **4. Attività assicurative**

Compilare la seguente sotto-sezione se la *"Tipologia di attività svolta"* dalla partecipata è: "*Attività assicurative*".

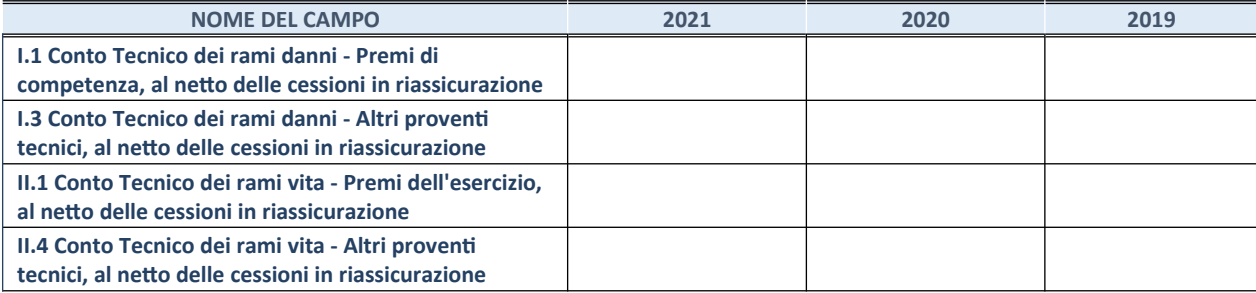

### **QUOTA DI POSSESSO (quota diretta e/o indiretta)**

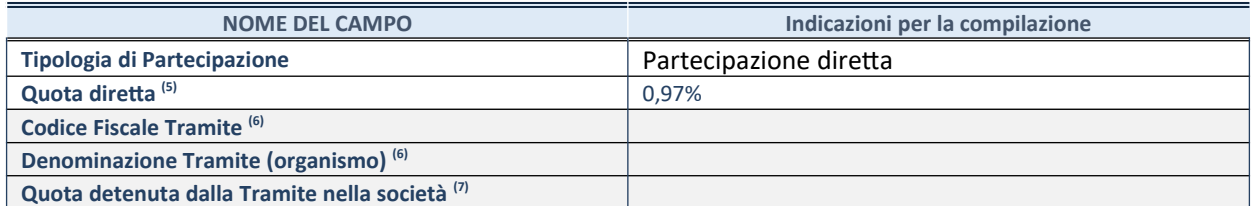

53. Se la partecipazione è diretta o sia diretta che indiretta, inserire la quota detenuta direttamente dall'Amministrazione nella società.

54. Compilare se per "Tipologia di Partecipazione" è stato indicato "Partecipazione Indiretta" o "Partecipazione diretta e indiretta". Inserire CF e denominazione dell'ultima tramite attraverso la quale la società è indirettamente partecipata dall'Amministrazione.

55. Inserire la quota di partecipazione che la "tramite" detiene nella società.

## **QUOTA DI POSSESSO – TIPO DI CONTROLLO**

Indicare il tipo di controllo\* esercitato dall'Amministrazione sulla partecipata. Ai fini del controllo è necessario tener conto, oltre che della quota diretta, anche di eventuali quote indirette detenute dall'Amministrazione nella partecipata.

Nel caso di società partecipata indirettamente, in via generale, inserire il tipo di controllo esercitato dall'Amministrazione sulla "tramite".

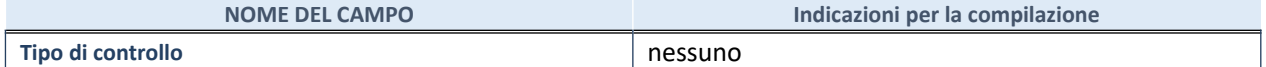

56.

**\***Per la definizione di controllo si rinvia all'atto di [orientamento del 15 febbraio 2018](http://www.dt.mef.gov.it/it/attivita_istituzionali/partecipazioni_pubbliche/struttura_di_monitoraggio_riforma_partecipazioni_pubbliche/struttura_di_monitoraggio_partecipazioni_pubbliche/#allegati0) emanato della Struttura di indirizzo, monitoraggio e controllo sull'attuazione del TUSP e alla deliberazione della Corte dei conti, Sezioni riunite in sede di controllo, 20 giugno 2019, n. 11/SSRRCO/QMIG/19.

## **INFORMAZIONI ED ESITO PER LA RAZIONALIZZAZIONE**

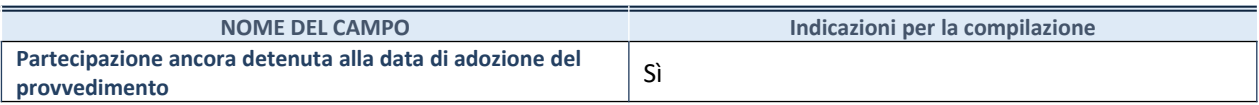

Se la partecipazione è ancora detenuta alla data di adozione del provvedimento continuare con la compilazione dei campi di seguito riportati. Altrimenti, se la partecipazione non è più detenuta alla data di adozione del provvedimento, deve essere compilata la scheda "Partecipazione non più detenuta" in base alla tipologia della razionalizzazione realizzata.

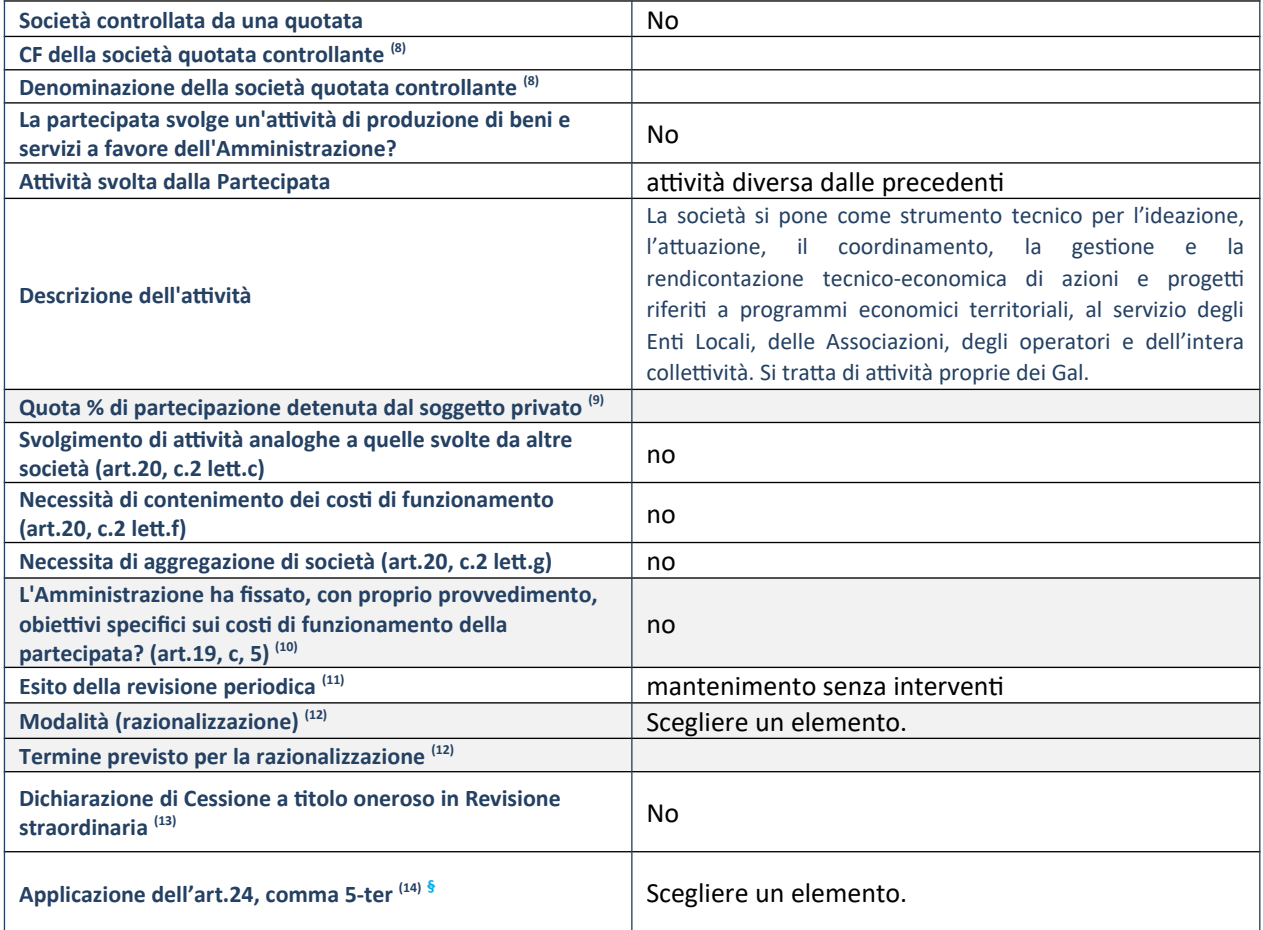

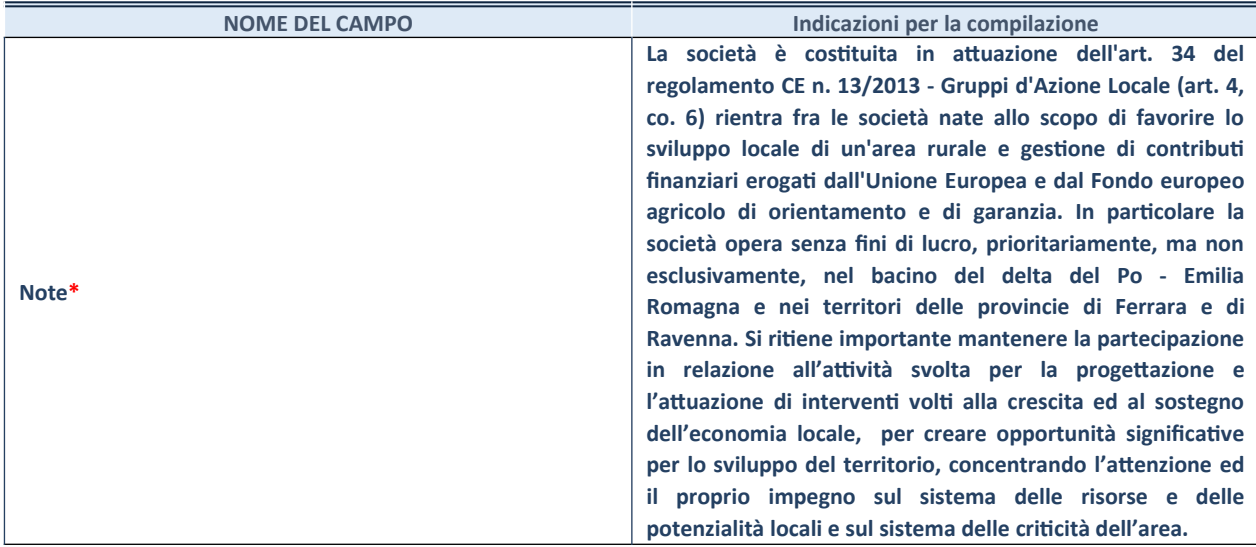

43. Compilare il campo solo se nel campo "Società controllata da una quotata" è stato scelto "sì".

- 44. Compilare il campo se "Attività svolta dalla Partecipata" precedentemente selezionata è "Realizzazione e gestione di opera pubblica ovvero organizzazione e gestione di servizio di interesse generale tramite PPP (Art.4, c.2, lett.c)".
- 45. Compilare il campo se "Tipo di controllo" è stato selezionato elemento diverso da "nessuno".
- 46. La compilazione del campo non è richiesta per le società in liquidazione, per quelle soggette a procedure concorsuali e per i GAL.
- 47. Campo obbligatorio se per "Esito della revisione periodica" è stato selezionato "Razionalizzazione".
- 48. Nel campo l'Amministrazione deve specificare se nel provvedimento di revisione straordinaria, adottato ai sensi dell'art. 24 del TUSP, era stato indicato l'esito "Cessione a titolo oneroso". La compilazione non è richiesta se la società è in liquidazione, è soggetta a procedura concorsuale, è un GAL o nel caso in cui nel campo "Attività svolta dalla partecipata" sia stato selezionato "Coordinamento e attuazione patti territoriali e contratti d'area ex delibera CIPE 21/03/1997 (Art. 26, c.7) oppure "Gestione delle case da gioco – società già costituita e autorizzata alla data del 23/09/2016 (art. 26, c. 12 sexies)".
- 49. Nel campo l'Amministrazione deve dichiarare se la misura di cessione a titolo oneroso non è stata attuata ai sensi dell'art. 24, comma 5-ter. Il campo va compilato nel caso in cui la risposta al campo precedente "Dichiarazione di Cessione a titolo oneroso in Revisione straordinaria" sia Sì.
- **§** Nuovo campo rispetto alla rilevazione precedente.
- \*Campo con compilazione facoltativa.

# *Scheda di dettaglio*

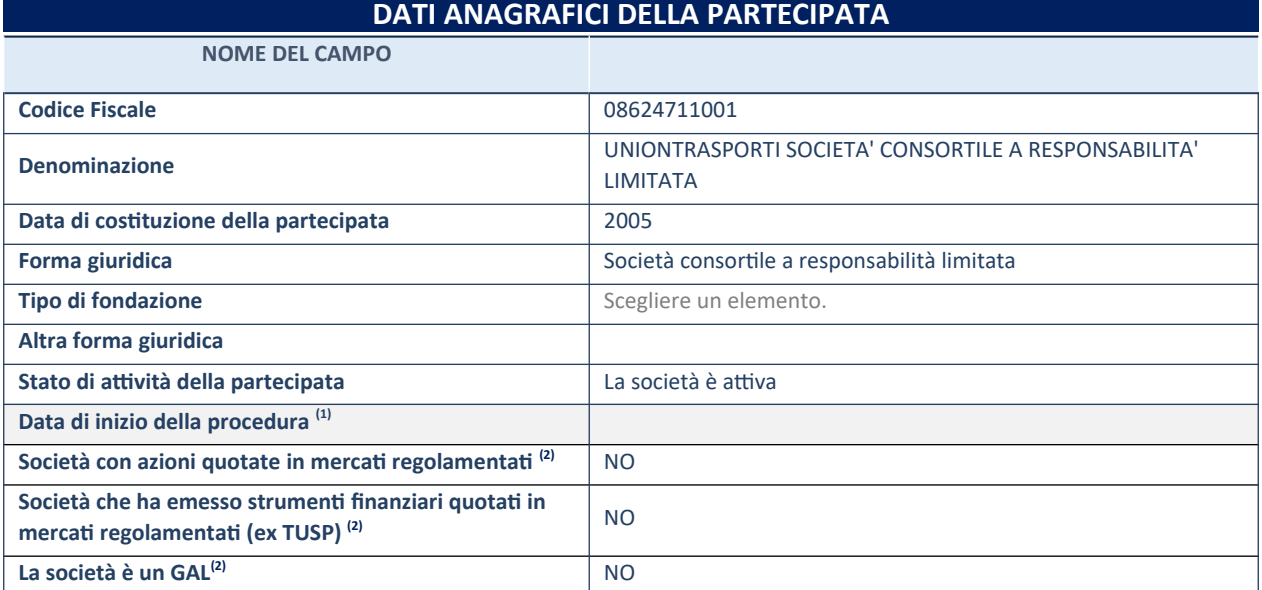

(1) Compilare solo se nel campo "stato di attività della partecipata" è stato indicato che sono in corso procedure di liquidazione oppure procedure concorsuali.

(2) Nell'applicativo le società con azioni quotate e quelle emittenti strumenti finanziari quotati in mercati regolamentati ("società quotate ex TUSP") e i Gruppi di Azione Locale (GAL) sono individuati mediante elenchi ufficiali.

# **SEDE LEGALE DELLA PARTECIPATA**

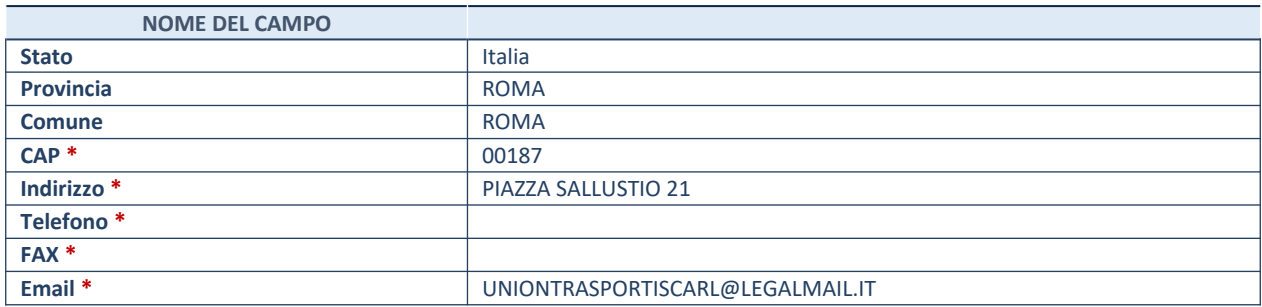

**\***campo con compilazione facoltativa

# **SETTORE DI ATTIVITÀ DELLA PARTECIPATA**

Indicare il settore ATECO rappresentativo dell'attività svolta. Nel caso in cui i settori siano più di uno, indicarli in ordine decrescente di importanza. Non è più richiesto indicare il peso di ciascuna attività.

La lista dei codici Ateco è disponibile al link *http://www.istat.it/it/strumenti/definizioni-e-classificazioni/ateco-2007*

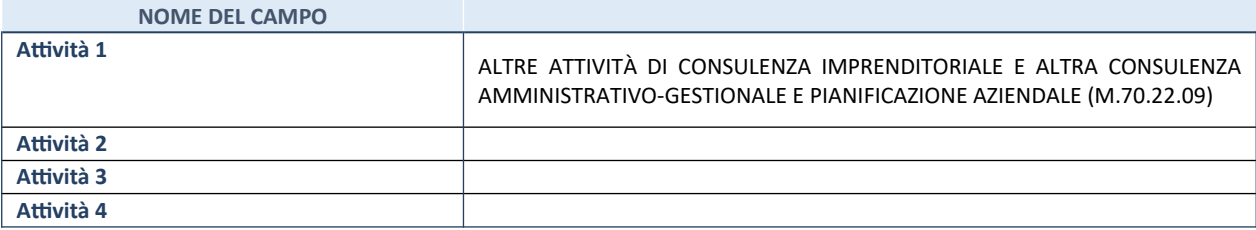

8

# **ULTERIORI INFORMAZIONI SULLA PARTECIPATA\***

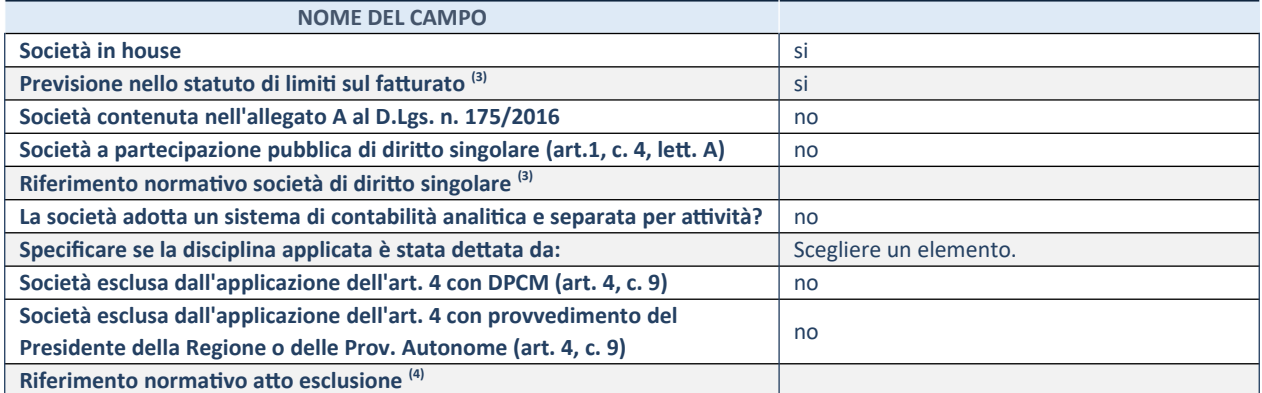

\* La compilazione della Sezione "Ulteriori Informazioni sulla partecipata" non è richiesta per "società quotate ex TUSP", se la società è un GAL oppure se lo stato di attività della società è "in liquidazione" o "soggetta a procedure concorsuali".

(3) Compilare il campo solo se nel campo precedente è stato scelto "sì"

(4) Compilare il campo solo se in uno dei campi precedenti è stato scelto "sì"

# **DATI DI BILANCIO PER LA VERIFICA TUSP\***

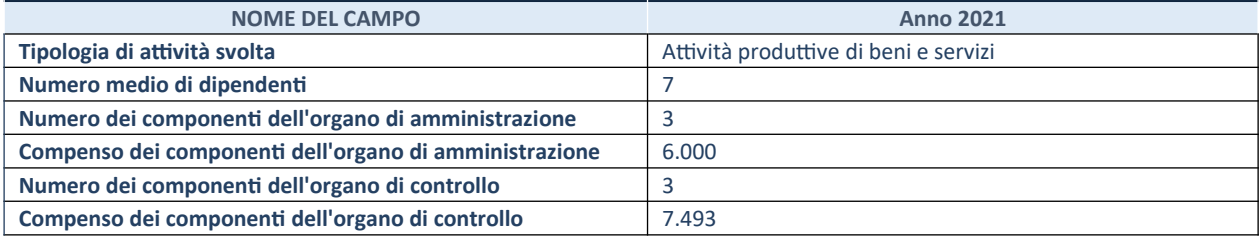

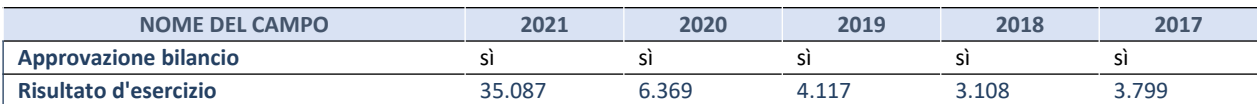

\* La compilazione della Sezione "Dati di bilancio per la verifica TUSP" non è richiesta per le "società quotate ex TUSP", se lo stato di attività della società è "in liquidazione" o "soggetta a procedure concorsuali".

## **Attività produttive di beni e servizi o Distretti tecnologici**

Compilare la seguente sotto-sezione se la *"Tipologia di attività svolta"* dalla partecipata è: "Attività produttive di beni e servizi" o "*Attività di promozione e sviluppo di progetti di ricerca finanziati (Distretti tecnologici)*".

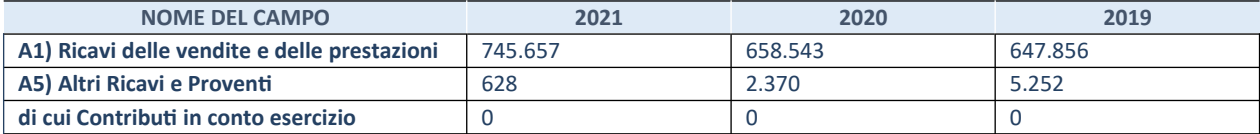

# **QUOTA DI POSSESSO (quota diretta e/o indiretta)**

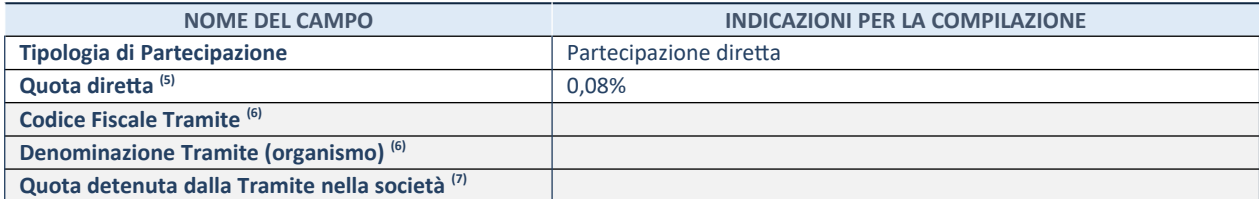

(5) Se la partecipazione è diretta o sia diretta che indiretta, inserire la quota detenuta direttamente dall'Amministrazione nella società.

(6) Compilare se per "Tipologia di Partecipazione" è stato indicato "Partecipazione Indiretta" o "Partecipazione diretta e indiretta". Inserire CF e denominazione dell'ultima tramite attraverso la quale la società è indirettamente partecipata dall'Amministrazione.

(7) Inserire la quota di partecipazione che la "tramite" detiene nella società.

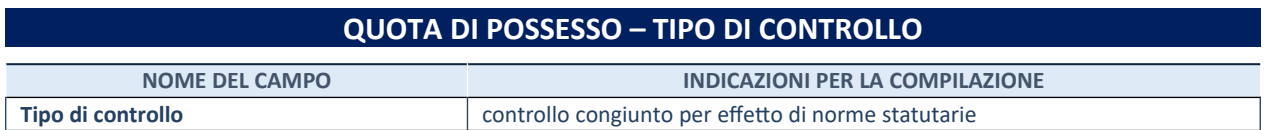

# **INFORMAZIONI ED ESITO PER LA RAZIONALIZZAZIONE**

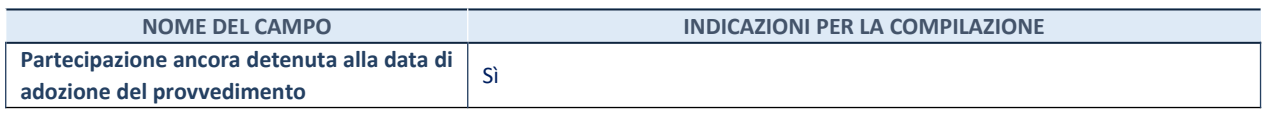

Se la partecipazione è ancora detenuta alla data di adozione del provvedimento continuare con la compilazione dei campi di seguito riportati. Altrimenti, se la partecipazione non è più detenuta alla data di adozione del provvedimento, deve essere compilata la scheda "Partecipazione non più detenuta" in base alla tipologia della razionalizzazione realizzata.

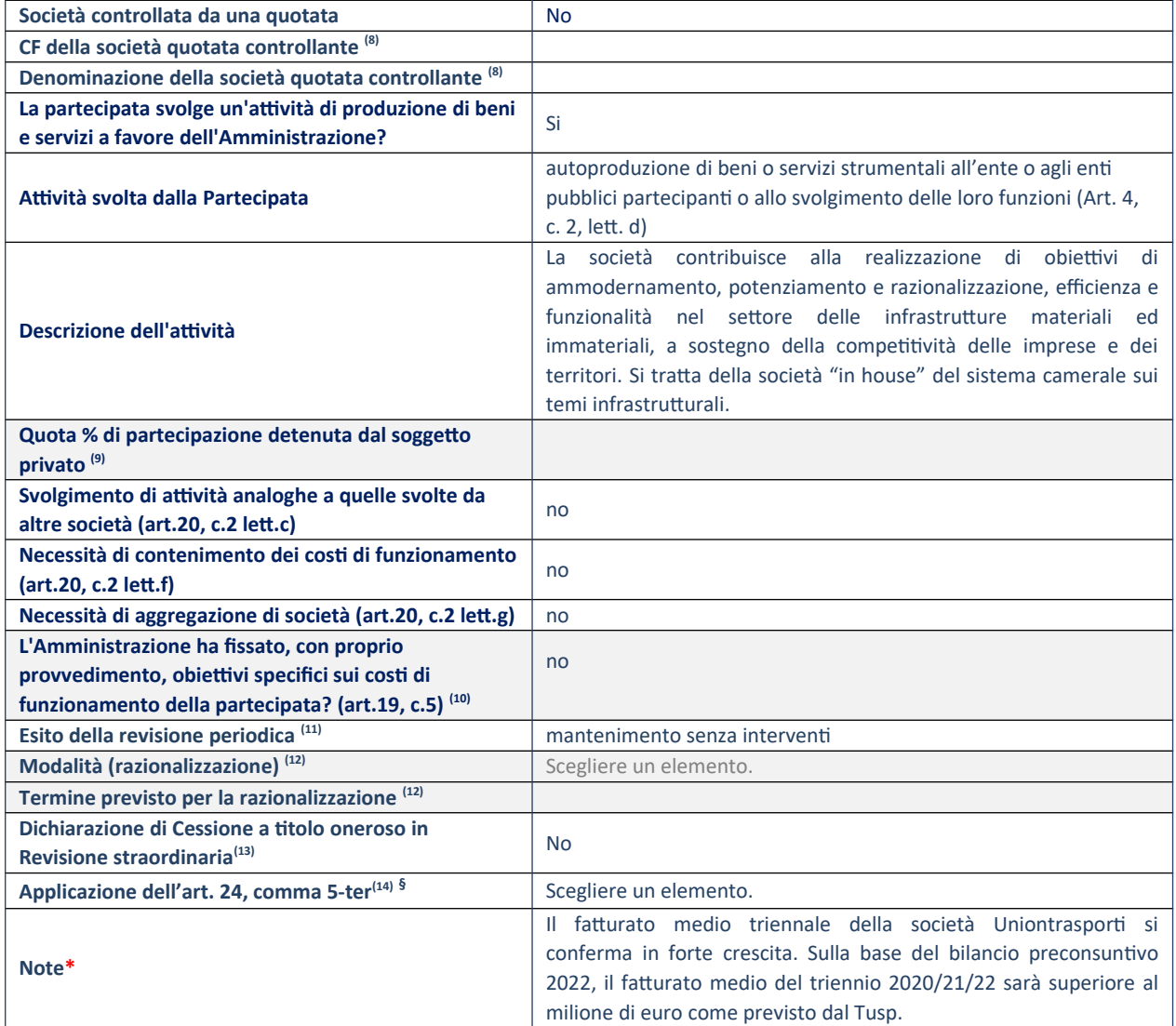

(8) Compilare il campo solo se nel campo "Società controllata da una quotata" è stato scelto "sì".

(9) Compilare il campo se "Attività svolta dalla Partecipata" precedentemente selezionata è "Realizzazione e gestione di opera pubblica ovvero organizzazione e gestione di servizio di interesse generale tramite PPP (Art.4, c.2, lett.c)".

<sup>(10)</sup> Compilare il campo se "Tipo di controllo" è stato selezionato elemento diverso da "nessuno".

- (11) La compilazione del campo non è richiesta per le società in liquidazione, per quelle soggette a procedure concorsuali e per i GAL.
- $(12)$  Campo obbligatorio se per "Esito della revisione periodica" è stato selezionato "Razionalizzazione".
- (13) Nel campo l'Amministrazione deve specificare se nel provvedimento di revisione straordinaria, adottato ai sensi dell'art. 24 del TUSP, era stato indicato l'esito "Cessione a titolo oneroso". La compilazione non è richiesta se la società è in liquidazione, è soggetta a procedura concorsuale, è un GAL o nel caso in cui nel campo "Attività svolta dalla partecipata" sia stato selezionato "Coordinamento e attuazione patti territoriali e contratti d'area ex delibera CIPE 21/03/1997 (Art. 26, c.7) oppure "Gestione delle case da gioco – società già costituita e autorizzata alla data del 23/09/2016 (art. 26, c. 12 sexies)".
- (14) Nel campo l'Amministrazione deve dichiarare se la misura di cessione a titolo oneroso non è stata attuata ai sensi dell'art. 24, comma 5-ter. Il campo va compilato nel caso in cui la risposta al campo precedente "Dichiarazione di Cessione a titolo oneroso in Revisione straordinaria" sia Sì.

**§** Nuovo campo rispetto alla rilevazione precedente.

\*Campo con compilazione facoltativa.

## *Scheda di dettaglio*

# **DATI ANAGRAFICI DELLA PARTECIPATA**

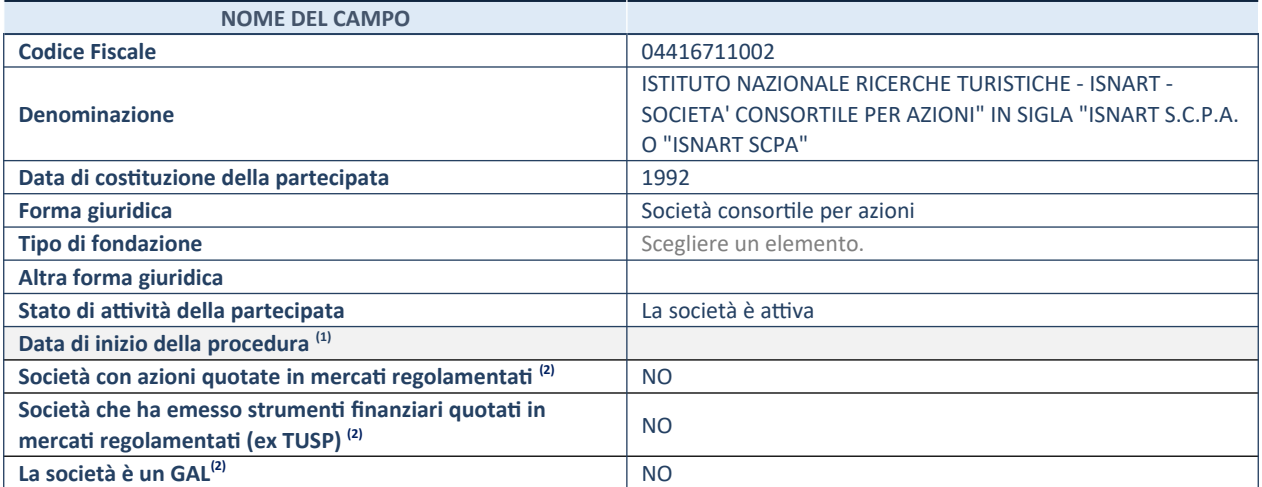

(1) Compilare solo se nel campo "stato di attività della partecipata" è stato indicato che sono in corso procedure di liquidazione oppure procedure concorsuali.

(2) Nell'applicativo le società con azioni quotate e quelle emittenti strumenti finanziari quotati in mercati regolamentati ("società quotate ex TUSP") e i Gruppi di Azione Locale (GAL) sono individuati mediante elenchi ufficiali.

# **SEDE LEGALE DELLA PARTECIPATA**

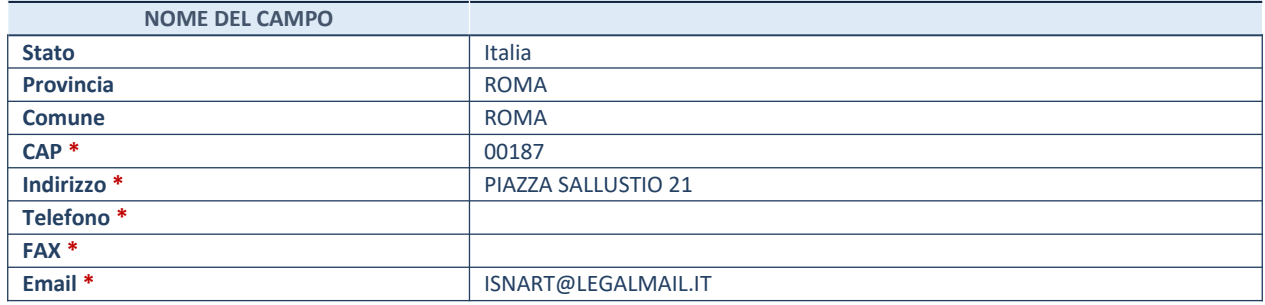

**\***campo con compilazione facoltativa

# **SETTORE DI ATTIVITÀ DELLA PARTECIPATA**

Indicare il settore ATECO rappresentativo dell'attività svolta. Nel caso in cui i settori siano più di uno, indicarli in ordine decrescente di importanza. Non è più richiesto indicare il peso di ciascuna attività.

La lista dei codici Ateco è disponibile al link *http://www.istat.it/it/strumenti/definizioni-e-classificazioni/ateco-2007*

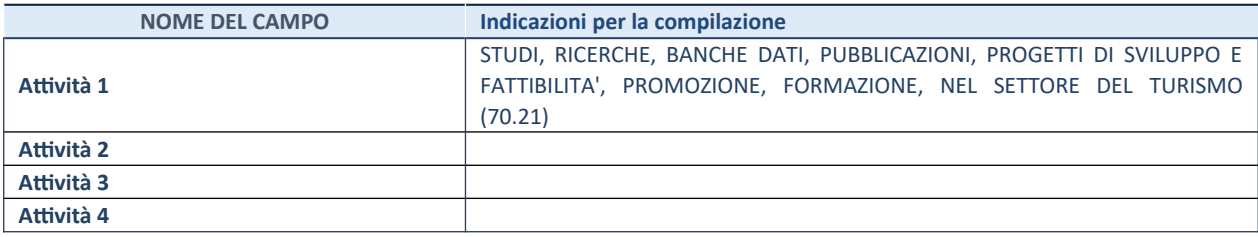

# **ULTERIORI INFORMAZIONI SULLA PARTECIPATA**

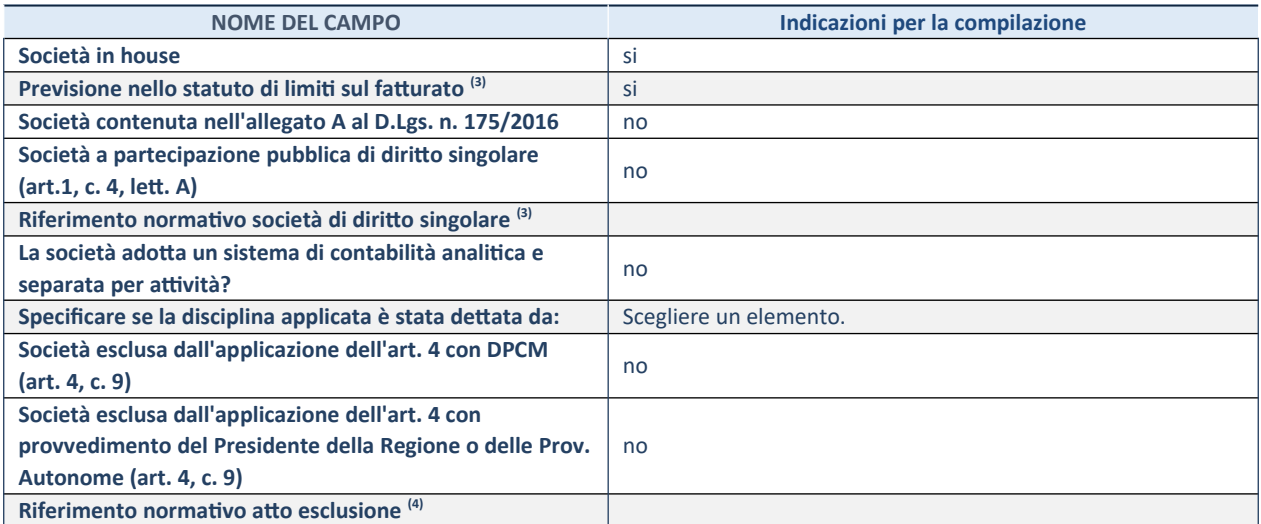

\* La compilazione della Sezione "Ulteriori Informazioni sulla partecipata" non è richiesta per "società quotate ex TUSP", se la società è un GAL oppure se lo stato di attività della società è "in liquidazione" o "soggetta a procedure concorsuali".

(3) Compilare il campo solo se nel campo precedente è stato scelto "sì"

(4) Compilare il campo solo se in uno dei campi precedenti è stato scelto "sì"

# **DATI DI BILANCIO PER LA VERIFICA TUSP\***

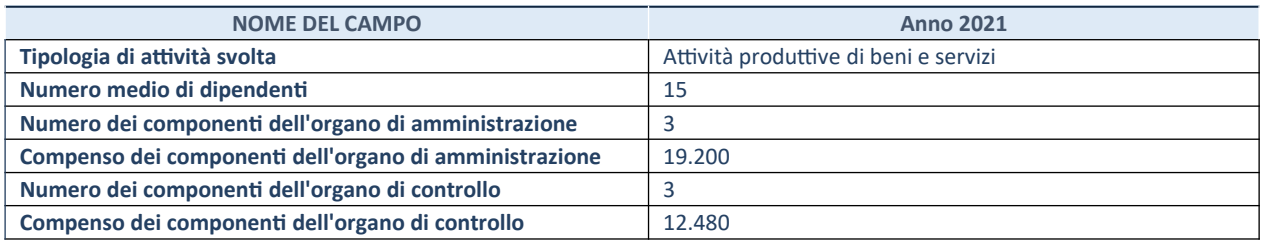

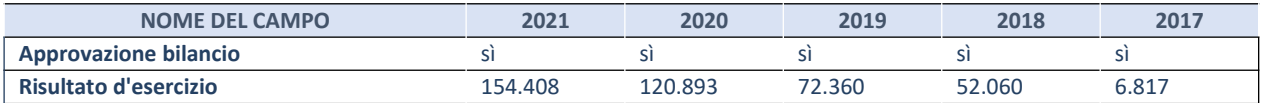

\* La compilazione della Sezione "Dati di bilancio per la verifica TUSP" non è richiesta per le "società quotate ex TUSP", se lo stato di attività della società è "in liquidazione" o "soggetta a procedure concorsuali".

# **Attività produttive di beni e servizi o Distretti tecnologici**

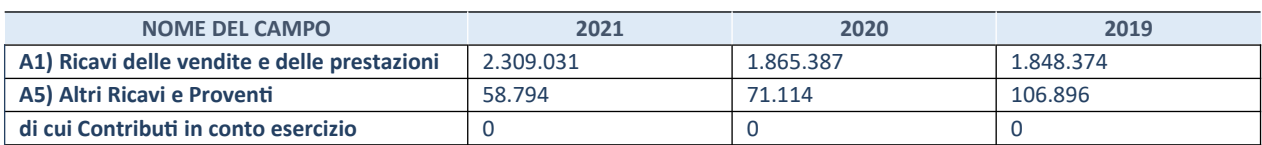

# **QUOTA DI POSSESSO (quota diretta e/o indiretta)**

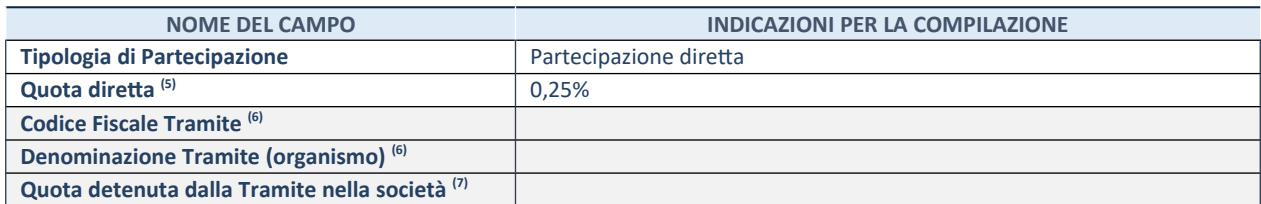

 $(5)$  Se la partecipazione è diretta o sia diretta che indiretta, inserire la quota detenuta direttamente dall'Amministrazione nella società.

(6) Compilare se per "Tipologia di Partecipazione" è stato indicato "Partecipazione Indiretta" o "Partecipazione diretta e indiretta". Inserire CF e denominazione dell'ultima tramite attraverso la quale la società è indirettamente partecipata dall'Amministrazione.

(7) Inserire la quota di partecipazione che la "tramite" detiene nella società.

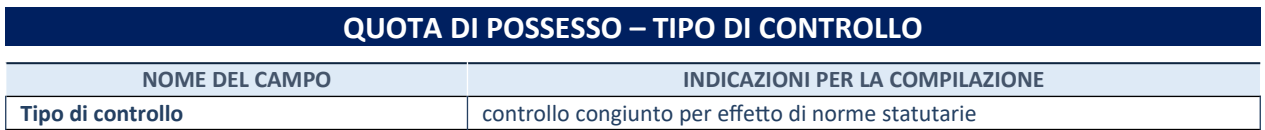

# **INFORMAZIONI ED ESITO PER LA RAZIONALIZZAZIONE**

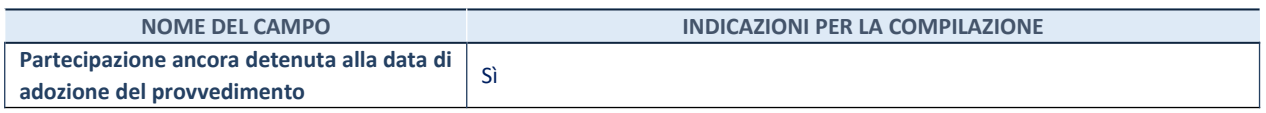

Se la partecipazione è ancora detenuta alla data di adozione del provvedimento continuare con la compilazione dei campi di seguito riportati. Altrimenti, se la partecipazione non è più detenuta alla data di adozione del provvedimento, deve essere compilata la scheda "Partecipazione non più detenuta" in base alla tipologia della razionalizzazione realizzata.

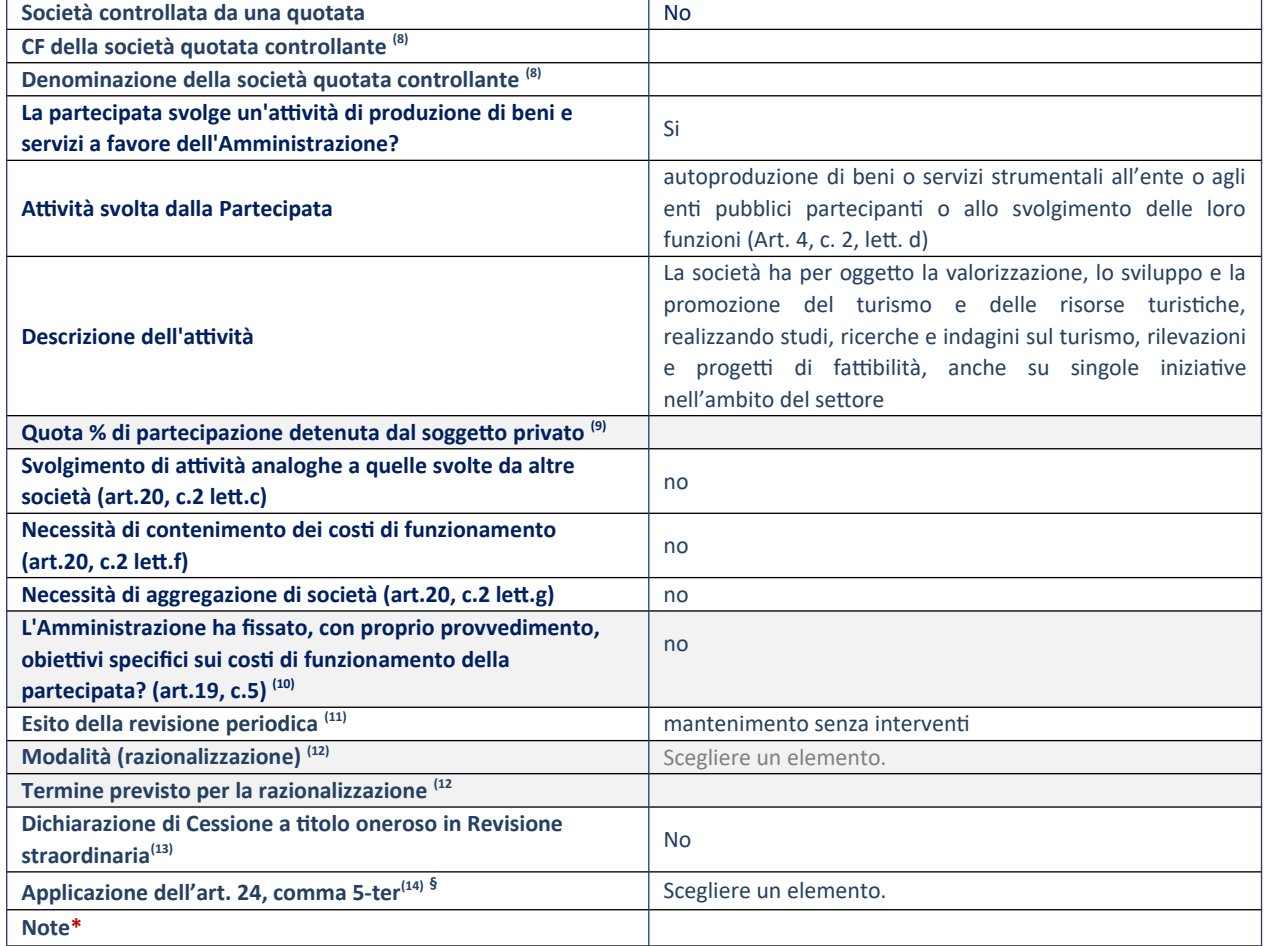

(8) Compilare il campo solo se nel campo "Società controllata da una quotata" è stato scelto "sì".

(9) Compilare il campo se "Attività svolta dalla Partecipata" precedentemente selezionata è "Realizzazione e gestione di opera pubblica ovvero organizzazione e gestione di servizio di interesse generale tramite PPP (Art.4, c.2, lett.c)".

(10) Compilare il campo se "Tipo di controllo" è stato selezionato elemento diverso da "nessuno".

(11) La compilazione del campo non è richiesta per le società in liquidazione, per quelle soggette a procedure concorsuali e per i GAL.

(12) Campo obbligatorio se per "Esito della revisione periodica" è stato selezionato "Razionalizzazione".

(13) Nel campo l'Amministrazione deve specificare se nel provvedimento di revisione straordinaria, adottato ai sensi dell'art. 24 del TUSP, era stato indicato l'esito "Cessione a titolo oneroso". La compilazione non è richiesta se la società è in
liquidazione, è soggetta a procedura concorsuale, è un GAL o nel caso in cui nel campo "Attività svolta dalla partecipata" sia stato selezionato "Coordinamento e attuazione patti territoriali e contratti d'area ex delibera CIPE 21/03/1997 (Art. 26, c.7) oppure "Gestione delle case da gioco – società già costituita e autorizzata alla data del 23/09/2016 (art. 26, c. 12 sexies)".

(14) Nel campo l'Amministrazione deve dichiarare se la misura di cessione a titolo oneroso non è stata attuata ai sensi dell'art. 24, comma 5-ter. Il campo va compilato nel caso in cui la risposta al campo precedente "Dichiarazione di Cessione a titolo oneroso in Revisione straordinaria" sia Sì.

**§** Nuovo campo rispetto alla rilevazione precedente.

\*Campo con compilazione facoltativa.

### *Scheda di dettaglio*

## **DATI ANAGRAFICI DELLA PARTECIPATA**

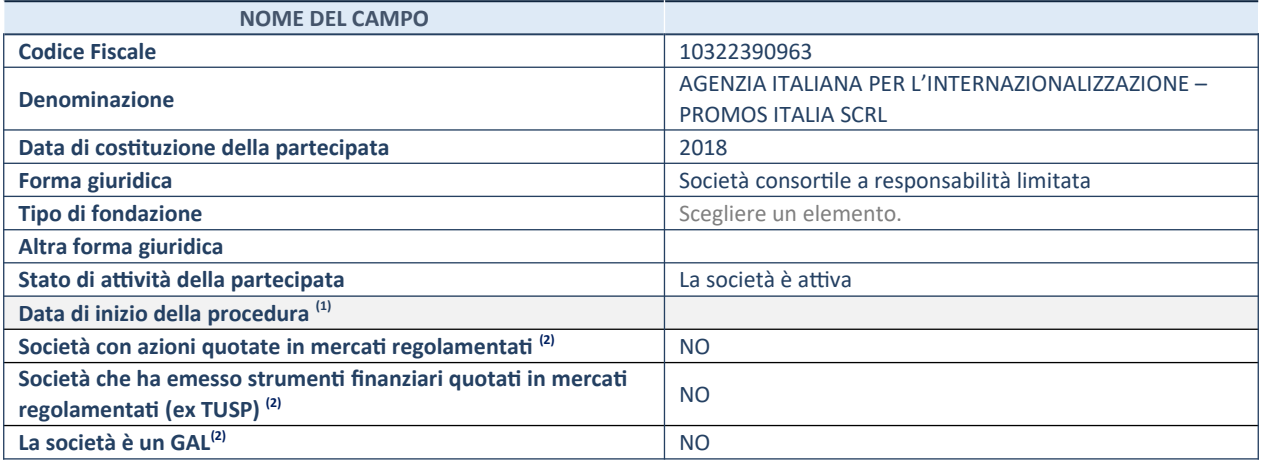

(1) Compilare solo se nel campo "stato di attività della partecipata" è stato indicato che sono in corso procedure di liquidazione oppure procedure concorsuali.

(2) Nell'applicativo le società con azioni quotate e quelle emittenti strumenti finanziari quotati in mercati regolamentati ("società quotate ex TUSP") e i Gruppi di Azione Locale (GAL) sono individuati mediante elenchi ufficiali.

### **SEDE LEGALE DELLA PARTECIPATA**

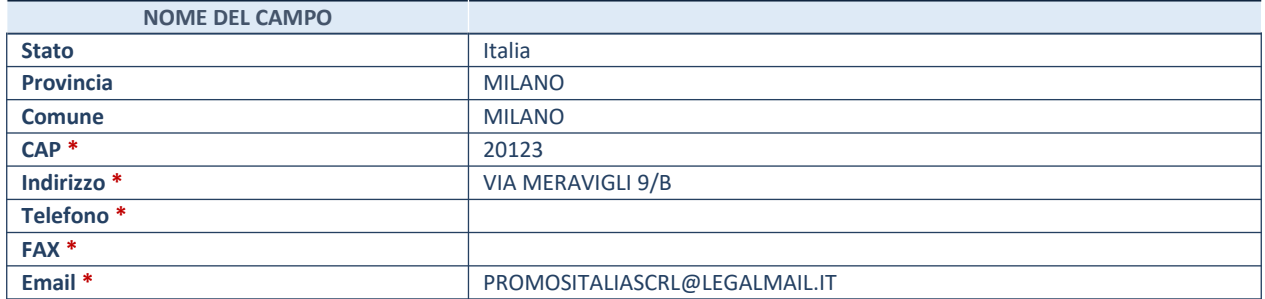

**\***campo con compilazione facoltativa

# **SETTORE DI ATTIVITÀ DELLA PARTECIPATA**

Indicare il settore ATECO rappresentativo dell'attività svolta. Nel caso in cui i settori siano più di uno, indicarli in ordine decrescente di importanza. Non è più richiesto indicare il peso di ciascuna attività.

La lista dei codici Ateco è disponibile al link *http://www.istat.it/it/strumenti/definizioni-e-classificazioni/ateco-2007*

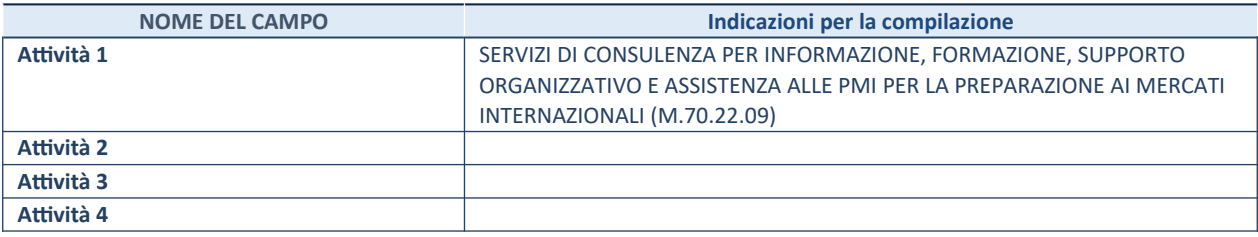

# **ULTERIORI INFORMAZIONI SULLA PARTECIPATA\***

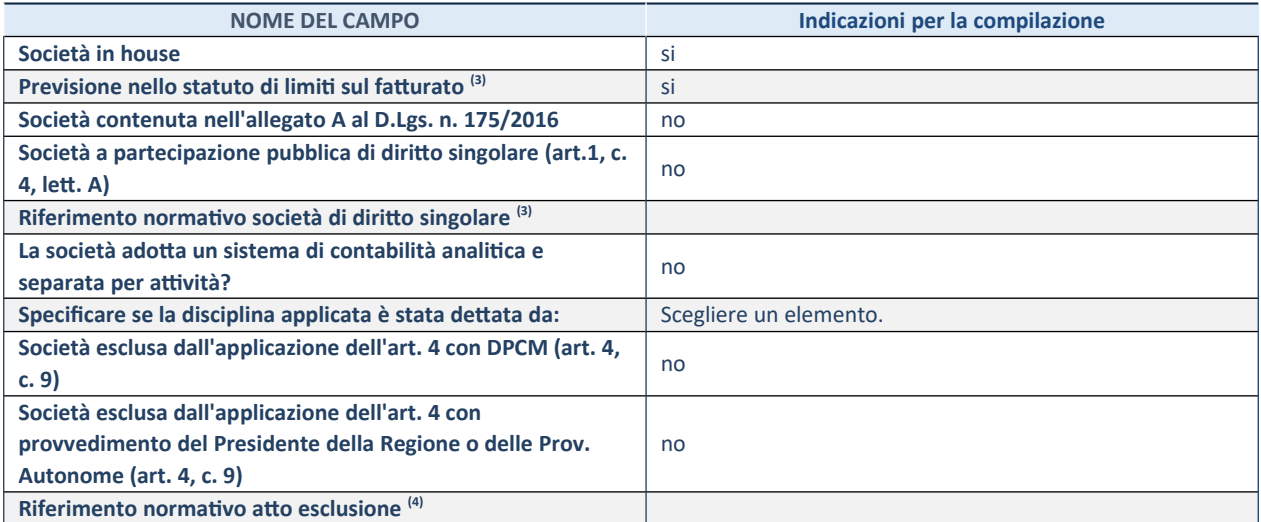

\* La compilazione della Sezione "Ulteriori Informazioni sulla partecipata" non è richiesta per "società quotate ex TUSP", se la società è un GAL oppure se lo stato di attività della società è "in liquidazione" o "soggetta a procedure concorsuali".

(3) Compilare il campo solo se nel campo precedente è stato scelto "sì"

(4) Compilare il campo solo se in uno dei campi precedenti è stato scelto "sì"

# **DATI DI BILANCIO PER LA VERIFICA TUSP**

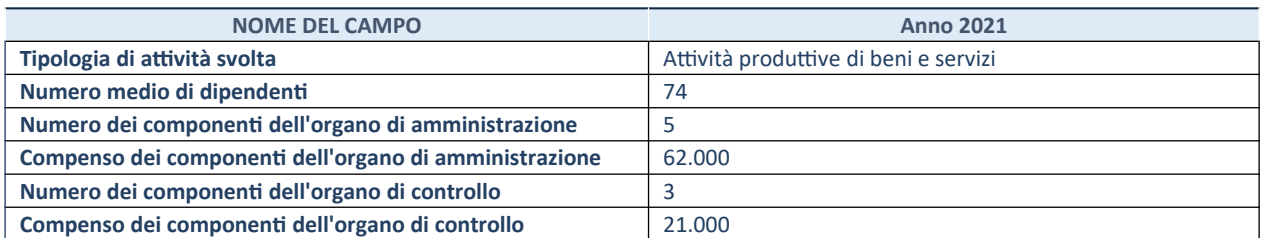

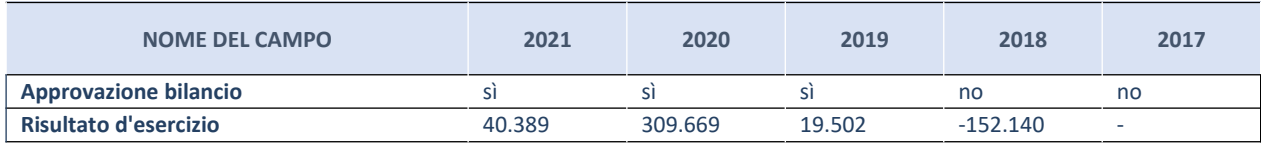

\* La compilazione della Sezione "Dati di bilancio per la verifica TUSP" non è richiesta per le "società quotate ex TUSP", se lo stato di attività della società è "in liquidazione" o "soggetta a procedure concorsuali".

# **Attività produttive di beni e servizi o Distretti tecnologici**

Compilare la seguente sotto-sezione se la "Tipologia di attività svolta" dalla partecipata è: "**Attività produttive di beni e servizi" o "Attività di promozione e sviluppo di progetti di ricerca finanziati (Distretti tecnologici)**".

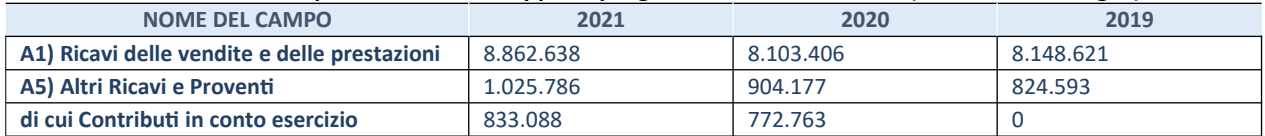

# **QUOTA DI POSSESSO (quota diretta e/o indiretta)**

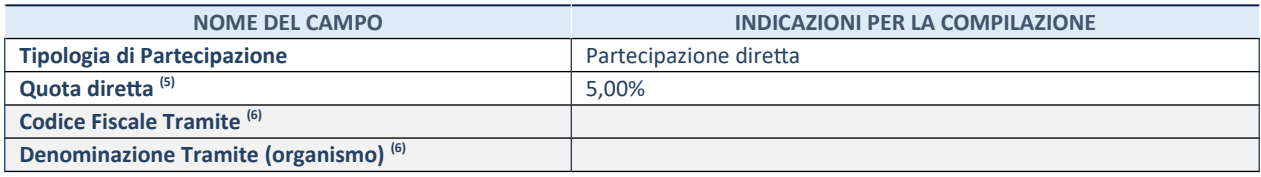

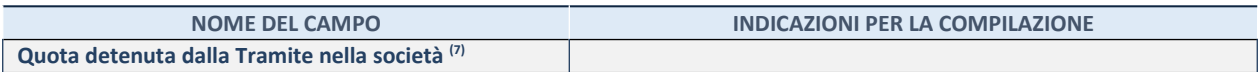

(5) Se la partecipazione è diretta o sia diretta che indiretta, inserire la quota detenuta direttamente dall'Amministrazione nella società.

(6) Compilare se per "Tipologia di Partecipazione" è stato indicato "Partecipazione Indiretta" o "Partecipazione diretta e indiretta". Inserire CF e denominazione dell'ultima tramite attraverso la quale la società è indirettamente partecipata dall'Amministrazione.

 $(7)$  Inserire la quota di partecipazione che la "tramite" detiene nella società.

### **QUOTA DI POSSESSO – TIPO DI CONTROLLO**

**NOME DEL CAMPO INDICAZIONI PER LA COMPILAZIONE Tipo di controllo Tipo di controllo** controllo congiunto per effetto di norme statutarie

## **INFORMAZIONI ED ESITO PER LA RAZIONALIZZAZIONE**

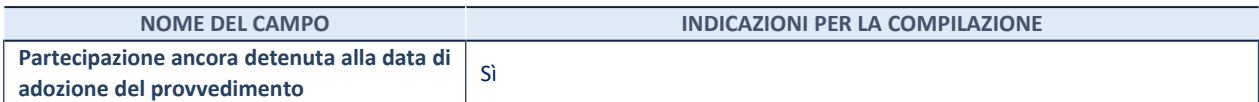

Se la partecipazione è ancora detenuta alla data di adozione del provvedimento continuare con la compilazione dei campi di seguito riportati. Altrimenti, se la partecipazione non è più detenuta alla data di adozione del provvedimento, deve essere compilata la scheda "Partecipazione non più detenuta" in base alla tipologia della razionalizzazione realizzata.

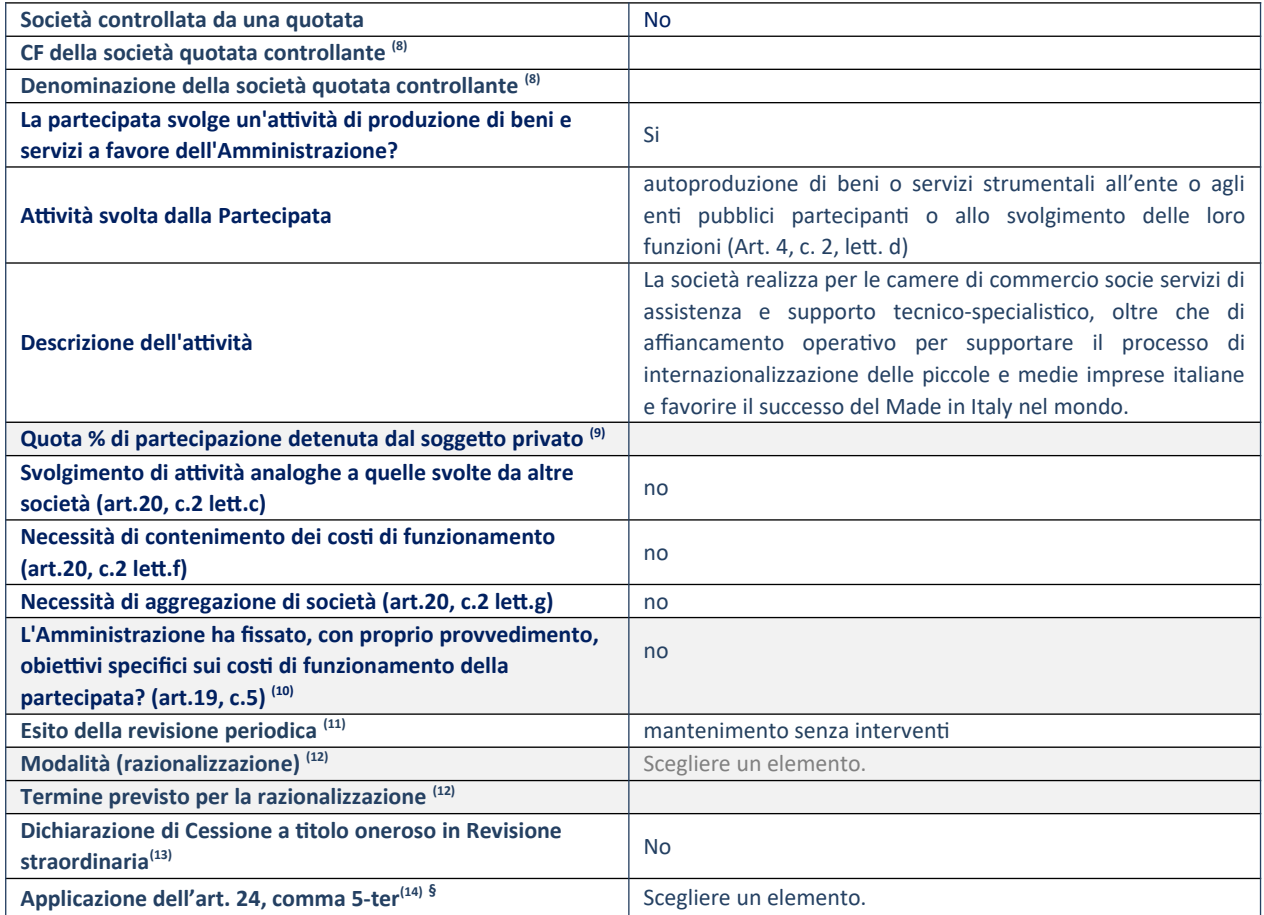

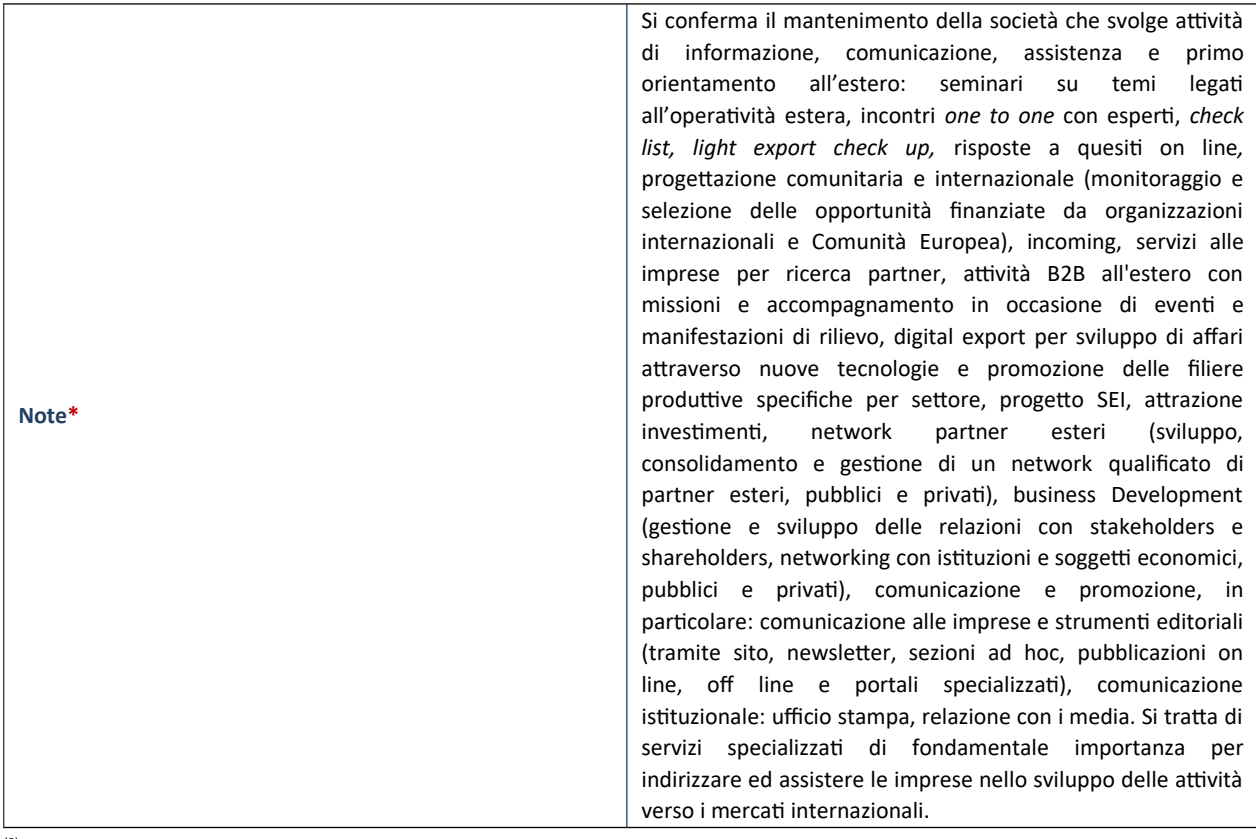

- (8) Compilare il campo solo se nel campo "Società controllata da una quotata" è stato scelto "sì".
- (9) Compilare il campo se "Attività svolta dalla Partecipata" precedentemente selezionata è "Realizzazione e gestione di opera pubblica ovvero organizzazione e gestione di servizio di interesse generale tramite PPP (Art.4, c.2, lett.c)".
- (10) Compilare il campo se "Tipo di controllo" è stato selezionato elemento diverso da "nessuno".
- (11) La compilazione del campo non è richiesta per le società in liquidazione, per quelle soggette a procedure concorsuali e per i GAL.
- (12) Campo obbligatorio se per "Esito della revisione periodica" è stato selezionato "Razionalizzazione".
- (13) Nel campo l'Amministrazione deve specificare se nel provvedimento di revisione straordinaria, adottato ai sensi dell'art. 24 del TUSP, era stato indicato l'esito "Cessione a titolo oneroso". La compilazione non è richiesta se la società è in liquidazione, è soggetta a procedura concorsuale, è un GAL o nel caso in cui nel campo "Attività svolta dalla partecipata" sia stato selezionato "Coordinamento e attuazione patti territoriali e contratti d'area ex delibera CIPE 21/03/1997 (Art. 26, c.7) oppure "Gestione delle case da gioco – società già costituita e autorizzata alla data del 23/09/2016 (art. 26, c. 12 sexies)".
- (14) Nel campo l'Amministrazione deve dichiarare se la misura di cessione a titolo oneroso non è stata attuata ai sensi dell'art. 24, comma 5-ter. Il campo va compilato nel caso in cui la risposta al campo precedente "Dichiarazione di Cessione a titolo oneroso in Revisione straordinaria" sia Sì.

**§** Nuovo campo rispetto alla rilevazione precedente.

\*Campo con compilazione facoltativa.

### *Scheda di dettaglio*

### **DATI ANAGRAFICI DELLA PARTECIPATA**

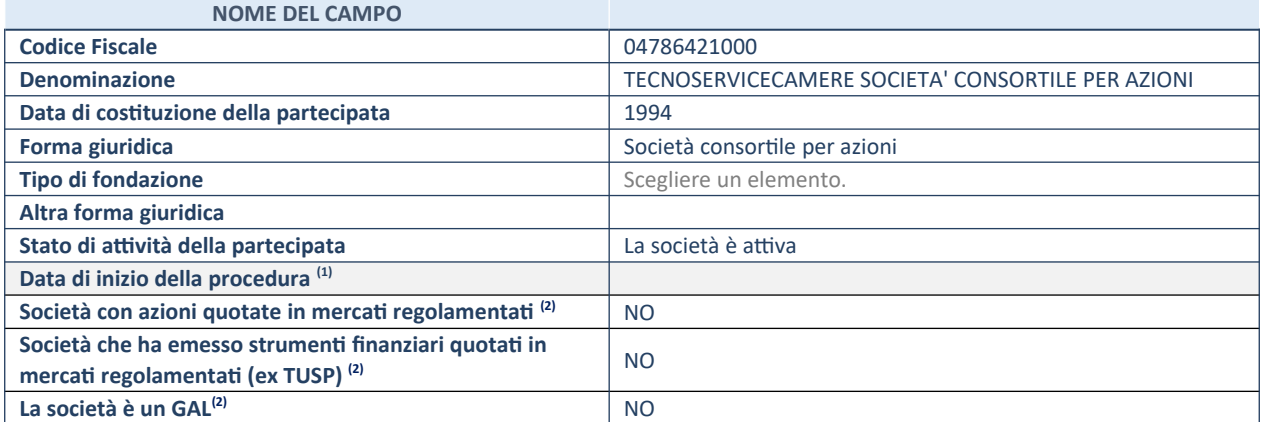

(8) Compilare solo se nel campo "stato di attività della partecipata" è stato indicato che sono in corso procedure di liquidazione oppure procedure concorsuali.

(9) Nell'applicativo le società con azioni quotate e quelle emittenti strumenti finanziari quotati in mercati regolamentati ("società quotate ex TUSP") e i Gruppi di Azione Locale (GAL) sono individuati mediante elenchi ufficiali.

# **SEDE LEGALE DELLA PARTECIPATA**

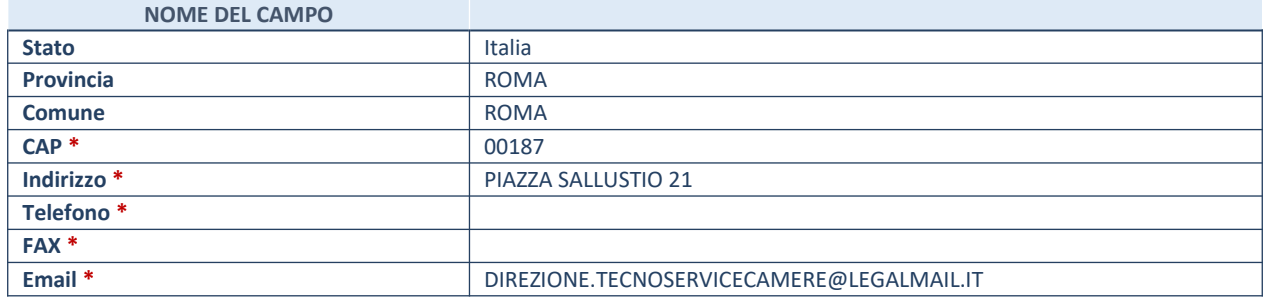

**\***campo con compilazione facoltativa

### **SETTORE DI ATTIVITÀ DELLA PARTECIPATA**

Indicare il settore ATECO rappresentativo dell'attività svolta. Nel caso in cui i settori siano più di uno, indicarli in ordine decrescente di importanza. Non è più richiesto indicare il peso di ciascuna attività.

La lista dei codici Ateco è disponibile al link *http://www.istat.it/it/strumenti/definizioni-e-classificazioni/ateco-2007*

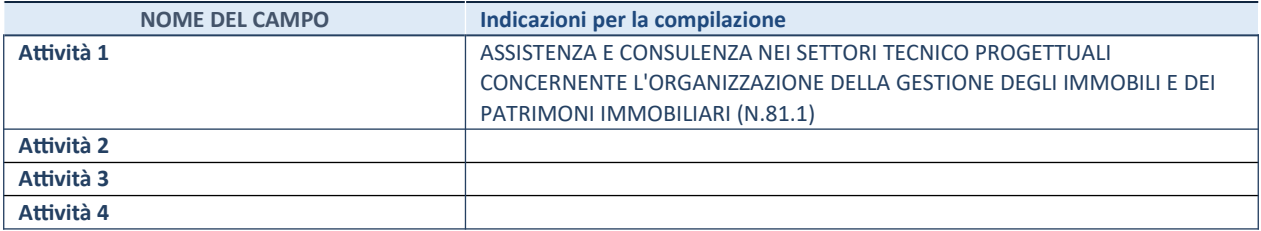

# **ULTERIORI INFORMAZIONI SULLA PARTECIPATA\***

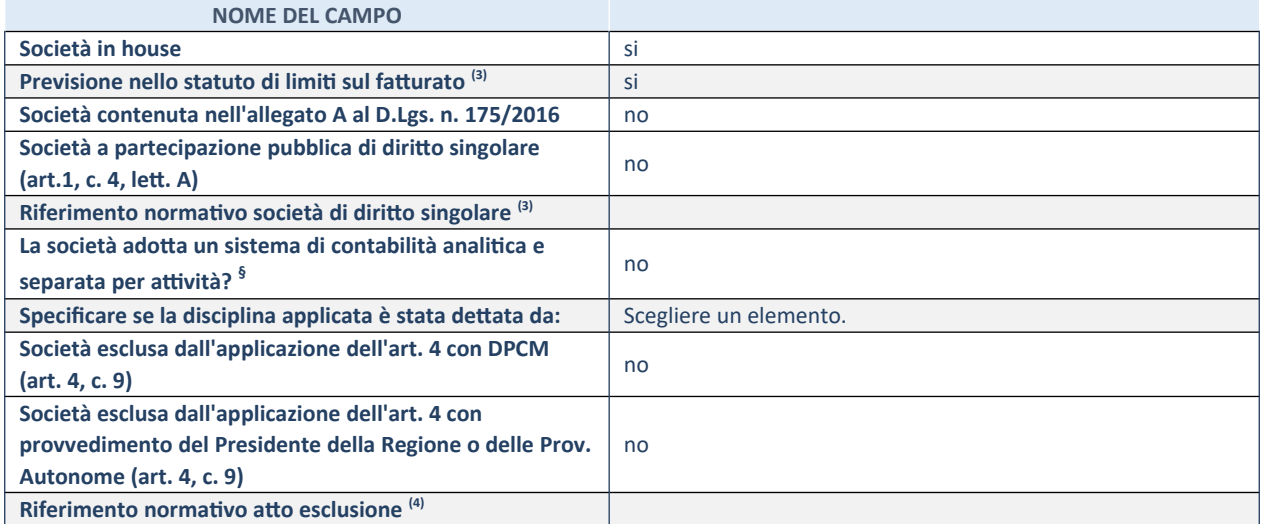

\* La compilazione della Sezione "Ulteriori Informazioni sulla partecipata" non è richiesta per "società quotate ex TUSP", se la società è un GAL oppure se lo stato di attività della società è "in liquidazione" o "soggetta a procedure concorsuali".

(1) Compilare il campo solo se nel campo precedente è stato scelto "sì"

(2) Compilare il campo solo se in uno dei campi precedenti è stato scelto "sì"

## **DATI DI BILANCIO PER LA VERIFICA TUSP**

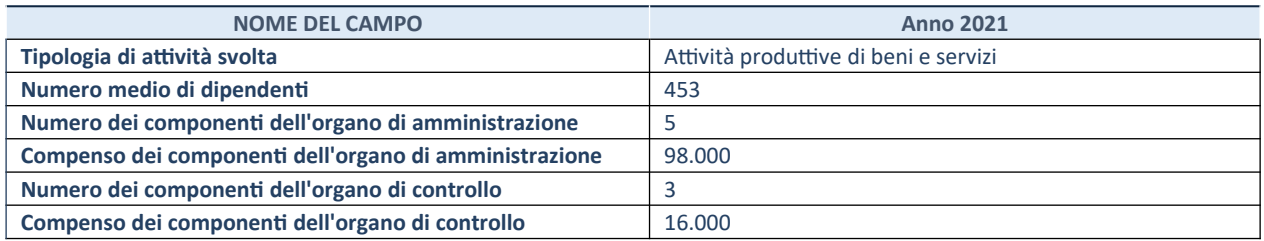

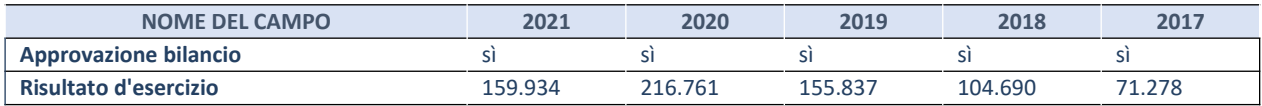

\* La compilazione della Sezione "Dati di bilancio per la verifica TUSP" non è richiesta per le "società quotate ex TUSP", se lo stato di attività della società è "in liquidazione" o "soggetta a procedure concorsuali".

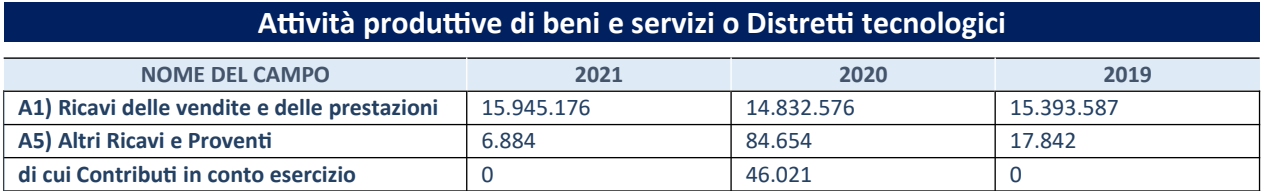

# **QUOTA DI POSSESSO (quota diretta e/o indiretta)**

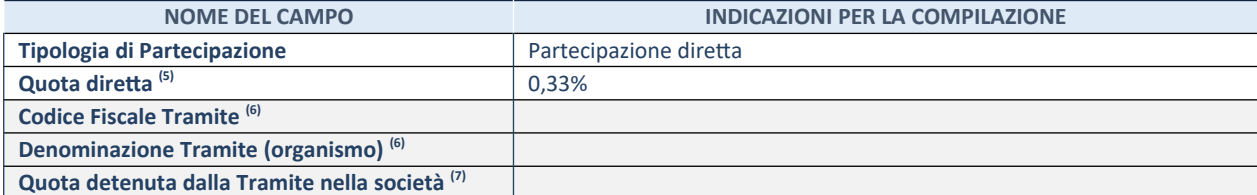

(1) Se la partecipazione è diretta o sia diretta che indiretta, inserire la quota detenuta direttamente dall'Amministrazione nella

società.

- (2) Compilare se per "Tipologia di Partecipazione" è stato indicato "Partecipazione Indiretta" o "Partecipazione diretta e indiretta". Inserire CF e denominazione dell'ultima tramite attraverso la quale la società è indirettamente partecipata dall'Amministrazione.
- (3) Inserire la quota di partecipazione che la "tramite" detiene nella società.

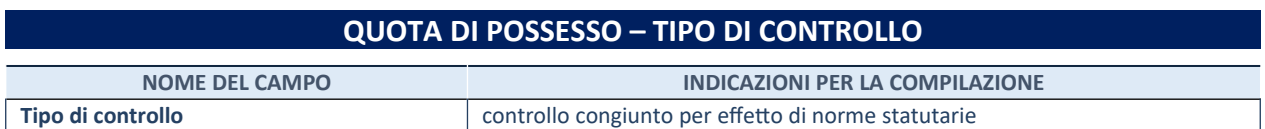

### **INFORMAZIONI ED ESITO PER LA RAZIONALIZZAZIONE**

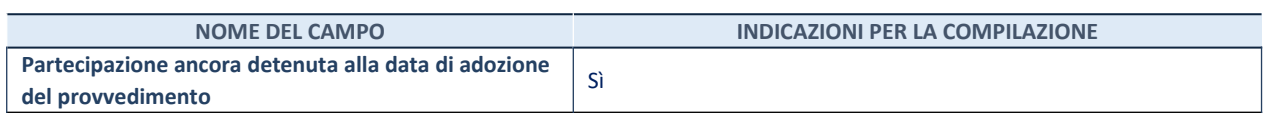

Se la partecipazione è ancora detenuta alla data di adozione del provvedimento continuare con la compilazione dei campi di seguito riportati. Altrimenti, se la partecipazione non è più detenuta alla data di adozione del provvedimento, deve essere compilata la scheda "Partecipazione non più detenuta" in base alla tipologia della razionalizzazione realizzata.

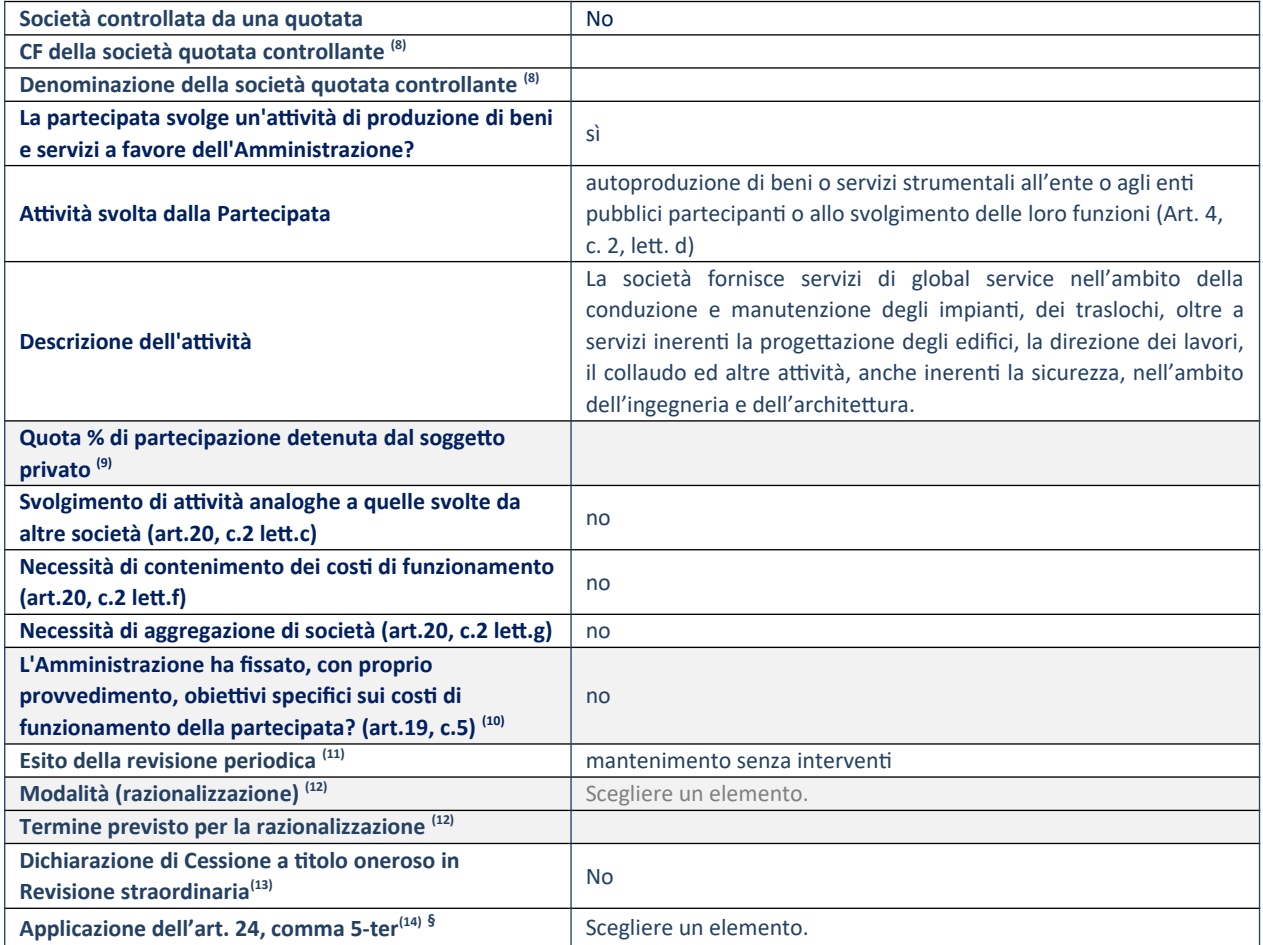

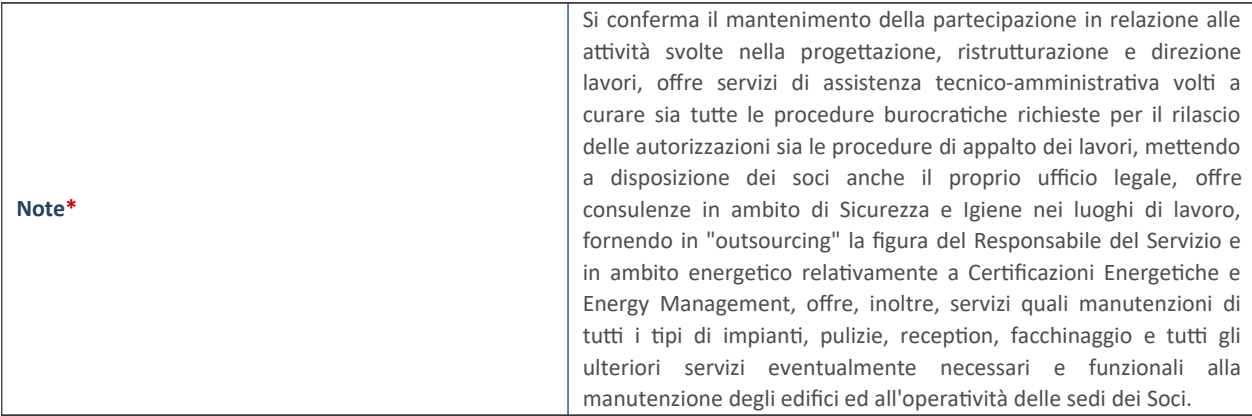

(1) Compilare il campo solo se nel campo "Società controllata da una quotata" è stato scelto "sì".

- (2) Compilare il campo se "Attività svolta dalla Partecipata" precedentemente selezionata è "Realizzazione e gestione di opera pubblica ovvero organizzazione e gestione di servizio di interesse generale tramite PPP (Art.4, c.2, lett.c)".
- (3) Compilare il campo se "Tipo di controllo" è stato selezionato elemento diverso da "nessuno".
- (4) La compilazione del campo non è richiesta per le società in liquidazione, per quelle soggette a procedure concorsuali e per i GAL.
- (5) Campo obbligatorio se per "Esito della revisione periodica" è stato selezionato "Razionalizzazione".
- (6) Nel campo l'Amministrazione deve specificare se nel provvedimento di revisione straordinaria, adottato ai sensi dell'art. 24 del TUSP, era stato indicato l'esito "Cessione a titolo oneroso". La compilazione non è richiesta se la società è in liquidazione, è soggetta a procedura concorsuale, è un GAL o nel caso in cui nel campo "Attività svolta dalla partecipata" sia stato selezionato "Coordinamento e attuazione patti territoriali e contratti d'area ex delibera CIPE 21/03/1997 (Art. 26, c.7)oppure "Gestione delle case da gioco – società già costituita e autorizzata alla data del 23/09/2016 (art. 26, c. 12 sexies)".
- (7) Nel campo l'Amministrazione deve dichiarare se la misura di cessione a titolo oneroso non è stata attuata ai sensi dell'art. 24, comma 5-ter. Il campo va compilato nel caso in cui la risposta al campo precedente "Dichiarazione di Cessione a titolo oneroso in Revisione straordinaria" sia Sì.

**§** Nuovo campo rispetto alla rilevazione precedente.

\*Campo con compilazione facoltativa.

#### *Scheda di dettaglio*

### **DATI ANAGRAFICI DELLA PARTECIPATA**

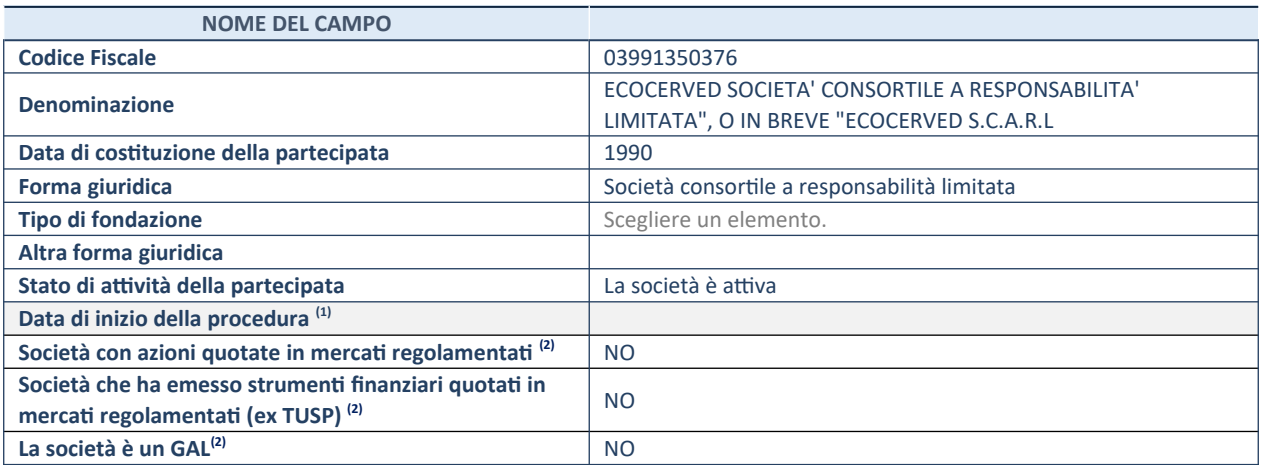

(3) Compilare solo se nel campo "stato di attività della partecipata" è stato indicato che sono in corso procedure di liquidazione oppure procedure concorsuali.

(4) Nell'applicativo le società con azioni quotate e quelle emittenti strumenti finanziari quotati in mercati regolamentati ("società quotate ex TUSP") e i Gruppi di Azione Locale (GAL) sono individuati mediante elenchi ufficiali.

# **SEDE LEGALE DELLA PARTECIPATA**

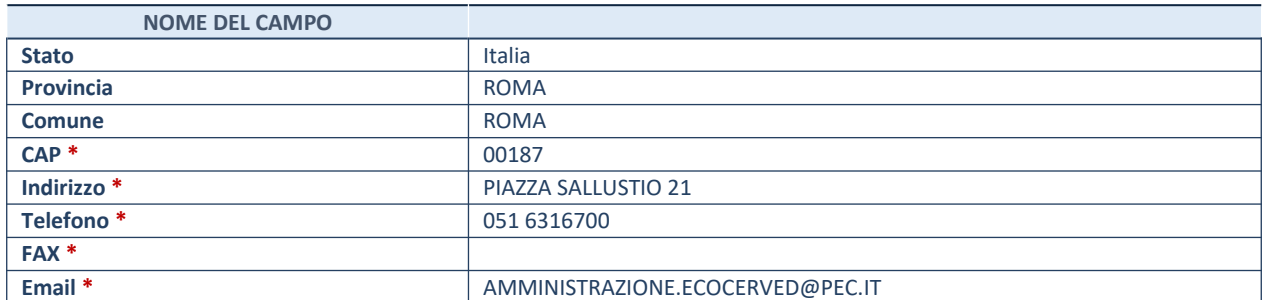

**\***campo con compilazione facoltativa

### **SETTORE DI ATTIVITÀ DELLA PARTECIPATA**

Indicare il settore ATECO rappresentativo dell'attività svolta. Nel caso in cui i settori siano più di uno, indicarli in ordine decrescente di importanza. Non è più richiesto indicare il peso di ciascuna attività.

La lista dei codici Ateco è disponibile al link *http://www.istat.it/it/strumenti/definizioni-e-classificazioni/ateco-2007*

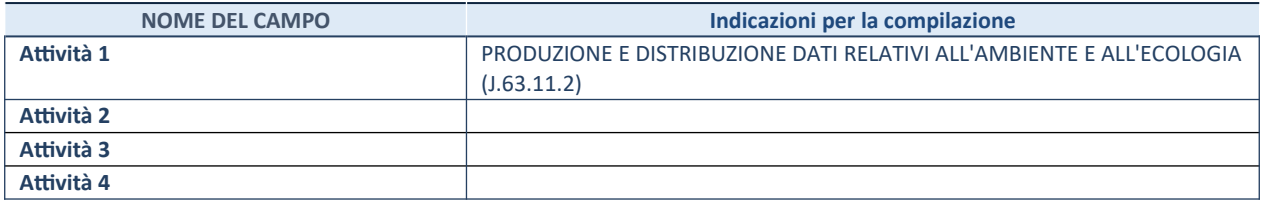

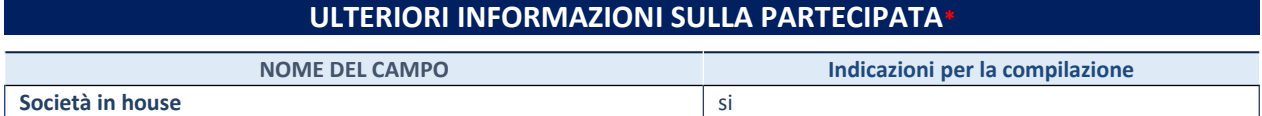

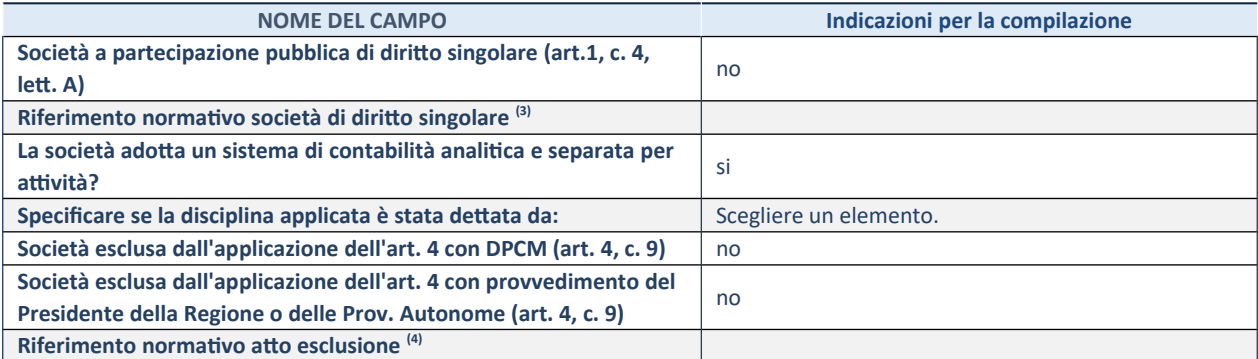

\* La compilazione della Sezione "Ulteriori Informazioni sulla partecipata" non è richiesta per "società quotate ex TUSP", se la società è un GAL oppure se lo stato di attività della società è "in liquidazione" o "soggetta a procedure concorsuali".

(1) Compilare il campo solo se nel campo precedente è stato scelto "sì"

(2) Compilare il campo solo se in uno dei campi precedenti è stato scelto "sì"

**§** Nuovo campo rispetto alla rilevazione precedente.

## **DATI DI BILANCIO PER LA VERIFICA TUSP\***

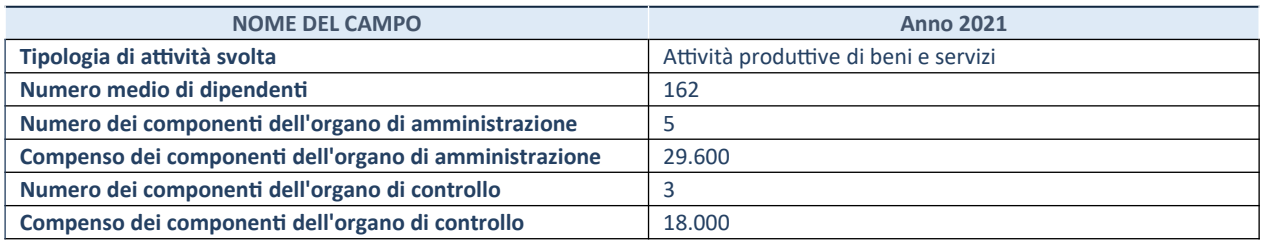

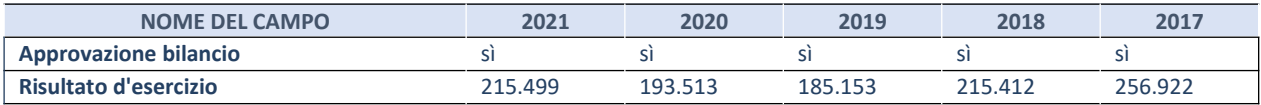

\* La compilazione della Sezione "Dati di bilancio per la verifica TUSP" non è richiesta per le "società quotate ex TUSP", se lo stato di attività della società è "in liquidazione" o "soggetta a procedure concorsuali".

### **Attività produttive di beni e servizi o Distretti tecnologici**

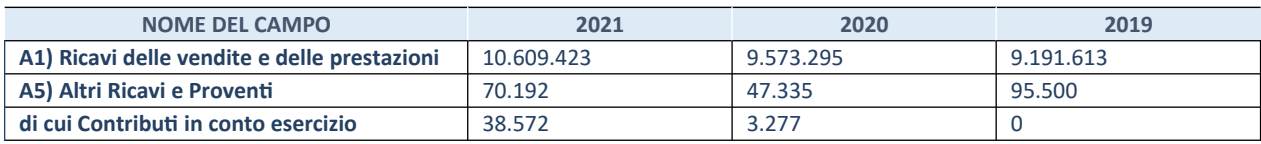

# **QUOTA DI POSSESSO (quota diretta e/o indiretta)**

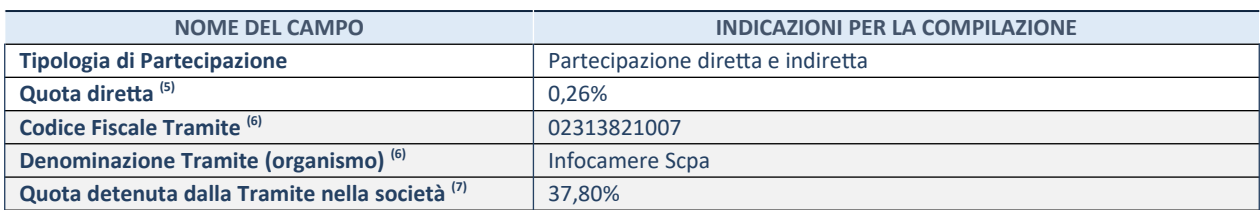

(8) Se la partecipazione è diretta o sia diretta che indiretta, inserire la quota detenuta direttamente dall'Amministrazione nella società.

(9) Compilare se per "Tipologia di Partecipazione" è stato indicato "Partecipazione Indiretta" o "Partecipazione diretta e indiretta". Inserire CF e denominazione dell'ultima tramite attraverso la quale la società è indirettamente partecipata dall'Amministrazione.

(10) Inserire la quota di partecipazione che la "tramite" detiene nella società.

## **QUOTA DI POSSESSO – TIPO DI CONTROLLO**

**NOME DEL CAMPO INDICAZIONI PER LA COMPILAZIONE Tipo di controllo** controllo congiunto per effetto di norme statutarie

**INFORMAZIONI ED ESITO PER LA RAZIONALIZZAZIONE NOME DEL CAMPO INDICAZIONI PER LA COMPILAZIONE Partecipazione ancora detenuta alla data di adozione del provvedimento** Sì

Se la partecipazione è ancora detenuta alla data di adozione del provvedimento continuare con la compilazione dei campi di seguito riportati. Altrimenti, se la partecipazione non è più detenuta alla data di adozione del provvedimento, deve essere compilata la scheda "Partecipazione non più detenuta" in base alla tipologia della razionalizzazione realizzata.

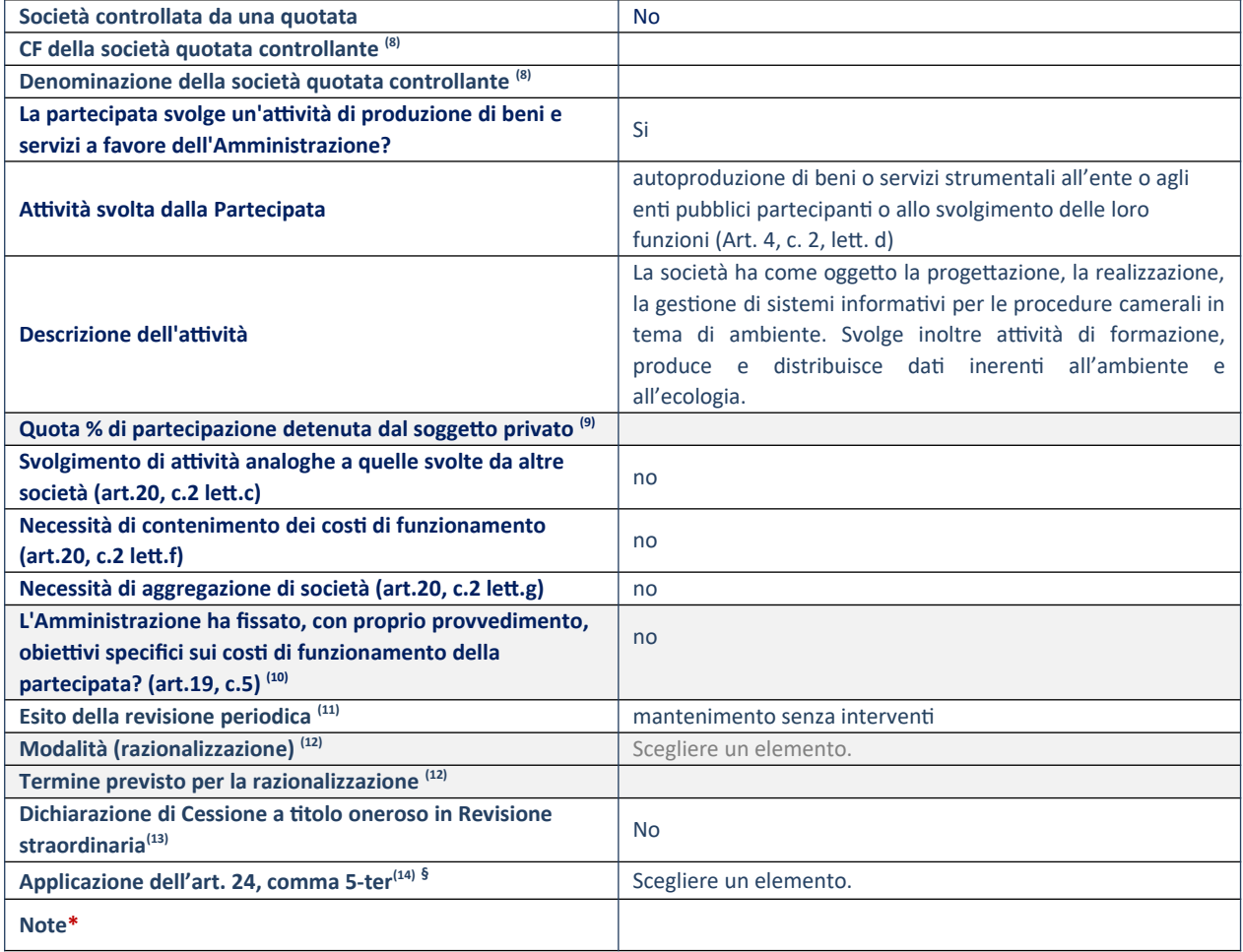

(3) Compilare il campo solo se nel campo "Società controllata da una quotata" è stato scelto "sì".

- (4) Compilare il campo se "Attività svolta dalla Partecipata" precedentemente selezionata è "Realizzazione e gestione di opera pubblica ovvero organizzazione e gestione di servizio di interesse generale tramite PPP (Art.4, c.2, lett.c)".
- (5) Compilare il campo se "Tipo di controllo" è stato selezionato elemento diverso da "nessuno".
- (6) La compilazione del campo non è richiesta per le società in liquidazione, per quelle soggette a procedure concorsuali e per i GAL.
- (7) Campo obbligatorio se per "Esito della revisione periodica" è stato selezionato "Razionalizzazione".
- (8) Nel campo l'Amministrazione deve specificare se nel provvedimento di revisione straordinaria, adottato ai sensi dell'art. 24 del TUSP, era stato indicato l'esito "Cessione a titolo oneroso". La compilazione non è richiesta se la società è in liquidazione, è soggetta a procedura concorsuale, è un GAL o nel caso in cui nel campo "Attività svolta dalla partecipata" sia stato selezionato "Coordinamento e attuazione patti territoriali e contratti d'area ex delibera CIPE 21/03/1997 (Art. 26, c.7) oppure "Gestione delle case da gioco – società già costituita e autorizzata alla data del 23/09/2016 (art. 26, c. 12 sexies)".
- (9) Nel campo l'Amministrazione deve dichiarare se la misura di cessione a titolo oneroso non è stata attuata ai sensi dell'art.

24, comma 5-ter. Il campo va compilato nel caso in cui la risposta al campo precedente "Dichiarazione di Cessione a titolo oneroso in Revisione straordinaria" sia Sì.

**§** Nuovo campo rispetto alla rilevazione precedente.

\*Campo con compilazione facoltativa.

 $\frac{1}{2}$ 

### *Scheda di dettaglio*

### **DATI ANAGRAFICI DELLA PARTECIPATA**

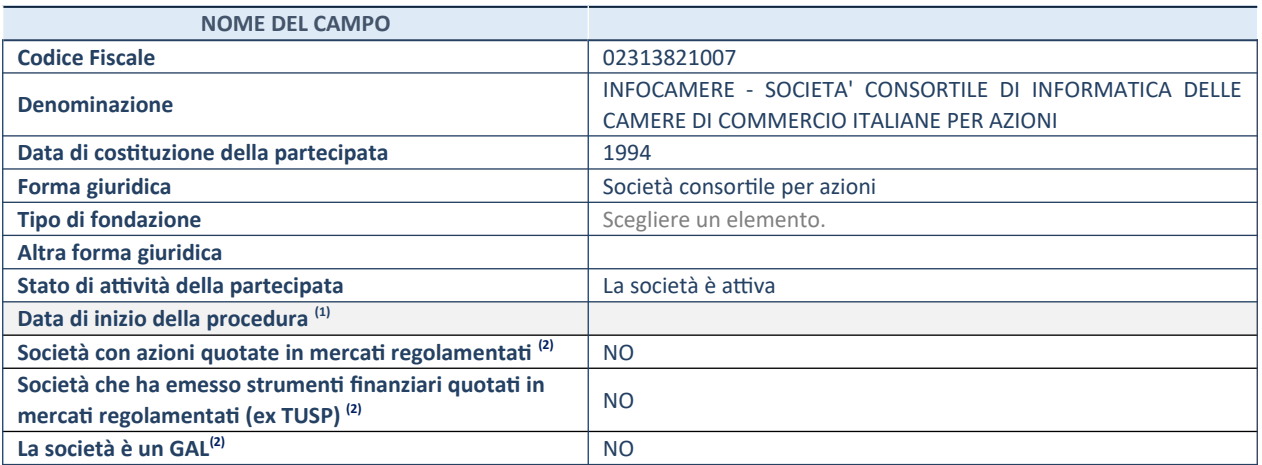

(3) Compilare solo se nel campo "stato di attività della partecipata" è stato indicato che sono in corso procedure di liquidazione oppure procedure concorsuali.

(4) Nell'applicativo le società con azioni quotate e quelle emittenti strumenti finanziari quotati in mercati regolamentati ("società quotate ex TUSP") e i Gruppi di Azione Locale (GAL) sono individuati mediante elenchi ufficiali.

# **SEDE LEGALE DELLA PARTECIPATA**

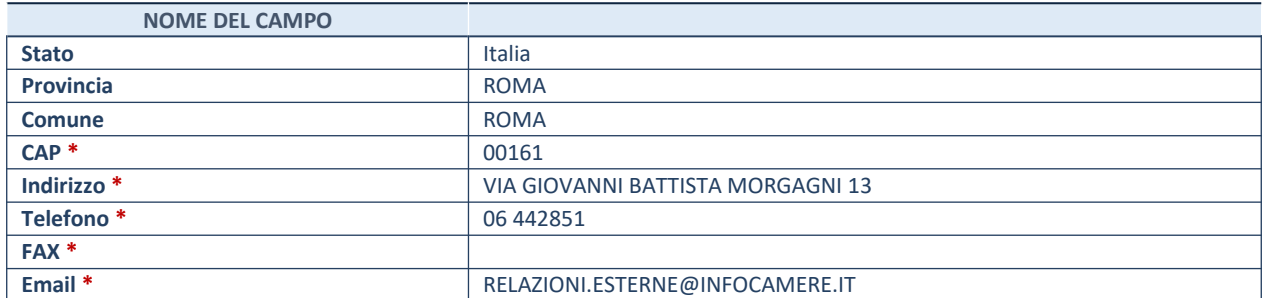

**\***campo con compilazione facoltativa

# **SETTORE DI ATTIVITÀ DELLA PARTECIPATA**

Indicare il settore ATECO rappresentativo dell'attività svolta. Nel caso in cui i settori siano più di uno, indicarli in ordine decrescente di importanza. Non è più richiesto indicare il peso di ciascuna attività.

La lista dei codici Ateco è disponibile al link *http://www.istat.it/it/strumenti/definizioni-e-classificazioni/ateco-2007*

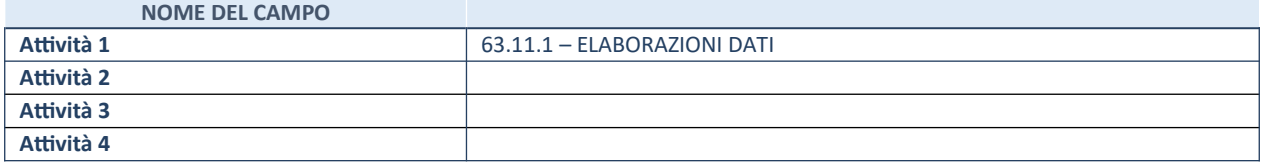

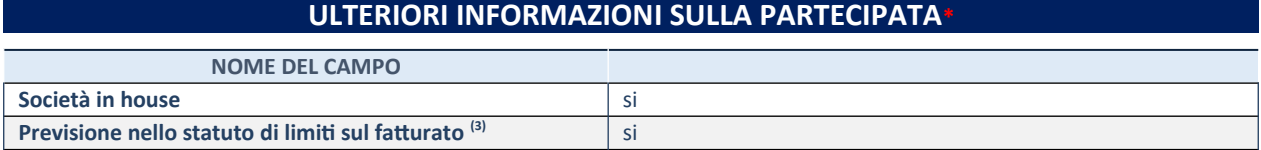

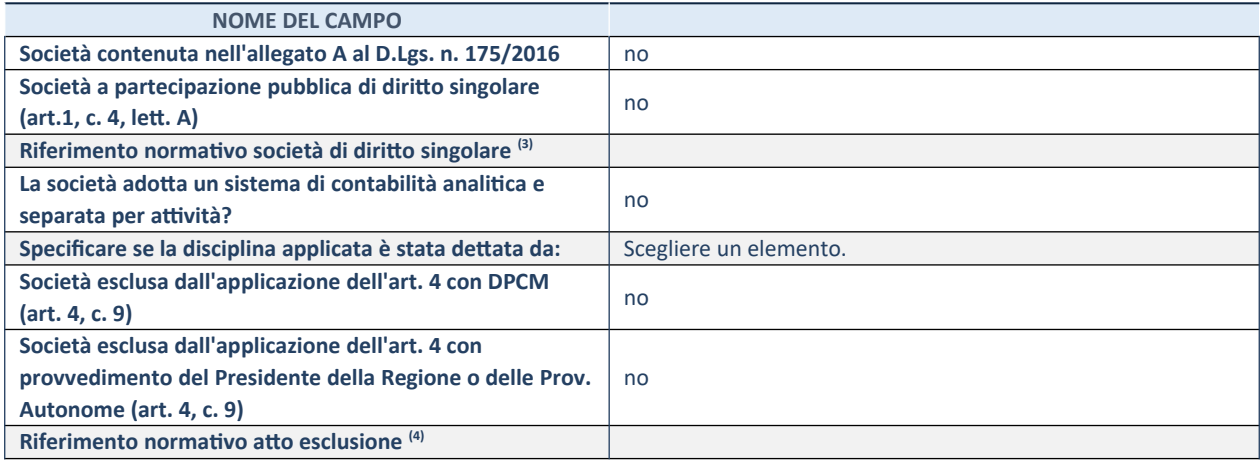

\* La compilazione della Sezione "Ulteriori Informazioni sulla partecipata" non è richiesta per "società quotate ex TUSP", se la società è un GAL oppure se lo stato di attività della società è "in liquidazione" o "soggetta a procedure concorsuali".

(15) Compilare il campo solo se nel campo precedente è stato scelto "sì"

(16) Compilare il campo solo se in uno dei campi precedenti è stato scelto "sì"

### **DATI DI BILANCIO PER LA VERIFICA TUSP**

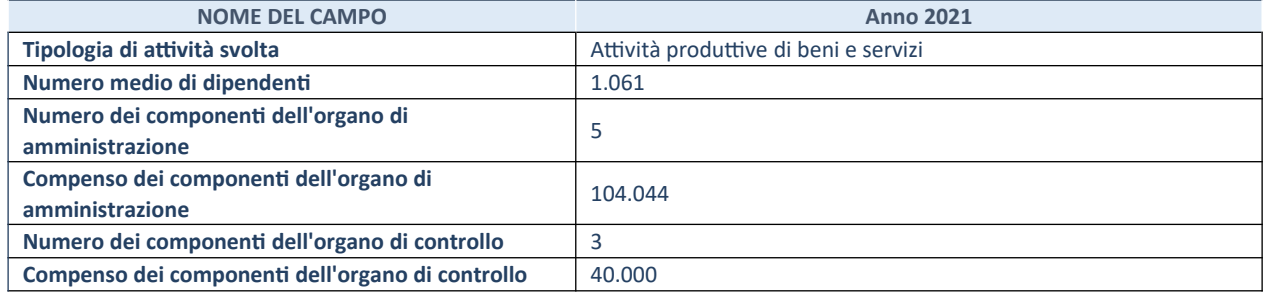

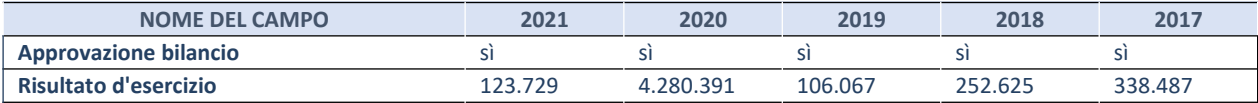

\* La compilazione della Sezione "Dati di bilancio per la verifica TUSP" non è richiesta per le "società quotate ex TUSP", se lo stato di attività della società è "in liquidazione" o "soggetta a procedure concorsuali".

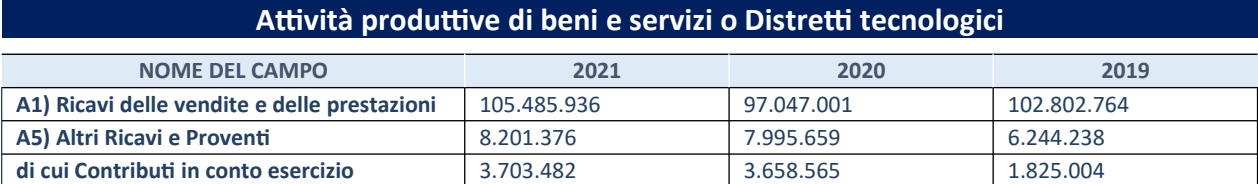

# **QUOTA DI POSSESSO (quota diretta e/o indiretta)**

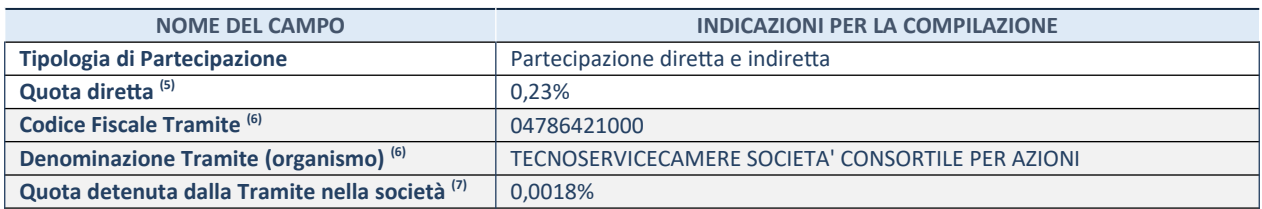

(3) Se la partecipazione è diretta o sia diretta che indiretta, inserire la quota detenuta direttamente dall'Amministrazione nella società.

(4) Compilare se per "Tipologia di Partecipazione" è stato indicato "Partecipazione Indiretta" o "Partecipazione diretta e indiretta". Inserire CF e denominazione dell'ultima tramite attraverso la quale la società è indirettamente partecipata dall'Amministrazione.

(5) Inserire la quota di partecipazione che la "tramite" detiene nella società.

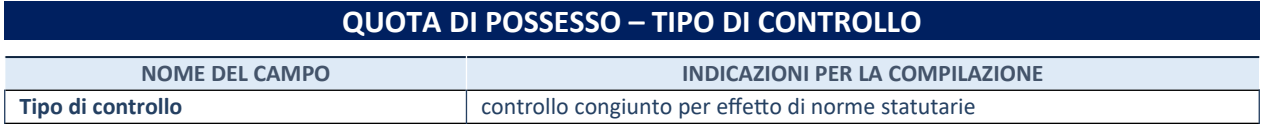

# **INFORMAZIONI ED ESITO PER LA RAZIONALIZZAZIONE NOME DEL CAMPO INDICAZIONI PER LA COMPILAZIONE Partecipazione ancora detenuta alla data di adozione del provvedimento** Sì

Se la partecipazione è ancora detenuta alla data di adozione del provvedimento continuare con la compilazione dei campi di seguito riportati. Altrimenti, se la partecipazione non è più detenuta alla data di adozione del provvedimento, deve essere compilata la scheda "Partecipazione non più detenuta" in base alla tipologia della razionalizzazione realizzata.

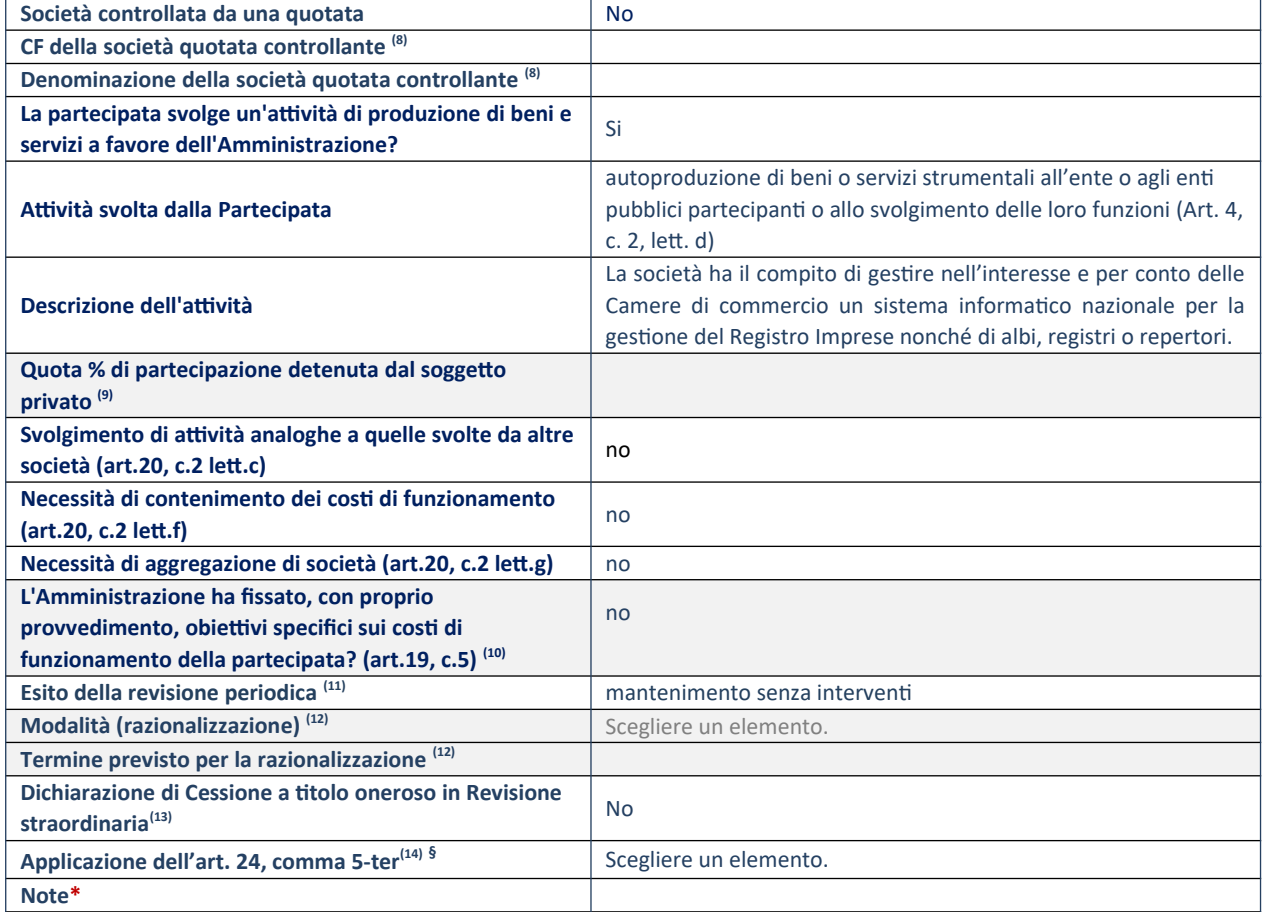

(5) Compilare il campo solo se nel campo "Società controllata da una quotata" è stato scelto "sì".

(6) Compilare il campo se "Attività svolta dalla Partecipata" precedentemente selezionata è "Realizzazione e gestione di opera pubblica ovvero organizzazione e gestione di servizio di interesse generale tramite PPP (Art.4, c.2, lett.c)".

(7) Compilare il campo se "Tipo di controllo" è stato selezionato elemento diverso da "nessuno".

(8) La compilazione del campo non è richiesta per le società in liquidazione, per quelle soggette a procedure concorsuali e per i GAL.

(9) Campo obbligatorio se per "Esito della revisione periodica" è stato selezionato "Razionalizzazione".

(10) Nel campo l'Amministrazione deve specificare se nel provvedimento di revisione straordinaria, adottato ai sensi dell'art. 24 del TUSP, era stato indicato l'esito "Cessione a titolo oneroso". La compilazione non è richiesta se la società è in liquidazione, è soggetta a procedura concorsuale, è un GAL o nel caso in cui nel campo "Attività svolta dalla partecipata" sia stato selezionato "Coordinamento e attuazione patti territoriali e contratti d'area ex delibera CIPE 21/03/1997 (Art. 26, c.7) oppure "Gestione delle case da gioco – società già costituita e autorizzata alla data del 23/09/2016 (art. 26, c. 12 sexies)".

(11) Nel campo l'Amministrazione deve dichiarare se la misura di cessione a titolo oneroso non è stata attuata ai sensi dell'art. 24, comma 5-ter. Il campo va compilato nel caso in cui la risposta al campo precedente "Dichiarazione di Cessione a titolo oneroso in Revisione straordinaria" sia Sì.

**§** Nuovo campo rispetto alla rilevazione precedente.

\*Campo con compilazione facoltativa

### *Scheda di dettaglio*

### **DATI ANAGRAFICI DELLA PARTECIPATA**

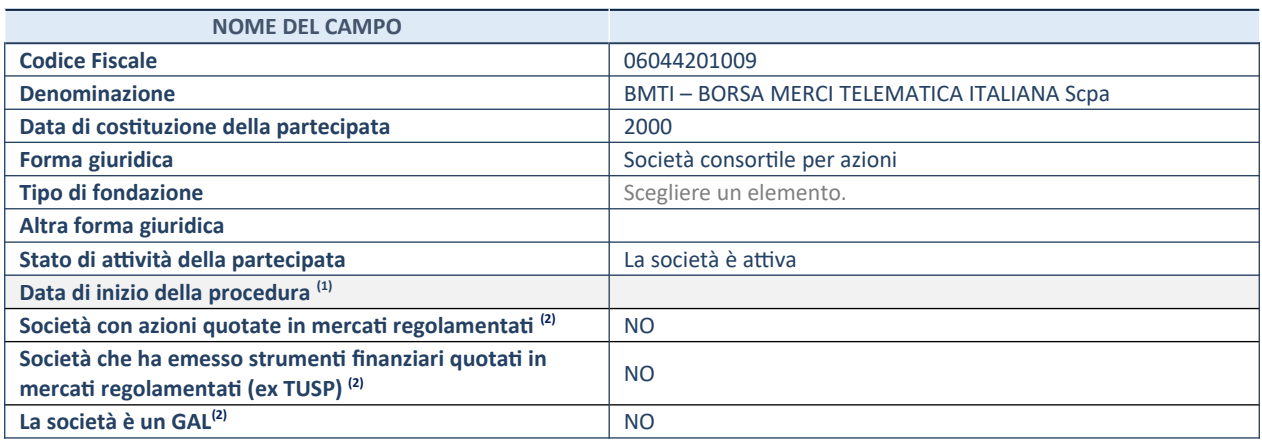

(5) Compilare solo se nel campo "stato di attività della partecipata" è stato indicato che sono in corso procedure di liquidazione oppure procedure concorsuali.

(1) Nell'applicativo le società con azioni quotate e quelle emittenti strumenti finanziari quotati in mercati regolamentati ("società quotate ex TUSP") e i Gruppi di Azione Locale (GAL) sono individuati mediante elenchi ufficiali.

## **SEDE LEGALE DELLA PARTECIPATA**

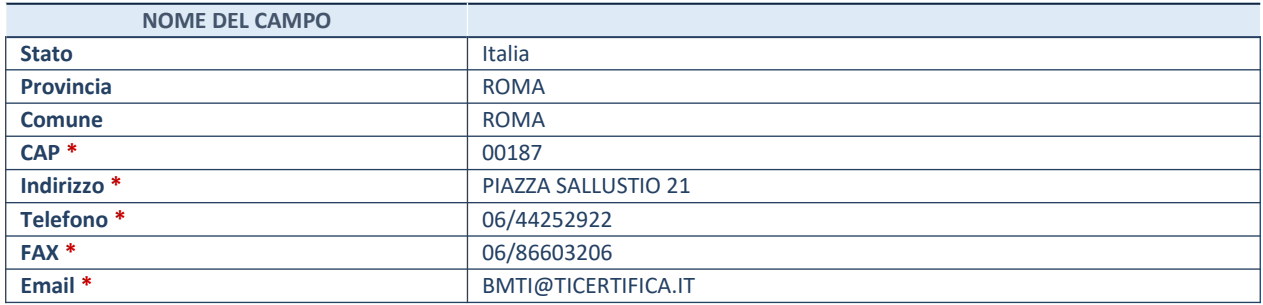

**\***campo con compilazione facoltativa

## **SETTORE DI ATTIVITÀ DELLA PARTECIPATA**

Indicare il settore ATECO rappresentativo dell'attività svolta. Nel caso in cui i settori siano più di uno, indicarli in ordine decrescente di importanza. Non è più richiesto indicare il peso di ciascuna attività.

La lista dei codici Ateco è disponibile al link *http://www.istat.it/it/strumenti/definizioni-e-classificazioni/ateco-2007*

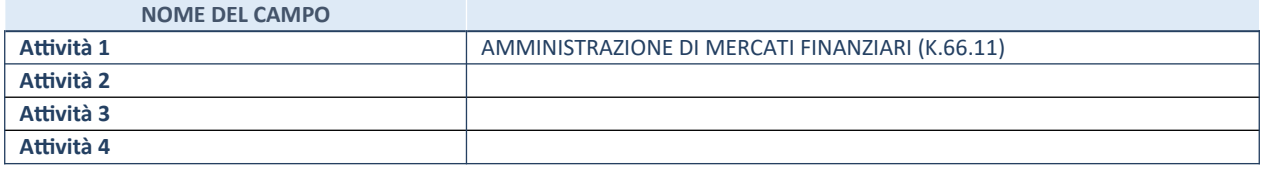

# **ULTERIORI INFORMAZIONI SULLA PARTECIPATA**

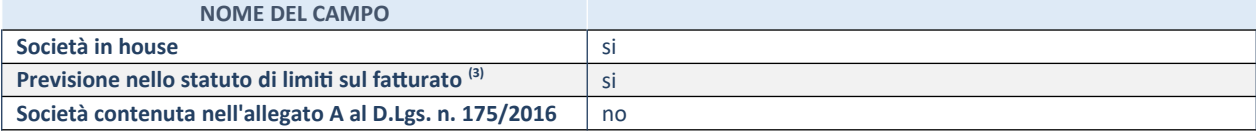

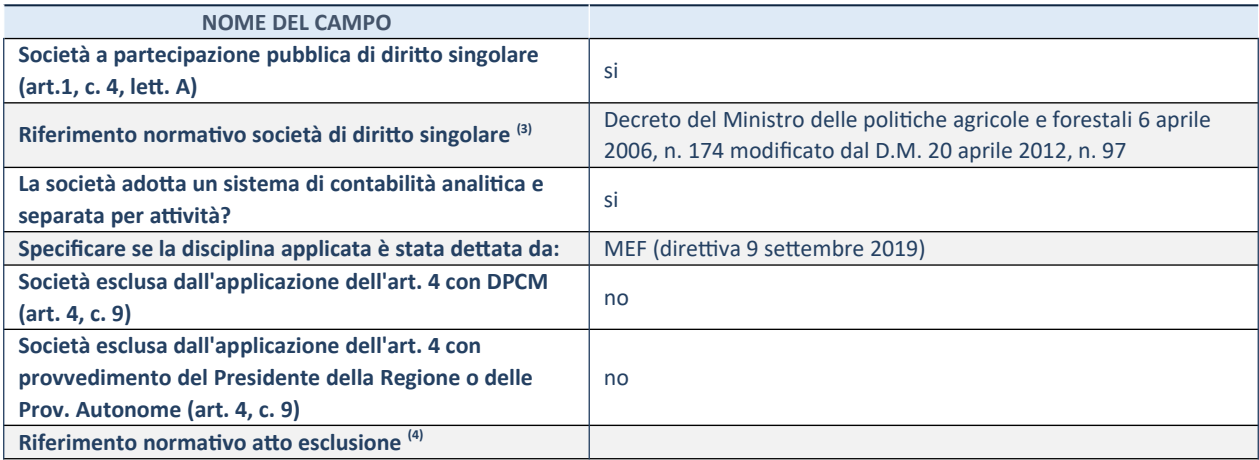

\* La compilazione della Sezione "Ulteriori Informazioni sulla partecipata" non è richiesta per "società quotate ex TUSP", se la società è un GAL oppure se lo stato di attività della società è "in liquidazione" o "soggetta a procedure concorsuali".

(3) Compilare il campo solo se nel campo precedente è stato scelto "sì"

(4) Compilare il campo solo se in uno dei campi precedenti è stato scelto "sì"

### **DATI DI BILANCIO PER LA VERIFICA TUSP\***

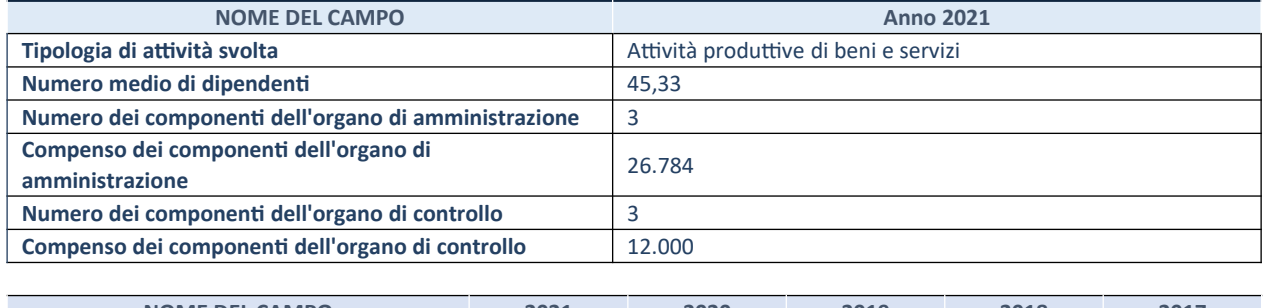

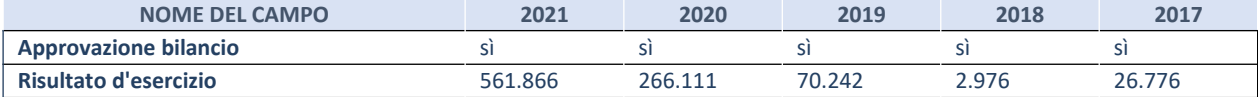

\* La compilazione della Sezione "Dati di bilancio per la verifica TUSP" non è richiesta per le "società quotate ex TUSP", se lo stato di attività della società è "in liquidazione" o "soggetta a procedure concorsuali".

### **Attività produttive di beni e servizi o Distretti tecnologici**

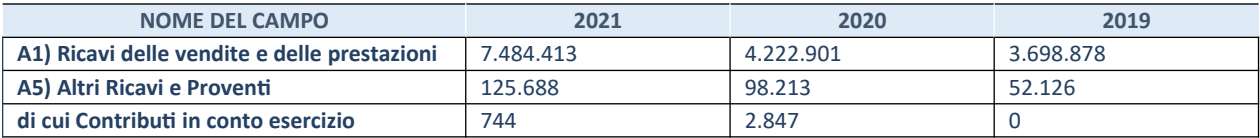

# **QUOTA DI POSSESSO (quota diretta e/o indiretta)**

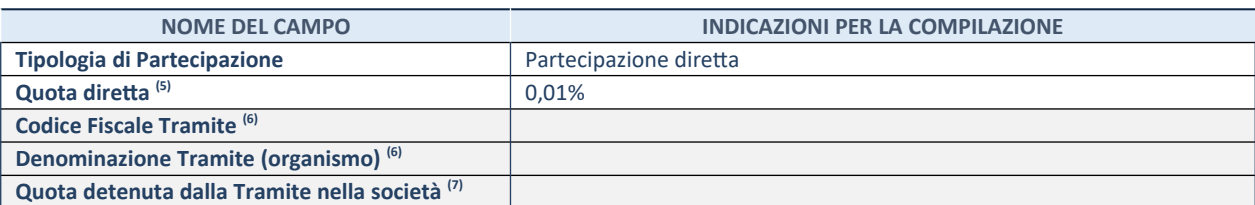

(5) Se la partecipazione è diretta o sia diretta che indiretta, inserire la quota detenuta direttamente dall'Amministrazione nella società.

(6) Compilare se per "Tipologia di Partecipazione" è stato indicato "Partecipazione Indiretta" o "Partecipazione diretta e indiretta". Inserire CF e denominazione dell'ultima tramite attraverso la quale la società è indirettamente partecipata dall'Amministrazione.

(7) Inserire la quota di partecipazione che la "tramite" detiene nella società.

### **QUOTA DI POSSESSO – TIPO DI CONTROLLO**

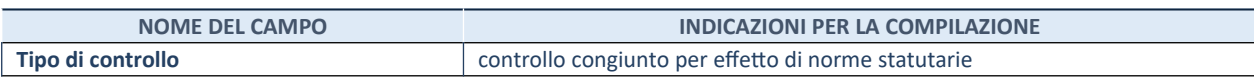

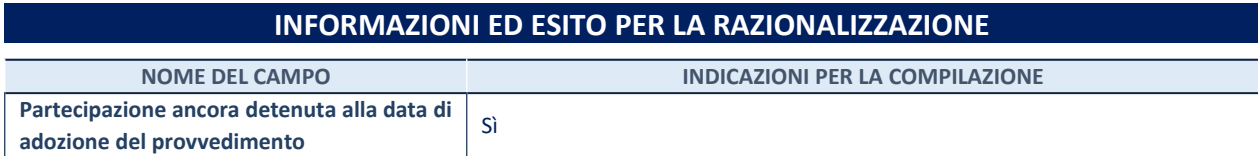

Se la partecipazione è ancora detenuta alla data di adozione del provvedimento continuare con la compilazione dei campi di seguito riportati. Altrimenti, se la partecipazione non è più detenuta alla data di adozione del provvedimento, deve essere compilata la scheda "Partecipazione non più detenuta" in base alla tipologia della razionalizzazione realizzata.

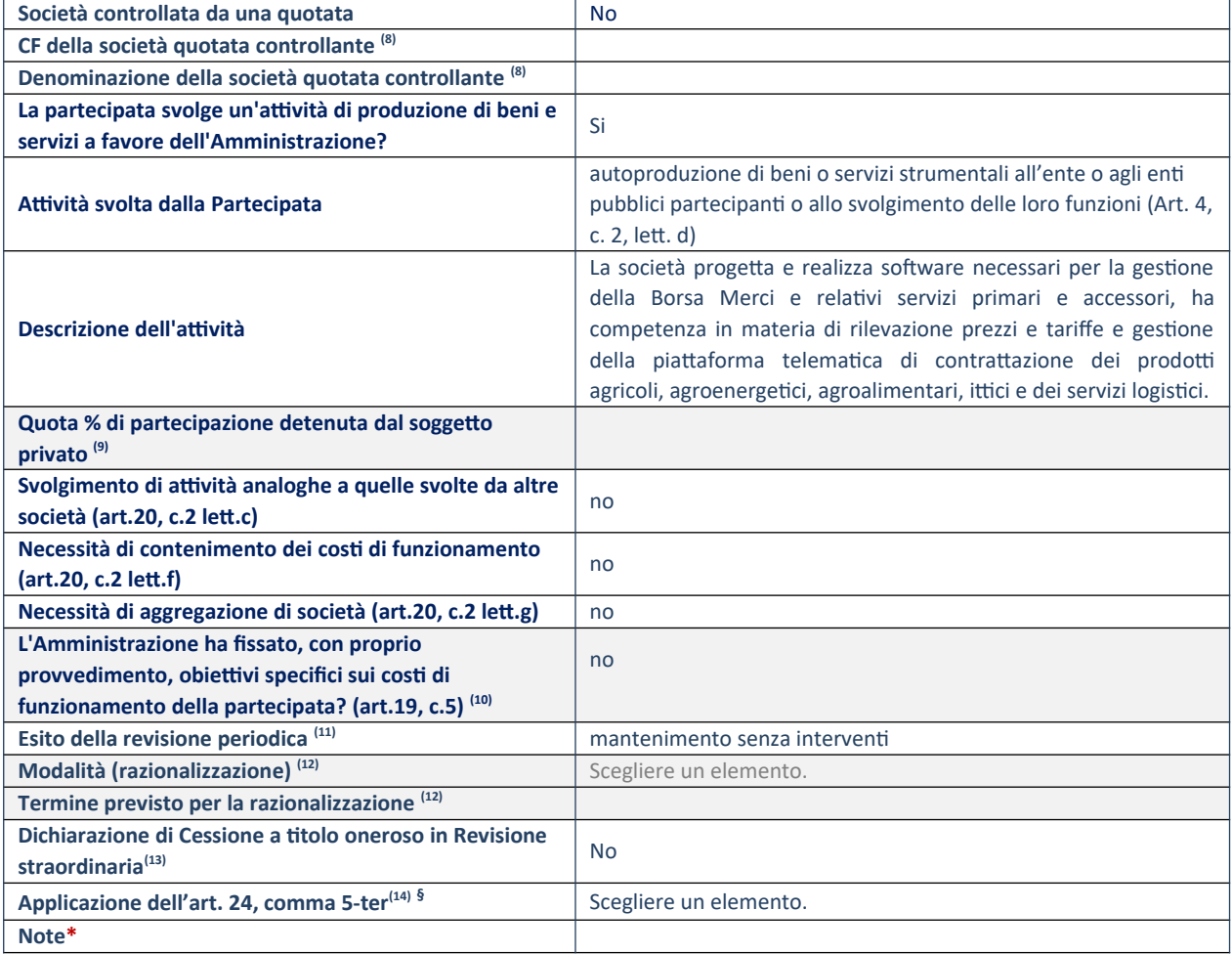

(5) Compilare il campo solo se nel campo "Società controllata da una quotata" è stato scelto "sì".

(6) Compilare il campo se "Attività svolta dalla Partecipata" precedentemente selezionata è "Realizzazione e gestione di opera pubblica ovvero organizzazione e gestione di servizio di interesse generale tramite PPP (Art.4, c.2, lett.c)".

(7) Compilare il campo se "Tipo di controllo" è stato selezionato elemento diverso da "nessuno".

(8) La compilazione del campo non è richiesta per le società in liquidazione, per quelle soggette a procedure concorsuali e per i GAL.

(9) Campo obbligatorio se per "Esito della revisione periodica" è stato selezionato "Razionalizzazione".

(10) Nel campo l'Amministrazione deve specificare se nel provvedimento di revisione straordinaria, adottato ai sensi dell'art. 24 del TUSP, era stato indicato l'esito "Cessione a titolo oneroso". La compilazione non è richiesta se la società è in liquidazione, è soggetta a procedura concorsuale, è un GAL o nel caso in cui nel campo "Attività svolta dalla partecipata" sia stato selezionato "Coordinamento e attuazione patti territoriali e contratti d'area ex delibera CIPE 21/03/1997 (Art. 26, c.7)

oppure "Gestione delle case da gioco – società già costituita e autorizzata alla data del 23/09/2016 (art. 26, c. 12 sexies)".

(11) Nel campo l'Amministrazione deve dichiarare se la misura di cessione a titolo oneroso non è stata attuata ai sensi dell'art. 24, comma 5-ter. Il campo va compilato nel caso in cui la risposta al campo precedente "Dichiarazione di Cessione a titolo oneroso in Revisione straordinaria" sia Sì.

**§** Nuovo campo rispetto alla rilevazione precedente.

\*Campo con compilazione facoltativa.

### *Scheda di dettaglio*

### **DATI ANAGRAFICI DELLA PARTECIPATA**

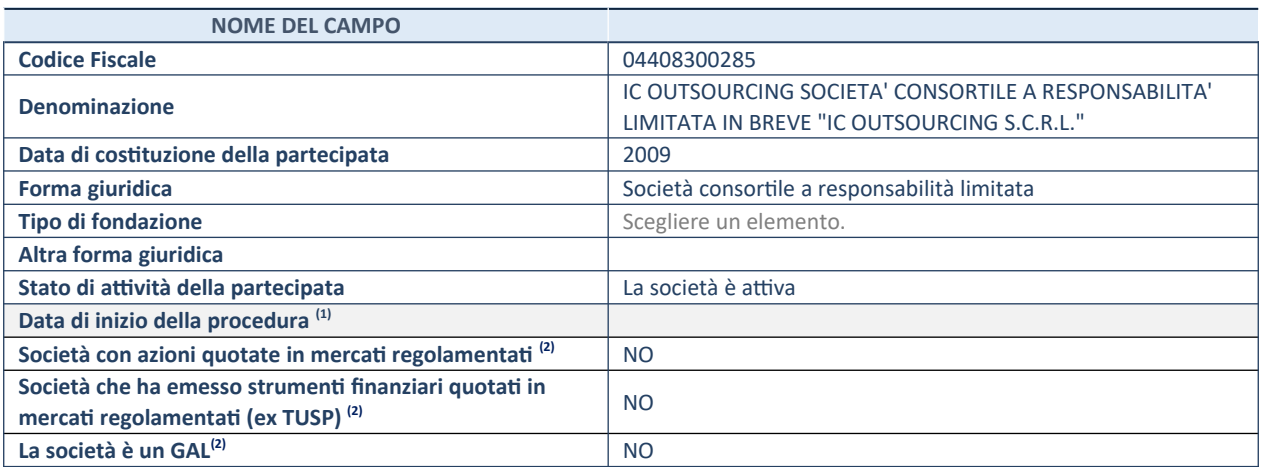

(3) Compilare solo se nel campo "stato di attività della partecipata" è stato indicato che sono in corso procedure di liquidazione oppure procedure concorsuali.

(4) Nell'applicativo le società con azioni quotate e quelle emittenti strumenti finanziari quotati in mercati regolamentati ("società quotate ex TUSP") e i Gruppi di Azione Locale (GAL) sono individuati mediante elenchi ufficiali.

# **SEDE LEGALE DELLA PARTECIPATA**

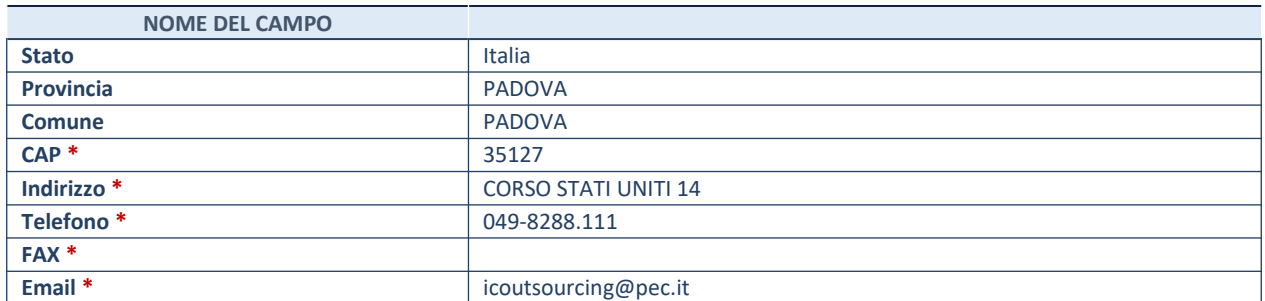

**\***campo con compilazione facoltativa

## **SETTORE DI ATTIVITÀ DELLA PARTECIPATA**

Indicare il settore ATECO rappresentativo dell'attività svolta. Nel caso in cui i settori siano più di uno, indicarli in ordine decrescente di importanza. Non è più richiesto indicare il peso di ciascuna attività.

La lista dei codici Ateco è disponibile al link *http://www.istat.it/it/strumenti/definizioni-e-classificazioni/ateco-2007*

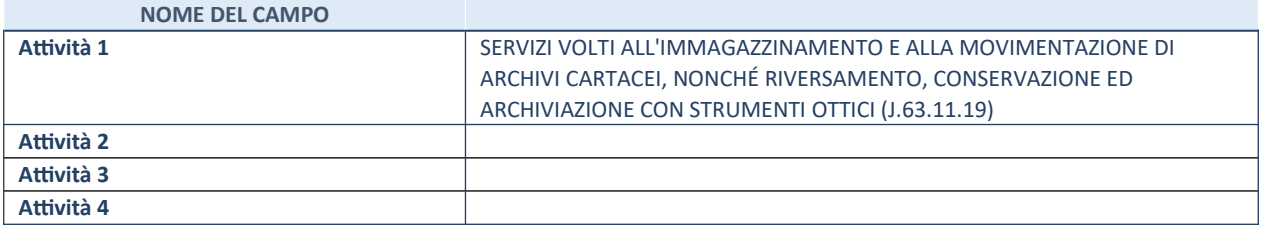

# **ULTERIORI INFORMAZIONI SULLA PARTECIPATA\***

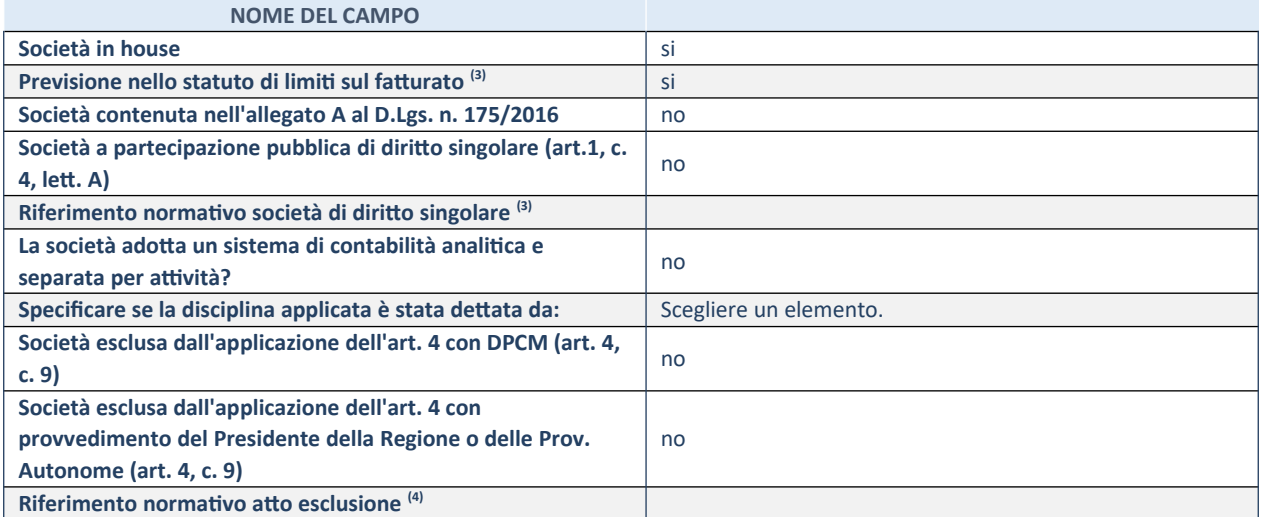

\* La compilazione della Sezione "Ulteriori Informazioni sulla partecipata" non è richiesta per "società quotate ex TUSP", se la società è un GAL oppure se lo stato di attività della società è "in liquidazione" o "soggetta a procedure concorsuali".

(3) Compilare il campo solo se nel campo precedente è stato scelto "sì"

(4) Compilare il campo solo se in uno dei campi precedenti è stato scelto "sì"

### **DATI DI BILANCIO PER LA VERIFICA TUSP\***

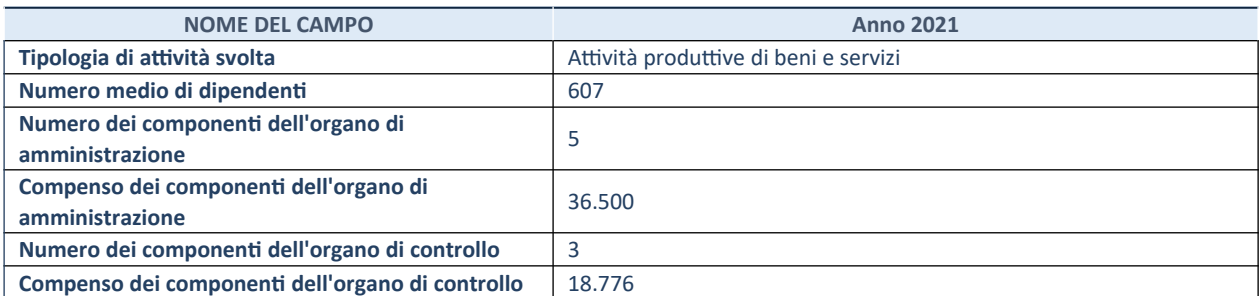

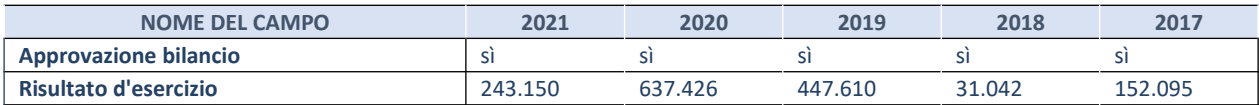

\* La compilazione della Sezione "Dati di bilancio per la verifica TUSP" non è richiesta per le "società quotate ex TUSP", se lo stato di attività della società è "in liquidazione" o "soggetta a procedure concorsuali".

# **Attività produttive di beni e servizi o Distretti tecnologici NOME DEL CAMPO 2021 2020 2019 A1) Ricavi delle vendite e delle prestazioni** 22.818.713 21.598.935 20.956.940 **A5) Altri Ricavi e Proventi at a control in the control of the control of 178.707** 154.148 **di cui Contributi in conto esercizio** 0 584 0

# **QUOTA DI POSSESSO (quota diretta e/o indiretta)**

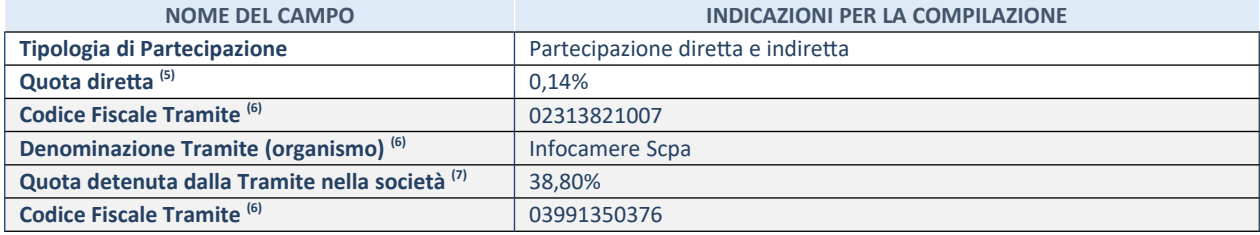

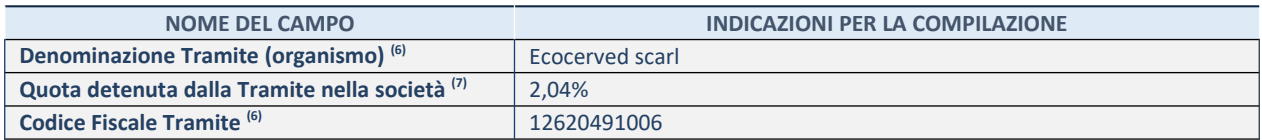

<sup>(5)</sup> Se la partecipazione è diretta o sia diretta che indiretta, inserire la quota detenuta direttamente dall'Amministrazione nella società.

(6) Compilare se per "Tipologia di Partecipazione" è stato indicato "Partecipazione Indiretta" o "Partecipazione diretta e indiretta". Inserire CF e denominazione dell'ultima tramite attraverso la quale la società è indirettamente partecipata dall'Amministrazione.

 $(7)$  Inserire la quota di partecipazione che la "tramite" detiene nella società.

## **QUOTA DI POSSESSO – TIPO DI CONTROLLO**

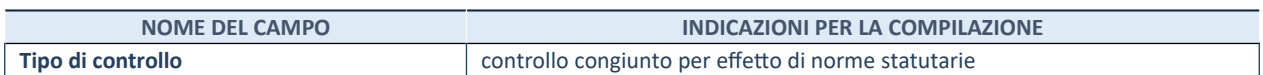

## **INFORMAZIONI ED ESITO PER LA RAZIONALIZZAZIONE**

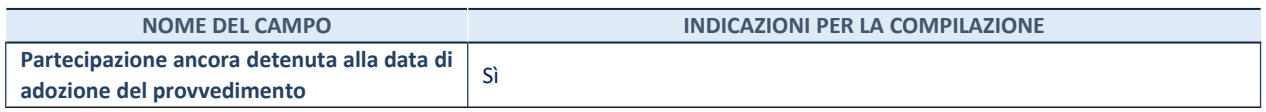

Se la partecipazione è ancora detenuta alla data di adozione del provvedimento continuare con la compilazione dei campi di seguito riportati. Altrimenti, se la partecipazione non è più detenuta alla data di adozione del provvedimento, deve essere compilata la scheda "Partecipazione non più detenuta" in base alla tipologia della razionalizzazione realizzata.

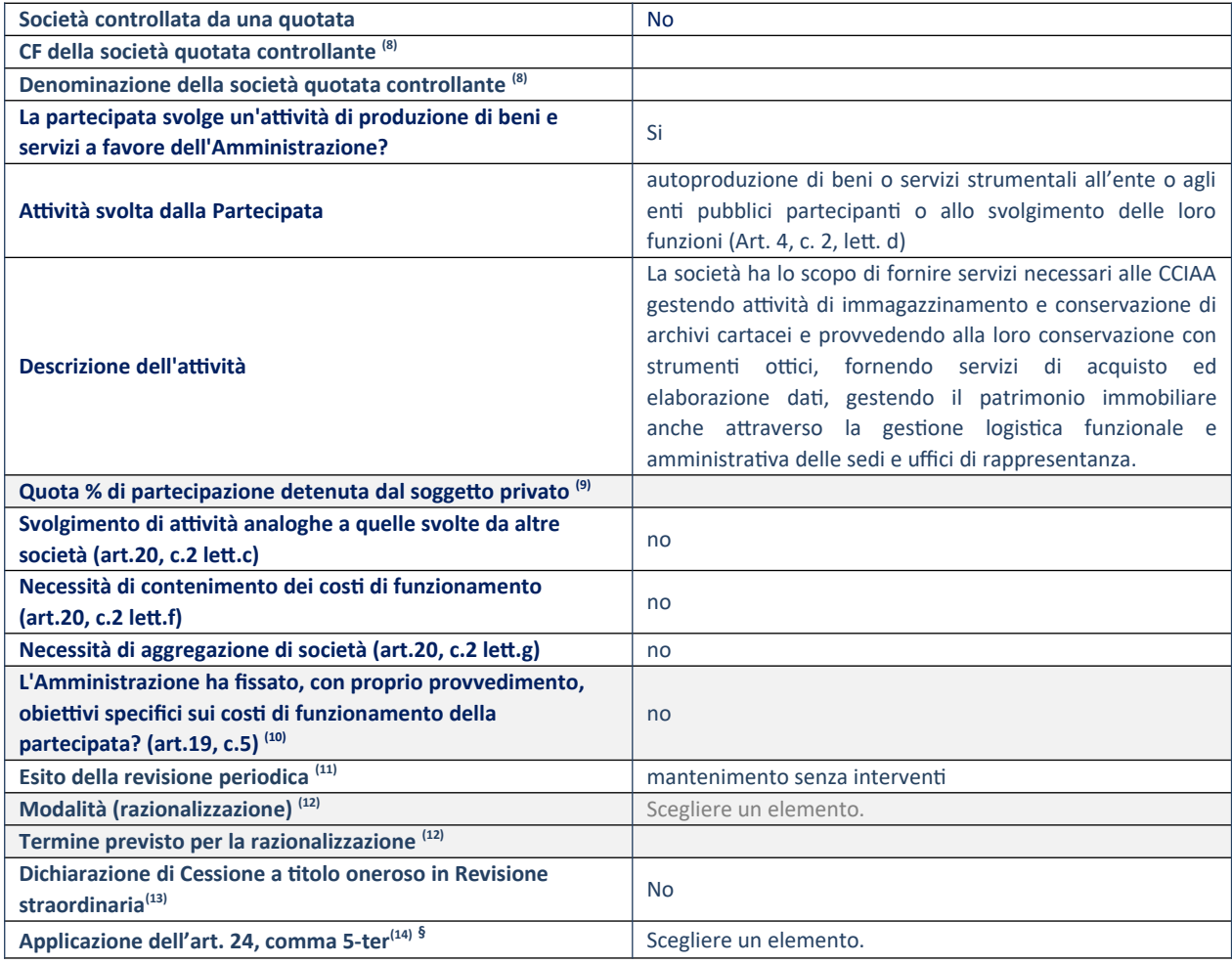

#### **Note\***

- <sup>(8)</sup> Compilare il campo solo se nel campo "Società controllata da una quotata" è stato scelto "sì".
- <sup>(9)</sup> Compilare il campo se "Attività svolta dalla Partecipata" precedentemente selezionata è "Realizzazione e gestione di opera pubblica ovvero organizzazione e gestione di servizio di interesse generale tramite PPP (Art.4, c.2, lett.c)".
- (10) Compilare il campo se "Tipo di controllo" è stato selezionato elemento diverso da "nessuno".
- (11) La compilazione del campo non è richiesta per le società in liquidazione, per quelle soggette a procedure concorsuali e per i GAL.
- $(12)$  Campo obbligatorio se per "Esito della revisione periodica" è stato selezionato "Razionalizzazione".
- (13) Nel campo l'Amministrazione deve specificare se nel provvedimento di revisione straordinaria, adottato ai sensi dell'art. 24 del TUSP, era stato indicato l'esito "Cessione a titolo oneroso". La compilazione non è richiesta se la società è in liquidazione, è soggetta a procedura concorsuale, è un GAL o nel caso in cui nel campo "Attività svolta dalla partecipata" sia stato selezionato "Coordinamento e attuazione patti territoriali e contratti d'area ex delibera CIPE 21/03/1997 (Art. 26, c.7) oppure "Gestione delle case da gioco – società già costituita e autorizzata alla data del 23/09/2016 (art. 26, c. 12 sexies)".
- (14) Nel campo l'Amministrazione deve dichiarare se la misura di cessione a titolo oneroso non è stata attuata ai sensi dell'art. 24, comma 5-ter. Il campo va compilato nel caso in cui la risposta al campo precedente "Dichiarazione di Cessione a titolo oneroso in Revisione straordinaria" sia Sì.

**§** Nuovo campo rispetto alla rilevazione precedente.

\*Campo con compilazione facoltativa.

#### *Scheda di dettaglio*

#### **DATI ANAGRAFICI DELLA PARTECIPATA**

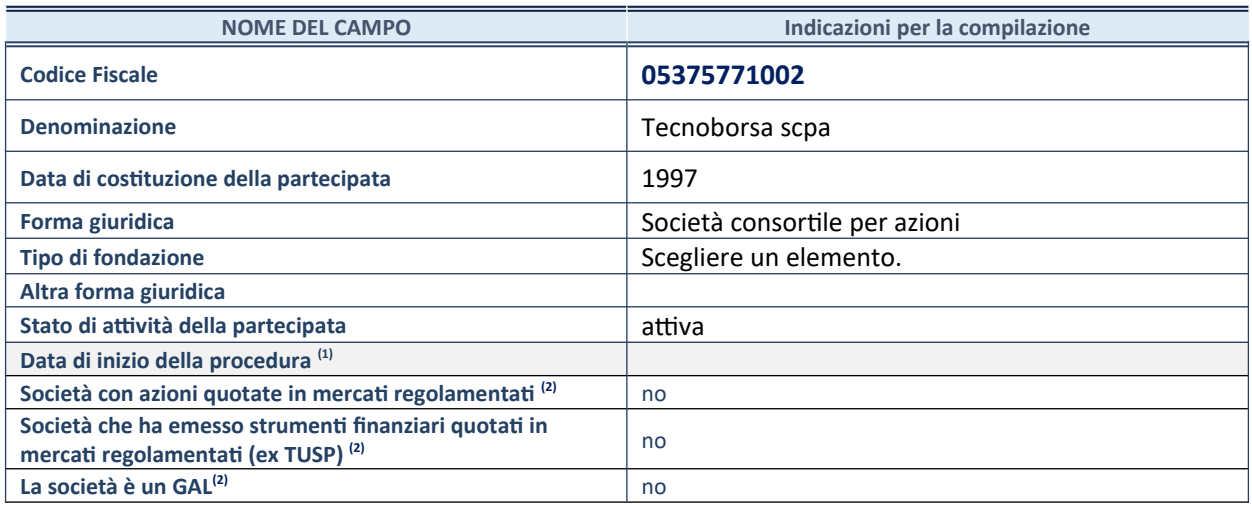

57. Compilare solo se nel campo "stato di attività della partecipata" è stato indicato che sono in corso procedure di liquidazione oppure procedure concorsuali.

58. Nell'applicativo le società con azioni quotate e quelle emittenti strumenti finanziari quotati in mercati regolamentati ("società quotate ex TUSP") e i Gruppi di Azione Locale (GAL) sono individuati mediante elenchi ufficiali.

#### **SEDE LEGALE DELLA PARTECIPATA**

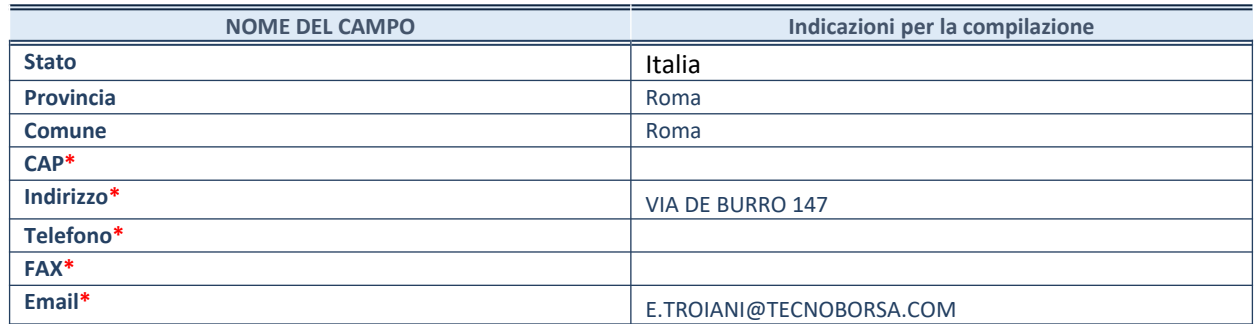

**\***campo con compilazione facoltativa

#### **SETTORE DI ATTIVITÀ DELLA PARTECIPATA**

Indicare il settore ATECO rappresentativo dell'attività svolta. Nel caso in cui i settori siano più di uno, indicarli in ordine decrescente di importanza. Non è più richiesto indicare il peso di ciascuna attività.

La lista dei codici Ateco è disponibile al link *http://www.istat.it/it/strumenti/definizioni-e-classificazioni/ateco-2007*

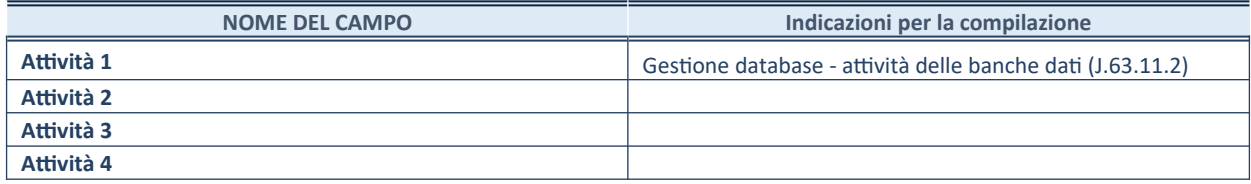

#### **ULTERIORI INFORMAZIONI SULLA PARTECIPATA\***

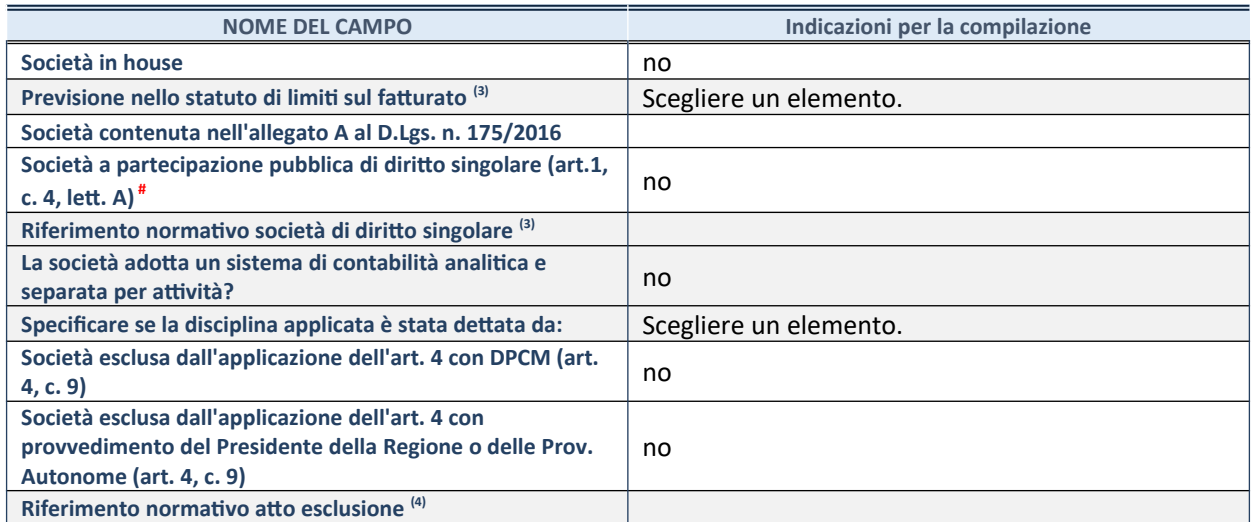

\* La compilazione della Sezione "Ulteriori Informazioni sulla partecipata" non è richiesta per "società quotate ex TUSP", se la società è un GAL oppure se lo stato di attività della società è "in liquidazione" o "soggetta a procedure concorsuali".

59. Compilare il campo solo se nel campo precedente è stato scelto "sì"

60. Compilare il campo solo se in uno dei campi precedenti è stato scelto "sì"

# Per la nozione giuridica di "società a partecipazione pubblica di diritto singolare" di cui all'art. 1, comma 4, del TUSP, si veda l'orientamento della Struttura di monitoraggio disponibile sul sito del DT al seguente link:

[http://www.dt.tesoro.it/export/sites/sitodt/modules/documenti\\_it/patrimonio\\_pubblico/patrimonio\\_pa/](http://www.dt.tesoro.it/export/sites/sitodt/modules/documenti_it/patrimonio_pubblico/patrimonio_pa/Orientamento_del_18_novembre_2019_xSocietx_a_partecipazione_pubblica_di_diritto_singolarex_.pdf) [Orientamento\\_del\\_18\\_novembre\\_2019\\_xSocietx\\_a\\_partecipazione\\_pubblica\\_di\\_diritto\\_singolarex\\_.pdf](http://www.dt.tesoro.it/export/sites/sitodt/modules/documenti_it/patrimonio_pubblico/patrimonio_pa/Orientamento_del_18_novembre_2019_xSocietx_a_partecipazione_pubblica_di_diritto_singolarex_.pdf)

#### **DATI DI BILANCIO PER LA VERIFICA TUSP\***

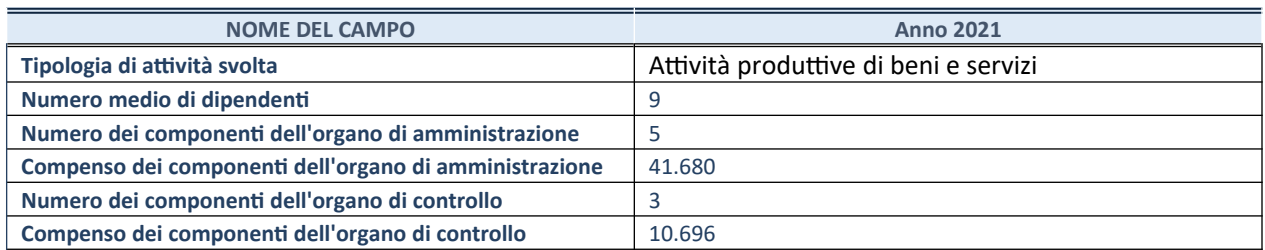

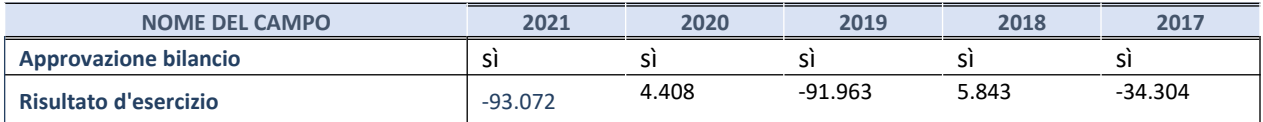

\* La compilazione della Sezione "Dati di bilancio per la verifica TUSP" non è richiesta per le "società quotate ex TUSP", se lo stato di attività della società è "in liquidazione" o "soggetta a procedure concorsuali".

**ATTENZIONE:** l'applicativo richiede la compilazione esclusivamente di una delle seguenti quattro sotto-sezioni di "DATI DI BILANCIO PER LA VERIFICA TUSP".

#### **1. Attività produttive di beni e servizi o Distretti tecnologici**

Compilare la seguente sotto-sezione se la *"Tipologia di attività svolta"* dalla partecipata è: "Attività produttive di beni e servizi" o "*Attività di promozione e sviluppo di progetti di ricerca finanziati (Distretti tecnologici)*".

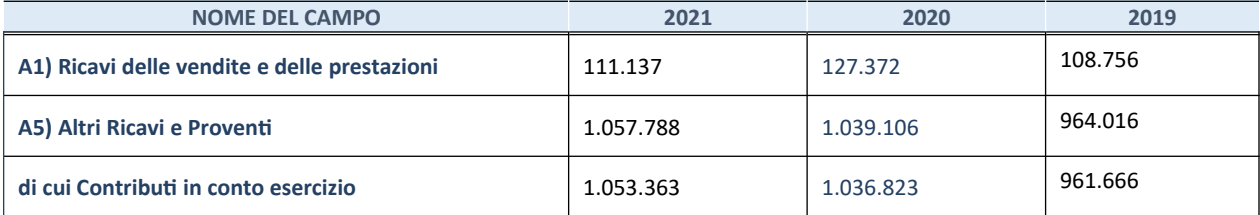

#### **2. Attività di Holding**

Compilare la seguente sotto-sezione se la *"Tipologia di attività svolta"* dalla partecipata è: "*Attività consistenti nell'assunzione di partecipazioni in società esercenti attività diverse da quella creditizia e finanziaria (Holding)*".

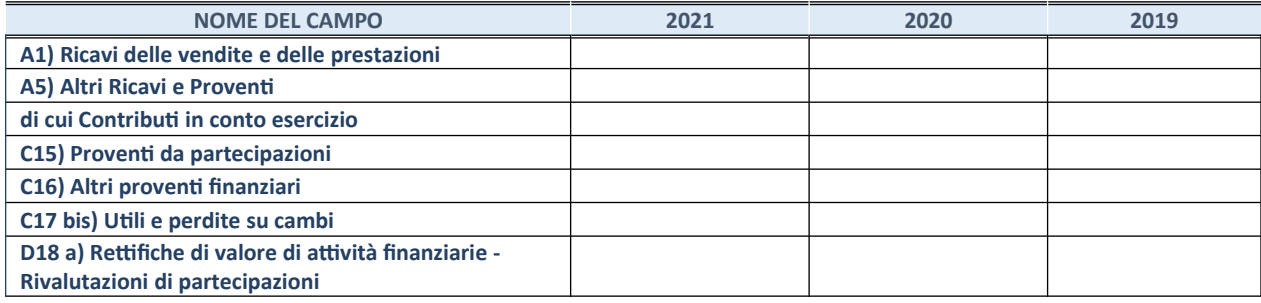

#### **3. Attività bancarie e finanziarie**

Compilare la seguente sotto-sezione se la "*Tipologia di attività svolta*" dalla partecipata è: "*Attività bancarie e finanziarie".*

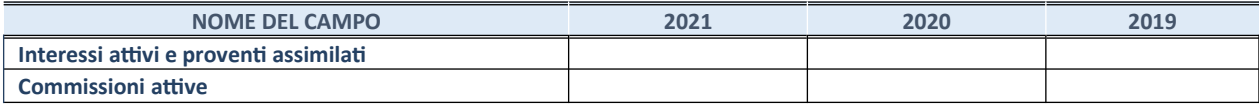

#### **4. Attività assicurative**

Compilare la seguente sotto-sezione se la *"Tipologia di attività svolta"* dalla partecipata è: "*Attività assicurative*".

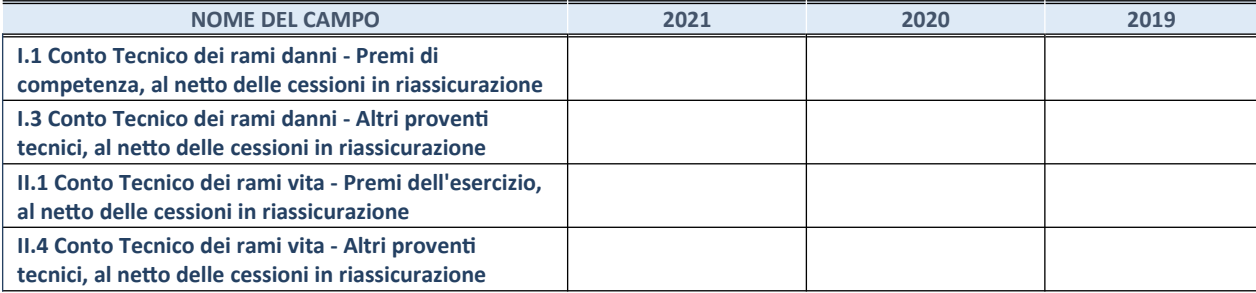

#### **QUOTA DI POSSESSO (quota diretta e/o indiretta)**

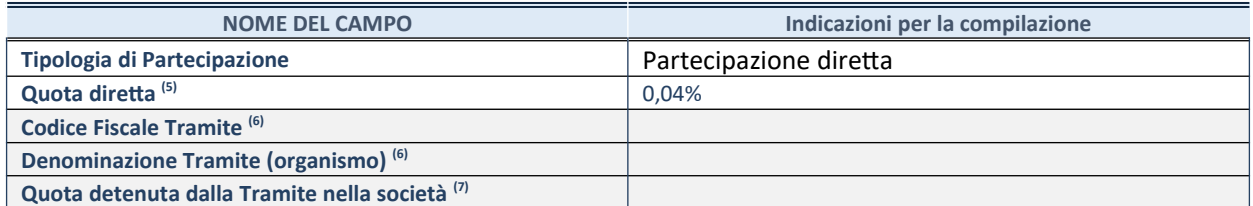

61. Se la partecipazione è diretta o sia diretta che indiretta, inserire la quota detenuta direttamente dall'Amministrazione nella società.

62. Compilare se per "Tipologia di Partecipazione" è stato indicato "Partecipazione Indiretta" o "Partecipazione diretta e indiretta". Inserire CF e denominazione dell'ultima tramite attraverso la quale la società è indirettamente partecipata dall'Amministrazione.

63. Inserire la quota di partecipazione che la "tramite" detiene nella società.

#### **QUOTA DI POSSESSO – TIPO DI CONTROLLO**

Indicare il tipo di controllo\* esercitato dall'Amministrazione sulla partecipata. Ai fini del controllo è necessario tener conto, oltre che della quota diretta, anche di eventuali quote indirette detenute dall'Amministrazione nella partecipata.

Nel caso di società partecipata indirettamente, in via generale, inserire il tipo di controllo esercitato dall'Amministrazione sulla "tramite".

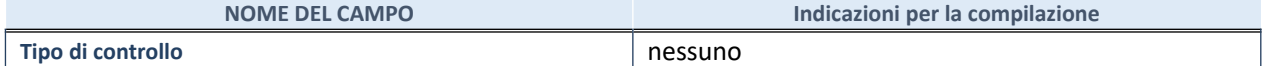

64.

**\***Per la definizione di controllo si rinvia all'atto di [orientamento del 15 febbraio 2018](http://www.dt.mef.gov.it/it/attivita_istituzionali/partecipazioni_pubbliche/struttura_di_monitoraggio_riforma_partecipazioni_pubbliche/struttura_di_monitoraggio_partecipazioni_pubbliche/#allegati0) emanato della Struttura di indirizzo, monitoraggio e controllo sull'attuazione del TUSP e alla deliberazione della Corte dei conti, Sezioni riunite in sede di controllo, 20 giugno 2019, n. 11/SSRRCO/QMIG/19.

#### **INFORMAZIONI ED ESITO PER LA RAZIONALIZZAZIONE**

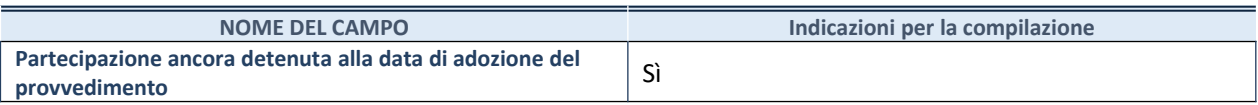

Se la partecipazione è ancora detenuta alla data di adozione del provvedimento continuare con la compilazione dei campi di seguito riportati. Altrimenti, se la partecipazione non è più detenuta alla data di adozione del provvedimento, deve essere compilata la scheda "Partecipazione non più detenuta" in base alla tipologia della razionalizzazione realizzata.

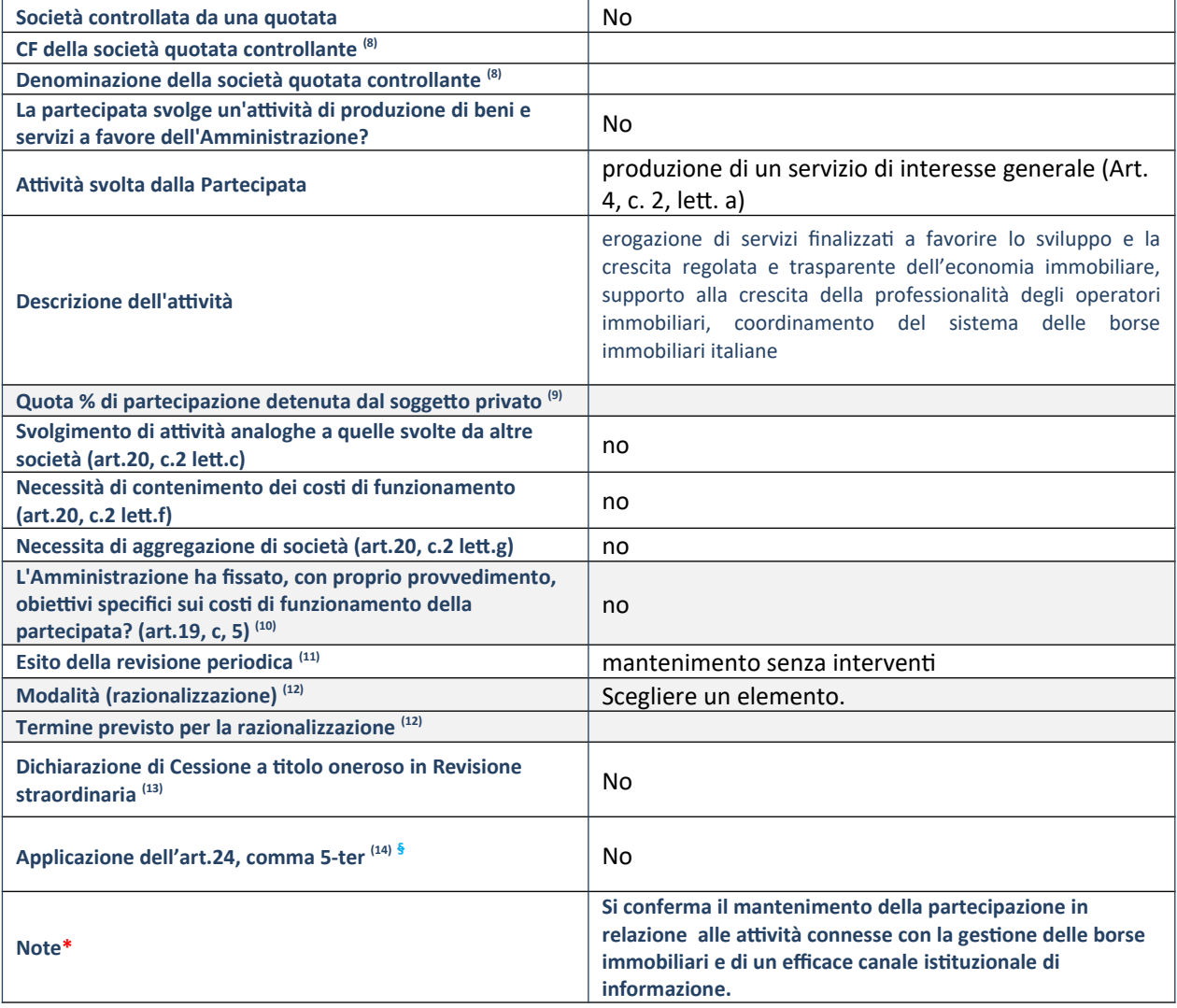

50. Compilare il campo solo se nel campo "Società controllata da una quotata" è stato scelto "sì".

51. Compilare il campo se "Attività svolta dalla Partecipata" precedentemente selezionata è "Realizzazione e gestione di opera pubblica ovvero organizzazione e gestione di servizio di interesse generale tramite PPP (Art.4, c.2, lett.c)".

52. Compilare il campo se "Tipo di controllo" è stato selezionato elemento diverso da "nessuno".

53. La compilazione del campo non è richiesta per le società in liquidazione, per quelle soggette a procedure concorsuali e per i GAL.

54. Campo obbligatorio se per "Esito della revisione periodica" è stato selezionato "Razionalizzazione".

55. Nel campo l'Amministrazione deve specificare se nel provvedimento di revisione straordinaria, adottato ai sensi dell'art. 24 del TUSP, era stato indicato l'esito "Cessione a titolo oneroso". La compilazione non è richiesta se la società è in liquidazione, è soggetta a procedura concorsuale, è un GAL o nel caso in cui nel campo "Attività svolta dalla partecipata" sia stato selezionato "Coordinamento e attuazione patti territoriali e contratti d'area ex delibera CIPE 21/03/1997 (Art. 26, c.7) oppure "Gestione delle case da gioco – società già costituita e autorizzata alla data del 23/09/2016 (art. 26, c. 12 sexies)".

56. Nel campo l'Amministrazione deve dichiarare se la misura di cessione a titolo oneroso non è stata attuata ai sensi dell'art. 24, comma 5-ter. Il campo va compilato nel caso in cui la risposta al campo precedente "Dichiarazione di Cessione a titolo oneroso in Revisione straordinaria" sia Sì.

**§** Nuovo campo rispetto alla rilevazione precedente.

\*Campo con compilazione facoltativa.

#### **DATI ANAGRAFICI DELLA PARTECIPATA**

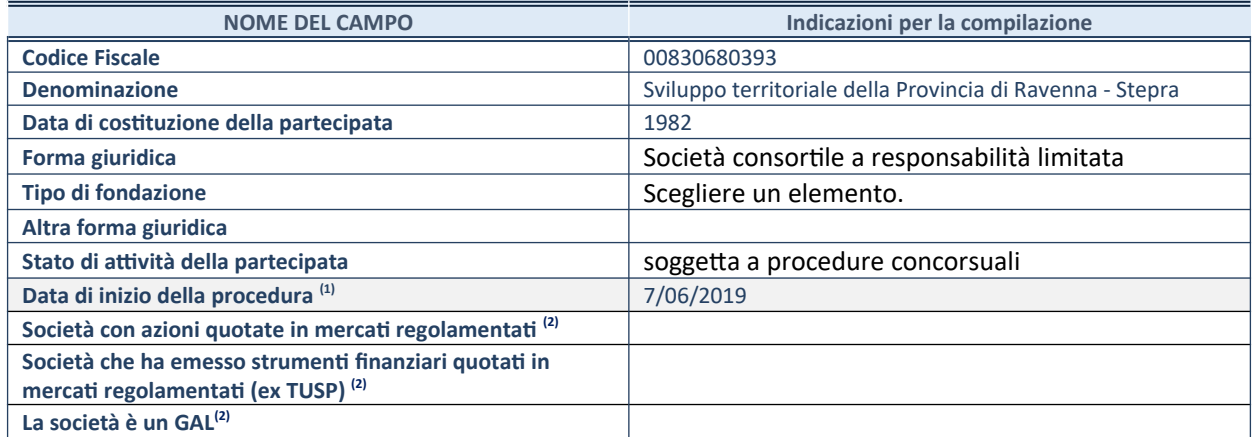

65. Compilare solo se nel campo "stato di attività della partecipata" è stato indicato che sono in corso procedure di liquidazione oppure procedure concorsuali.

66. Nell'applicativo le società con azioni quotate e quelle emittenti strumenti finanziari quotati in mercati regolamentati ("società quotate ex TUSP") e i Gruppi di Azione Locale (GAL) sono individuati mediante elenchi ufficiali.

#### **SEDE LEGALE DELLA PARTECIPATA**

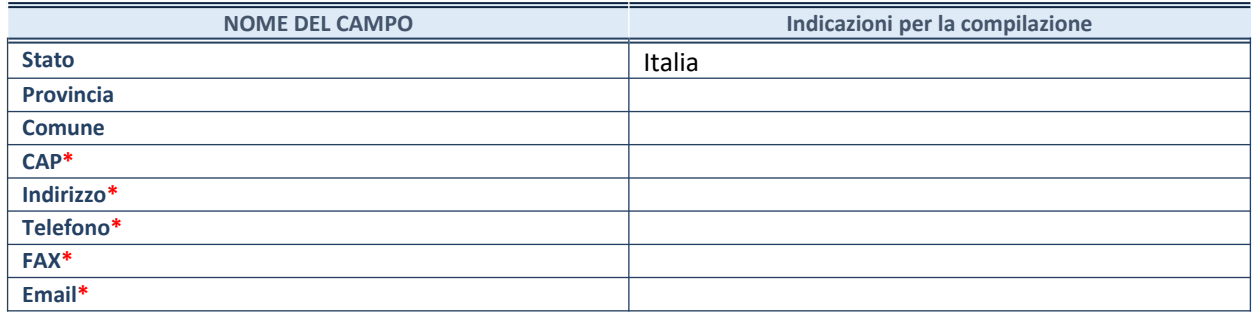

**\***campo con compilazione facoltativa

#### **SETTORE DI ATTIVITÀ DELLA PARTECIPATA**

Indicare il settore ATECO rappresentativo dell'attività svolta. Nel caso in cui i settori siano più di uno, indicarli in ordine decrescente di importanza. Non è più richiesto indicare il peso di ciascuna attività.

La lista dei codici Ateco è disponibile al link *http://www.istat.it/it/strumenti/definizioni-e-classificazioni/ateco-2007*

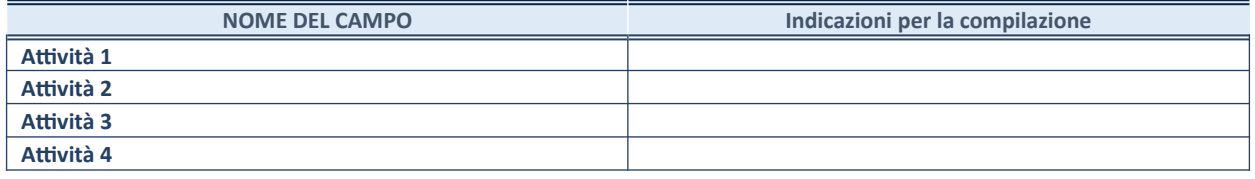

### **ULTERIORI INFORMAZIONI SULLA PARTECIPATA\***

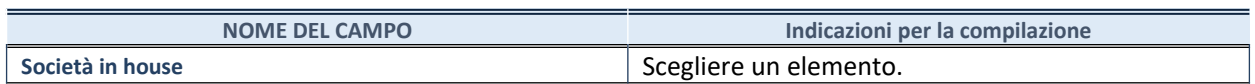

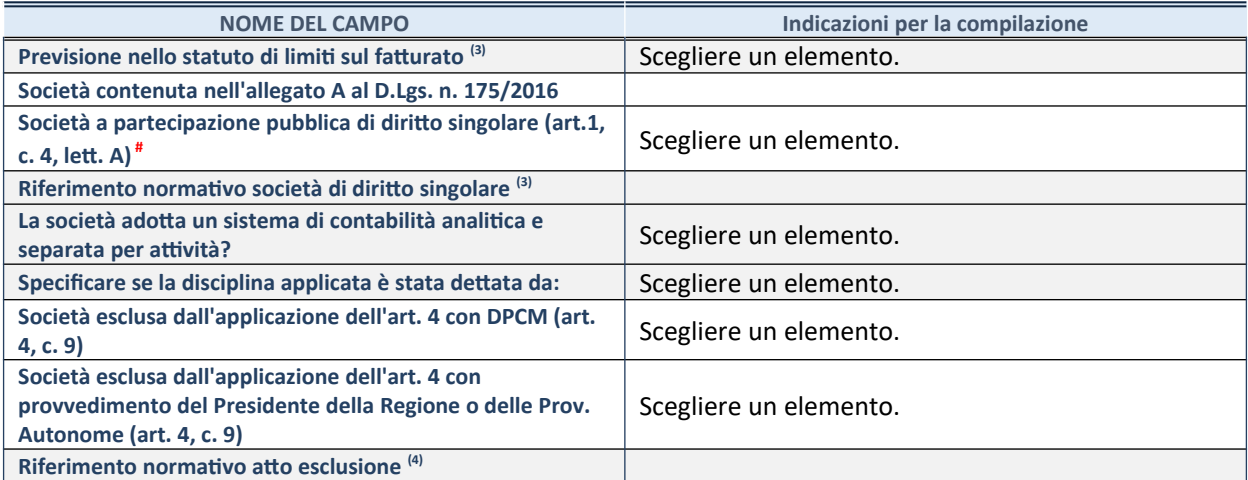

\* La compilazione della Sezione "Ulteriori Informazioni sulla partecipata" non è richiesta per "società quotate ex TUSP", se la società è un GAL oppure se lo stato di attività della società è "in liquidazione" o "soggetta a procedure concorsuali".

67. Compilare il campo solo se nel campo precedente è stato scelto "sì"

68. Compilare il campo solo se in uno dei campi precedenti è stato scelto "sì"

# Per la nozione giuridica di "società a partecipazione pubblica di diritto singolare" di cui all'art. 1, comma 4, del TUSP, si veda l'orientamento della Struttura di monitoraggio disponibile sul sito del DT al seguente link:

[http://www.dt.tesoro.it/export/sites/sitodt/modules/documenti\\_it/patrimonio\\_pubblico/patrimonio\\_pa/](http://www.dt.tesoro.it/export/sites/sitodt/modules/documenti_it/patrimonio_pubblico/patrimonio_pa/Orientamento_del_18_novembre_2019_xSocietx_a_partecipazione_pubblica_di_diritto_singolarex_.pdf) [Orientamento\\_del\\_18\\_novembre\\_2019\\_xSocietx\\_a\\_partecipazione\\_pubblica\\_di\\_diritto\\_singolarex\\_.pdf](http://www.dt.tesoro.it/export/sites/sitodt/modules/documenti_it/patrimonio_pubblico/patrimonio_pa/Orientamento_del_18_novembre_2019_xSocietx_a_partecipazione_pubblica_di_diritto_singolarex_.pdf)

#### **DATI DI BILANCIO PER LA VERIFICA TUSP\***

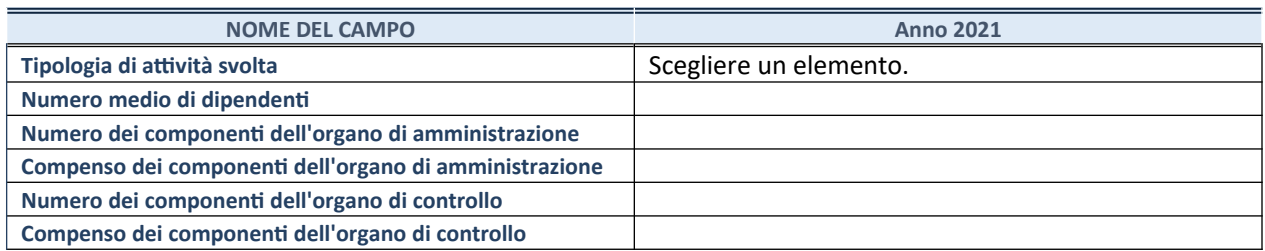

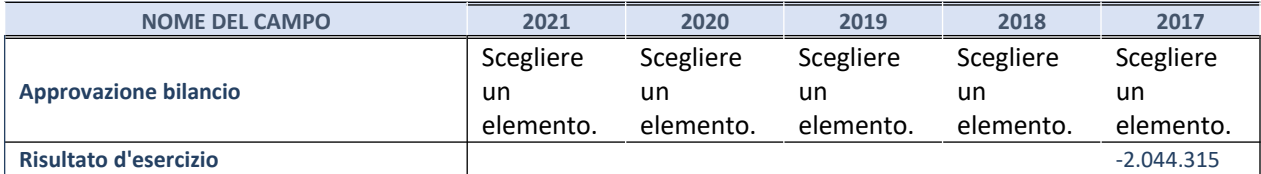

\* La compilazione della Sezione "Dati di bilancio per la verifica TUSP" non è richiesta per le "società quotate ex TUSP", se lo stato di attività della società è "in liquidazione" o "soggetta a procedure concorsuali".

**ATTENZIONE:** l'applicativo richiede la compilazione esclusivamente di una delle seguenti quattro sotto-sezioni di "DATI DI BILANCIO PER LA VERIFICA TUSP".

#### **1. Attività produttive di beni e servizi o Distretti tecnologici**

Compilare la seguente sotto-sezione se la *"Tipologia di attività svolta"* dalla partecipata è: "Attività produttive di beni e servizi" o "*Attività di promozione e sviluppo di progetti di ricerca finanziati (Distretti tecnologici)*".

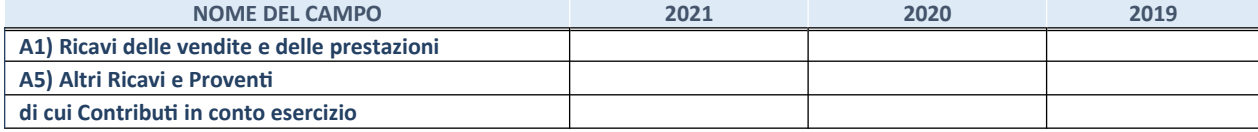

### **2. Attività di Holding**

Compilare la seguente sotto-sezione se la *"Tipologia di attività svolta"* dalla partecipata è: "*Attività consistenti nell'assunzione di partecipazioni in società esercenti attività diverse da quella creditizia e finanziaria (Holding)*".

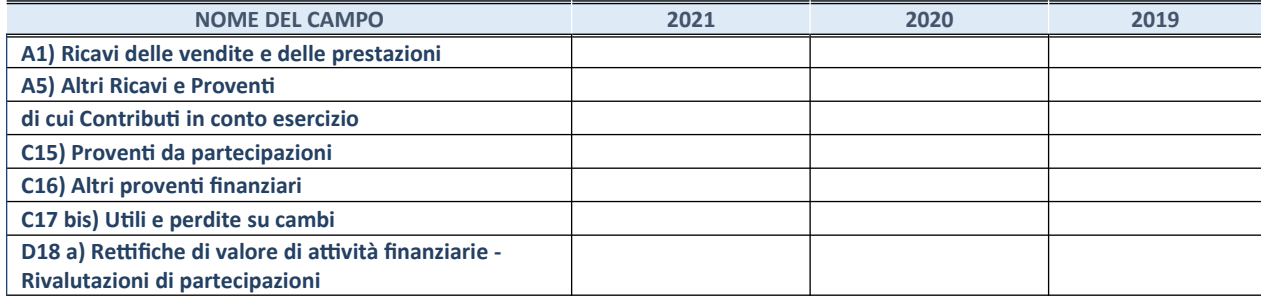

#### **3. Attività bancarie e finanziarie**

Compilare la seguente sotto-sezione se la "*Tipologia di attività svolta*" dalla partecipata è: "*Attività bancarie e finanziarie".*

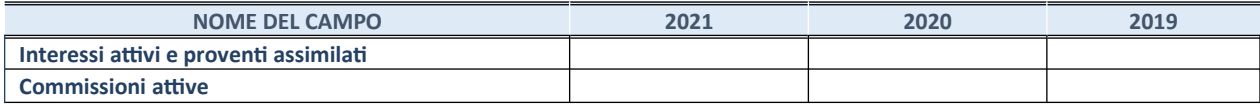

#### **4. Attività assicurative**

Compilare la seguente sotto-sezione se la *"Tipologia di attività svolta"* dalla partecipata è: "*Attività assicurative*".

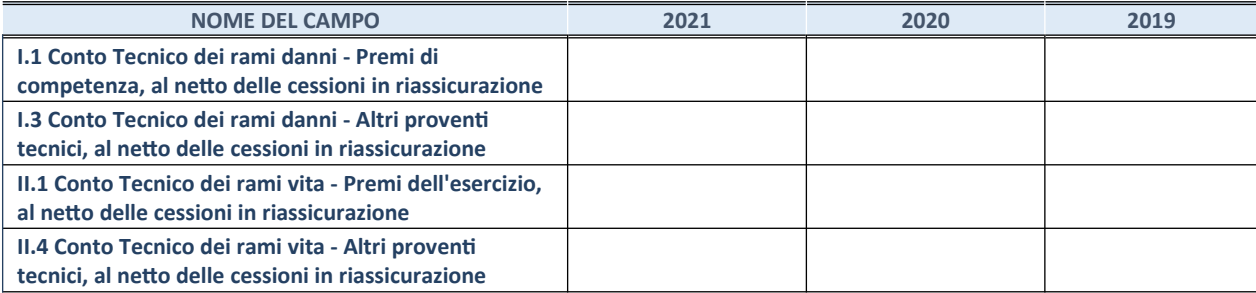

#### **QUOTA DI POSSESSO (quota diretta e/o indiretta)**

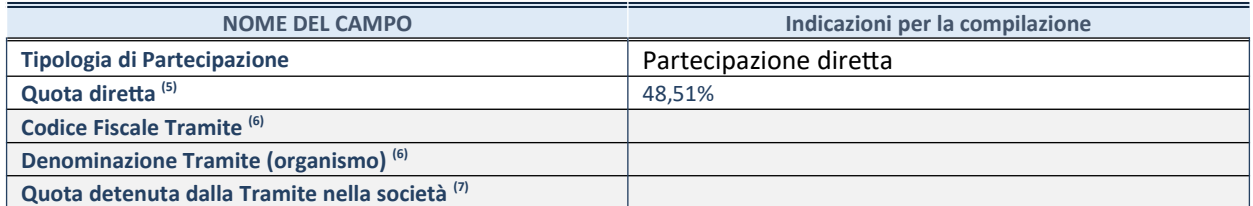

69. Se la partecipazione è diretta o sia diretta che indiretta, inserire la quota detenuta direttamente dall'Amministrazione nella società.

70. Compilare se per "Tipologia di Partecipazione" è stato indicato "Partecipazione Indiretta" o "Partecipazione diretta e indiretta". Inserire CF e denominazione dell'ultima tramite attraverso la quale la società è indirettamente partecipata dall'Amministrazione.

71. Inserire la quota di partecipazione che la "tramite" detiene nella società.

### **QUOTA DI POSSESSO – TIPO DI CONTROLLO**

Indicare il tipo di controllo\* esercitato dall'Amministrazione sulla partecipata. Ai fini del controllo è necessario tener conto, oltre che della quota diretta, anche di eventuali quote indirette detenute dall'Amministrazione nella partecipata.

Nel caso di società partecipata indirettamente, in via generale, inserire il tipo di controllo esercitato dall'Amministrazione sulla "tramite".

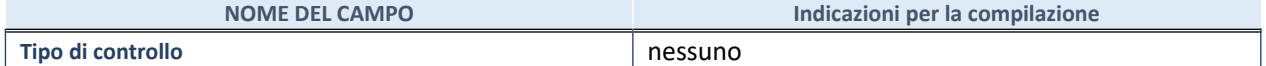

72.

**\***Per la definizione di controllo si rinvia all'atto di [orientamento del 15 febbraio 2018](http://www.dt.mef.gov.it/it/attivita_istituzionali/partecipazioni_pubbliche/struttura_di_monitoraggio_riforma_partecipazioni_pubbliche/struttura_di_monitoraggio_partecipazioni_pubbliche/#allegati0) emanato della Struttura di indirizzo, monitoraggio e controllo sull'attuazione del TUSP e alla deliberazione della Corte dei conti, Sezioni riunite in sede di controllo, 20 giugno 2019, n. 11/SSRRCO/QMIG/19.

#### **INFORMAZIONI ED ESITO PER LA RAZIONALIZZAZIONE**

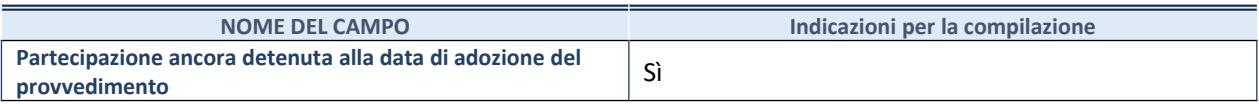

Se la partecipazione è ancora detenuta alla data di adozione del provvedimento continuare con la compilazione dei campi di seguito riportati. Altrimenti, se la partecipazione non è più detenuta alla data di adozione del provvedimento, deve essere compilata la scheda "Partecipazione non più detenuta" in base alla tipologia della razionalizzazione realizzata.

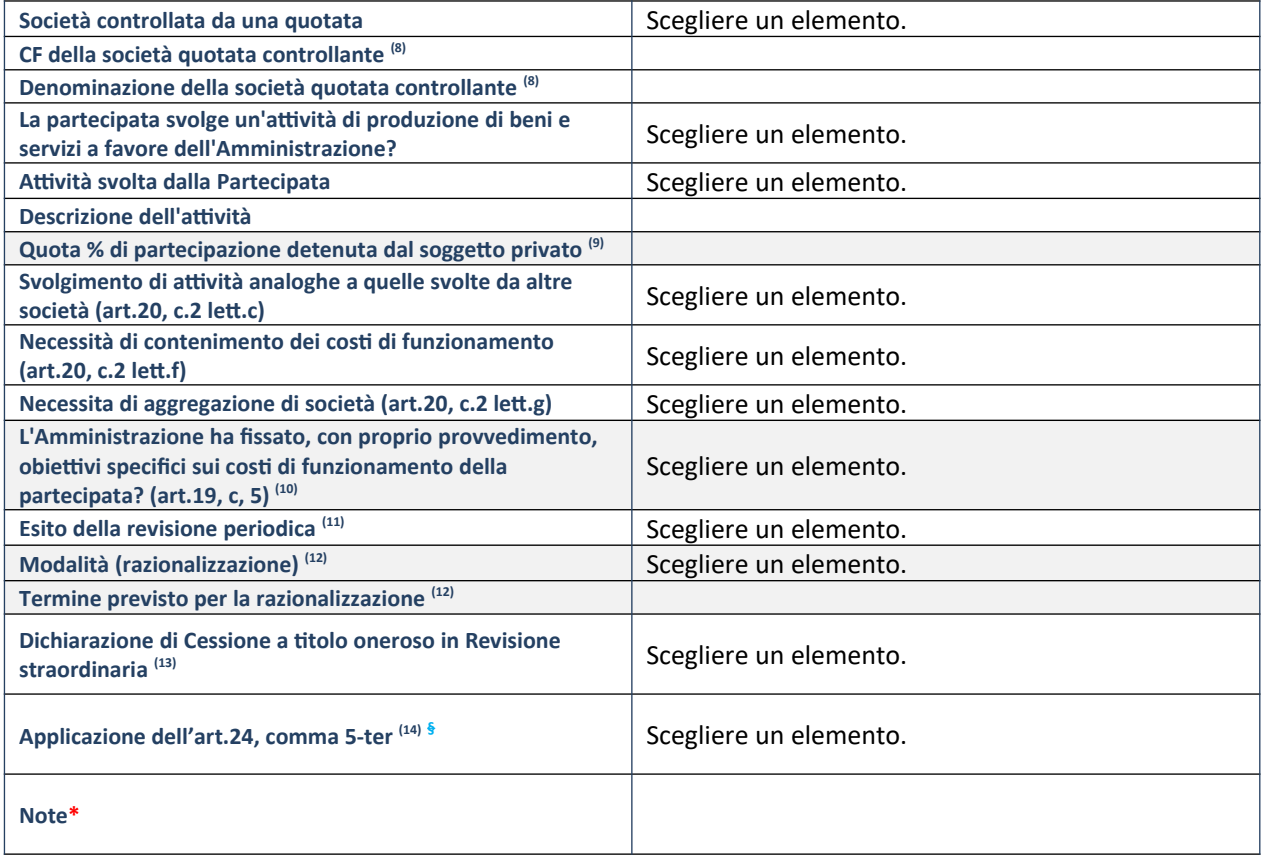

57. Compilare il campo solo se nel campo "Società controllata da una quotata" è stato scelto "sì".

- 58. Compilare il campo se "Attività svolta dalla Partecipata" precedentemente selezionata è "Realizzazione e gestione di opera pubblica ovvero organizzazione e gestione di servizio di interesse generale tramite PPP (Art.4, c.2, lett.c)".
- 59. Compilare il campo se "Tipo di controllo" è stato selezionato elemento diverso da "nessuno".
- 60. La compilazione del campo non è richiesta per le società in liquidazione, per quelle soggette a procedure concorsuali e per i GAL.
- 61. Campo obbligatorio se per "Esito della revisione periodica" è stato selezionato "Razionalizzazione".
- 62. Nel campo l'Amministrazione deve specificare se nel provvedimento di revisione straordinaria, adottato ai sensi dell'art. 24 del TUSP, era stato indicato l'esito "Cessione a titolo oneroso". La compilazione non è richiesta se la società è in liquidazione, è soggetta a procedura concorsuale, è un GAL o nel caso in cui nel campo "Attività svolta dalla partecipata" sia stato selezionato "Coordinamento e attuazione patti territoriali e contratti d'area ex delibera CIPE 21/03/1997 (Art. 26, c.7) oppure "Gestione delle case da gioco – società già costituita e autorizzata alla data del 23/09/2016 (art. 26, c. 12 sexies)".
- 63. Nel campo l'Amministrazione deve dichiarare se la misura di cessione a titolo oneroso non è stata attuata ai sensi dell'art. 24, comma 5-ter. Il campo va compilato nel caso in cui la risposta al campo precedente "Dichiarazione di Cessione a titolo oneroso in Revisione straordinaria" sia Sì.

**§** Nuovo campo rispetto alla rilevazione precedente.
### *Scheda di dettaglio*

#### **DATI ANAGRAFICI DELLA PARTECIPATA**

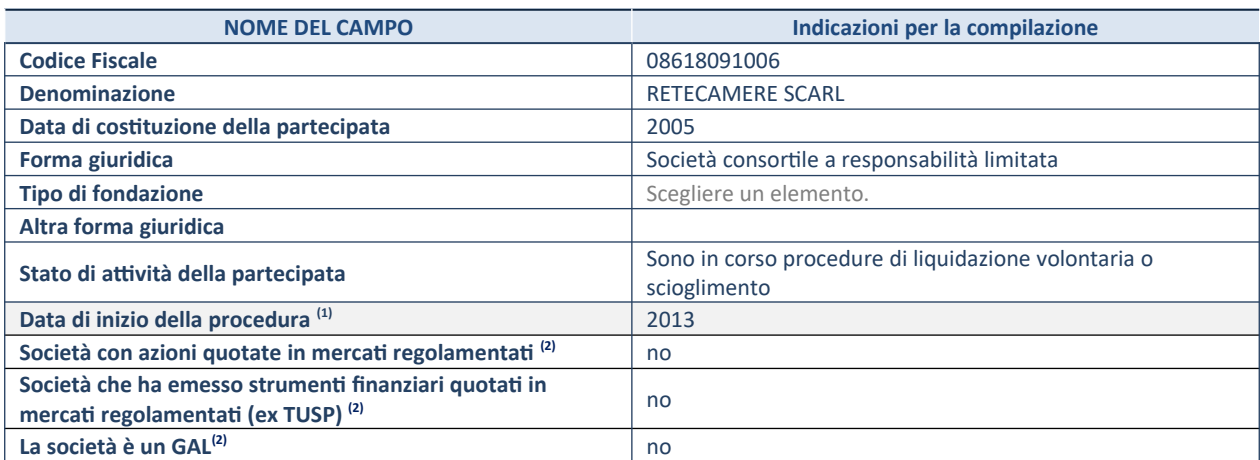

(5) Compilare il campo "anno di inizio della procedura" solo se nel campo "stato della società" è stato selezionato un elemento diverso da "La società è attiva"

(6) Nell'applicativo le società emittenti azioni o strumenti finanziari in mercati regolamentati e i Gruppi di Azione Locale (GAL) sono individuati mediante elenchi ufficiali.

#### **SEDE LEGALE DELLA PARTECIPATA**

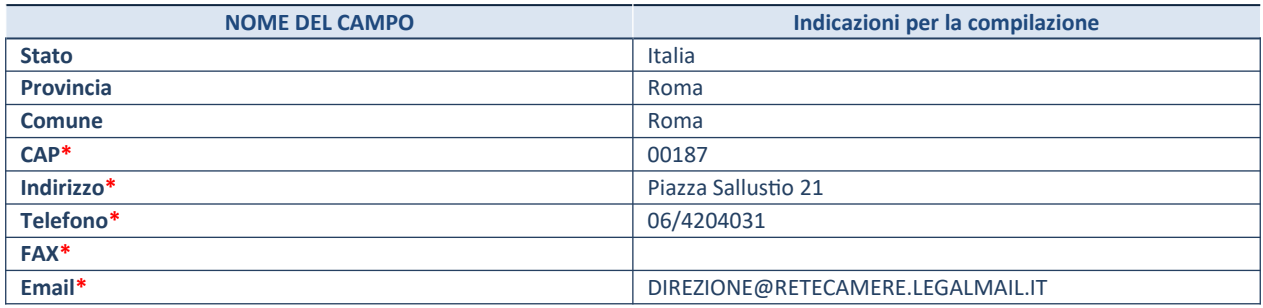

**\***campo con compilazione facoltativa

#### **SETTORE DI ATTIVITÀ DELLA PARTECIPATA**

Indicare il settore ATECO rappresentativo dell'attività svolta. Nel caso in cui i settori siano più di uno, indicarli in ordine decrescente di importanza. Non è più richiesto indicare il peso di ciascuna attività.

La lista dei codici Ateco è disponibile al link *http://www.istat.it/it/strumenti/definizioni-e-classificazioni/ateco-2007*

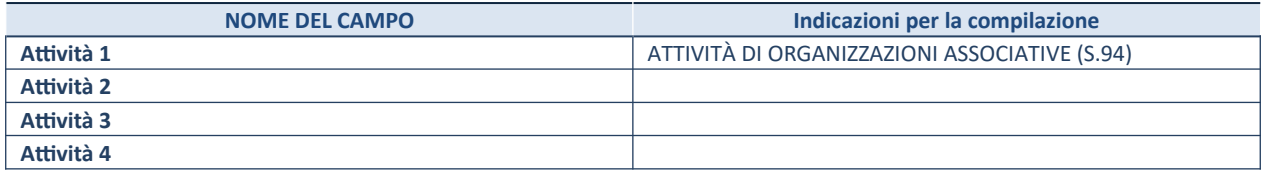

**ULTERIORI INFORMAZIONI SULLA PARTECIPATA\***

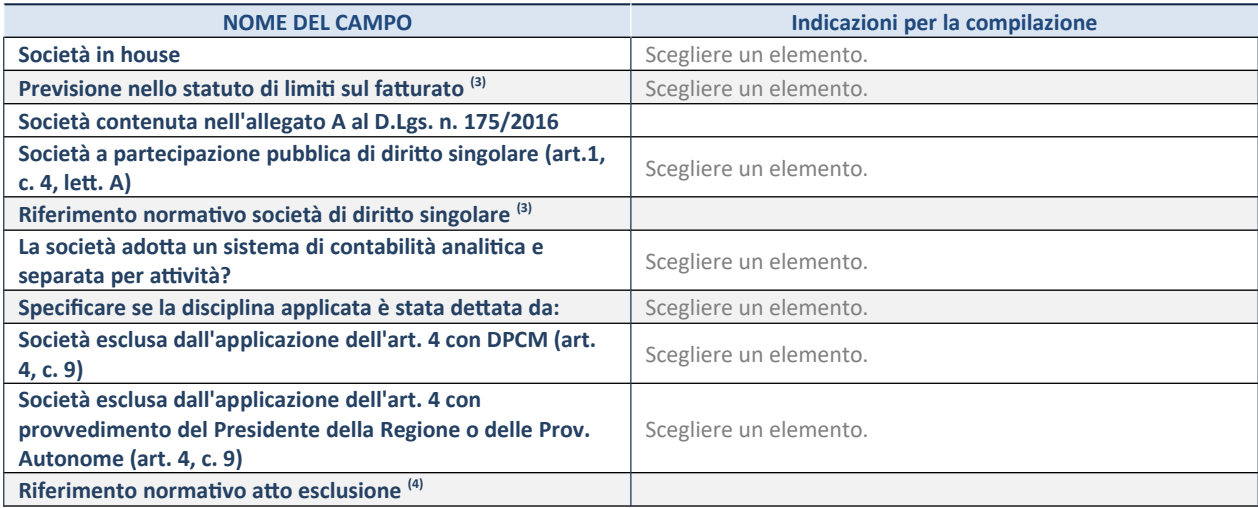

\* La compilazione della Sezione "Ulteriori Informazioni sulla partecipata" non è richiesta per "società quotate ex TUSP", se la società è un GAL oppure se lo stato di attività della società è "in liquidazione" o "soggetta a procedure concorsuali".

(8) Compilare il campo solo se nel campo precedente è stato scelto "sì"

(9) Compilare il campo solo se in uno dei campi precedenti è stato scelto "sì"

### **DATI DI BILANCIO PER LA VERIFICA TUSP\***

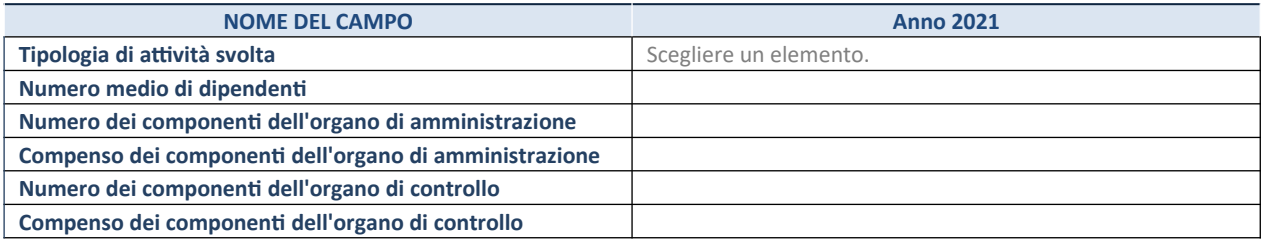

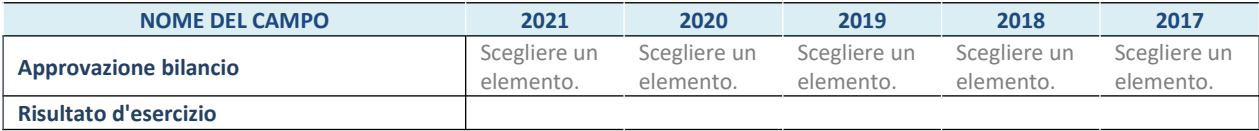

\* La compilazione della Sezione "Dati di bilancio per la verifica TUSP" non è richiesta per le "società quotate ex TUSP", se lo stato di attività della società è "in liquidazione" o "soggetta a procedure concorsuali".

#### **1. Attività produttive di beni e servizi o Distretti tecnologici**

Compilare la seguente sotto-sezione se la *"Tipologia di attività svolta"* dalla partecipata è: "Attività produttive di beni e servizi" o "*Attività di promozione e sviluppo di progetti di ricerca finanziati (Distretti tecnologici)*".

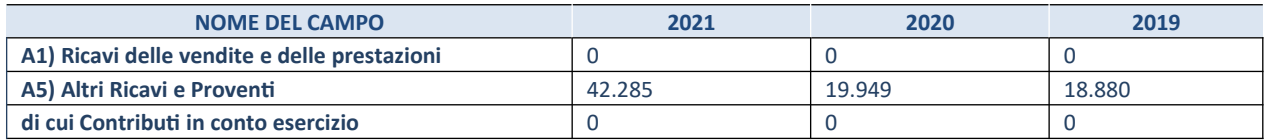

#### **QUOTA DI POSSESSO (quota diretta e/o indiretta)**

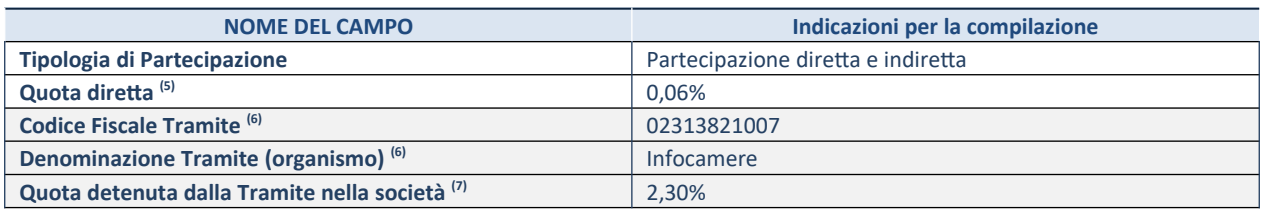

(8) Se la partecipazione è diretta o sia diretta che indiretta, inserire la quota detenuta direttamente dall'Amministrazione nella società.

(9) Compilare se per "Tipologia di Partecipazione" è stato indicato "Partecipazione Indiretta" o "Partecipazione diretta e indiretta". Inserire CF e denominazione dell'ultima tramite attraverso la quale la società è indirettamente partecipata dall'Amministrazione.

(10) Inserire la quota di partecipazione che la "tramite" detiene nella società

#### **QUOTA DI POSSESSO – TIPO DI CONTROLLO**

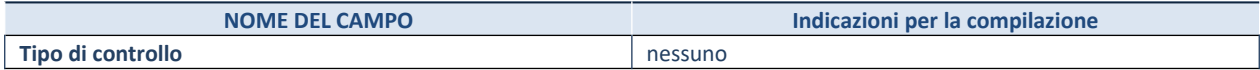

# **INFORMAZIONI ED ESITO PER LA RAZIONALIZZAZIONE NOME DEL CAMPO Indicazioni per la compilazione Partecipazione ancora detenuta alla data di adozione del provvedimento** Sì

Se la partecipazione è ancora detenuta alla data di adozione del provvedimento continuare con la compilazione dei campi di seguito riportati. Altrimenti, se la partecipazione non è più detenuta alla data di adozione del provvedimento, deve essere compilata la scheda "Partecipazione non più detenuta" in base alla tipologia della razionalizzazione realizzata

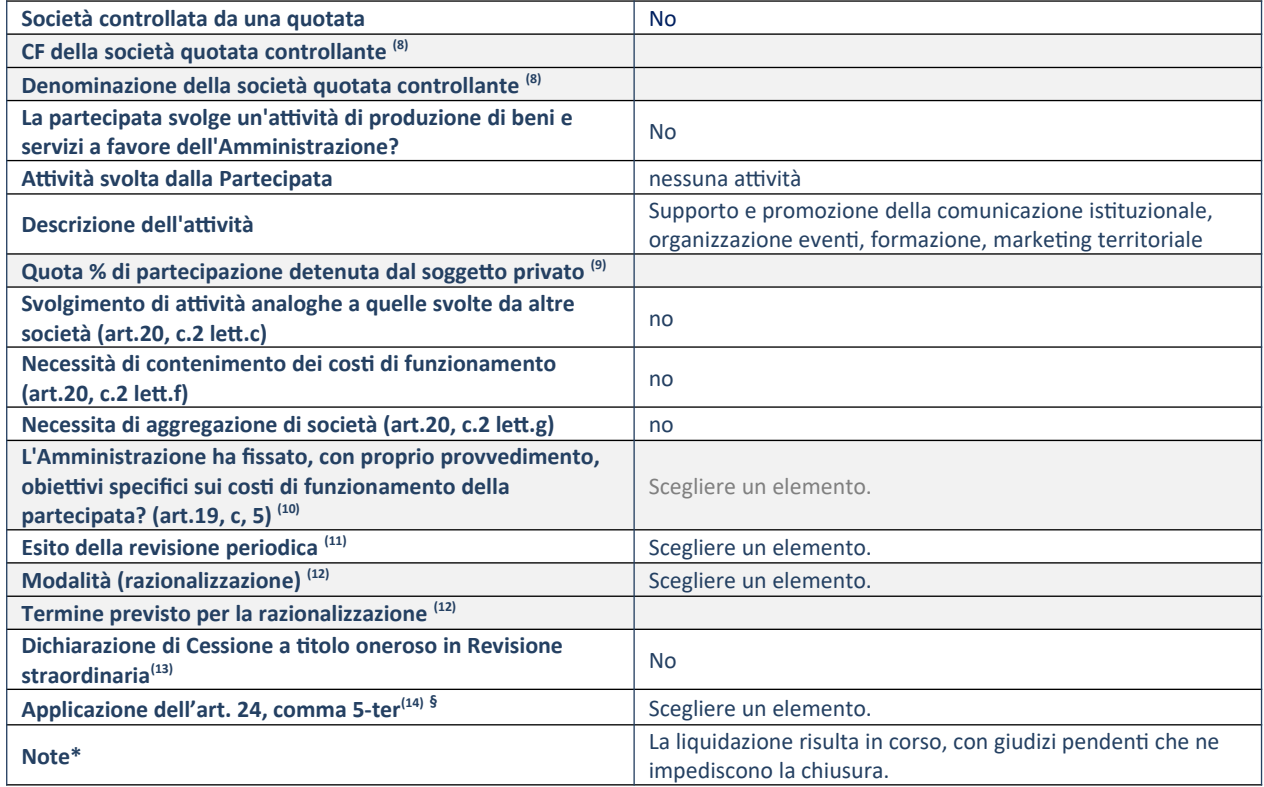

(3) Compilare il campo solo se nel campo "Società controllata da una quotata" è stato scelto "sì".

(4) Compilare il campo se "Attività svolta dalla Partecipata" precedentemente selezionata è "Realizzazione e gestione di opera pubblica ovvero organizzazione e gestione di servizio di interesse generale tramite PPP (Art.4, c.2, lett.c)".

- (5) Compilare il campo se "Tipo di controllo" è stato selezionato elemento diverso da "nessuno".
- (6) La compilazione del campo non è richiesta per le società in liquidazione, per quelle soggette a procedure concorsuali e per i GAL.
- $(7)$  Campo obbligatorio se per "Esito della revisione periodica" è stato selezionato "Razionalizzazione".
- (8) Nel campo l'Amministrazione deve specificare se nel provvedimento di revisione straordinaria, adottato ai sensi dell'art. 24 del TUSP, era stato indicato l'esito "Cessione a titolo oneroso". La compilazione non è richiesta se la società è in liquidazione, è soggetta a procedura concorsuale, è un GAL o nel caso in cui nel campo "Attività svolta dalla partecipata" sia stato selezionato "Coordinamento e attuazione patti territoriali e contratti d'area ex delibera CIPE 21/03/1997 (Art. 26, c.7) oppure "Gestione delle case da gioco – società già costituita e autorizzata alla data del 23/09/2016 (art. 26, c. 12 sexies)".
- (9) Nel campo l'Amministrazione deve dichiarare se la misura di cessione a titolo oneroso non è stata attuata ai sensi dell'art. 24, comma 5-ter. Il campo va compilato nel caso in cui la risposta al campo precedente "Dichiarazione di Cessione a titolo oneroso in Revisione straordinaria" sia Sì.

**§** Nuovo campo rispetto alla rilevazione precedente.

# **6.4 Informazioni di dettaglio sulle singole partecipazioni detenute indirettamente**

# 19 Banca di Credito Cooperativo di Roma – CF 01275240586

# *Scheda di dettaglio*

### **DATI ANAGRAFICI DELLA PARTECIPATA**

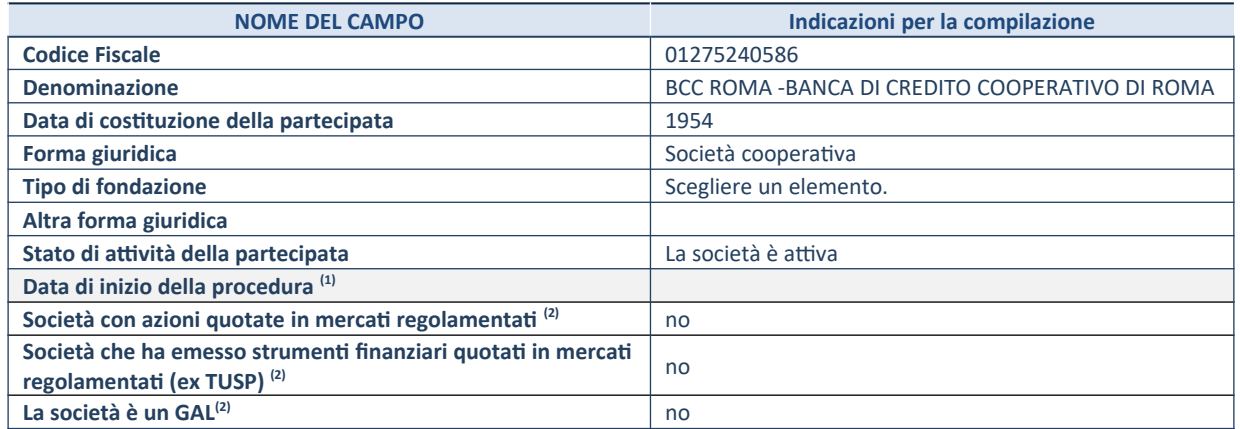

(8) Compilare solo se nel campo "stato di attività della partecipata" è stato indicato che sono in corso procedure di liquidazione oppure procedure concorsuali.

(9) Nell'applicativo le società con azioni quotate e quelle emittenti strumenti finanziari quotati in mercati regolamentati ("società quotate ex TUSP") e i Gruppi di Azione Locale (GAL) sono individuati mediante elenchi ufficiali.

#### **SEDE LEGALE DELLA PARTECIPATA**

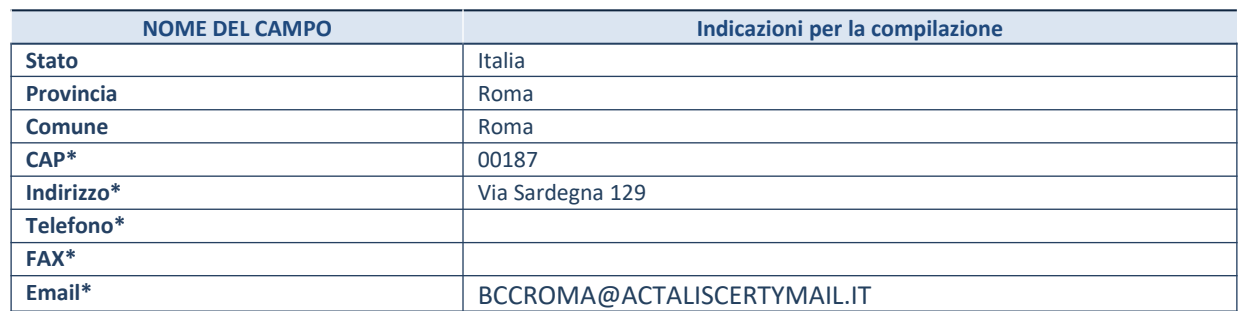

**\***campo con compilazione facoltativa

#### **SETTORE DI ATTIVITÀ DELLA PARTECIPATA**

Indicare il settore ATECO rappresentativo dell'attività svolta. Nel caso in cui i settori siano più di uno, indicarli in ordine decrescente di importanza. Non è più richiesto indicare il peso di ciascuna attività.

La lista dei codici Ateco è disponibile al link *http://www.istat.it/it/strumenti/definizioni-e-classificazioni/ateco-2007*

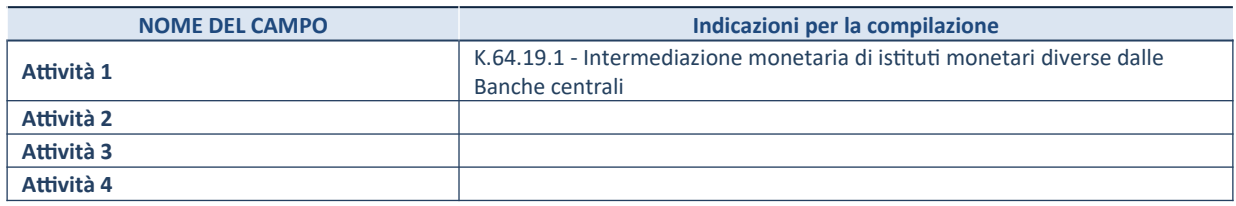

#### **ULTERIORI INFORMAZIONI SULLA PARTECIPATA\***

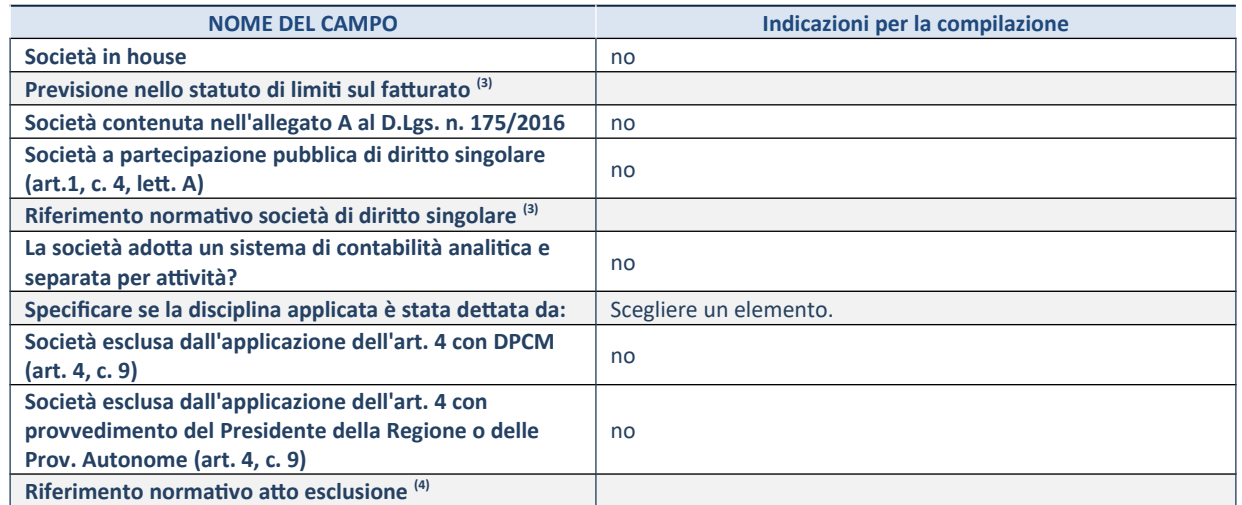

\* La compilazione della Sezione "Ulteriori Informazioni sulla partecipata" non è richiesta per "società quotate ex TUSP", se la società è un GAL oppure se lo stato di attività della società è "in liquidazione" o "soggetta a procedure concorsuali".

(1) Compilare il campo solo se nel campo precedente è stato scelto "sì"

(2) Compilare il campo solo se in uno dei campi precedenti è stato scelto "sì"

#### **DATI DI BILANCIO PER LA VERIFICA TUSP\***

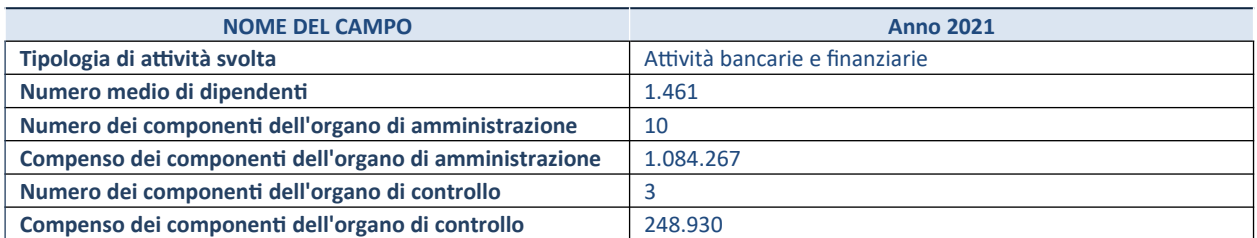

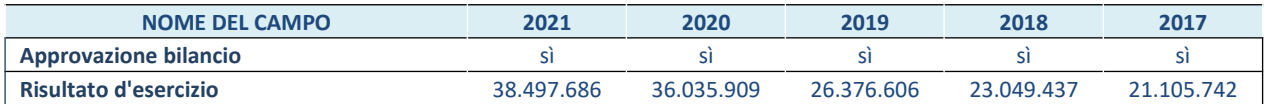

\* La compilazione della Sezione "Dati di bilancio per la verifica TUSP" non è richiesta per le "società quotate ex TUSP", se lo stato di attività della società è "in liquidazione" o "soggetta a procedure concorsuali".

#### **3. Attività bancarie e finanziarie**

Compilare la seguente sotto-sezione se la "*Tipologia di attività svolta*" dalla partecipata è: "*Attività bancarie e finanziarie".*

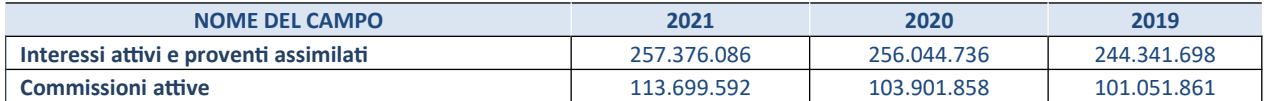

#### **QUOTA DI POSSESSO (quota diretta e/o indiretta)**

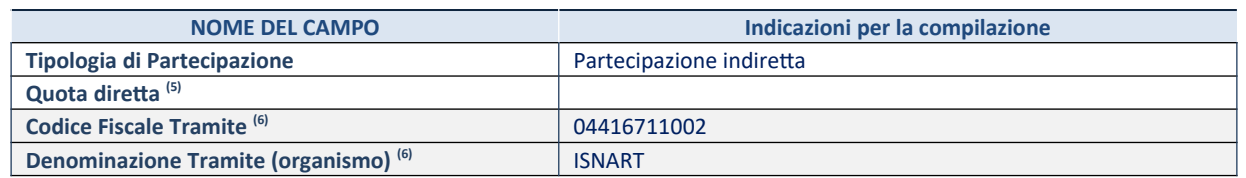

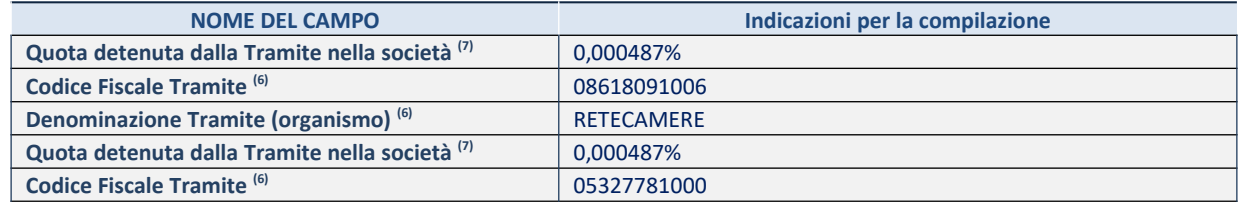

(3) Se la partecipazione è diretta o sia diretta che indiretta, inserire la quota detenuta direttamente dall'Amministrazione nella società.

- (4) Compilare se per "Tipologia di Partecipazione" è stato indicato "Partecipazione Indiretta" o "Partecipazione diretta e indiretta". Inserire CF e denominazione dell'ultima tramite attraverso la quale la società è indirettamente partecipata dall'Amministrazione.
- (5) Inserire la quota di partecipazione che la "tramite" detiene nella società.

#### **QUOTA DI POSSESSO – TIPO DI CONTROLLO**

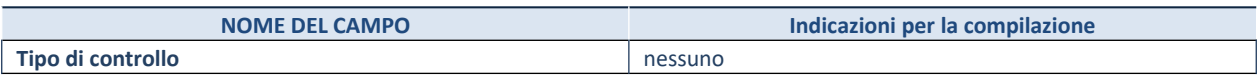

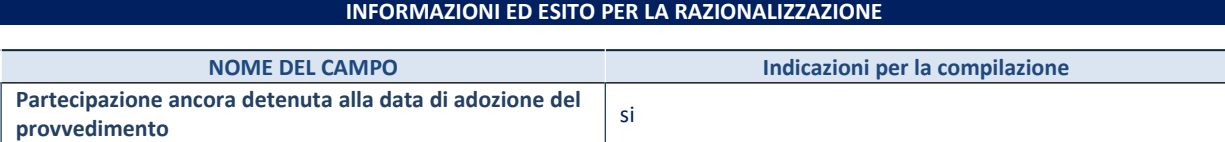

Se la partecipazione è ancora detenuta alla data di adozione del provvedimento continuare con la compilazione dei campi di seguito riportati. Altrimenti, se la partecipazione non è più detenuta alla data di adozione del provvedimento, deve essere compilata la scheda "Partecipazione non più detenuta" in base alla tipologia della razionalizzazione realizzata.

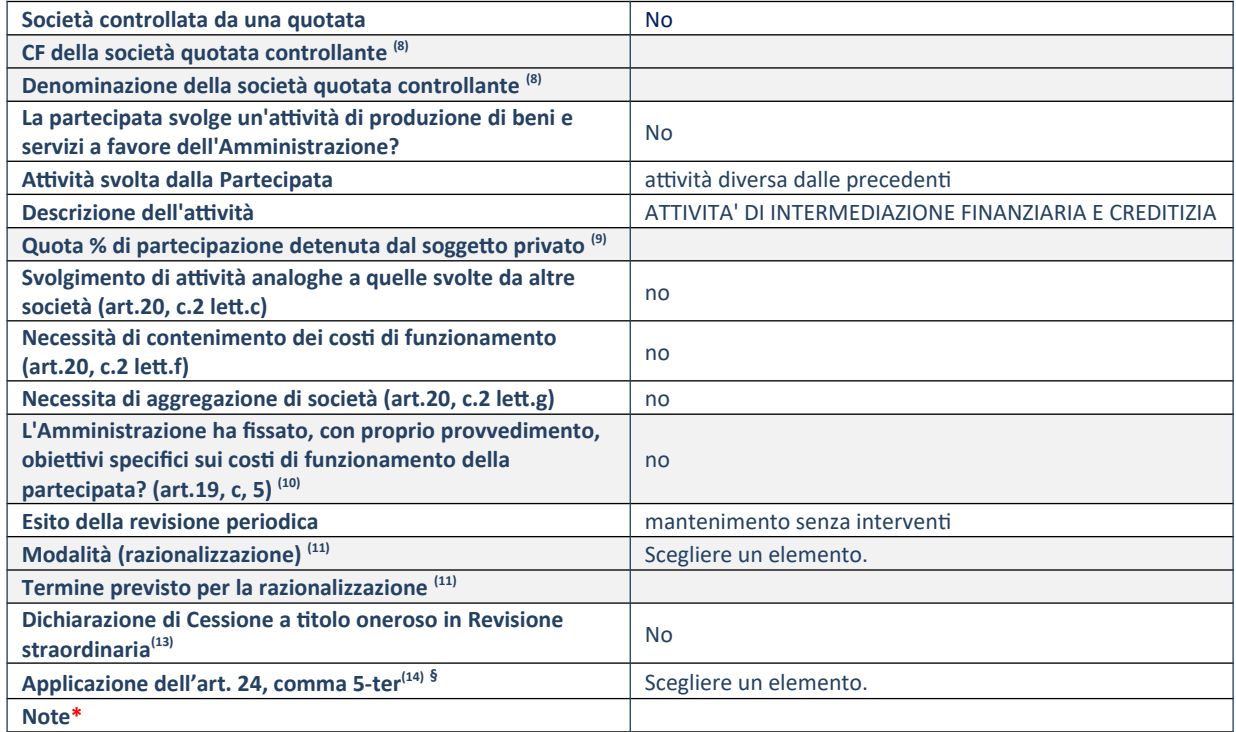

73. Compilare il campo solo se nel campo "Società controllata da una quotata" è stato scelto "sì".

74. Compilare il campo se "Attività svolta dalla Partecipata" precedentemente selezionata è "Realizzazione e gestione di opera pubblica ovvero organizzazione e gestione di servizio di interesse generale tramite PPP (Art.4, c.2, lett.c)".

75. Compilare il campo se "Tipo di controllo" è stato selezionato elemento diverso da "nessuno".

76. La compilazione del campo non è richiesta per le società in liquidazione, per quelle soggette a procedure concorsuali e per i GAL.

- 77. Campo obbligatorio se per "Esito della revisione periodica" è stato selezionato "Razionalizzazione".
- 78. Nel campo l'Amministrazione deve specificare se nel provvedimento di revisione straordinaria, adottato ai sensi dell'art. 24 del TUSP, era stato indicato l'esito "Cessione a titolo oneroso". La compilazione non è richiesta se la società è in liquidazione, è soggetta a procedura concorsuale, è un GAL o nel caso in cui nel campo "Attività svolta dalla partecipata" sia stato selezionato "Coordinamento e attuazione patti territoriali e contratti d'area ex delibera CIPE 21/03/1997 (Art. 26, c.7) oppure "Gestione delle case da gioco – società già costituita e autorizzata alla data del 23/09/2016 (art. 26, c. 12 sexies)".
- 79. Nel campo l'Amministrazione deve dichiarare se la misura di cessione a titolo oneroso non è stata attuata ai sensi dell'art. 24, comma 5-ter. Il campo va compilato nel caso in cui la risposta al campo precedente "Dichiarazione di Cessione a titolo oneroso in Revisione straordinaria" sia Sì.

**§** Nuovo campo rispetto alla rilevazione precedente.

### *Scheda di dettaglio*

# **DATI ANAGRAFICI DELLA PARTECIPATA**

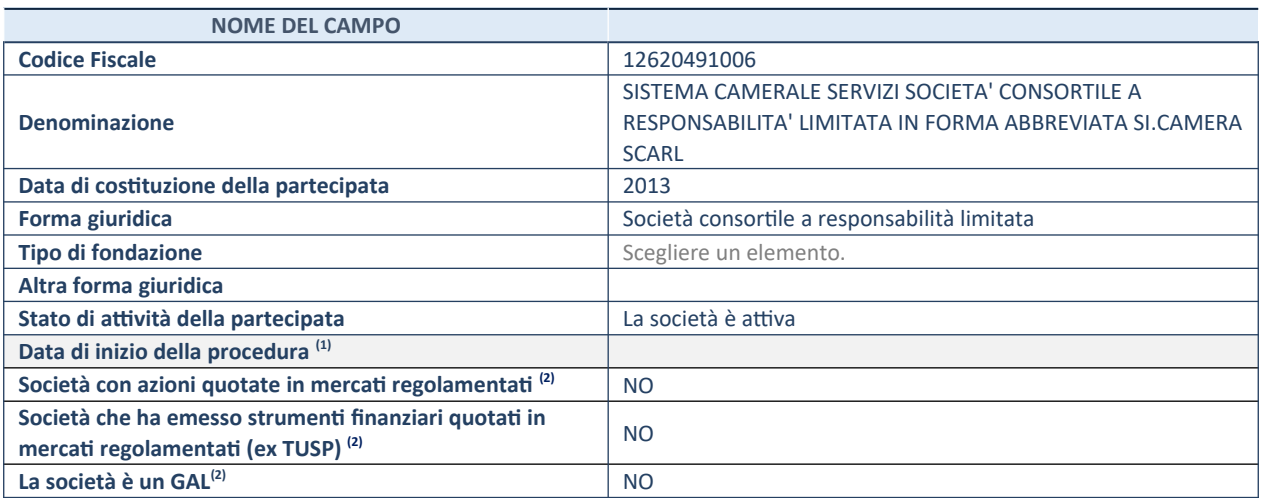

(1) Compilare solo se nel campo "stato di attività della partecipata" è stato indicato che sono in corso procedure di liquidazione oppure procedure concorsuali.

(2) Nell'applicativo le società con azioni quotate e quelle emittenti strumenti finanziari quotati in mercati regolamentati ("società quotate ex TUSP") e i Gruppi di Azione Locale (GAL) sono individuati mediante elenchi ufficiali.

# **SEDE LEGALE DELLA PARTECIPATA**

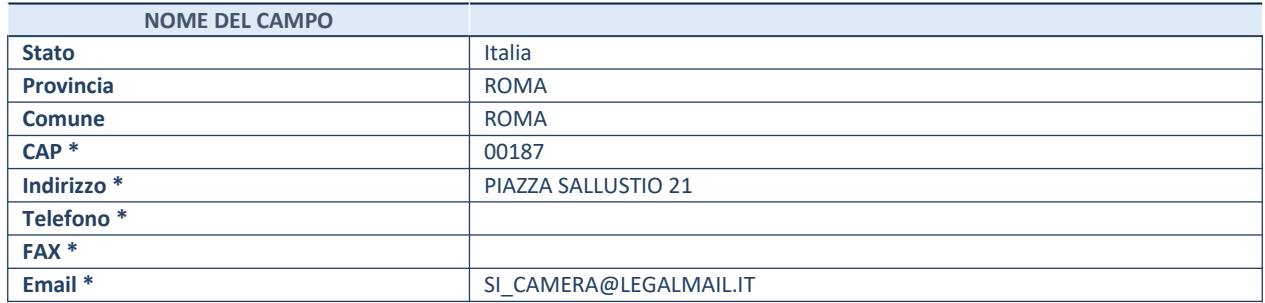

**\***campo con compilazione facoltativa

# **SETTORE DI ATTIVITÀ DELLA PARTECIPATA**

Indicare il settore ATECO rappresentativo dell'attività svolta. Nel caso in cui i settori siano più di uno, indicarli in ordine decrescente di importanza. Non è più richiesto indicare il peso di ciascuna attività.

La lista dei codici Ateco è disponibile al link *http://www.istat.it/it/strumenti/definizioni-e-classificazioni/ateco-2007*

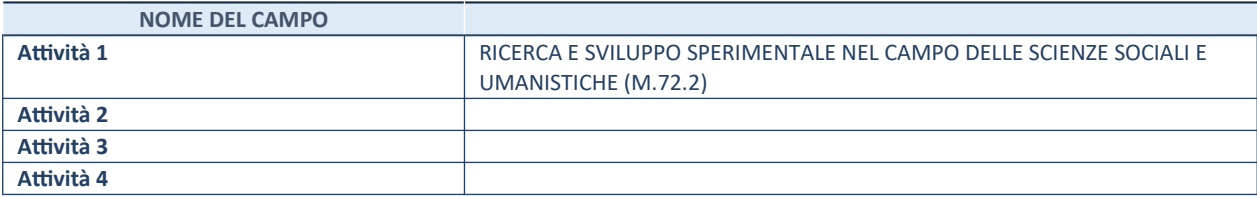

# **ULTERIORI INFORMAZIONI SULLA PARTECIPATA\***

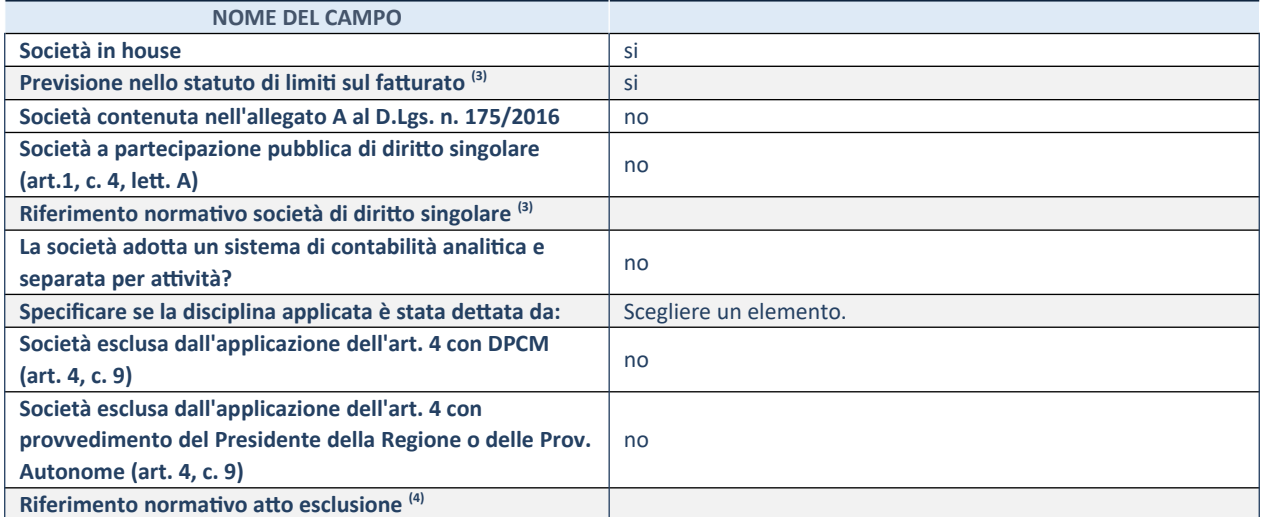

\* La compilazione della Sezione "Ulteriori Informazioni sulla partecipata" non è richiesta per "società quotate ex TUSP", se la società è un GAL oppure se lo stato di attività della società è "in liquidazione" o "soggetta a procedure concorsuali".

(3) Compilare il campo solo se nel campo precedente è stato scelto "sì"

(4) Compilare il campo solo se in uno dei campi precedenti è stato scelto "sì"

### **DATI DI BILANCIO PER LA VERIFICA TUSP\***

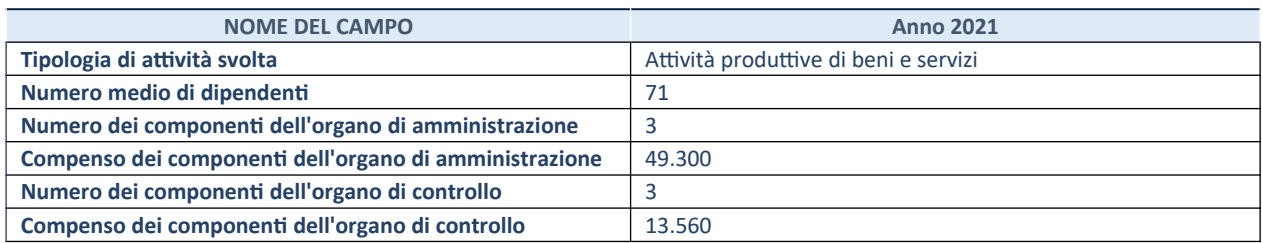

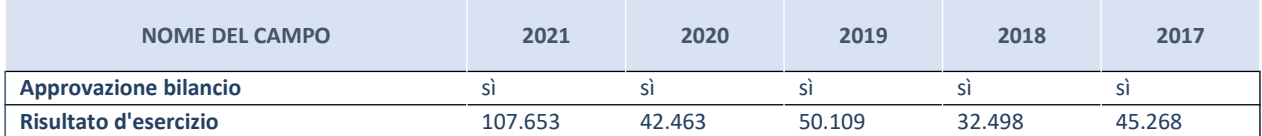

\* La compilazione della Sezione "Dati di bilancio per la verifica TUSP" non è richiesta per le "società quotate ex TUSP", se lo stato di attività della società è "in liquidazione" o "soggetta a procedure concorsuali".

# **Attività produttive di beni e servizi o Distretti tecnologici**

Compilare la seguente sotto-sezione se la "*Tipologia di attività svolta*" dalla partecipata è: "*Attività produttive di beni e servizi***"** o "*Attività di promozione e sviluppo di progetti di ricerca finanziati (Distretti tecnologici)***".**

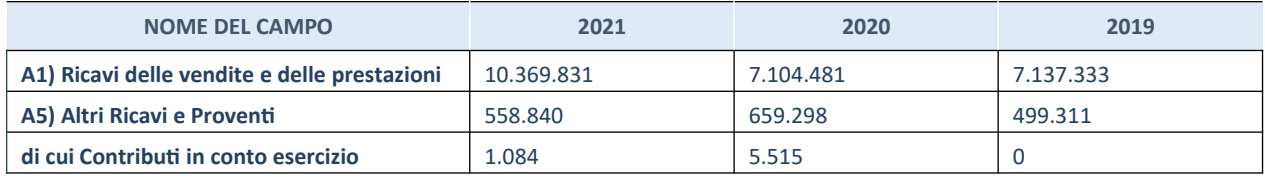

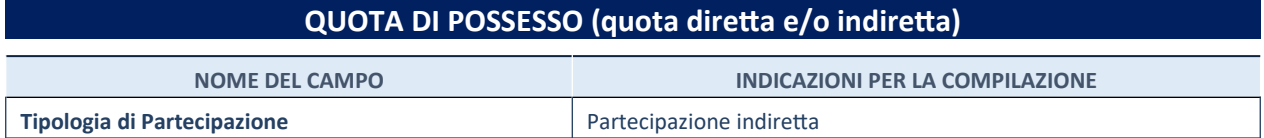

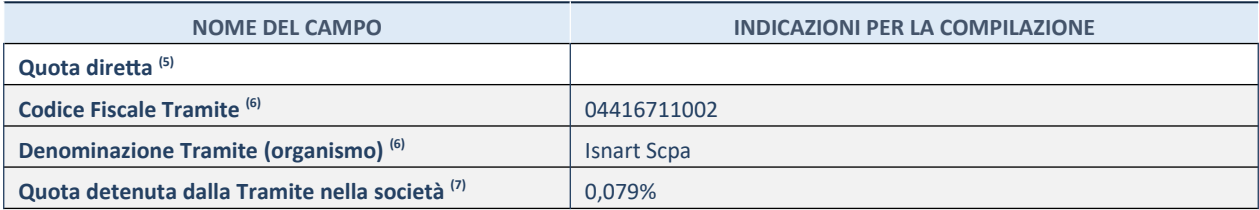

(5) Se la partecipazione è diretta o sia diretta che indiretta, inserire la quota detenuta direttamente dall'Amministrazione nella società.

(6) Compilare se per "Tipologia di Partecipazione" è stato indicato "Partecipazione Indiretta" o "Partecipazione diretta e indiretta". Inserire CF e denominazione dell'ultima tramite attraverso la quale la società è indirettamente partecipata dall'Amministrazione.

 $(7)$  Inserire la quota di partecipazione che la "tramite" detiene nella società.

## **QUOTA DI POSSESSO – TIPO DI CONTROLLO**

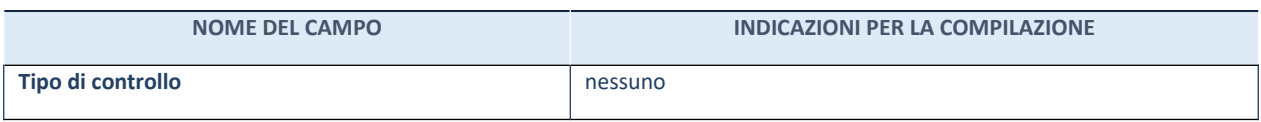

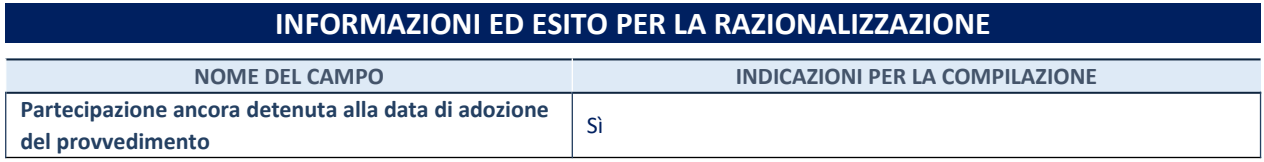

Se la partecipazione è ancora detenuta alla data di adozione del provvedimento continuare con la compilazione dei campi di seguito riportati. Altrimenti, se la partecipazione non è più detenuta alla data di adozione del provvedimento, deve essere compilata la scheda "Partecipazione non più detenuta" in base alla tipologia della razionalizzazione realizzata.

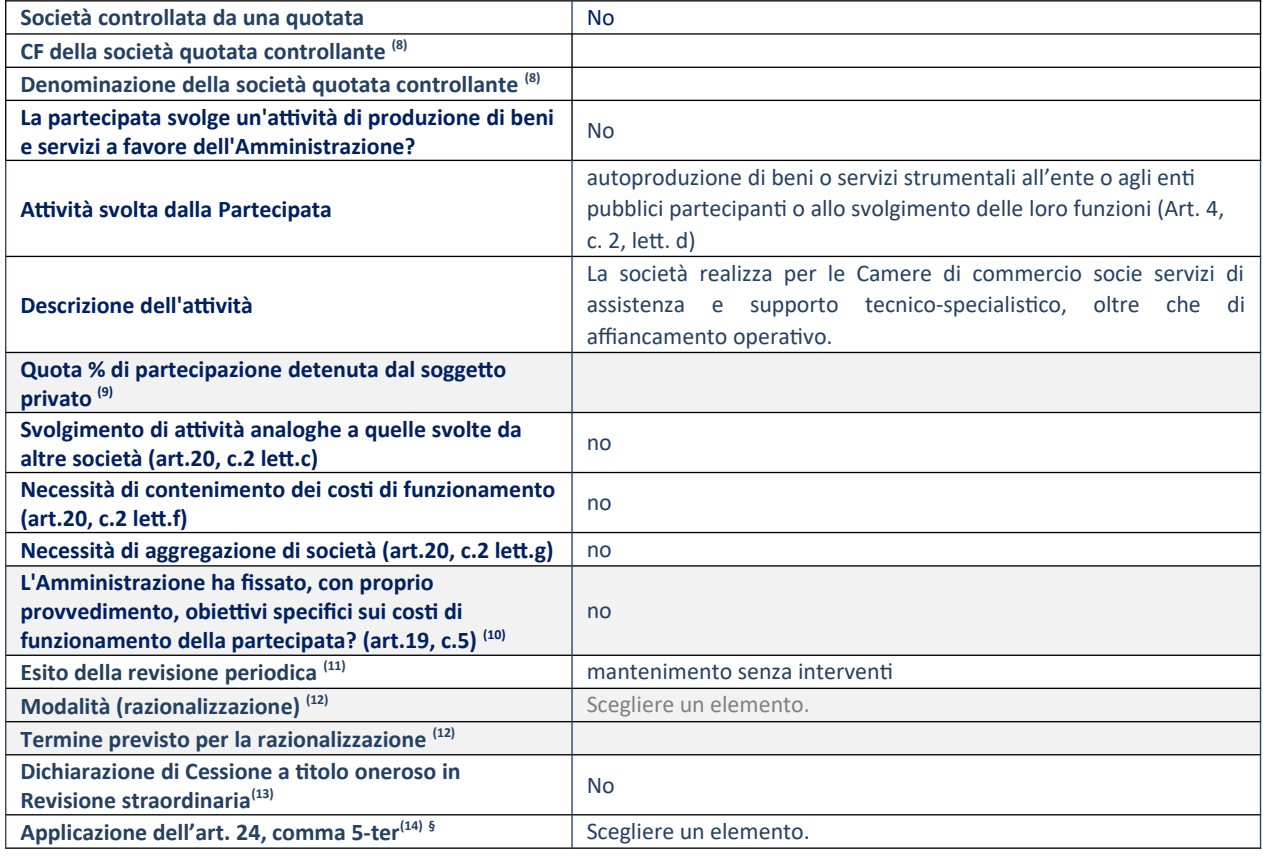

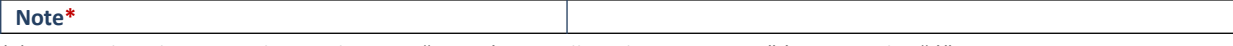

(5) Compilare il campo solo se nel campo "Società controllata da una quotata" è stato scelto "sì".

- (6) Compilare il campo se "Attività svolta dalla Partecipata" precedentemente selezionata è "Realizzazione e gestione di opera pubblica ovvero organizzazione e gestione di servizio di interesse generale tramite PPP (Art.4, c.2, lett.c)".
- (7) Compilare il campo se "Tipo di controllo" è stato selezionato elemento diverso da "nessuno".
- (8) La compilazione del campo non è richiesta per le società in liquidazione, per quelle soggette a procedure concorsuali e per i GAL.
- (9) Campo obbligatorio se per "Esito della revisione periodica" è stato selezionato "Razionalizzazione".
- (10) Nel campo l'Amministrazione deve specificare se nel provvedimento di revisione straordinaria, adottato ai sensi dell'art. 24 del TUSP, era stato indicato l'esito "Cessione a titolo oneroso". La compilazione non è richiesta se la società è in liquidazione, è soggetta a procedura concorsuale, è un GAL o nel caso in cui nel campo "Attività svolta dalla partecipata" sia stato selezionato "Coordinamento e attuazione patti territoriali e contratti d'area ex delibera CIPE 21/03/1997 (Art. 26, c.7) oppure "Gestione delle case da gioco – società già costituita e autorizzata alla data del 23/09/2016 (art. 26, c. 12 sexies)".
- (11) Nel campo l'Amministrazione deve dichiarare se la misura di cessione a titolo oneroso non è stata attuata ai sensi dell'art. 24, comma 5-ter. Il campo va compilato nel caso in cui la risposta al campo precedente "Dichiarazione di Cessione a titolo oneroso in Revisione straordinaria" sia Sì.

**§** Nuovo campo rispetto alla rilevazione precedente.

## *Scheda di dettaglio*

## **DATI ANAGRAFICI DELLA PARTECIPATA**

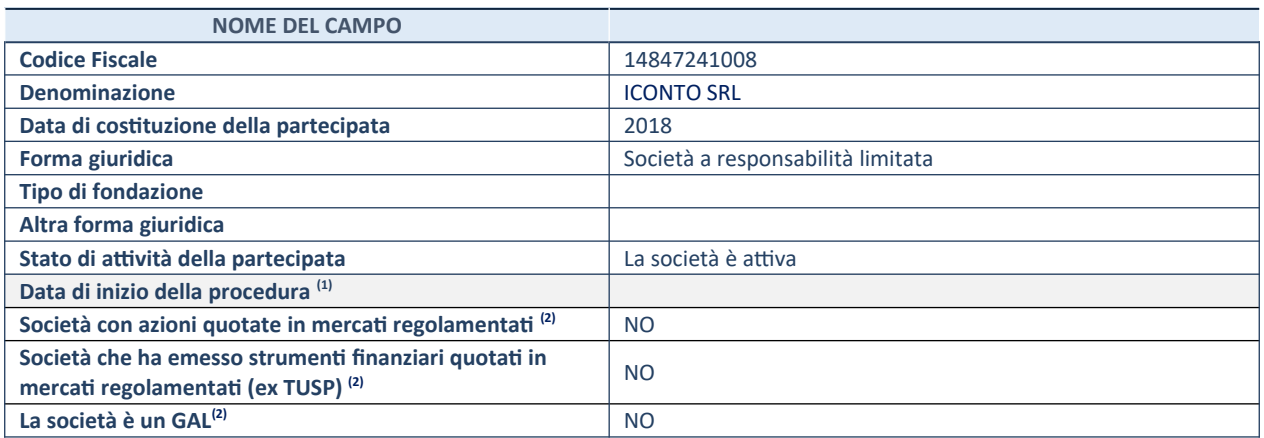

(4) Compilare solo se nel campo "stato di attività della partecipata" è stato indicato che sono in corso procedure di liquidazione oppure procedure concorsuali.

<sup>(5)</sup> Nell'applicativo le società con azioni quotate e quelle emittenti strumenti finanziari quotati in mercati regolamentati ("società quotate ex TUSP") e i Gruppi di Azione Locale (GAL) sono individuati mediante elenchi ufficiali.

# **SEDE LEGALE DELLA PARTECIPATA**

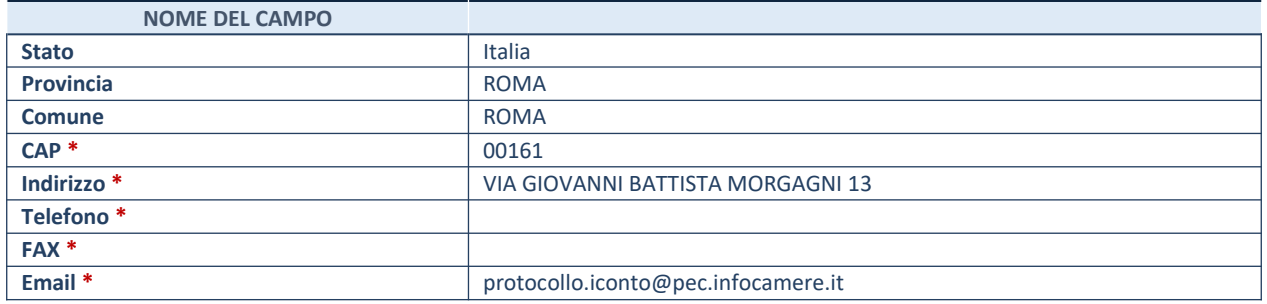

**\***campo con compilazione facoltativa

# **SETTORE DI ATTIVITÀ DELLA PARTECIPATA**

Indicare il settore ATECO rappresentativo dell'attività svolta. Nel caso in cui i settori siano più di uno, indicarli in ordine decrescente di importanza. Non è più richiesto indicare il peso di ciascuna attività.

La lista dei codici Ateco è disponibile al link *http://www.istat.it/it/strumenti/definizioni-e-classificazioni/ateco-2007*

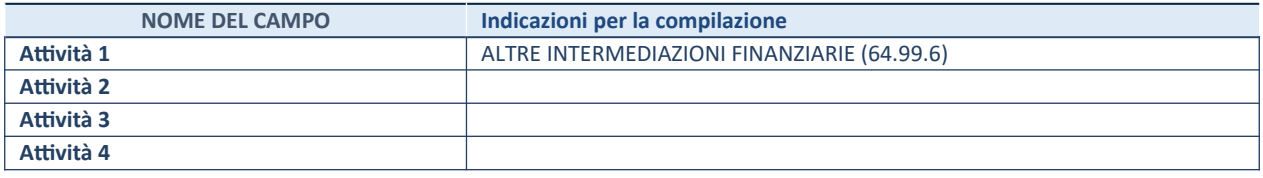

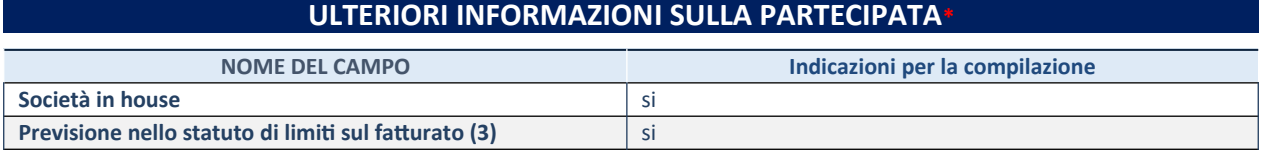

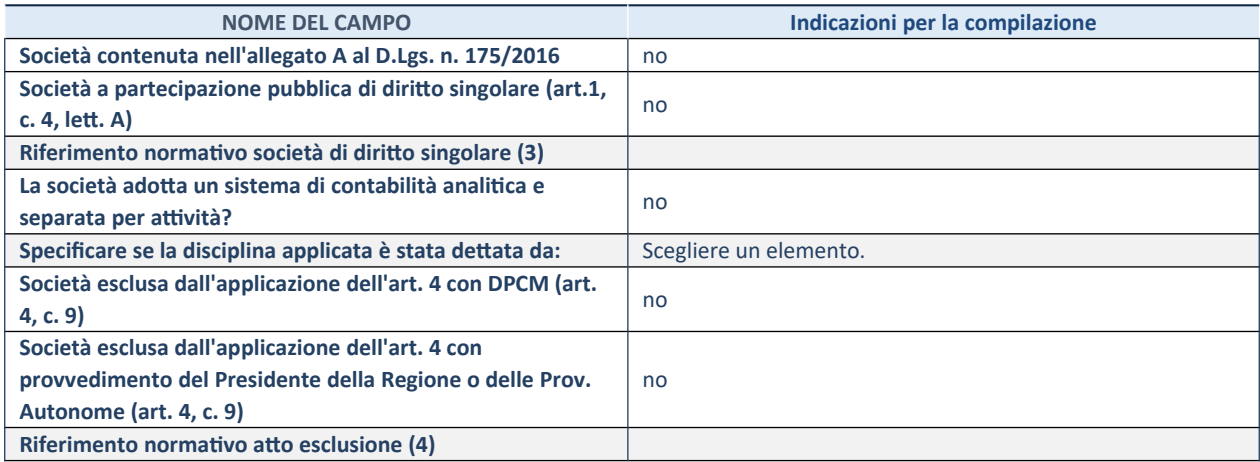

\* La compilazione della Sezione "Ulteriori Informazioni sulla partecipata" non è richiesta per "società quotate ex TUSP", se la società è un GAL oppure se lo stato di attività della società è "in liquidazione" o "soggetta a procedure concorsuali".

(8) Compilare il campo solo se nel campo precedente è stato scelto "sì"

(9) Compilare il campo solo se in uno dei campi precedenti è stato scelto "sì"

**§** Nuovo campo rispetto alla rilevazione precedente.

# **DATI DI BILANCIO PER LA VERIFICA TUSP\***

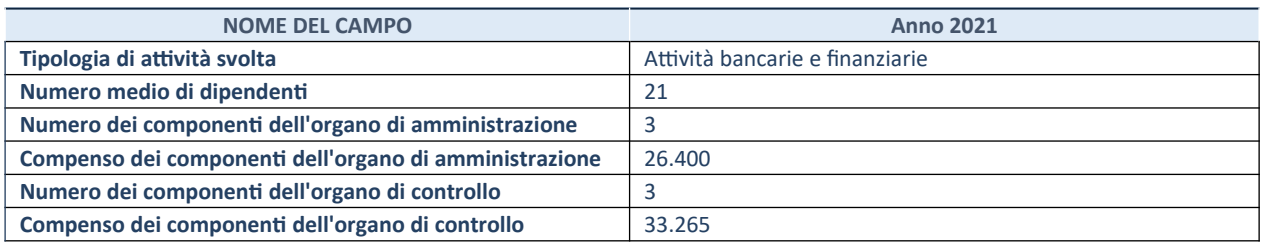

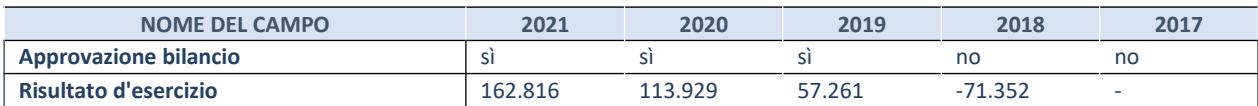

\* La compilazione della Sezione "Dati di bilancio per la verifica TUSP" non è richiesta per le "società quotate ex TUSP", se lo stato di attività della società è "in liquidazione" o "soggetta a procedure concorsuali".

# **Attività bancarie e finanziarie**

Compilare la seguente sotto-sezione se la "*Tipologia di attività svolta*" dalla partecipata è: "*Attività bancarie e finanziarie".*

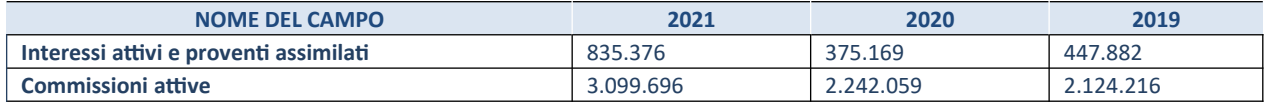

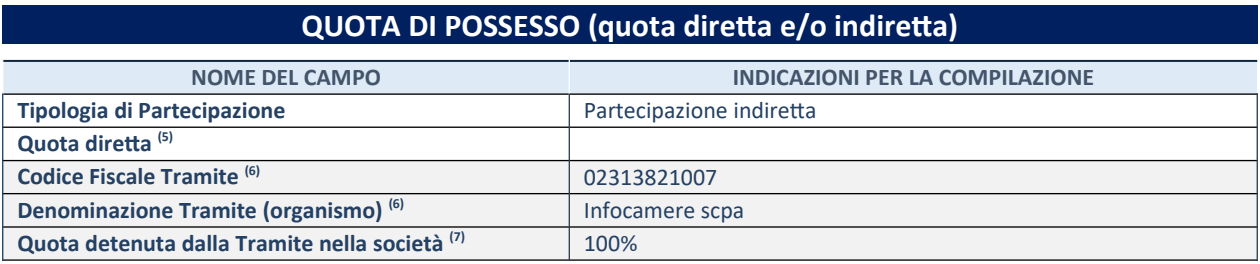

(11) Se la partecipazione è diretta o sia diretta che indiretta, inserire la quota detenuta direttamente dall'Amministrazione nella

società.

- (12) Compilare se per "Tipologia di Partecipazione" è stato indicato "Partecipazione Indiretta" o "Partecipazione diretta e indiretta". Inserire CF e denominazione dell'ultima tramite attraverso la quale la società è indirettamente partecipata dall'Amministrazione.
- (13) Inserire la quota di partecipazione che la "tramite" detiene nella società.

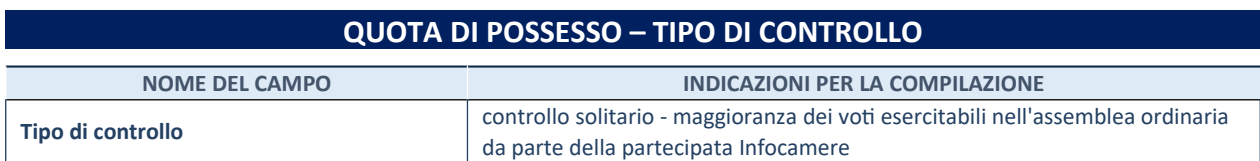

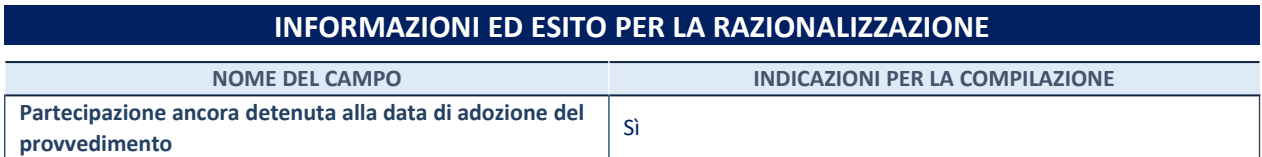

Se la partecipazione è ancora detenuta alla data di adozione del provvedimento continuare con la compilazione dei campi di seguito riportati. Altrimenti, se la partecipazione non è più detenuta alla data di adozione del provvedimento, deve essere compilata la scheda "Partecipazione non più detenuta" in base alla tipologia della razionalizzazione realizzata.

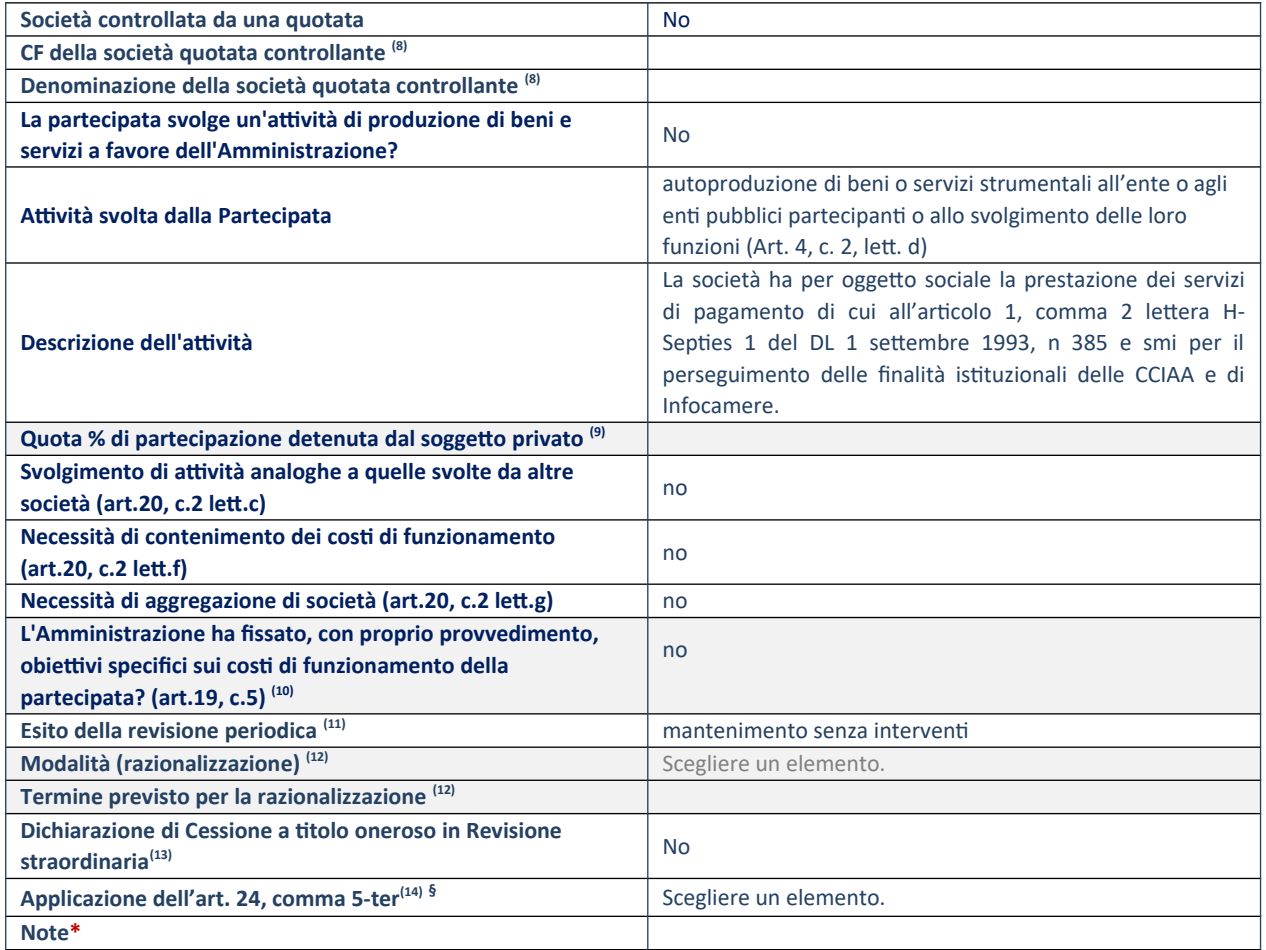

(10) Compilare il campo solo se nel campo "Società controllata da una quotata" è stato scelto "sì".

(11) Compilare il campo se "Attività svolta dalla Partecipata" precedentemente selezionata è "Realizzazione e gestione di opera pubblica ovvero organizzazione e gestione di servizio di interesse generale tramite PPP (Art.4, c.2, lett.c)".

(12) Compilare il campo se "Tipo di controllo" è stato selezionato elemento diverso da "nessuno".

(13) La compilazione del campo non è richiesta per le società in liquidazione, per quelle soggette a procedure concorsuali e per i

GAL.

- (14) Campo obbligatorio se per "Esito della revisione periodica" è stato selezionato "Razionalizzazione".
- (15) Nel campo l'Amministrazione deve specificare se nel provvedimento di revisione straordinaria, adottato ai sensi dell'art. 24 del TUSP, era stato indicato l'esito "Cessione a titolo oneroso". La compilazione non è richiesta se la società è in liquidazione, è soggetta a procedura concorsuale, è un GAL o nel caso in cui nel campo "Attività svolta dalla partecipata" sia stato selezionato "Coordinamento e attuazione patti territoriali e contratti d'area ex delibera CIPE 21/03/1997 (Art. 26, c.7) oppure "Gestione delle case da gioco – società già costituita e autorizzata alla data del 23/09/2016 (art. 26, c. 12 sexies)".
- (16) Nel campo l'Amministrazione deve dichiarare se la misura di cessione a titolo oneroso non è stata attuata ai sensi dell'art. 24, comma 5-ter. Il campo va compilato nel caso in cui la risposta al campo precedente "Dichiarazione di Cessione a titolo oneroso in Revisione straordinaria" sia Sì.

**§** Nuovo campo rispetto alla rilevazione precedente.

# **7 Conclusioni**

In sintesi, l'analisi annuale dell'assetto complessivo delle partecipazioni della Camera di commercio di Ravenna, al 31 dicembre 2021, prevede la razionalizzazione della società partecipata Unioncamere servizi srl, in quanto sono in corso approfondimenti circa la sostenibilità finanziaria della società, in relazione anche all'attuale contesto di difficoltà e crisi economiche e congiunturali, l'assemblea ordinaria dei soci ha deliberato di convocare l'Assemblea straordinaria dei soci per deliberare sulla messa in liquidazione della società e per gli adempimenti conseguenti, si prevede pertanto la liquidazione della stessa, mentre si prevede il mantenimento di tutte le altre partecipazioni, in quanto tutte soddisfano i requisiti di cui all'articolo 4 ed all'articolo 20, comma 2, del D.Lgs. n. 175/2016, e successive modificazioni.

[E' oramai un fatto consolidato che le infrastrutture, in particolare quelle di trasporto, fieristico](http://www.istat.it/it/strumenti/definizioni-e-classificazioni/ateco-2007)[espositive e di promozione dell'innovazione e del turismo, ricoprano un ruolo decisivo per la](http://www.istat.it/it/strumenti/definizioni-e-classificazioni/ateco-2007) competitività dei territori caratterizzati da economie di mercato. Il loro contributo alla crescita, alla riallocazione delle risorse e delle attività produttive è l'evidenza stessa della loro utilità economica, oltre che sociale. Il potenziamento delle reti infrastrutturali, infatti, crea condizioni operative migliori per le imprese e per i cittadini, sia favorendo l'abbattimento dei costi di trasporto, sia creando maggiore certezza nei tempi di movimentazione ed aumentando, a livello [generale, il grado di competitività del sistema economico.](http://www.istat.it/it/strumenti/definizioni-e-classificazioni/ateco-2007)

Sotto tale luce, la Camera di commercio, in ambito locale, oltre alle attività di carattere amministrativo, di monitoraggio e di regolazione del mercato, ha inteso ed intende svolgere un ruolo attivo nel sostegno delle imprese e nello sviluppo dell'economia del territorio ravennate. Per il raggiungimento di tali obiettivi, l'acquisizione di partecipazioni in iniziative promosse da altri soggetti rappresenta, dunque - a valle di una meticolosa attività di verifica utile a dimostrare come tale politica di investimento sia strettamente pilotata da logiche di tipo strategico e di impatto sociale sul territorio in cui la stessa si inserisce - costituisce una delle principali modalità di intervento dell'Ente camerale, che, nel corso degli anni, è diventato vero e proprio punto di raccolta, progettazione e proiezione delle esigenze infrastrutturali della geografia locale, coniugando l'obiettivo dello sviluppo economico con l'efficienza dei servizi, attento a rispettare i vincoli finanziari che le risorse locali impongono e realizzando una solida ed efficace politica delle alleanze con le altre istituzioni del territorio, cui spetta principalmente la gestione della politica infrastrutturale.

Esempi concreti in tal senso vengono dalla presenza della Camera di commercio in Sapir Spa (a testimonianza della crescita esponenziale della portata delle navi, le quali ancora oggi rimangono il principale vettore per lo scambio intercontinentale di beni), in OMC scrl (per l'organizzazione di eventi di portata internazionale in ambiti strategici quali il settore offshore e quello energetico) ed in Romagna tech (per favorire lo sviluppo dell'innovazione nelle PMI). Presenza che, oltre a costituire nella complessa contingenza economica un elemento determinante per la definizione delle possibili strategie di alleanza territoriale ed il consolidamento del dialogo fra le diverse componenti locali, ha posto le condizioni affinché gli uffici della Camera di commercio diventassero anche i terminali ravennati di un'azione di attrazione di investimenti sotto il profilo logistico, consentendo la messa a punto e l'erogazione di adeguati servizi al potenziale investitore.

Il Piano di Revisione e le relative conclusioni tengono, infine, conto dell'ancora mancata conclusione delle procedure di accorpamento tra le Camere di commercio di Ravenna e Ferrara, che, a seguito dell'accelerazione impressa dal Parlamento con la legge n. 126/2020, con ogni probabilità si concluderanno nel prossimo anno.

Ravenna, 27 dicembre 2022

IL SEGRETARIO GENERALE IL COMMISSARIO STRAORDINARIO Mauro Giannattasio Guberti di Bassario Giorgio Guberti di Bassario Guberti di Bassario Guberti di Bassario Guberti